# **SPERRY UNIVAC** Operating System/3 (OS/3)

# Integrated Communications Access Method (ICAM) Transaction Control Interface (TCI)

User Guide

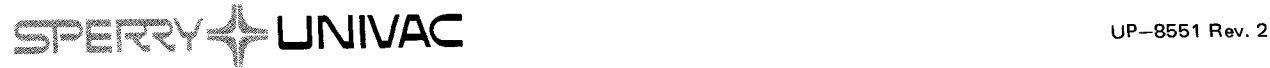

•

•

 $\label{eq:2.1} \nabla \cdot \mathbf{E} = \left\{ \begin{array}{ll} \mathbf{E} & \mathbf{E} \\ \mathbf{E} & \mathbf{E} \\ \mathbf{E} & \mathbf{E} \end{array} \right. \quad \text{and} \quad \mathbf{E} = \left\{ \begin{array}{ll} \mathbf{E} & \mathbf{E} \\ \mathbf{E} & \mathbf{E} \\ \mathbf{E} & \mathbf{E} \end{array} \right.$ 

 $\mathcal{L}(\mathcal{L}(\mathcal{L}))$  . The set of  $\mathcal{L}(\mathcal{L})$  and  $\mathcal{L}(\mathcal{L})$ 

 $\label{eq:2.1} \frac{1}{\sqrt{2}}\int_{\mathbb{R}^3}\frac{1}{\sqrt{2}}\left(\frac{1}{\sqrt{2}}\right)^2\frac{1}{\sqrt{2}}\left(\frac{1}{\sqrt{2}}\right)^2\frac{1}{\sqrt{2}}\left(\frac{1}{\sqrt{2}}\right)^2.$ 

## **SPERRY UNIVAC Operating System/3 (OS/3)**

## **Integrated Communications Access Method (ICAM) Transaction Control Interface (TCI)**

**User Guide** 

This document contains the latest information available at the time of preparation. Therefore, it may contain descriptions of functions not implemented at manual distribution time. To ensure that you have the latest information regarding levels of implementation and functional availability, please contact your local Sperry Univac representative .

Sperry Univac reserves the right to modify or revise the content of this document. No contractual obligation by Sperry Univac regarding level, scope, or timing of functional implementation is either expressed or implied in this document. It is further understood that in consideration of the receipt or purchase of this document, the recipient or purchaser agrees not to reproduce or copy it by any means whatsoever, nor to permit such action by others, for any purpose without prior written permission from Sperry Univac.

Sperry Univac is a division of the Sperry Rand Corporation.

FASTRAND, SPERRY UNIVAC, UNISCOPE, UNISERVO, and UNIVAC are registered trademarks of the Sperry Rand Corporation. AccuScan, ESCORT, PAGEWRITER, PIXIE, and UNIS are additional trademarks of the Sperry Rand Corporation.

This document was prepared by Systems Publications using the SPERRY UNIVAC UTS 400 Text Editor. It was printed and distributed by the Customer Information Distribution Center (CIDC), 555 Henderson Rd., King of Prussia, Pa., 19406.

©1977 - SPERRY RAND CORPORATION **PRINTED IN U.S.A.** 

•

•

•

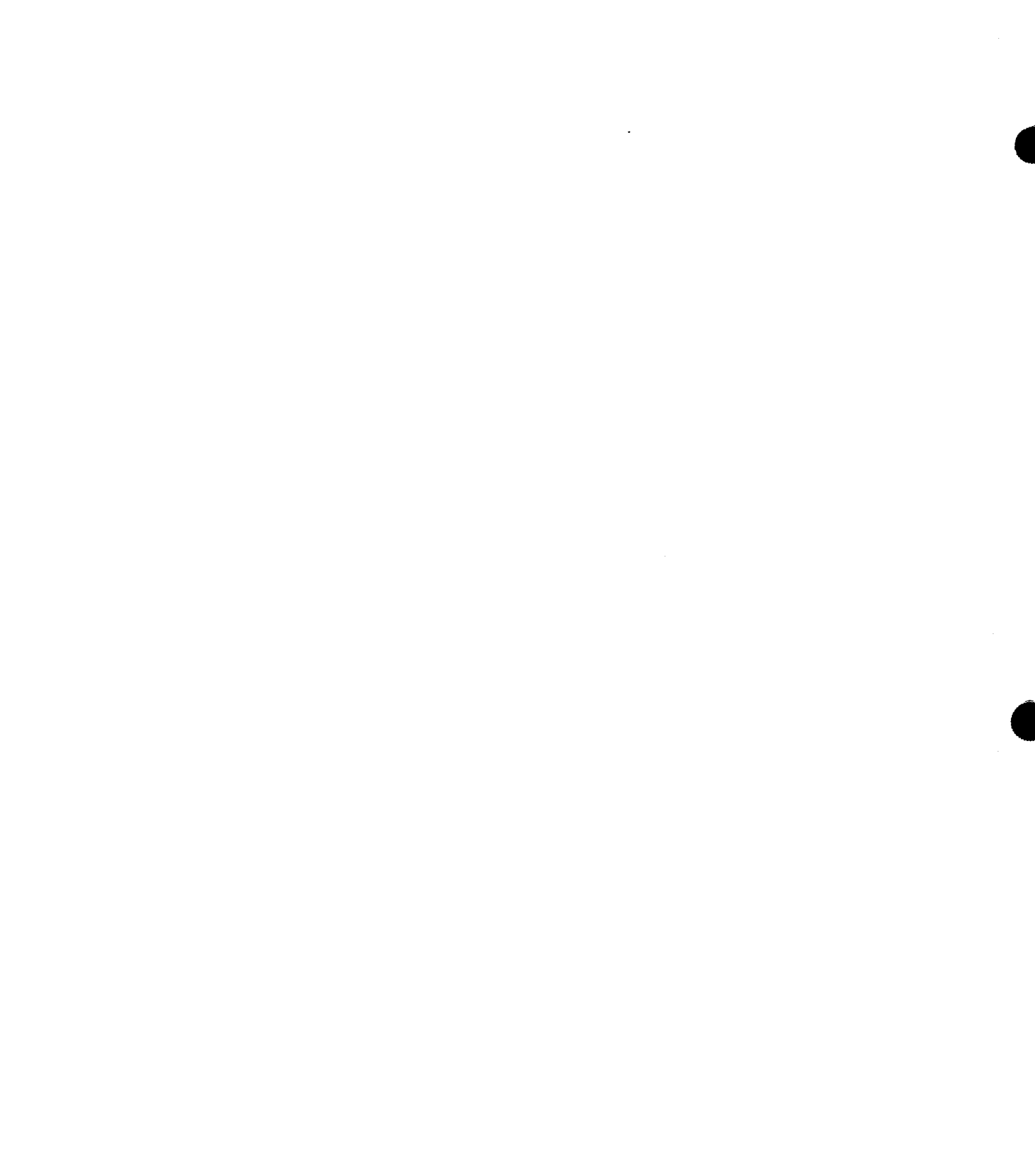

UPDATE LEVEL PAGE

PSS 1

## **PAGE STATUS SUMMARY ISSUE: UP-8551 Rev. 2**

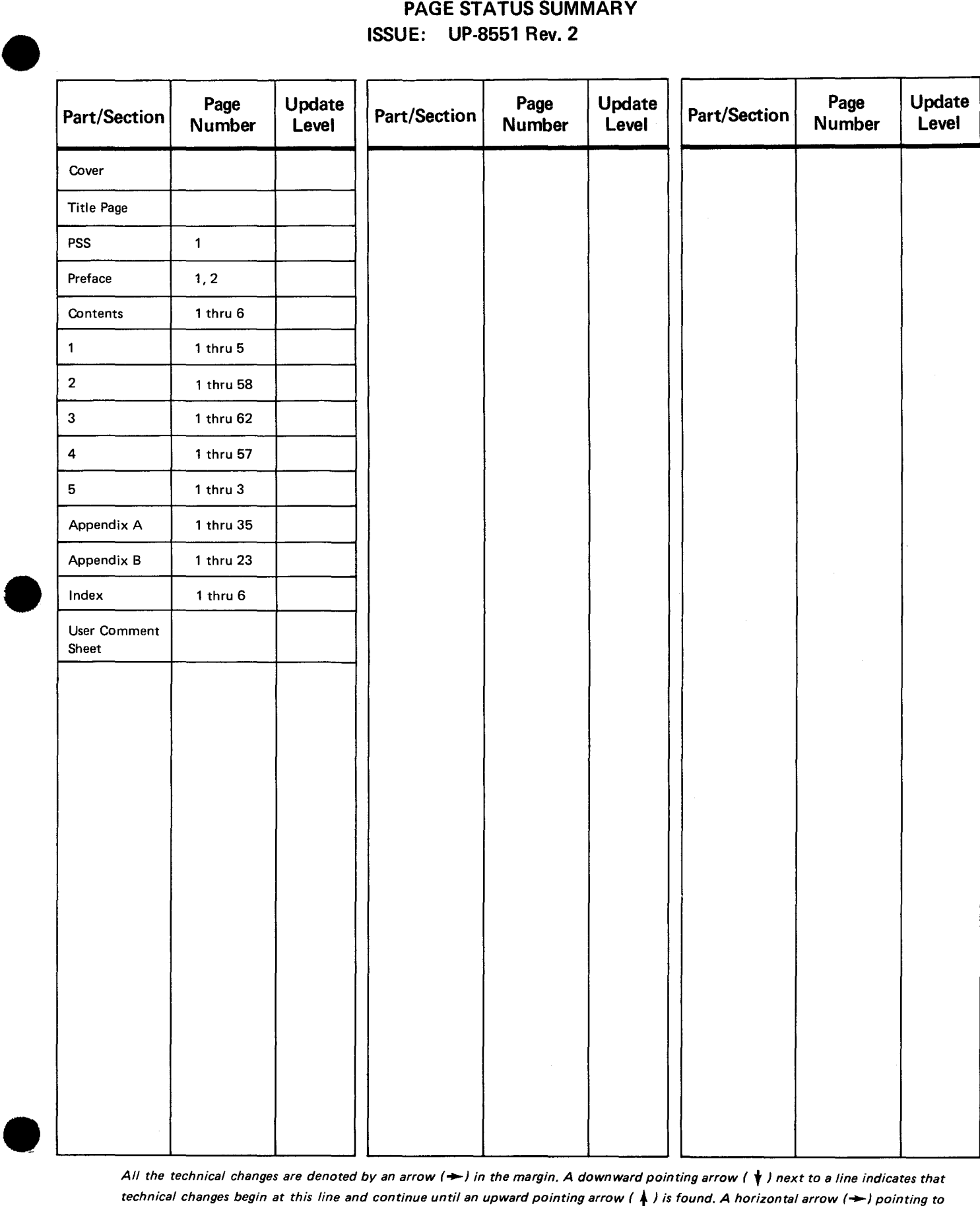

*All the technical changes are denoted by an arrow (* $\rightarrow$ *) in the margin. A downward pointing arrow (* $\downarrow$ *) next to a line indicates that technical changes begin at this line and continue until an upward pointing arrow (* **t** *) is found. A horizontal arrow(-) pointing to a line indicates a technical change in only that line. A horizontal arrow located between two consecutive lines indicates technical changes in both lines or deletions.* 

 $\epsilon$ 

•

•

## **Preface**

This manual is one of a series designed to instruct and guide the programmer in the use of the operating system. This manual specifically describes the transaction control interface (TCI) of the integrated communications access method (ICAM). The intended audience is the novice programmer with a basic knowledge of communications data processing and the programmer whose experience is limited to systems other than SPERRY UNIVAC systems.

The information contained in this manual is presented as follows:

• SECTION 1. INTRODUCTION

Describes the overall configuration, components, and primary purpose of the TCI.

• SECTION 2. NETWORK DEFINITION

Describes how a TCI network is defined for system generation via a set of unique macroinstructions.

SECTION 3. COMMUNICATIONS USER PROGRAM (CUP)

Describes how the user can write a communications program using a set of unique macroinstructions within his applications program.

• SECTION 4. MESSAGE PROCESSING PROCEDURE SPECIFICATION (MPPS) MACROINSTRUCTIONS

Describes an extended set of network definition macros that permit automatic processing and routing of messages in and out of the network.

• SECTION 5. ICAM LOADING AND OPERATOR COMMUNICATIONS

Describes operator communications with ICAM and load procedures.

•

•

## • APPENDIX A. PACKETS AND TABLES

Describes the control packets, error conditions, parameters, and work area tables associated with the TCI.

**READERS APPENDIX B. JOURNALING** 

Describes the network definition, message processing procedure specifications, and data utility to provide a record of message events and/or permit cold restart of a system after failure.

•

•

## **Contents**

PAGE STATUS SUMMARY

PREFACE

## **CONTENTS**

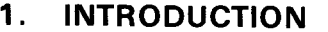

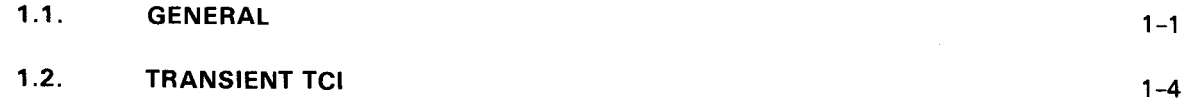

## 2. NETWORK DEFINITION

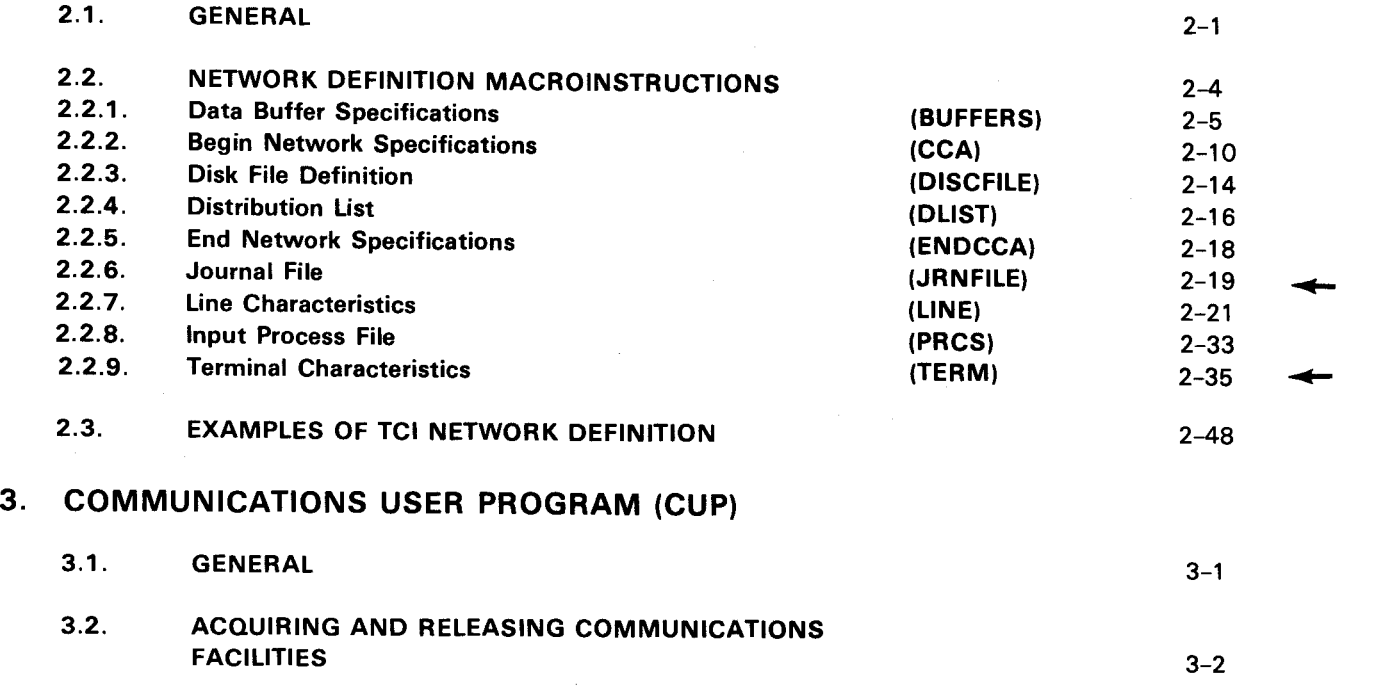

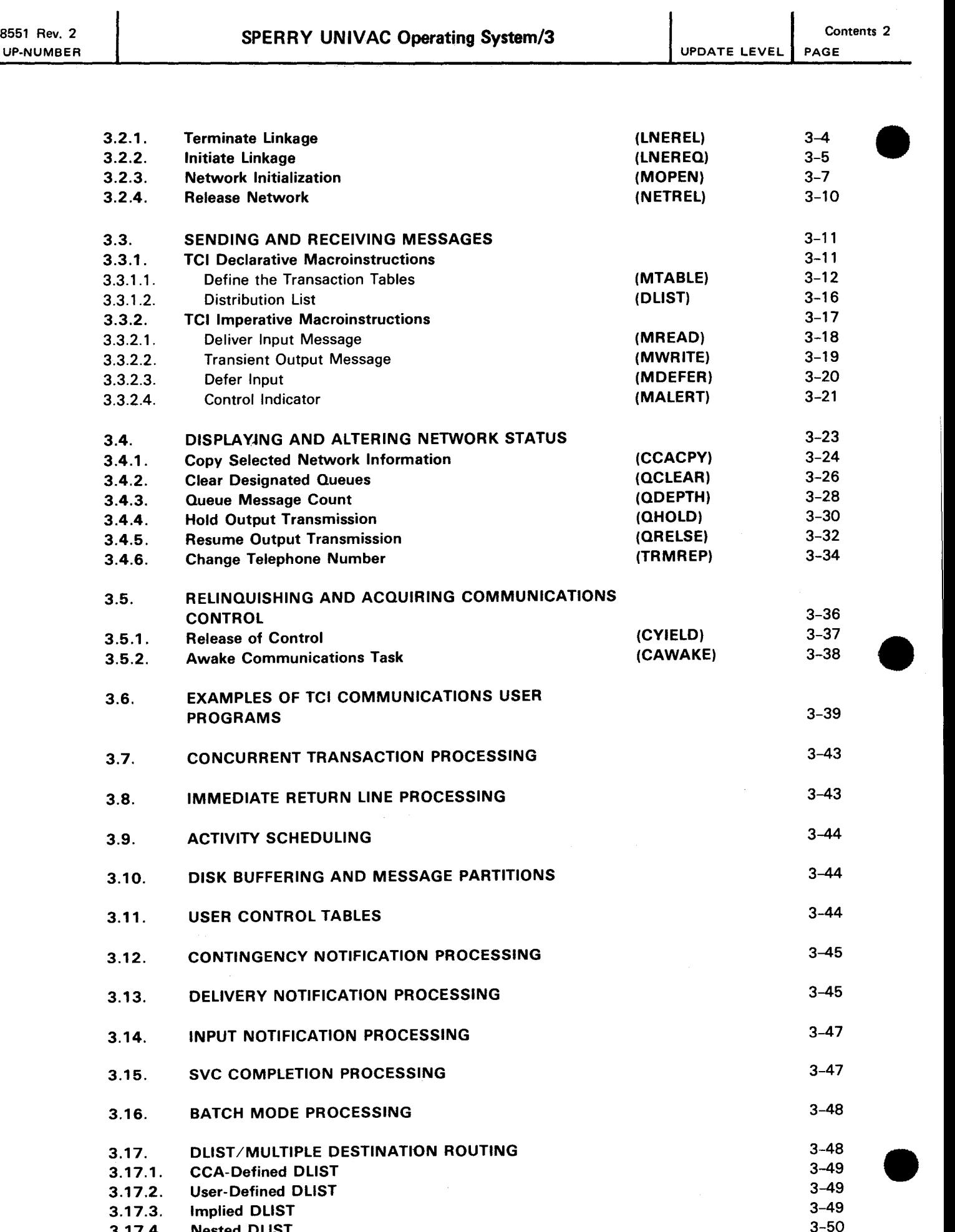

 $\sim$   $-$ 

3-49 3-50

3.17.3. 3.17.4. Implied DUST Nested DUST

•

•

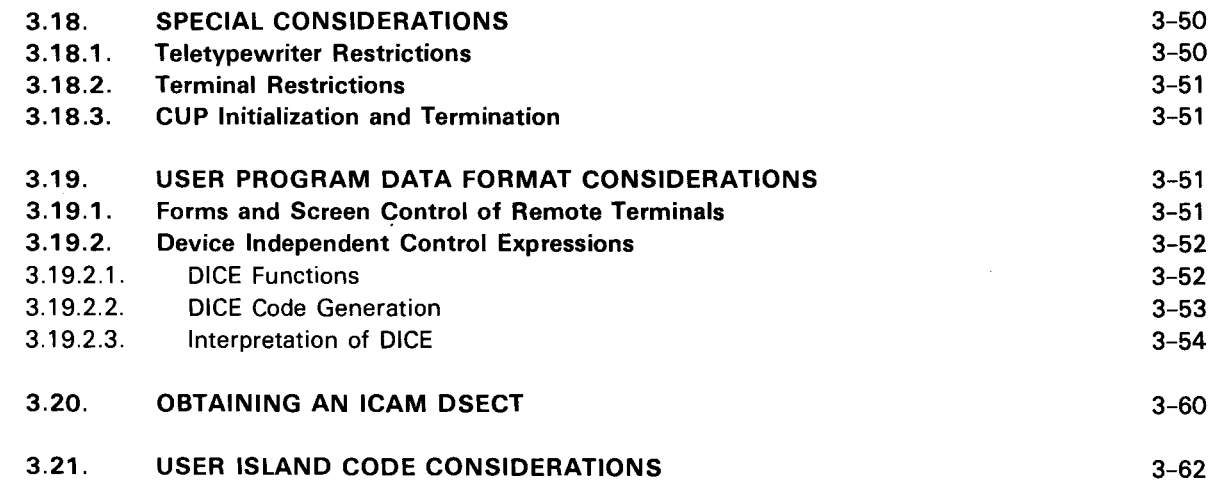

## 4. MESSAGE PROCESSING PROCEDURE SPECIFICATION (MPPS) MACROINSTRUCTIONS

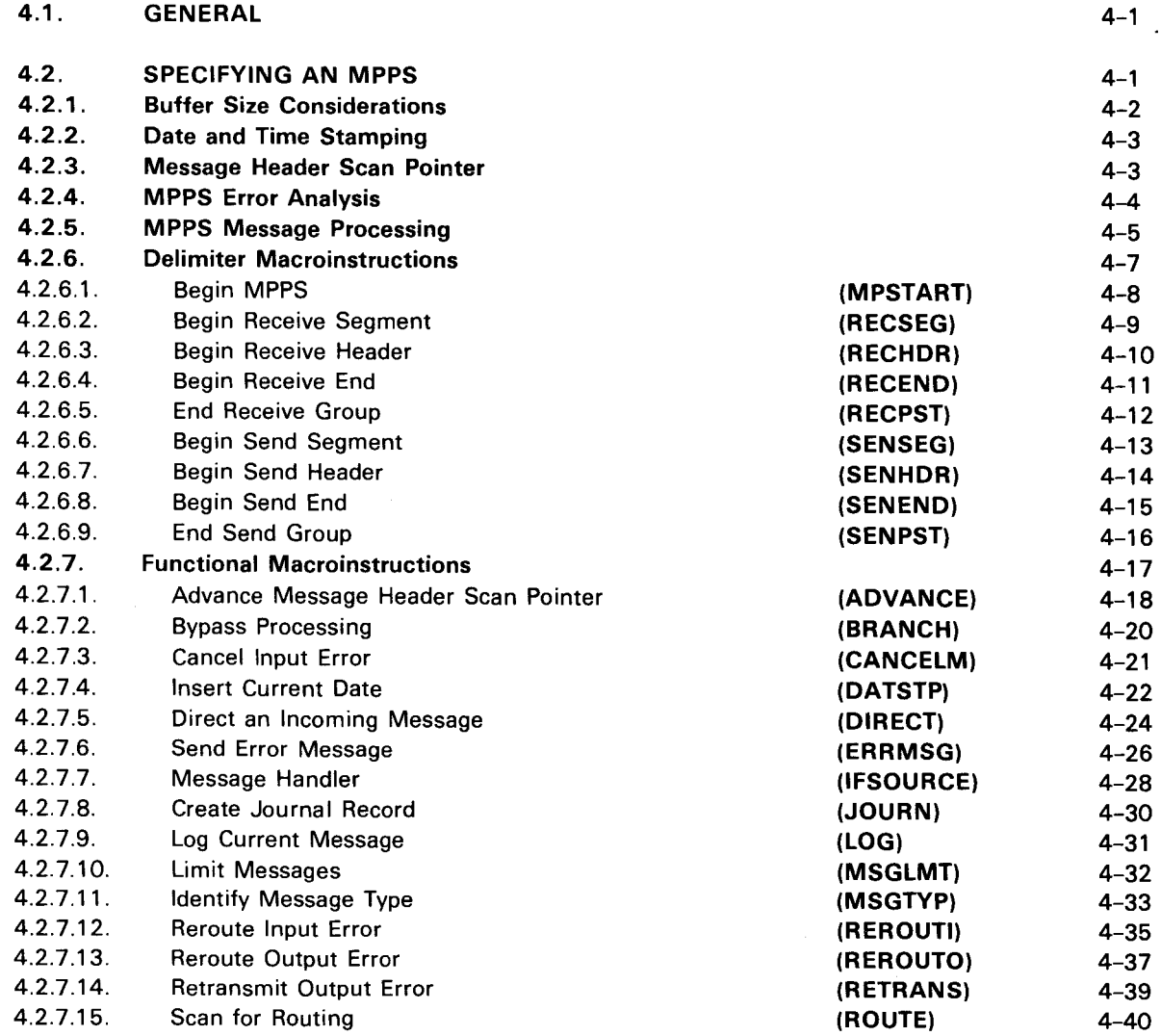

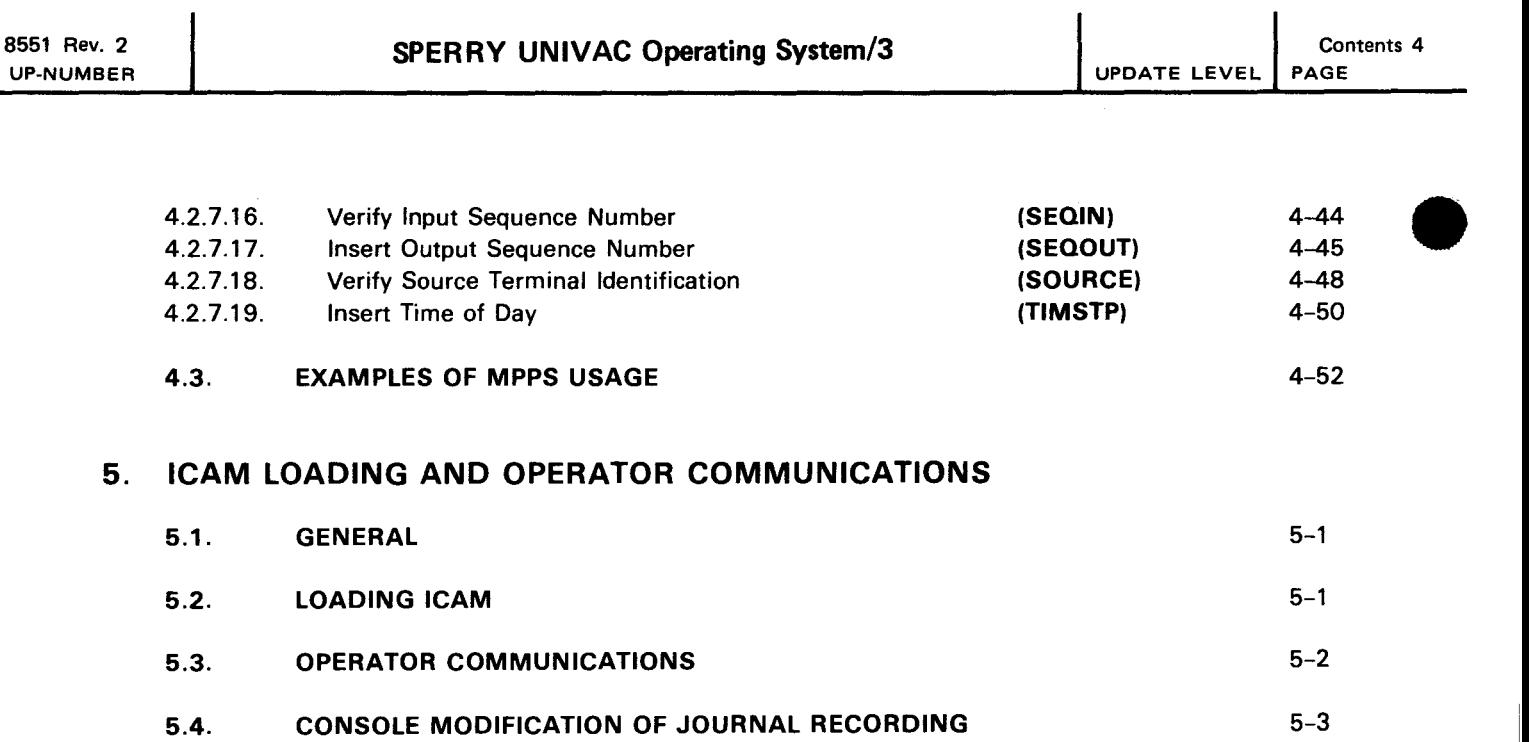

### APPENDIXES

## A. PACKETS AND TABLES

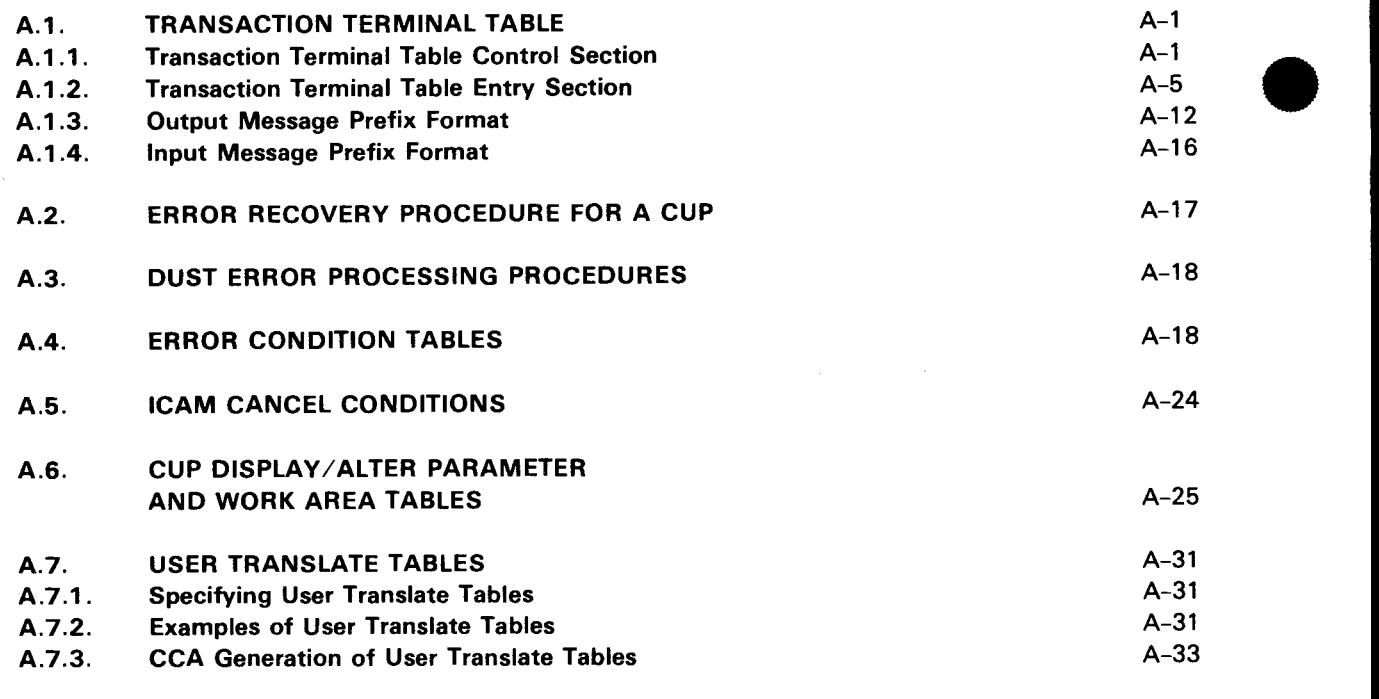

## B. JOURNALING

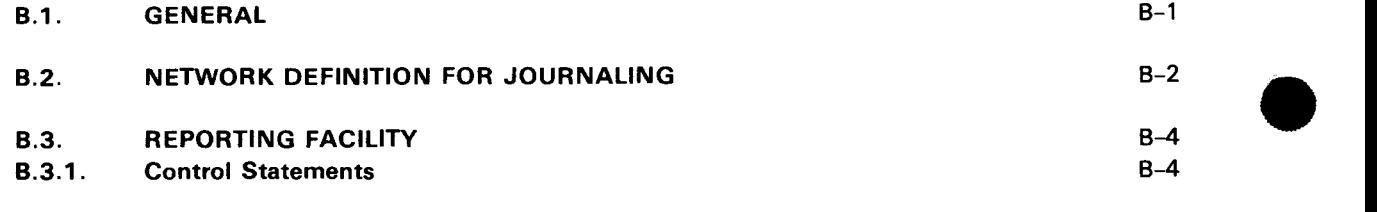

•

•

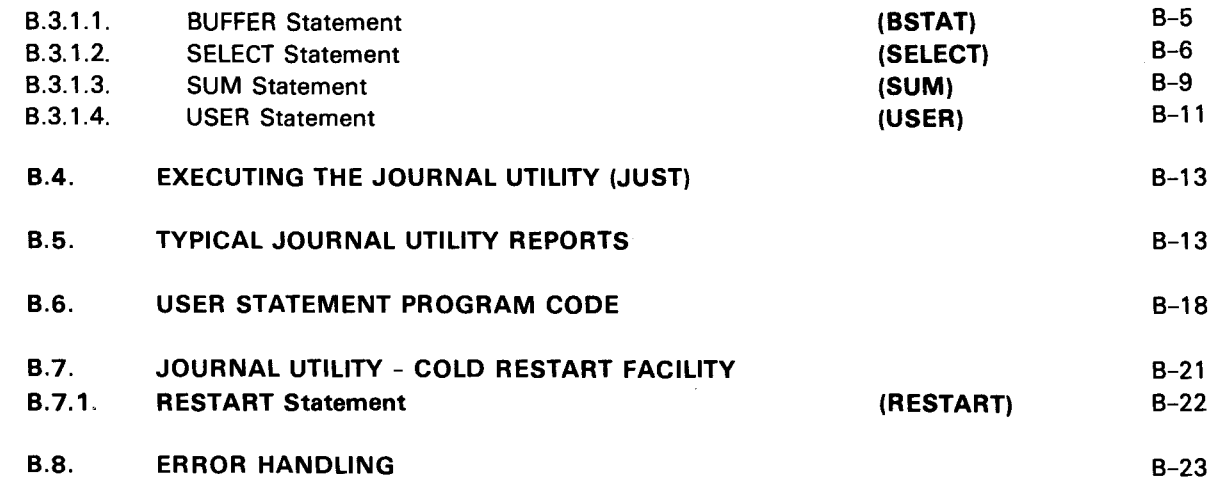

## INDEX

## USER COMMENT SHEET

## FIGURES

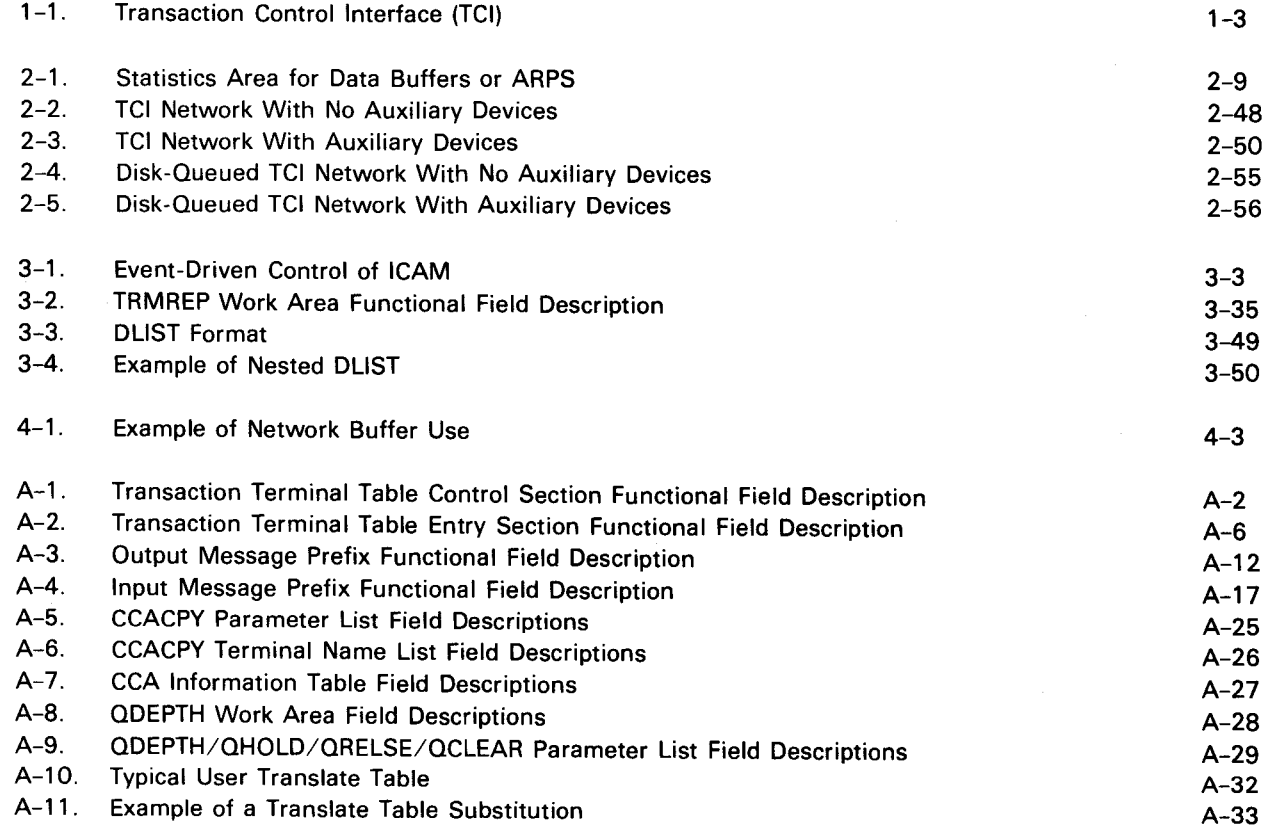

8551 Rev.2 UP-NUMBER

•

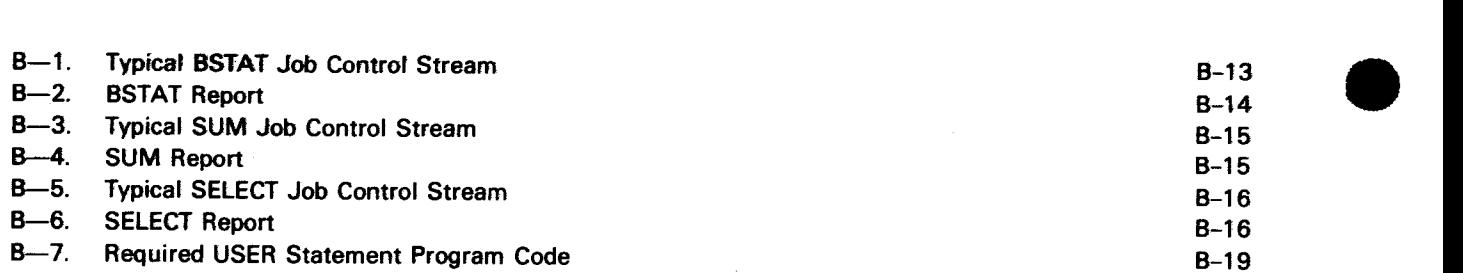

## **TABLES**

 $\bar{z}$ 

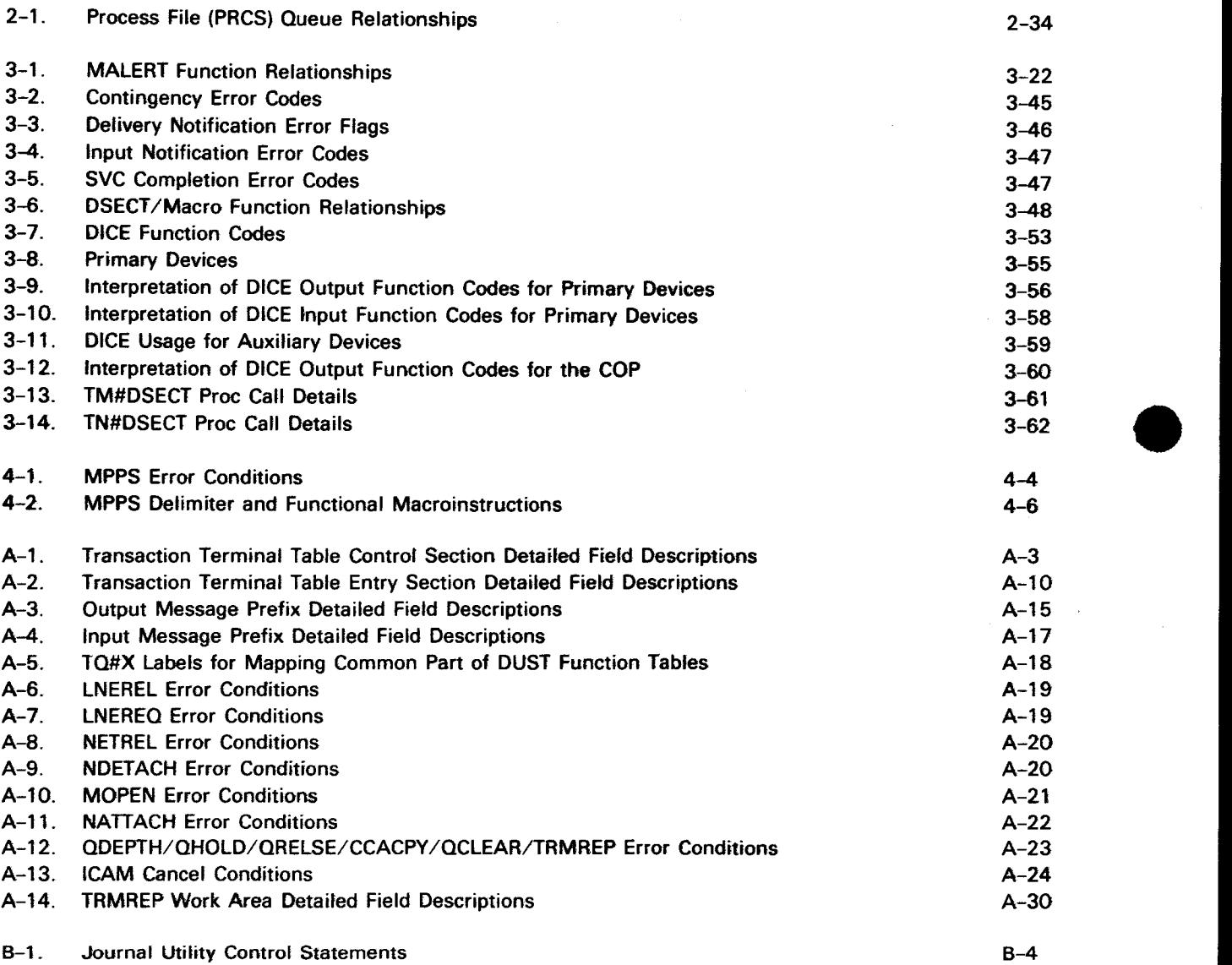

•

## **1. Introduction**

#### **1.1. GENERAL**

The transaction control interface (TCI) provides you with simplified and efficient communications interactive message control procedures for the integrated communications access method (ICAM). It is designed to support the SPERRY UNIVAC Series 90 Information Management System 90 (IMS 90), but it also provides some additional enhancements not required by IMS 90.

The TCI allows your program to examine the first text fields of each incoming message and to selectively retrieve the message for immediate processing or defer it for later processing. Thus, you may specify concurrent processing of transactions without being involved with complex message send and receive procedures.

A high degree of compactness is achieved by providing an optional disk buffering feature (nonqueued) for both input and output messages. Disk-buffered input may also be designated with main storage or disk queueing for output. Messages may be staged in main storage for immediate processing or on disk for deferred processing. The logic of determination is directly under your control. Your program is scheduled automatically when each message arrives in the system and the first text fields have been transferred to your transaction terminal table. After examination, you may request the message immediately or may defer it for later processing.

A communications control area (CCA) is required to define the network for system generation (Section 2). A communications user program (CUP) is employed (Section 3). The CUP allows you to embed ICAM TCI macroinstructions within your application code to execute the communications services desired.

Your CUP is provided with a number of imperative macroinstructions to link TCI functions. A set of transaction terminal tables (TTT) that reside in your program area are the principal means of this control. You may construct your own table or use the declarative macro MTABLE to construct, format, and fill in most parameters. Once the tables are defined, you use the MOPEN and LNEREQ macros to acquire the specific network and lines previously generated by your network definition. The MOPEN macro performs the same functions that the NETREQ macro does in other ICAM interfaces .

To attach or receive messages from the files/queues, two imperative macros • (MREAD/MWRITE) are provided. Additional imperative macros MDEFER and MALERT are provided to control the enhancement features of TCI. Expansion of these macros produces an SVC interrupt. The tables are internally converted to message control table (MCT) formats and transferred to remote device handlers (RDH). The RDH then creates an appropriate communications physical input/output control packet (CPIOCP) and passes control to the communications control routine (CCR) described in the fundamentals of ICAM user guide, UP-8194 (current version). The CCR uses the CPIOCP to construct buffer control words and issues and services commands to and from the communications adapter hardware subsystem, UP-8273 (current version).

Additional imperative macroinstructions are available to display and alter network status. Optional features are immediate return line (IRL), output delivery notification, contingency notification, and batch mode processing.

Figure 1-1 shows the relationship among your program, the supervisor, and the ICAM elements. ICAM in this interface consists of the communications control area (CCA), the MREAD/MWRITE message staging, queueing and/or buffering (MUST), the communications network controller (CNC), and remote device handlers (RDH). Implied in this structure is the link to your CUP provided by the macroinstruction set.

Following is a summary of the principal features available in the TCI environment:

- Complete asynchronous and concurrent operational capability for your communication task.
- Automatic program scheduling for each incoming message as it arrives in the system. This permits you to examine the first fields of text without reading the message.
- First text fields of all available input messages are continuously under the surveillance of your program. This promotes efficient concurrent processing of transactions.
- Optional disk buffering (nonqueued) for both input and output messages. Output can be distributed to seven levels with three priority designations. Input and output disk buffering are automatic with transient TCI; output disk buffering is not available with resident TCI.
- Automatic date and time stamping (optional) of incoming messages without using the MPPS routines.
- Source and transaction number stamping (optional) without using the MPPS routines .
	- Ability to retain unsolicited output to a terminal while a multiple message transaction is in progress between your program and the terminal operator.
	- Automatic scheduling of your program with a delivery notice for each outgoing message after it has been transmitted. This feature may be dynamically controlled by your program.

•

•

•

•

UPDATE LEVEL PAGE

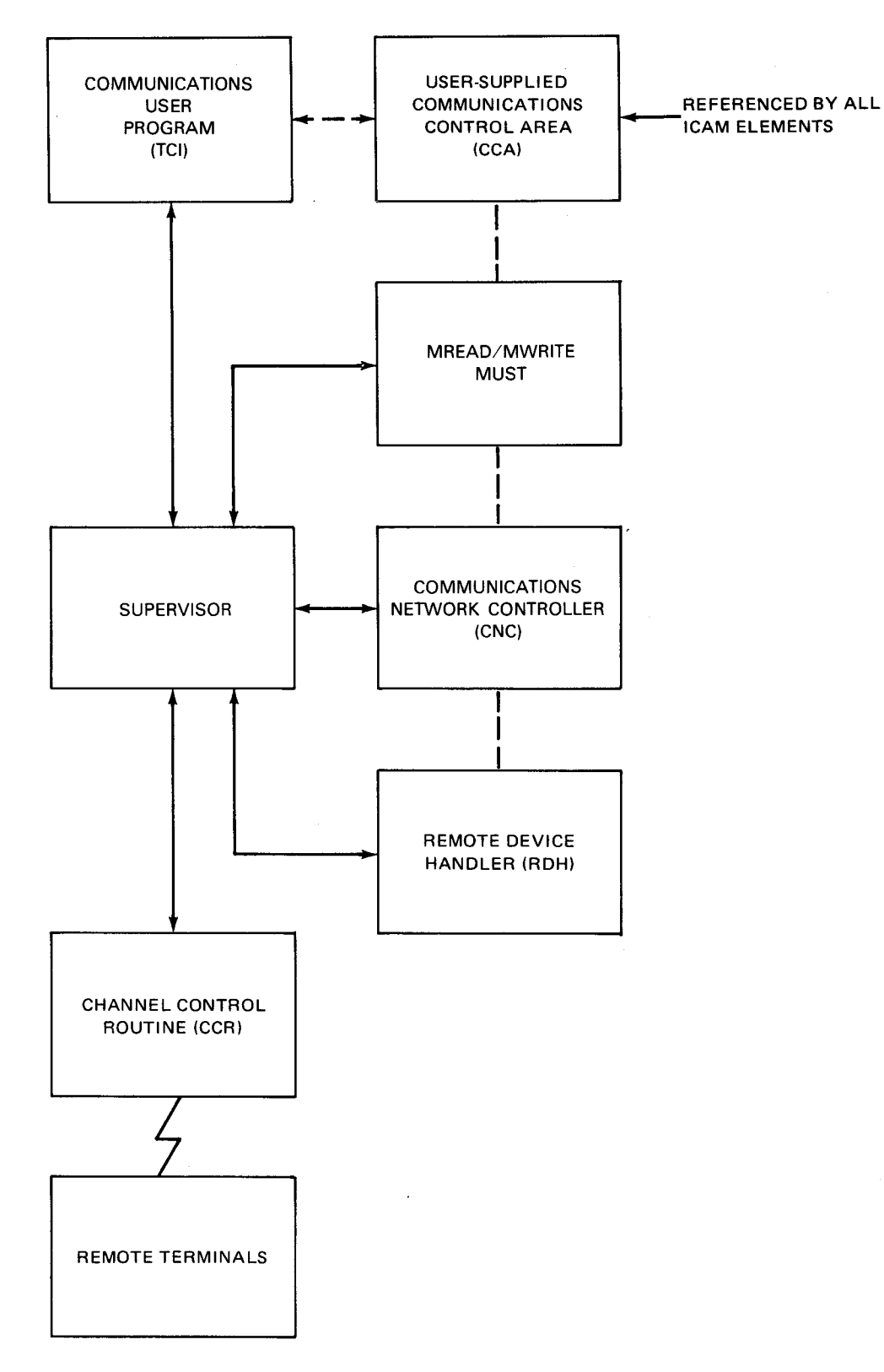

Figure  $1-1$ . Transaction Control Interface (TCI)

 $1 - 4$ 

•

•

•

- You may dynamically build and submit a multiple destination routing list with an outgoing message. This promotes efficient multiple routing of messages in a message switching or complex administrative environment.
- **•** Direct user control of terminals and queued or buffered message priority levels via "hold" indicators in your program area.
- You may cancel an input message without a read operation.
- You have the ability to retransmit the last output message to a terminal without resubmitting the message.

With some limitations, TCI operates in an 8192-byte partition, which supports 10 UNISCOPE Display Terminals or SPERRY UNIVAC OCT 500 Data Communications Terminals.

### **1.2. TRANSIENT TCI**

The transient TCI is composed of a series of program overlays that are under the control of a single root element that is resident in main storage. The functions associated with each overlay correspond to those functions that are normally identified with the processing of a message in a serial fashion. This procedure provides a small-scale ICAM that retains all of the desirable attributes of a resident ICAM, including reasonable device independence .

The transient mode of operation for the communications user program (CUP) provides communications support in an estimated 8K byte partition running under the supervisor as a symbiont. The design approach is oriented toward the 10-terminal, interactive-type user. Special techniques are employed to reduce message processing delays. A special loader is provided by ICAM so that an overlay may be loaded from disk with a single 1/0 request to the system access technique (SAT).

Transient TCI may be converted to resident TCI at CUP system generation time by selecting the appropriate configuration parameters. Total functional compatibility is retained between the two types of TCI so that a user may migrate to a resident mode without any reprogramming of his applications program. Full concurrent operational capability is maintained between ICAM and the user program.

No limit is placed upon the number of terminals per line; however, a transient user is limited to either one or two lines. The response time for a 2-line, 10-terminal (5 per line) configuration is identical to that of a 1-line, 10-terminal configuration.

 $1 - 5$ 

• The following restrictions apply to a transient TCI configuration and its associated operating environment:

- Only the UNISCOPE 100, UNISCOPE 200, OCT 475, and OCT 500 remote terminals are supported.
- Only a single terminal type in a specific configuration is supported.
- Only completed messages are transferred into and out of user-designated buffer areas. Message segmentation is not supported.
- Only the TCI interface in the transient mode is supported. No other communications activity (e.g., remote job entry) can operate concurrently with transient TCI.

The size of the TCI user's input buffer (specified in input buffer prefix before issuance of MREAO) must always be the size of the maximum message he expects to receive, regardless of the actual size of the incoming message. (The size specified should be at least as large as MSGSZE specification on OISCFILE macro from CCA generation.)

- Transient MCP does not support automatic dialing or unattended answering. The availability of operator communication in transient mode is limited to marking specific terminals up and down.
- • CCAs generated for transient TCI must specify the network buffer size in increments of 64 words (256 bytes) because of the sectorized disks. In addition, the number of network buffers is assumed to be one (any other value is ignored), and the threshold value must be zero.
	- Transient ICAM users who have a 9600-baud direct connection line should specify the RETRY parameter with a decimal value of 6 for both input and output  $(RETRY=(6,6))$ .
	- Transient TCI supports a maximum of 2 lines and a maximum of 10 terminals .
	- Output messages sent to nonoperational terminals (i.e., nonexistent or not responding) cause transient TCI to be nonresponsive.

Also, the transient UNISCOPE remote device handler, after output, performs a specific poll for acknowledgment (ACK) of output and supplies a hexadecimal 10-byte buffer to receive the ACK. If the terminal operator presses the TRANSMIT key too quickly after the cursor comes back on output, the specific ACK may return more than just the ACK. In this case, the ROH will lose most of the input without notification to the user program. This loss can be avoided by telling the terminal operator to allow at least 1 second before pressing the TRANSMIT key.

• When the CUP issues an MOPEN macro and the TCI disk file is not allocated or assigned in the job control stream, ICAM is cancelled with the error code  $X'461'$ . Control is not returned to the user at the MOPEN error return in this case.

 $\label{eq:2.1} \frac{1}{\sqrt{2}}\int_{\mathbb{R}^3}\frac{1}{\sqrt{2}}\left(\frac{1}{\sqrt{2}}\right)^2\frac{1}{\sqrt{2}}\left(\frac{1}{\sqrt{2}}\right)^2\frac{1}{\sqrt{2}}\left(\frac{1}{\sqrt{2}}\right)^2\frac{1}{\sqrt{2}}\left(\frac{1}{\sqrt{2}}\right)^2\frac{1}{\sqrt{2}}\left(\frac{1}{\sqrt{2}}\right)^2\frac{1}{\sqrt{2}}\frac{1}{\sqrt{2}}\frac{1}{\sqrt{2}}\frac{1}{\sqrt{2}}\frac{1}{\sqrt{2}}\frac{1}{\sqrt{2}}$ 

 $\mathcal{L}^{\text{max}}_{\text{max}}$ 

•

•

 $2 - 1$ 

## **2. Network Definition**

## **2.1. GENERAL**

The network definition macroinstructions are used in conjunction with the communications configuration parameters (COMMCT) to perform system generation (SYSGEN) of an ICAM network. (See system installation user guide/programmer reference, UP-8074 (current version) for ICAM SYSGEN procedures.) Defining a network means providing ICAM with:

- a description of the communications hardware (lines, terminals, and queues) in the network; and
- the ICAM services required to transfer and/or process the message data for a given communications application.

These network definition macroinstructions, in addition to linking the required software routines, construct a communications control area (CCA). A CCA contains all of the tables required to define and control a specific communications network configuration. Your programs can assemble CCAs tailored to your specific needs. The CCA also contains the necessary buffer pools to service the ICAM elements.

The network definition you specify for a basic ICAM system will, most often, include all the communications hardware present in the system; however, you can define any number of CCAs and, therefore, each CCA will probably include only a portion of the communications hardware in the system.

Multiple network (CCA) ICAM systems are intended primarily for installations that require multiprogramming of communications message processing programs. When multiple networks are defined for an ICAM system, they can be linked to ICAM by a request for the services of a particular communications network from a communications user program (CUP).

The loaded CCA is part of the ICAM module which is not in the user region and is uniquely assigned to your program. Alternatively, you can identify a CCA element on an SFT control card in your run stream. Job control will load this CCA at run time in a separate area of main storage and assign it to your program. When you terminate your program, the CCA area will be released to the system.

•

The macroinstructions required to generate a network CCA also contain parameters that are used exclusively by the SYSGEN facility. You may submit one or more CCA network definitions to a cataloged system run file and the system will automatically generate the required network tables and a loadable ICAM to support those network definitions.

A full CCA network definition is required by the transaction control interface (TCI) since it supports disk buffering. The following macroinstructions are required to generate this type of CCA:

 $\blacksquare$  CCA

Generates a control section

**BUFFERS** 

Generates an activity request packet (buffer) pool and, if resident TCI, a network buffer pool

• LINE

Generates a line control table

• TERM

Generates a terminal and device control table

**• DISCFILE** 

Defines a disk file to be used for TCI and transient operation or disk queueing

**ENDCCA** 

Marks the end of a CCA network definition

Collectively, these macros generate the CCA control section, an activity request packet (ARP) packet pool, one or more line control tables, and their associated terminal and device control tables. These macros must be assembled in a specific order. Further information regarding the use of these instructions and their parameters is provided in 2.2. The following order of macro presentation is required.

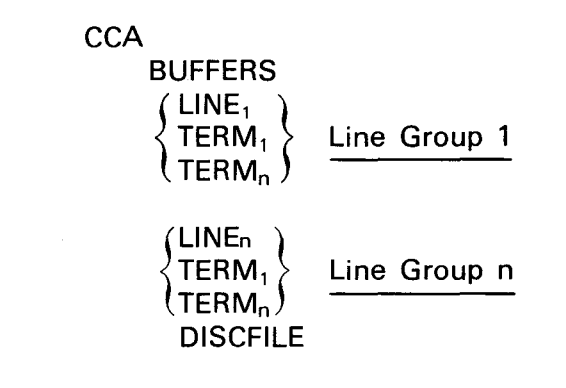

**ENDCCA** 

 $2 - 3$ 

The following macros are not required in TCI, but are optional:

• PRCS

Generates a process file table with queue control tables

• DUST

Generates a list of multiple destinations

**JRNFILE** 

•

•

Generates a log or history file DTP and associated control fields

The CCA network generation for TCI is primarily the same as for STDMCP except for the following:

- **TCI does not require process files.**
- TCI requires queue tables only when in resident mode. That is, if disk-buffered output is desired, as it is in transient mode, no queue tables should be generated. Diskbuffered output is not supported in resident mode.
- TCI requires you to assign a disk file to be used exclusively by ICAM. This file is defined by the DISCFILE macro. The network summary will indicate the file allocation required for the network. The job stream for your CUP should contain the following control cards to assign the file for ICAM's use:

 $1/7$  DVC logical-unit-number

// VOL volume-serial-number

 $1/1$  LBL file-identifier, volume-serial-number

 $1/7$  LFD file-name, O, INIT

The control stream you would need to allocate the file is:

- $1/1$  DVC logical-unit-number
- $1/1$  DVC volume-serial-number
- $1/$  EXT ST, C, O, BLK, (256, n)
- $1/1$  LBL file-identifier, volume-serial-number
- $11 / 1$  LFD file-name, O, INIT

The file need only be allocated once unless the file requirements change. The disk file size • for the EXT job control card is in blocks and is based upon the following formula:

$$
n = \left[\left[\frac{\left(\frac{a}{b-f}\right) + 255}{256}\right] \times c \times d\right] + e
$$

where:

a

Is maximum message size (input and output) in bytes.

b

Is CCA data buffer size in bytes.

c

Is number of disk slots per terminal. If disk buffering output is specified, the number of slots is one for output and eight for input.

d

Is number of terminals in the network.

e

Is 160 for transient TCI and 0 for resident TCI.

f

Is one of the following:

- **68 if disk queueing is not used;**
- **80** if disk queueing is used; or
- **92** if disk queueing and journaling are used.

### **2.2. NETWORK DEFINITION MACROINSTRUCTIONS**

The macroinstructions necessary to define your communications network are described in alphabetic order (2.2.1 through 2.2.8). Examples of typical networks are shown in 2.3 .

•

•

 $2 - 5$ 

## **BUFFERS**

## 2.2.1. Data Buffer Specifications (BUFFERS)

#### Function:

Defines and generates up to two buffer pools that are contained in the CCA. The two pools are an activity request packet (ARP) pool for ICAM use and a network data buffer pool for staging and queueing message text. The first three positional parameters define the network data buffer pool. The number of ARPs in the activity request packet pool is defined by the ARP keyword parameter. Each pool generated has its own control table.

The network data buffer pool consists of an explicit number of buffers and a data offset for network buffers used for editing purposes by ICAM elements. This instruction appears only once in a network definition.

#### Format:

•

•

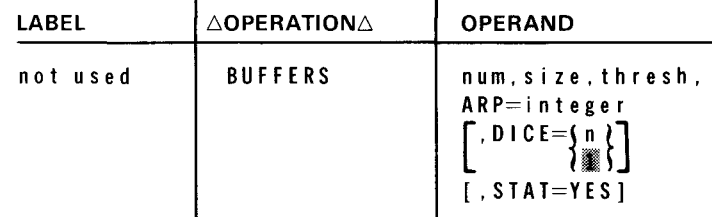

#### Parameters:

n um

Specifies, in decimal, the number of buffers to be generated in the network data buffer pool. Transient TCI assumes a value of 1 and ignores all others.

Number estimation is much more difficult than size, since it depends on application, traffic per line, and number of lines. ICAM gives output priority over input to minimize the number of buffers required. Therefore, you can best estimate by the number and size of output messages that can be in the system at any one time. Buffers are never assigned to an inactive line; they are only allocated after input is flowing.

s i z e

Specifies the size, in words, of a network data buffer. Used only if positional parameter 1 is specified.

Main storage queueing requires a minimum of 25 words. This is based on a 20-word header and 21 possible MPPS blanks. Using the 20-word header as a start, estimate size so that 90 percent of the input messages fit in only one buffer. If your normal message is 10 words long and you're using MPPS, your buffer size would be 35 words long. It is not an ICAM requirement that a message fit within a single buffer, but it significantly improves throughput.

t

↡

•

Disk queueing requires a minimum of 26 words. The disk queueing message header • is 20 words in length.

A network with the log/journal feature requires a minimum of 29 words while the message header is 23 words in length.

For transient TCI, the size specified should be an increment of 64 and must agree with the value specified on the MSGSIZE keyword parameter associated with the DISCFILE macro.

thresh

A decimal number that specifies a threshold value for the buffer pool. When detected, it causes network activity to be degraded. This parameter is not supported in transient TCI.

To protect your network, a 10 to 15 percent threshold value is suggested. ICAM will shut down all input and send output until the number of available buffers is greater than this value.

ARP=integer

A comparative (relative) threshold value is generated automatically if positional parameter 3 is specified for network data buffers.

This parameter, if specified, defines the number of ARPs to be generated in a pool.

ARP packets are 10-word activity request packets used by ICAM for many purposes including CPIOCPs, MCTs, and schedule packets. The number required in a network varies, depending on the number of lines and type of network. The suggested minimum number to be configured is:

1 . Resident TCI

Seven per line plus four for the network plus the number of special functions listed.

2. Transient TCI

Five per line plus four per network

3. Special Functions

If using terminal queueing of UNISCOPE 100 multidrop lines, add one ARP per terminal. If issuing a long series of contiguous IRL calls to ICAM, add one ARP for every SVC over three in the series.

DICE=n

Specifies the maximum number of output DICE functions that require time fills. The default value is 1. This keyword generates n times 12 bytes of main storage for the network buffer. It is only specified when TRANSNT=YES is specified in the CCA macro.

•

•

#### STAT=YES

Generates separate buffer pool and ARP pool statistical areas that keep track of buffer pool and ARP pool use. The format of each area is seven words of control information followed by one word containing the number of deferred requests and one word containing the number of rejected requests. Requests are deferred and rejected because few or no buffers or ARPs are available. Following these words is the statistics area which has one word for every buffer or ARP in the pool. These give the number of buffers or ARPs still available after a buffer or ARP is used. For example, word 12 gives the number of times 3 buffers/ ARPs were available (12 minus the first 9 words); word 28 gives the number of times 19 buffers/ ARPs were available (28 minus the first 9 words). The format looks like this:

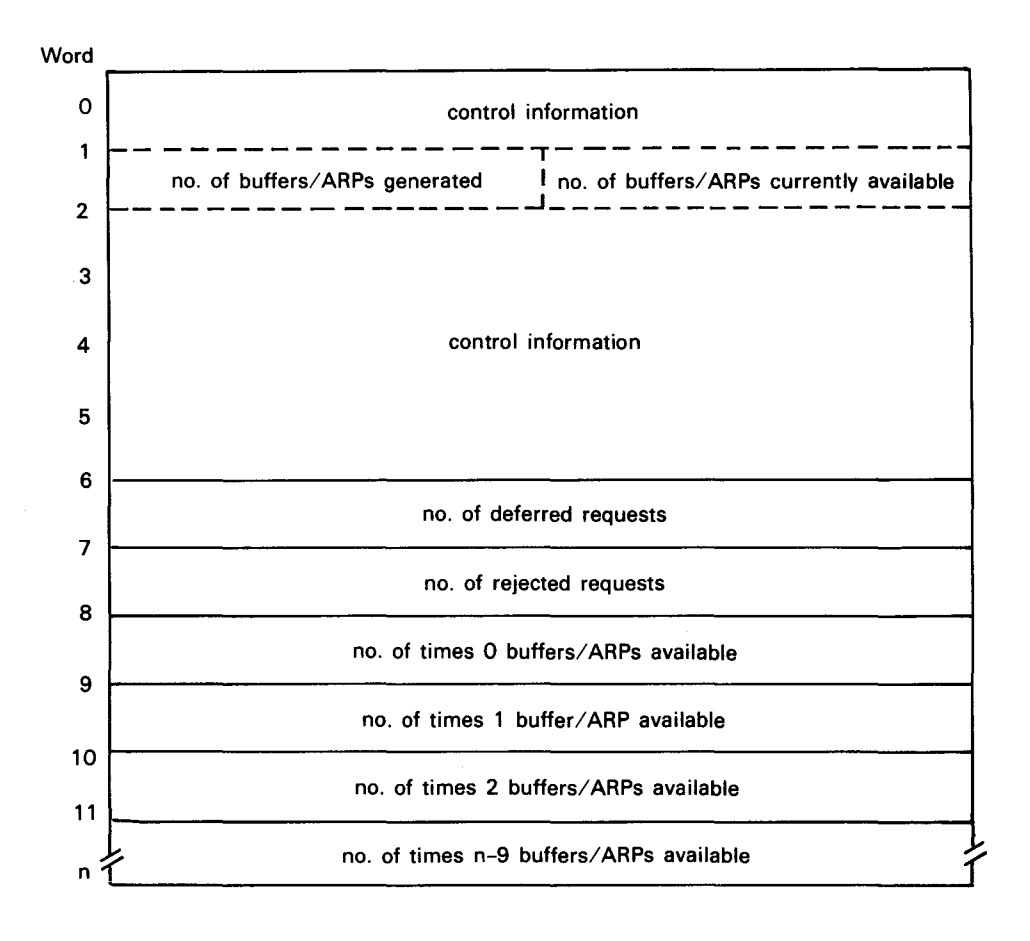

The buffer and ARP statistics are reset to zero each time you reload ICAM. Whenever a buffer or ARP is allocated, ICAM accesses the statistics storage counter corresponding to the number of remaining unused buffers or ARPs available to ICAM and adds one to that counter. Each counter can hold a maximum value of 2,147,483,648 (231) before wraparound.

Figure 2-1 shows a buffer pool statistical area. Message traffic in this test system was particularly heavy, as can be seen by the tenth word in the poll that shows there were no buffers available 616 times  $(268_{16})$ . The ninth word shows that 562 times  $(232_{16})$  buffer requests were rejected. If this is a normal message load, the user of this communications system should regenerate ICAM and declare more buffers because he's overloading the system.

 $2 - 7$ 

+

 $2 - 8$ 

**•** 

•

•

## $\pmb{\downarrow}$

Both the buffer pool and ARP pool use the same DSECT for the control table. For dump analysis, the location of the particular pool can be obtained by adding the value found in register 2 (the address of the CCA) to the value of TN#CARP for the ARP pool and to the value of TN#CDTAT for the data buffer pool. Address pointers to the buffer pool control tables are generated in the CCA control section.

### NOTE:

The journal utility (JUST) can produce a network buffer pool activity report. See Appendix B for more information.

#### Examples:

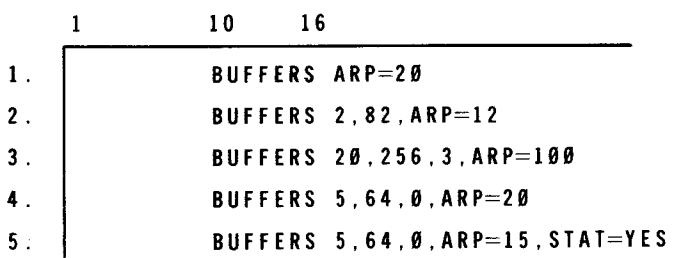

- 1. Generates an activity request pool with 20 buffers. No network buffer pool is generated; a single control table is generated.
- 2. Generates two buffer pools: one for activity request packets and one for network buffers. A separate control table is generated for each pool. Threshold values for each pool will be zero. There are two network data buffers, 82 words in length, and there are 12 activity request packets.
- 3. Generates two buffer pools, one for activity request packets and one for network buffers. A separate control table is generated for each. The threshold value for the network buffers will be 3. There are 20 network buffers of 256 words each. There are 100 activity requet packets.
- 4. Generates two buffer pools with separate control tables. The network buffer pool has five 64-word buffers with a threshold value of zero. The ARP pool has 20 packets.

Address pointers to the buffer pool control tables are generated in the CCA control section. Address pointers with a value of zero are generated for missing buffer pool specifications. All buffer pools are generated on a full-word boundary.

5. Provides a statistics area of the following format for each buffer pool.

START OF 7-WORD CONTROL FIELD NUMBER OF DEFERRED REQUESTS 001080-00000000 0000<mark>0000 000000FFC</mark> 0000<mark>84FC 00280028</mark> 00000100 00500010 00000003 \*..........A...... 001oco-00000062 0000003F 00000009 00000007 00000005 00000002 00000002 ·'· '" ................ . OOlOE0-00000001 00000001 00000001 00000001 00000002 00000001 00000003 ·'· , .................. . 001100-00000001 00000001 00000002 00000001 00000002 00000001 ·'· , .................. . 001120-00000001 00000001 00000001 00000002 00000028 0000004A .,•:: *................ .*  001140-00000060 00000001 00000001 00000002 OOOOOOlC 6F7F7E5A \* ... -............ . NUMBER OF REJECTED REQUESTS NUMBER OF TIMES THERE WERE ZERO BUFFERS LEFT IN THE POOL AFTER A BUFFER WAS OBTAINED NUMBER OF BUFFERS GENERATED NUMBER CURRENTLY AVAILABLE  $00000134$  00000008 0000008E  $\ast \dots \dots \dots \dots \dots \dots$ 

•

•

+

 $\ddagger$ 

NUMBER OF TIMES THERE WERE 39 BUFFERS LEFT IN THE POOL AFTER A BUFFER WAS OBTAINED

Figure 2-1. Statistics Area for Data Buffers or ARPs

•

•

## **CCA**

## 2.2.2. Begin Network Specifications (CCA)

Function:

Identifies the beginning of a network specification and generally defines the type of network being configured. This macro also initiates ICAM generation.

#### Format:

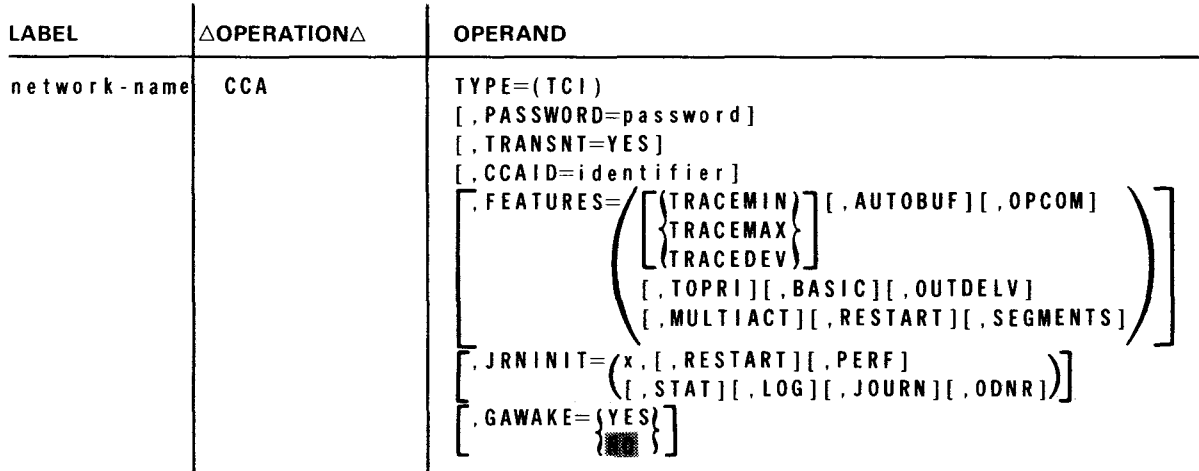

Label:

network-name

A label up to four characters in length that uniquely identifies the network being configured. It is this name that is submitted with the NETREQ and NETREL macroinstructions.

#### Parameters:

 $TYPE = (TCI)$ 

Defines the type of network being configured and the communications services that may be required of ICAM.

#### PASSWORD=password

A label up to eight characters in length that can be used to further identify the network being configured. If a password is assigned to a network, it must be identified in all requests for that network (MOPEN macroinstruction). Otherwise, the network will not be initialized and will not be accessible to the user program .

If omitted, a password will not be associated with the network.

•

•

## $2 - 11$

#### TRANSNT=YES

Identifies the network is being generated for a transient configuration.

#### C C A I D= i d e n t i f i e r

A string of up to eight characters that provides a visible identifier for the CCA assembly listing on each page and in the generation summary report at the end of the listing.

#### FEATURES=

Used only by SYSGEN. Does not generate any code.

where:

#### TRACEMIN

Causes minimum trace module to be included in communications physical IOCS routine (CPIOCS). Do not use for lines greater than 19 kilobytes.

#### TRACEMAX

Causes maximum trace module to be included in CPIOCS. Do not use for lines greater than 19 kilobytes.

#### TRACEDEV

Extends trace module for CPIOCS (see communications physical interface, fundamentals of ICAM user guide, UP-8194 (current version)). Do not use for lines greater than 19 kilobytes.

#### AUTOBUF

Causes automatic line or data buffering to be included. Not required for remote device handlers supplied by Sperry Univac.

#### OP COM

Causes operator communications island code for unsolicited type-ins to be included.

#### TOPRI

Causes the top priority feature to be included in message queueing routines. This parameter is not supported in transient TCI.

#### BASIC

Selects a basic TTY or UNISCOPE RDH. Selection of this parameter precludes unattended answering in the LINE macro. This parameter is not supported in transient TCI.

#### OUTDELV

Causes the output delivery notification feature for auxiliary device errors to be included.

•

•

#### **MULTIACT**

Selects a multiple priority version of activity control. This parameter is not supported in transient TCI.

#### RESTART

Causes selection of the disk queueing routine that makes use of the necessary checkpoints to enable a warm restart capability. This parameter is not supported in transient TCI.

#### SEGMENTS

Selects an enhanced MUST module that provides for segmented message traffic. This parameter is not supported in transient TCI.

JRNINIT=

x

where:

Determines the type of records collected:

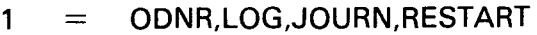

- 2 PERF,ODNR,LOG,JOURN,RESTART
- $3 =$  All options

#### RESTART

Causes restart data to be recorded.

PERF

Causes performance records to be recorded.

#### STAT

Causes operational statistics to be recorded.

#### LOG

Causes message headers to be recorded.

#### JOURN

Causes complete message segments to be recorded.

#### ODNR

Causes output delivery notification records to be recorded.

This parameter is not supported in transient TCI.

# $G$ AWAKE= $\{Y \in S\}$

Specifies that the GAWAKE feature of ICAM is or is not to be configured. This feature requires that module TZ\$GAW01 be included. See fundamentals of ICAM user guide, UP-8194 (current version). This parameter is not supported in transient TCI.

Examples:

•

•

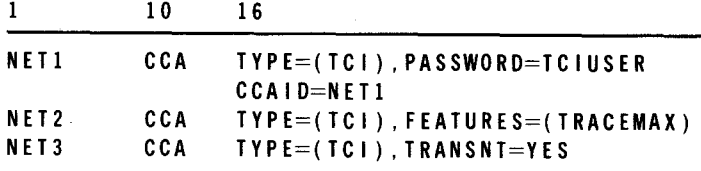

## DISCFILE

## 2.2.3. Disk File Definition (DISCFILE)

### Function:

Defines a disk file for TCI and transient operation or a disk file for disk queueing. For nonqueued disk files (disk buffering), the parameter MSGSIZE=n is used in conjunction with other macros to generate one SAT DTF for the file and one SAT partition control appendage (PCA) for message buffering and one PCA if in transient mode. Also generates a register save area and work areas for SAT 1/0. For queued disk files, the parameter FILEDIV=n is used in conjunction with other macros to generate one SAT DTF, two SAT PCAs, and the necessary file control information for disk queueing. This macro must immediately precede the ENDCCA macro.

Format:

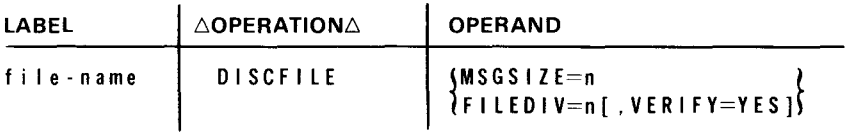

Label:

file-name

A label up to seven characters in length uniquely identifying a disk file. Must be identical to the file name on the  $\frac{1}{1}$  LFD control card in the CUP job control stream.

#### Parameters:

#### $MSGS$  |  $ZE=n$

Specifies the maximum size of input or output message processed by ICAM. n is in bytes and is used to establish SAT disk addresses based on the number of terminals, number of 256-byte sectors per network data buffer, and the number of slots per terminal for buffering messages. The size in blocks is printed in the network summary.

For transient TCI, the number of bytes specified must agree with the buffer size specified in positional parameter 2 of the BUFFER macro.

FIL ED I V=n

Specifies the percentage of disk space that disk queueing should allocate for the control area on disk. Disk queueing requires one 256-byte block (sector) for every 2000 disk buffers in the file, one sector for each queue using the file, and one • sector for descriptor records.

•

•

•

•

#### NOTE:

The percentage specified must be at least one track of the file.

#### VERIFY=YES

Specifies to disk queueing that the SAT disk file should be generated with the verification option in the partition control appendage (PCA).

#### NOTES:

1. The FILEDIV parameter must be specified for all disk-queued files. The file name specified must correspond to the file name specified on the LFD statement in the job control stream for assigning and allocating a SAT disk file.

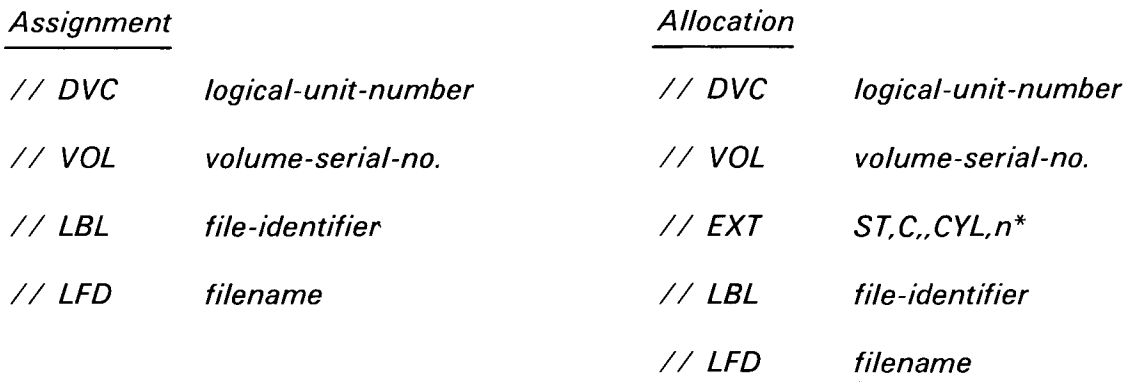

\*where n is the number of cylinders assigned to the file. Refer to the job control user guide, UP-8065 (current version) for more detailed information concerning parameters.

2. Assuming that the buffer size is specified at 64 words, this gives 1 sector per buffer, and the file allocated is 5000 sectors with 10 queues. The required number of sectors for the control area would be  $(5000//2000)=>3) + (10) + 1$  $=$  14 sectors. Thus, the percentage for control space would be specified as 1. If there were only 140 sectors in the file, the calculation would be  $(140//2000)=>1+ (10) + 1 = 13$  and the percentage in this case is specified as 10 percent.

## $2 - 16$

•

•

•

## **DUST**

## 2.2.4. Distribution List (DUST)

Function:

Collectively identifies a list of destinations as a single destination. This macroinstruction enables a single user-specified instruction to denote a list of terminals, or LOCAPs, and the destinations for a message. An MWRITE instruction that references DUST is equivalent to a group of MWRITE instructions that reference every destination in the DUST, that is, where a separate transmission is performed for each terminal, DUST, or LOCAP. Note that DUSTs cannot be nested more than once (i.e., a DUST referenced by a DUST cannot reference a third DUST). A DUST should not reference itself.

#### Format:

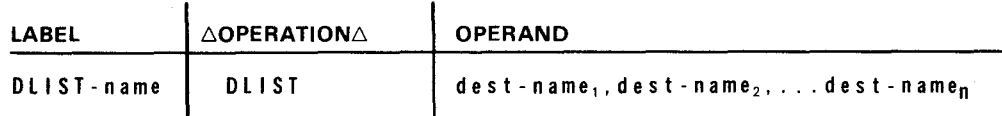

Label:

```
DLIST-name
```
Is a label up to four characters long that uniquely identifies the subject distribution list.

Parameters:

```
dest-name (1 through n)
```
Identifies the terminals, process files, DUSTs, or LOCAPs as the destinations for a message. At least two destinations must be specified in each DUST.

### NOTES:

- 1. A DLIST macroinstruction must be included even when executing only a user-defined DLIST.
- 2. Destination names must be unique in all DLIST macroinstructions in which either a PUTCP or ROUTE macroinstruction is directed. Thus, a destination name can appear only once in a DLIST or a group of DL/STs that are in the scope of either a PUTCP or ROUTE macroinstruction.
- 3. Unpredictable results will occur to an output auxiliary device not configured.
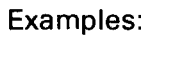

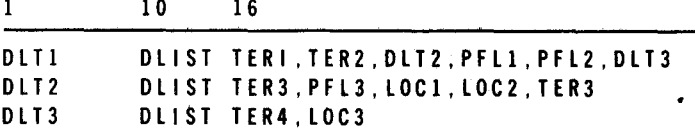

 $\label{eq:3.1} \mathcal{A}(\cdot) = \mathcal{A}(\cdot) \otimes \mathcal{A}(\cdot) \otimes \mathcal{A}(\cdot)$ 

 $\mathcal{A}^{\mathcal{A}}$ 

## **ENDCCA**

**2.2.5. End Network Specifications. (ENDCCA)** 

 $\Delta \omega$  , where  $\omega$  is  $\omega$ 

Function:

Designates the end of the network specifications.

 $\overline{a}$ 

Format:

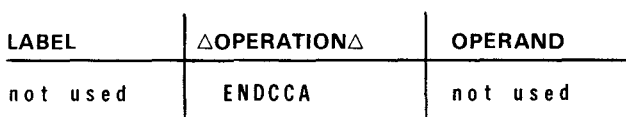

•

•

## **JRNFILE**

## 2.2.6. Journal File (JRNFILE)

Function:

Specifies that journalling is to be a feature of the network and indicates the type, size, and number of buffers to be allotted. Creates a DTF, staging areas, and associated statistical and control fields.

#### Format:

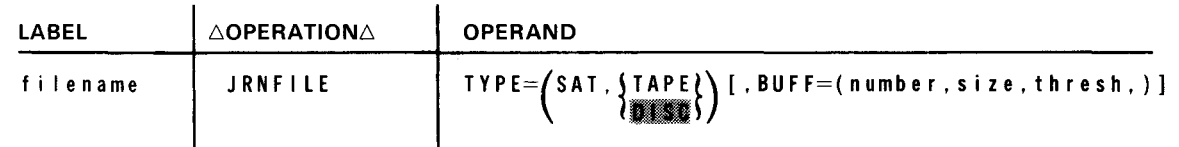

#### Label:

•

•

filename

The logical file name. This label is required and serves to uniquely identify the output file. It is referenced as an operand by the MPPS macros JOURN and LOG. It must be identical to the file name on the // LFD control card.

#### Parameters:

#### TYPE=

Identifies the type of 1/0 interface required.

#### where:

#### SAT. TAPE

The OS/3 tape system access technique (TSAT) is used for this file. Standard labels are assumed.

#### SAT.DISCO

The OS/3 disk system access technique (SAT) is used for this file. This is the default value. Standard labels are assumed.

 $BUFF=$ 

Identifies the number, size, and threshold values for the journal staging areas.

 $2 - 20$ 

•

•

•

#### where:

number

Is a decimal number specifying the number of staging areas associated with the file. The permitted values are from 3 to 10. The default value is 3.

size

Is a decimal number specifying the number of bytes in each staging area. For history files, the staging area should be large enough to contain two or more network buffers. For log files, some multiple of the message header segment should be the basis for the calculation. The journal routines add 9 bytes to each record and 24 bytes to each block output. If size is not specified, the value will be algorithmically determined to optimize throughput and minimize the change of stage area saturation.

thresh

Is a decimal number specifying the theshold value. When the number of staging areas available is less than the threshold value, the condition will be made known to the caller of the journal routine. The permitted values are from O to the number of staging areas specified. The default is 1.

The journal file is defined in the user's CUP job control language (JCL) as follows:

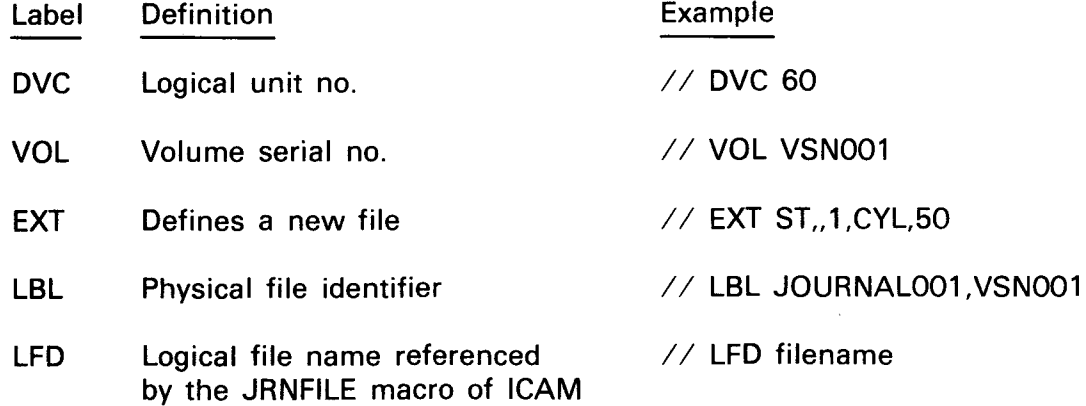

•

•

 $2 - 21$ 

**LINE** 

### 2.2.7. Line Characteristics (LINE)

Function:

Identifies the characteristics of each line in a communications network. One instruction must appear for each line and be followed immediately by the terminal (TERM) and queue (QUEUE) macroinstructions associated with a line, if applicable. Default values for specific devices are described in the system installation user guide/programmer reference, UP-8074 (current version).

#### Format:

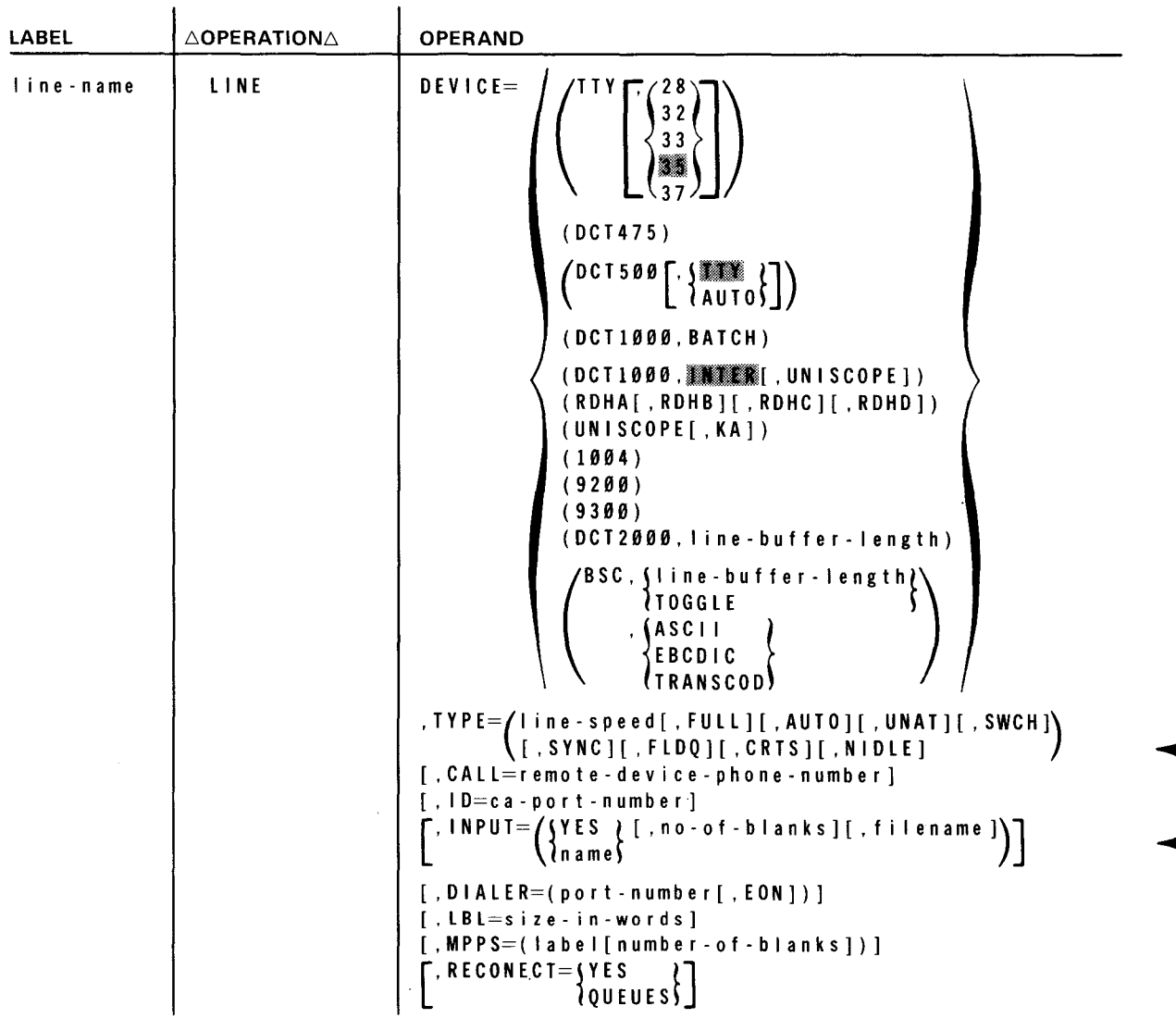

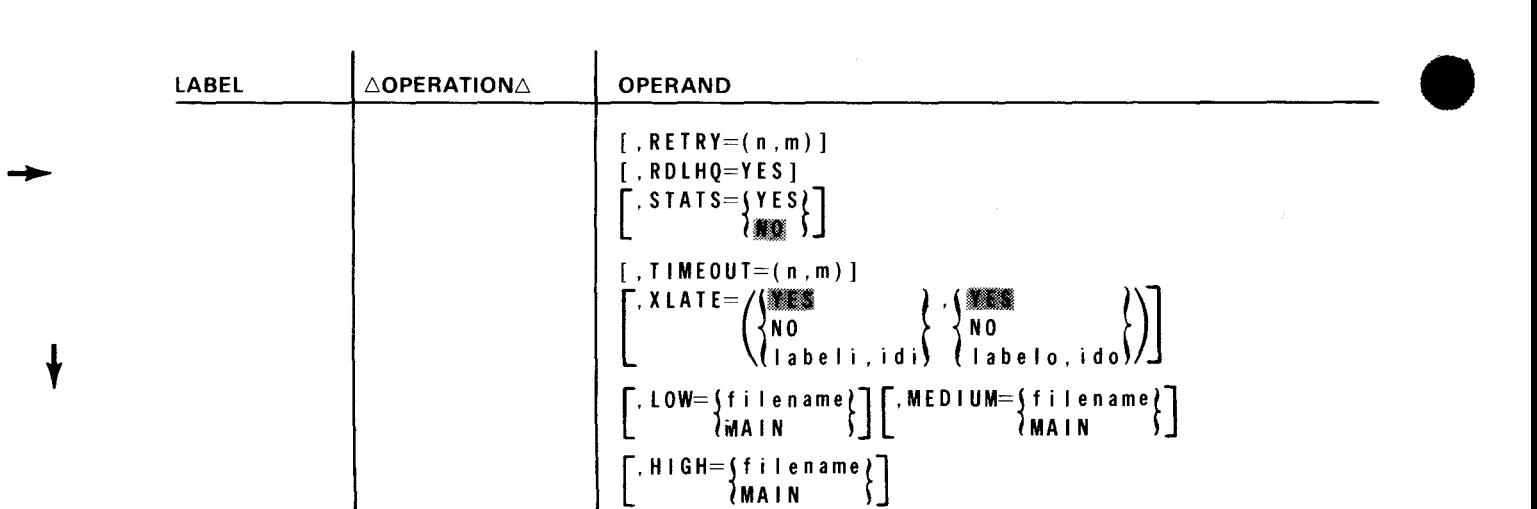

#### Label:

**t** 

#### I ine-name

A label up to four characters in length that identifies the line being defined.

#### Parameters:

DEVICE=

Identifies the types of devices connected on the line being defined and their mode of operation, if applicable. The specification in each keyword parameter • must be coded in the order shown:

where:

TTY

The default condition assumes an ASCII teletypewriter device (TTY,35).

- TTY, 28, OF 32 Identifies a BAUOOT teletypewriter device.
- TTY, 33, **II.** or 37

Identifies an ASCII teletypewriter device.

#### DCT475

Identifies a OCT 475 terminal operating in teletypewriter mode.

DCT500.

Identifies a OCT 500 series (OCT 500 and OCT 524) terminal operating in the teletypewriter mode.

DCT500,AUTO

Identifies one or more OCT 500 series terminals operating in the automatic mode. In AUTO mode, OCT 500 and OCT 524 terminals can be mixed on a line.

·-

•

•

 $2 - 23$ 

DCT1000,BATCH

Identifies one OCT 1000 terminal operating in the batch processing mode.

DCT1000.INTER

ldentifies one or ·more OCT 1000 terminals operating in the interactive mode.

DCT1000, WAS SERVED ON ISCOPE

Identifies one or more OCT 1000 terminals operating in interactive mode with any of the following terminals: UNISCOPE 100/200, UTS 400 operating in UNISCOPE mode, UTS 400 operating in UTS 400 native mode, and UTS 400 Text Editor (TE).

#### NOTES:

- 1. The forms DEVICE=(DCT1000,INTER,U100) and DEV/CE=(DCTTOOO, INTER,U200) previously used are also acceptable.
- 2. Only the DCT500, AUTO, UN/SCOPE 100, and UN/SCOPE 200 device types are supported in transient TC/.

RDHA [, RDHB ] [, RDHC ] [, RDHD ]

Specifies the inclusion of one to four user-written remote device handlers in the ICAM load module. You should assign one of these labels to your handler, and ICAM automatially includes this ROH object module from SG\$0BJ on the software release disk pack in the load module.

UNI SCOPE

Identifies one or more of the following terminals:

UNISCOPE 100 UNISCOPE 200 UTS 400 (operating in UNISCOPE mode) UTS 400 (operating in UTS 400 native mode) UTS 400 Text Editor (TE)

#### NOTE:

The forms DEVICE=(U100) and DEVICE=(U200) previously used are also acceptable.

UNI SCOPE, KA

Identifies one or more UTS 400 terminals that utilize Katakana/English keyboards. Note that this operand is not applicable to UTS 400 Text Editor (TE) or UTS 400 running in the UNISCOPE native mode.

1004

Identifies a 1004 card processor operating under control of an RMS1 plugboard.

#### 9200

Identifies a 9200 data processing system (REM-1) that is simulating a 1004 card processor operating under the control of an RMS1 plugboard.

9300

Identifies a 9300 data processing system (REM-1) that is simulating a 1004 card processor operating under the control of an RMS1 plugboard.

#### DCT2000, line-buffer-length

Identifies a OCT 2000 terminal with a buffer length as specified in subparameter 2. Line buffer length is usually 84 or 132 bytes, with 84 being the default value. (The count for the TERM macro DEVICE parameter will be 80 or 128, with 80 being the default.)

#### BSC, Sline-buffer-length ?, ASCII *l*TOGGLE

Identifies a binary synchronous controlled device. All code and text are translated to ASCII before transmission and from ASCII to EBCDIC after receipt. TOGGLE identifies a line with toggled buffers where length is based on line speed. Default is (BSC, 216, EBCDIC). Line buffer length is calculated as follows:

 $2m + mn$  for nontransparent mode

 $4m + mn$  for transparent mode

where:

 $m =$  number of records per block

 $n =$  number of data characters per record

#### BS C , *5* I i n e - bu f f e r - I en gt h *l* ·, EBCDIC 1TOGGLE <sup>~</sup>

Identifies a binary synchronous controlled device. All code and text are in EBCDIC code.

#### BSC. Sline-buffer-length ?. TRANSCOD 1TOGGLE f

Identifies a binary synchronous controlled device. All code and text are in TRANSCODE.

•

**•** 

•

•

#### TYPE=

Identifies the characteristics of the line, most of which are directly dependent upon the hardware connected on the line. Line speed is the only required parameter; the remaining subparameters are optional and may be specified in any order.

where:

I ine-speed

Is a decimal number that identifies the baud rate at which data is exchanged between the terminal devices connected to this line and ICAM. This rate is a function of the communications line.

FU LL

Indicates that the line is capable of full-duplex operation. Note that the remote device handlers of ICAM do not operate the terminals in the fullduplex mode, but can take advantage of the full-duplex operation to decrease turnaround time.

If omitted, a half-duplex line is assumed.

AUTO

Indicates that the line is equipped for automatic dialing. Specify only if subparameter SWCH is used. Autodial configurations must be defined first in the CCA macro (AUTOBUFF parameter). If multiple autodial lines are being used, they must be grouped contiguously as the first lines in the CCA. If the autodial lines are not defined first in the CCA, an error will occur in the assembly of the ICAM module. This parameter is not supported in transient TCI.

Indicates that the computer automatically answers incoming calls (unattended answering) from a remote terminal via the swiched telephone network under program control without the need for operator intervention. The ID keyword and subparameter SWCH must be specified. This parameter is not supported in transient TCI.

This parameter may not be configured when the FEATURE=BASIC operand of the CCA macro is specified.

SWCH

Indicates that the line is a switched line (needs to be dialed, either automatically or manually).

If omitted, a private (dedicated) line is assumed and subparameters AUTO and UNAT are not required. If SWCH is specified, select subparameter AUTO or UNAT unless the host processor operator will manually dial the remote device. In this case, do not specify subparameter AUTO or UNAT.

UNAT

t

 $\mathbf{S}$  find the contract of the contract of the contract of the contract of the contract of the contract of the contract of the contract of the contract of the contract of the contract of the contract of the contract of Indicates that the line hardware is set for the synchronous transmission of data.

If omitted, asynchronous transmission is assumed.

FLDQ

Indicates that full-duplex line queueing is desired. For standard ICAM RDHs, this feature is applicable to NTR and ILA disciplines; for other RDHs, omit this subparameter.

CRTS

Indicates the request-to-send signal is cleared in output/output sequences of messages conditions. This inhibits the sync character from being sent.

NIDLE

Indicates no line turn-around function is performed after each input message completion. If omitted, an automatic-line-around is performed in each input completion.

CALL=remote-device-phone-number

Is a numeric or alphanumeric telephone number that may be used to dial a terminal. This parameter must be specified if the AUTO subparameter is specified in the TYPE keyword.

ID=ca-port-number

A decimal number that is required for dedicated or switched lines that operate with unattended answering.

Values of 4 through 15 can be specified for the first communications adapter (CA) and 20 through 31 if a second CA is utilized.

INPUT=

where:

YES

Specifies that an input queue is desired for any terminal on this line. A GETCP addresses the terminal file name specified in subparameter 3 if YES is specified.

name

Is the 1- to 4-character symbolic name in the label field of the PRCS, MPPS, or TERM macro. This is the name the user should address on his GETCP calls to retrieve input messages from a terminal.

•

•

•

**t** 

#### no-of-blanks

Is a decimal vlaue from 1 to 255 that indicates the number of bytes to be reserved in front of the input message for MPPS or user insertion of data.

#### filename

Is the 1- to 7-character DISCIFLE name of a disk file associated with an internal input queue (OCT) generated by the TERM macro. A file name should only be specified when YES is specified.

#### *NOTE:*

This keyword allows input from any terminal on this line to be directed to an input queue, a PRCS, or another terminal as an output message.

#### DIALER=(port-number[,EON])

A decimal number is required if automatic dialing is utilized. See values specified in the keyword parameter ID.

EON is an optional end of number subparameter that must be used if required by the automatic calling unit (ACU). This parameter is not supported in transient TCI.

#### LBL=size- in-words

The LBL parameter specifies the line buffer length to be used. It can be specified for all devices except the 1004 and 9200/9300 systems, OCT 2000, and binary synchronous controlled devices where TOGGLE (see DEVICE=BSC,TOGGLE) is not specified.

The length specified is a decimal value in words (one word equals four bytes). This parameter is not supported in transient TCI.

If this parameter is not specified, the following default values are generated:

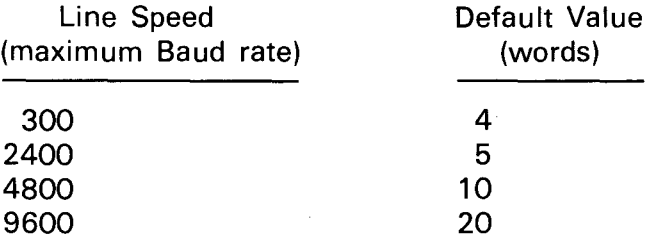

Identifies the MPPS to be used to process the message header data transmitted and received on the line, and the number of blank character positions ICAM should leave in each message header for MPPS data insertions (such as date and time stamping). More than one line may use the same MPPS. This parameter is not supported in transient TCI.

where:

label

Identifies the 1-to 4-character name of the MPPS (if used) to be used to process the message header data on a line, as defined in an MPPS MPSTART macroinstruction.

number-of-blanks

Specifies the number of blank character positions ICAM is to leave in each message header for MPPS data insertions.

The number of blanks applies only to incoming messages; i.e., the input data is offset by the specified number of characters. If MPPS is to do time, date, or sequence out count insertion on an output message that was created via a PUTCP, you must supply the correct number of blanks in front of the regular text or DICE commands.

If omitted, no blank character positions are reserved for MPPS data insertions. If data insertions are attempted by the MPPS, they are blocked and appropriate error bits are set in the message header prefix for subsequent error processing by the MPPS.

#### $RECONECT = YF S$

1QUEUES~

Indicates user wants immediate main storage resident reconnection of unattended (call in) lines when original caller disconnects. RECONECT=YES means reconnection with output queues kept intact, which means next caller will receive queued output. RECONECT=QUEUES means that all output queues, including INTERCEPT, will be purged before reconnection.

There is no CUP or console notification of the reconnection (console will be notified of reconnection failure with LINE DOWN message); therefore, CUPs such as IMS will not be able to send normal READY messages except to the original caller.

This feature requires object module TZ\$MCTl1. This parameter is not supported in transient TCI.

•

•

•

RETRY=

Specifies the number of error retries that the **ROH** is to execute before error notification; e.g., parity errors and time-out.

where:

n

Is a decimal value 1 to 255 for input.

m

Is a decimal value 1 to 255 for output.

NOTES:

- 1. For binary synchronous communication (BSC) devices, input retries pertain only the host bidding for the line. All other retries are covered by the value specified for output.
- 2. For OCT 2000 terminals, input and output retries are determined from the value specified in the output parameter.

If this parameter is not specified, the following default values are automatically generated:

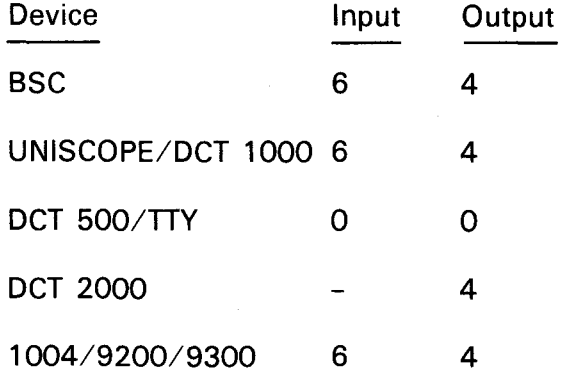

RDHLQ=YES

Provides the necessary code allowing a message to be sent to a terminal while a previous message sent to another terminal on this multisation line is being transferred to its auxiliary device.

Only used with field-written remote device handlers supporting multistation lines and terminals on those lines incorporating auxiliary devices. When specified, terminal queueing must be specified.

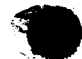

t

#### $2 - 30$

# $STATS = \{ YES \}$

Indicates whether terminal statistics are to be accumulated for the line and used by the journal utility. If STATS=**NO**, or the parameter is omitted, no statistics will be accumulated. This parameter is not supported in transient TCI. The statistics are kept for each terminal on the line. The TN#TSTAT field of each terminal control table (covered by the TN#TCT dummy control section) gives the relative address of the statistics area for that terminal. The format of the 3-word area is:

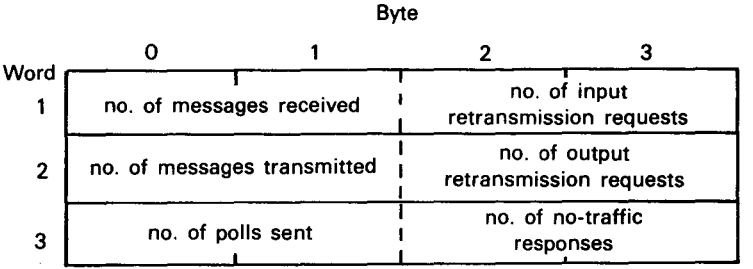

#### TIMEOUT=

Specifies the line time-out value in seconds. The values specified are the total times allowed for an input or output line buffer to be filled, emptied, or terminated. If time-out occurs, error retry logic is entered.

where:

n

Is a decimal value 1 to 32,767 for input.

NOTE:

For binary synchronous communications (BSC) controlled devices, this value is used when input text is expected or during receipt of input text. For DCT 500/TTY devices, this value is used after the first input text character is received.

m

Is a decimal value 1 to 32,767 for output.

If this parameter is not specified, the following default values are automatically provided:

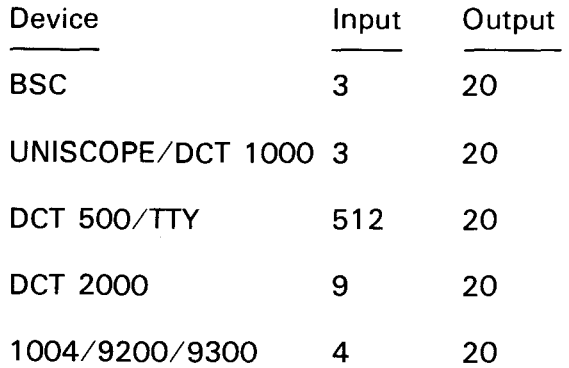

•

•

 $2 - 31$ 

 $X$ LATE= $\left(\begin{matrix} 14 & 16 & 16 \ 1 & 0 & 16 \end{matrix}\right)$  ·  $\left(\begin{matrix} 14 & 16 \ 1 & 0 \ 1 & 0 \end{matrix}\right)$ 

 ${l}$ labeli, idi ${l}$   ${l}$  labelo, is where:

#### **Ta**

Indicates that for input, use a standard translation table for this device. This is the default value.

NO

Indicates not to translate this input.

label i

Indicates name of a user-supplied input translation table. The name must correspond to the name of one of the translation tables generated by the user in this CCA.

id i

Specifies a unique decimal value  $(1 \le n \le 240)$  identifying a user-generated input translation table within this network. This number makes it easy for ICAM to tell if the same input translation table already exists in the network. If the same number is used with a different labeli name, the table name used is the last one specified. The same input translation table may be identified in any number of LINE or TERM macros.

I ab e Io

Specifies the name of a user-supplied output translation table for this line. The name specified must correspond to the name of the translation tables generated by the user in this CCA.

ido

Specifies a unique decimal value  $(1 \le n \le 240)$  identifying a user-generated output translation table within this network. This number makes it easy for ICAM to tell if the same table already exists in the network. If the same number is used with another labelo name, the table name used is the last one specified. The same output translation table may be identified in any number of LINE or TERM macros.

#### NOTES:

- 1. The XLATE= parameters specified via the LINE macroinstruction are used for all terminals on a line for which no TERM macro XLATE parameter is specified. If an XLATE parameter is specified for a terminal via the TERM macro, it overrides the line information for that terminal only.
- 2. The idi and ido parameters refer to separate input and output tables; that is, there may be up to 240 input translation tables and 240 output tables.
- 3. Refer to Appendix A for a detailed description of user translation tables .

 $\big\}$ 

 $LOW = \n\begin{cases} \n\text{if} \quad \text{le name} \\ \n\text{Main} \n\end{cases}$ 

 $\{MAIN\}$ 

Specifies that the low priority queue is to be a 1- to 7-character file name of a disk file or located in main storage.

## MEDIUM=Sfilename

1MAIN f

Specifies that the medium-priority queue is to be a 1- to 7-character file name of a disk file or located in main storage.

- HIGH=jfi I enamel
	- $\lambda$ MAIN

Specifies that the high-priority queue is to be a 1- to 7-character file name of a disk file or located in main storage.

#### NOTE:

The low, medium and/or high parameters specified in the LINE macroinstruction will be used for all terminals on that line for which a low, medium, or high parameter is not specified. If any of the preceding parameters are called in the TERM macroinstruction, it overrides the line parameters for that terminal only.

Examples:

**t** 

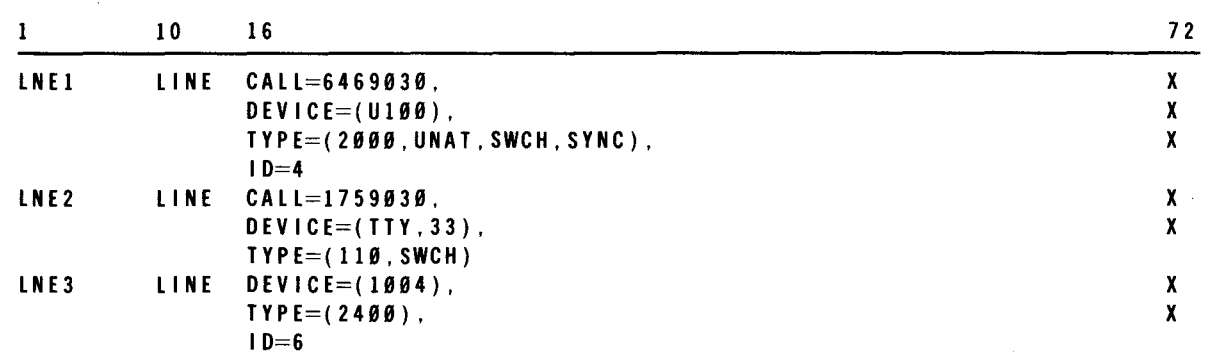

•

**PRCS** 

#### 2.2.8. Input Process File (PRCS)

Function:

Defines a process file for use by a network as consisting of one, two, or three input queues. User program input messages are obtained from these queues by the GETCP macroinstruction, which references a user-defined (DTFCP) process file. This process file is referenced by the name (label) defined by this PRCS macroinstruction. If a process file is referenced by the user program without a priority level, the queues are accessed in descending priority order. Table 2-1 shows how queues are established and accessed.

#### Format:

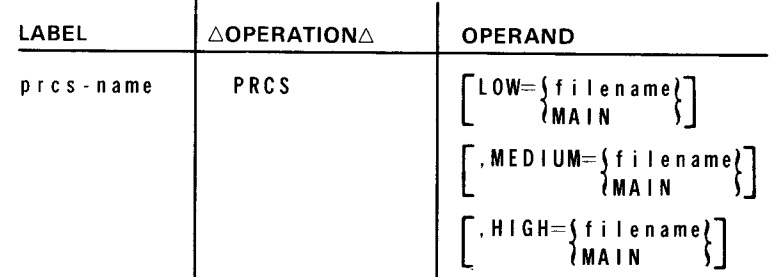

• Label:

•

```
pres-name
```
A 1-io 4-character label uniquely identifying up to three distinct input queues.

#### Parameters:

```
LOW=
```
where:

filename

Is 1- to 7-character file name of the disk file to be used for the low-priority queue of the subject PRCS file.

```
MAIN
```
Indicates that the low-priority queue of the subject PRCS file is to be located in main storage.

If omitted, refer to Table 2-1 .

 $2 - 34$ 

•

•

•

MEDl UM=

where:

filename

Is a 1- to 7-character file name of the disk file to be used for the mediumpriority queue of the subject PRCS file.

MAIN

Indicates that the medium-priority queue of the subject PRCS file is to be located in main storage.

If omitted a medium-priority queue is not established. Refer to Table 2-1.

HIGH=

where:

filename

Is a 1- to 7-character file name of the disk file to be used for the highpriority queue of the subject PRCS file.

MAIN

Indicates the high-priority queue of the subject PRCS file is to be located in main storage.

If omitted, a high-priority queue is not established. Refer to Table 2-1.

Example:

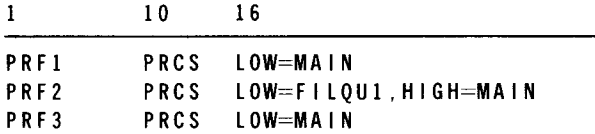

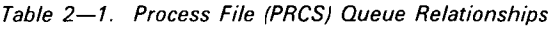

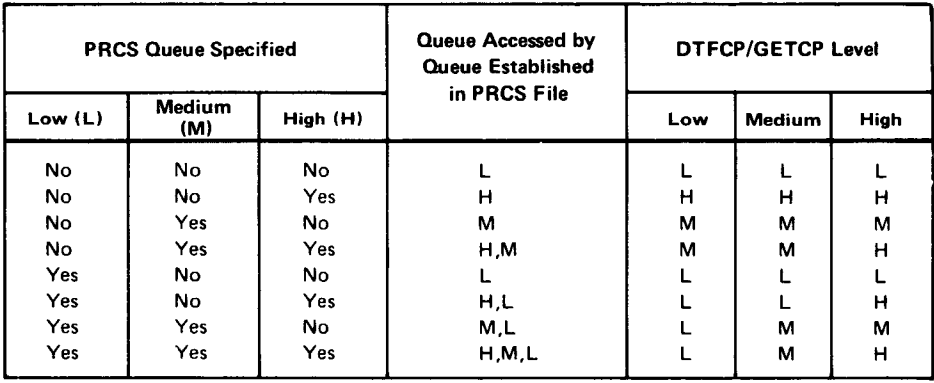

•

•

## **TERM**

## 2.2.9. Terminal Characteristics **(TERM)**

Function:

Identifies the characteristics of each terminal in a communications network. One of these instuctions must appear for each terminal. The terminals associated with a line are defined following the LINE macroinstruction. Default values for specific features are described in the system installation user guide/programmer reference, UP-8074 (current version).

#### Format:

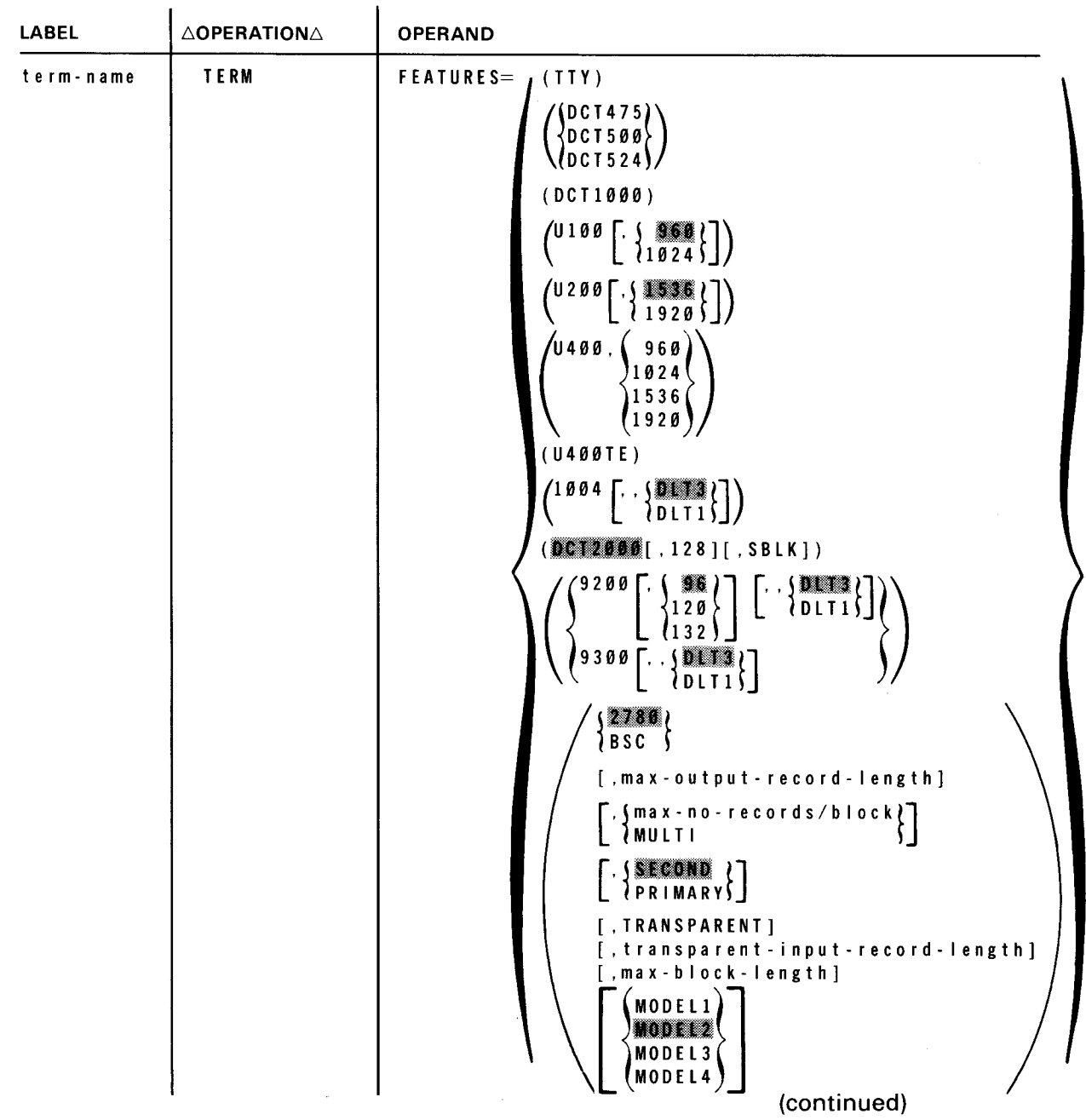

 $\bullet$ 

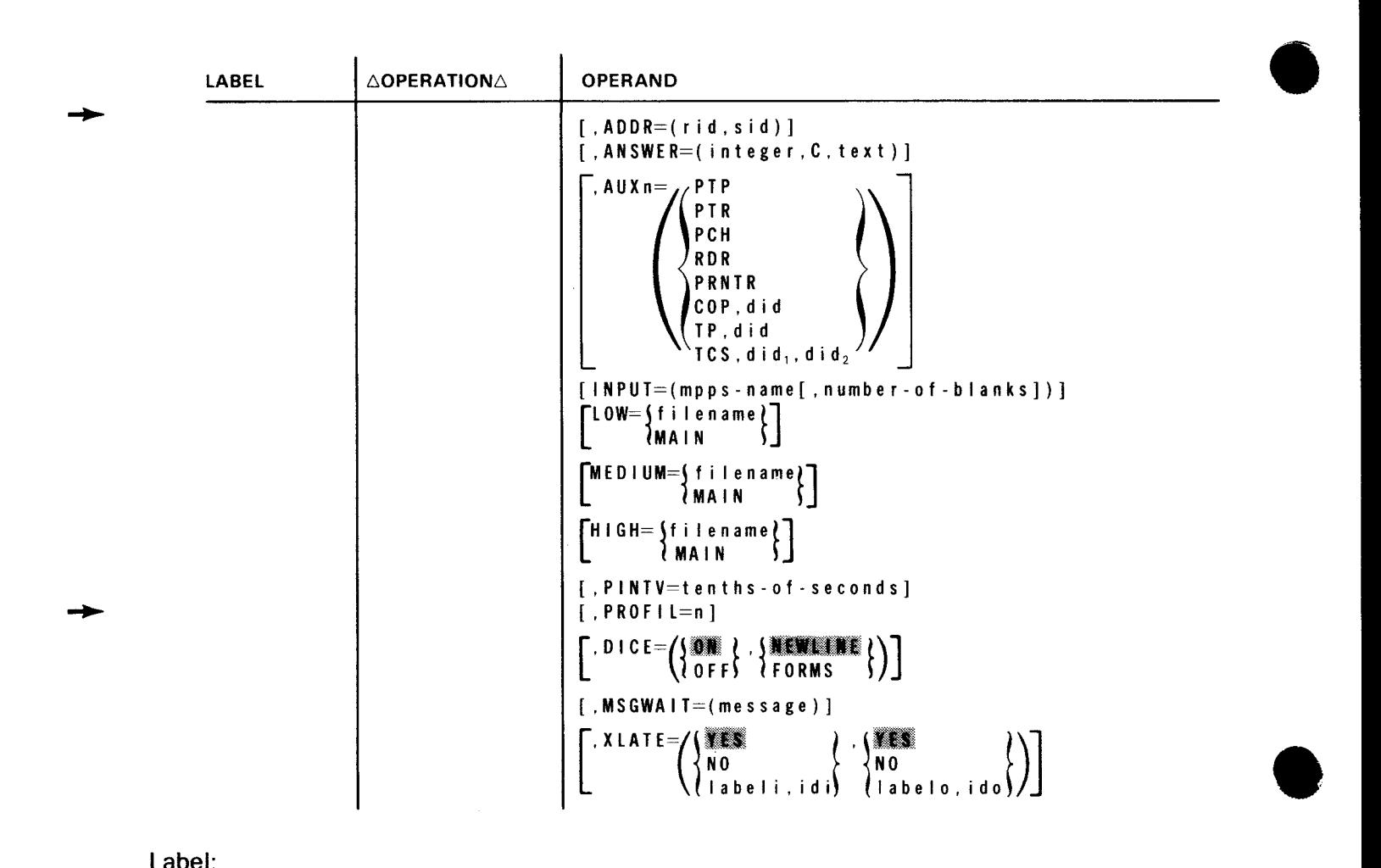

Label:

term-name

.A 1- to 4-character label that identifies this terminal.

#### Parameters:

```
FEATURES=
```
Identifies the terminal device and some of the incorporated features. The specifications in each keyword parameter must be coded in the order shown.

where:

TTY

Identifies the terminal device as a teletypewriter (TTY).

(DCT475*)*<br>{DCT500}  $(0CTS24)$ 

Identifies the terminal device as a DCT 500 series device.

•

•

DC T 10 0 0

Identifies the terminal device as a OCT 1000 terminal.

# $U100$   $\left[ \begin{array}{c} 0 \\ 0 \\ 0 \end{array} \right]$   $\left[ \begin{array}{c} 0 \\ 0 \\ 0 \end{array} \right]$

Identifies this terminal as a UNISCOPE 100 Display Terminal or UTS 400 terminal operating in UNISCOPE mode that is set to display 960 or 1024 characters (12  $\times$  80 or 16  $\times$  64 screen).

#### U200 [  $\frac{1}{1026}$  |

Identifies this terminal as a UNISCOPE 200 Display Terminal or UTS 400 terminal operating in UNISCOPE mode that is set to display 1536 or 1920 characters (24  $\times$  64 or 24  $\times$  80 screen).

## $U400, \left(\begin{array}{c} 960 \\ 1024 \end{array}\right)$

- 1536
	- (1920)

Indicates that a UTS 400 is being used; 960, 1024, 1536, and 1920 refer to the screen size of the unit. Note that this operand does not apply to the UTS 400 operating in the UNISCOPE mode.

#### U400TE

Indicates the UTS 400 Text Editor (TE) terminal is used. The screen size is 24 x 80 (1920 characters) .

# $1004$   $\begin{bmatrix} . & 0 \\ 0 & 1 \end{bmatrix}$

Identifies the terminal device as a 1004 card processor system and indicates by specification the data line terminal (DLT1 or DLT3) being used. The extra comma denotes an unused parameter.

#### lal; ,:"I [ , 1 2 8 ][ , S B L K l

Identifies this terminal as a OCT 2000 terminal and indicates the features it contains (128 indicates that the OCT 2000 terminal is set to receive and print 128 characters rather than 80 characters). SBLK indicates that it uses the short block feature.

#### $9200$   $\sqrt{}$ Г ( 01 ТЗ ) <sup>-</sup>

 $\begin{matrix} 1 & 2 & 0 \\ 1 & 3 & 2 \end{matrix}$   $\begin{matrix} 1 & 2 & 0 \\ 0 & 1 & 1 \end{matrix}$ 

Identifies the terminal device as a 9200 system that is being interfaced with ICAM as a communication terminal. Also specifies the print line length as being 96, 120, or 132. Indicates by specification the data line terminal that is being used as either DLT1 or DLT3.

## 9300  $\left[ ., \{\}_{\right]$  ,  $\left[ \begin{array}{c} 0 \\ 0 \\ 0 \end{array} \right]$

Identifies the terminal device as a 9300 system that is being interfaced with ICAM as a communication terminal. Indicates by specification the data line terminal that is being used as either DLT1 or DLT3. Note the extra comma, which denotes an unused parameter.

```
S SIRM \left[\begin{array}{c} \times \ \times \ \times \ \end{array} \right] , max - output - record - I ength ] \left\lceil \cdot ,\ \cdot \ \ \text{max} \cdot no - records / b I ock } \left\lceil \cdot \ \right\rceil\{BSC\} \{MULTI 5
[
 ,LI j l] [ , TRANSPARENT ] [ , t r a n s pa r e n t - i n p u t - r e co rd - I e n g t h ) 
 lPRIMARY5 
[,max - b l o c k - l e n g t h ] | , MODEL1 • [
                                    MODEL3 
                                   MODEL4
```
Specifies the parameters for a binary synchronous communications device.

where:

 $\langle$ **l**BSC

Identifies the terminal device.

where:

# whe<br>**2733**

Specifies an IBM 2780, 3741, or 2780 compatible terminal.

BSC

Specifies general BSC procedures with no specific terminal-related functions assigned.

#### max-output-record-length •

A decimal number that specifies the output print line length. If omitted, default is 80.

#### jmax-no-of-records/blockl  $\{$ MULTI  $\}$

A decimal number that specifies the maximum number of records that may be transmitted in a block. If MULTI is specified, this number is set to 7. If omitted, the default is 2.

#### $\left($  . The set  $\mathbf{r}$  and  $\mathbf{r}$

#### lPR I MAR'Yf

Specifies the priorities of the RDH.

#### TRANSPARENT

Indicates that the terminal has the transparency feature. This may only be specified if the LINE macro specified DEVICE=(BSC,,EBCDIC).

#### transparent- input-record- length

A decimal number that specifies the fixed length of transparent input records. If zero, single-record transparent input of arbitrary length is assumed. In this case, ITB, DLE, STX will be passed to the user if present in the message. If omitted, the default is 80. This subparameter is applicable only if subparameter TRANSPARENT is used.

•

•

#### max - b l o c k - l e n g t h

A decimal number that specifies the maximum number of characters (excluding STX and OLE, STX) that can be sent in a block. If omitted, 2780 compatible default is 200. If the maximum number of records per block is 2 or MULTI has been specified for the 2780 compatible mode, default is 400.

MODEL1 **MODEL2** 

MODEL3  $MODEL4$ 

> Specifies the output devices available to the 2780. MODEL1 is the printer; MODEL2 is printer and punch; MODEL3 is printer (no card reader); MODEL4 is the punch.

Summarizing the default values for 2780/BSC mode we have:

FEATURES=(2780,80,2,SECOND)

FEATURES=(BSC,80,1,SECOND,,80,84)

#### NOTE:

Only the UN/SCOPE 100, UN/SCOPE 200, and DCT 500 terminals are supported in transient TCI.

ADDR=

Identifies the hardware address of the terminal as it was wired in the device by the field installation technicians. It must be specified for UNISCOPE 100 and UNISCOPE 200 terminals, UTS 400 terminals (all versions), OCT 1000 terminals, and the OCT 500 terminals in automatic mode.

where:

• OCT 500 terminals:

The rid,sid definitions for OCT 500 terminals must be unique for each terminal on a line.

• UNISCOPE 100, UNISCOPE 200, UTS 400, and OCT 1000 terminals:

The rid,sid definitions for these terminals are as follows:

r i d

Specifies two hexadecimal digits that identify the remote identification device address wired in the terminal. All terminals in a polling group must have the same rid and all TERM macros for terminals in a polling group must be adjacent in the network definition. The allowable range of rid addresses is  $21_{16}$  to  $4F_{16}$ .

s i d

Specifies two hexadecimal digits that identify the station identification address wired in the terminal. Each terminal in a polling group must have a unique sid. The allowable range of sid addresses is  $51_{16}$  to  $6F_{16}$ .

•

•

#### *NOTE:*

For UTS 400, each terminal in the group (master/slaves or terminal controller/slaves) must use the same rid. The sid for each terminal must be assigned in contiguous ascending order with the master (or the primary terminal) designated as the lowest value sid. If the screen bypass function is utilized, the sid designated for this function must be the next available sid (one greater than the sid assigned to the last actual terminal in the group).

#### ANSWER=

This parameter may be used to specify a site-identification constant against which site ID codes may be verified. This parameter is not supported in transient TCI.

where:

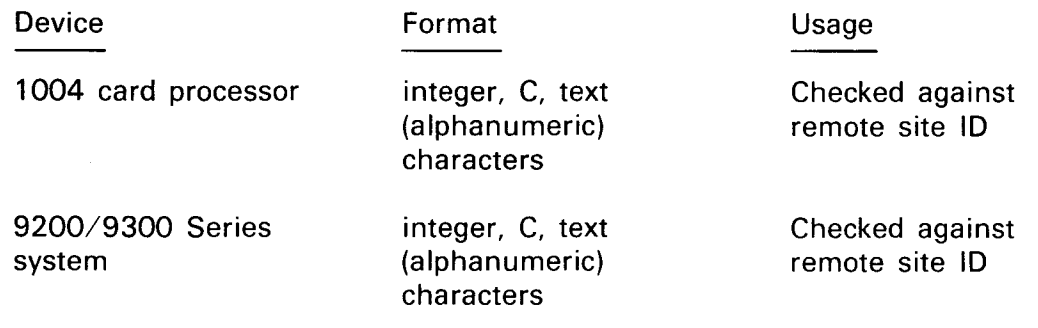

#### integer

Is a decimal number indicating the number of characters comprising the text of subparameter 3.

c

Identifies the site ID constant as an alphanumeric character string.

t e x t

Is the site ID. Text must be *n* nonblank alphanumeric characters.

#### AUXn=

All remote terminals associated with ICAM are assumed to include at least one input and/or output device, which is considered to be the primary device for 1/0 operations. In addition to the primary device, a remote terminal may also support a number of secondary device that are known as auxiliary devices.

The keyword parameters AUX1 through AUX12 apply to any terminal with one or more auxiliary devices. They must be used in the sequence from AUX1 to AUX12. A tape cassette subsystem (TCS) defined for a UNISCOPE terminal is an exception. When a TCS drive is defined by  $AUXn$ , then  $AUXn+1$  is skipped.

•

•

When a UTS 400 terminal is configured, the  $AUXn = (TCS, did, did, d)$  operand refers to the tape cassette system or the diskette; the AUXn=(TP,did) operand refers to the 800 terminal printer or the 0786 printer. This parameter is not supported in transient TCI.

The auxiliary devices are specified as:

**• DCT 1000** 

The primary input and output devices for the DCT 1000 terminal are the keyboard and printer, respectively. In addition, up to three auxiliary devices can be defined for a DCT 1000 terminal. The AUXn parameter is:

```
Reyboard and prin<br>can be defined for<br>AUXn=(PTP<br>PTR<br>PCH
                PCH 
                RDR 
                PRNTR
```
where:

PTP

Identifies the paper tape punch.

PTR

Identifies the paper tape reader.

PCH

Identifies the card punch.

RDR

Identifies the card reader.

#### PRNTR

Identifies the auxiliary printer.

The following values are substituted for the designated parameters.

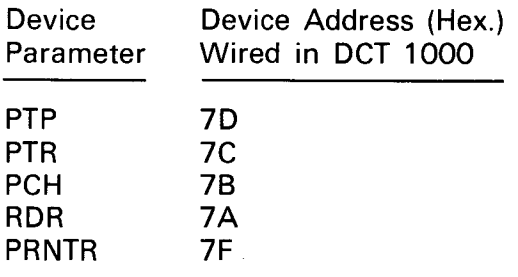

#### • UNISCOPE/UTS 400

The primary input and output devices for a UNISCOPE or UTS 400 terminal are the keyboard and the screen, respectively. For the UNISCOPE, up to 8 devices or 12 device addresses (did) can be specified. For the UTS 400, up to 8 devices on the 7-bit interface and/or 4 devices on the 8-bit interface (a maximum of 12 device addresses) can be specified. The allowable range for device addresses is  $73_{16}$  to  $7E_{16}$ . For the UNISCOPE or UTS 400 terminals, the AUXn parameter is:

AUXn=(COP,did)

where:

COP

Identifies the communications output printer.

did

Specifies two hexadecimal digits giving the device address in the COP.

AUXn=(TP,did)

where:

TP

Identifies the 800 terminal printer, or the 0786 printer

d id

Specifies the two hexadecimal digits identifying the device address in the TP.

#### $AUXn=(TCS, did, did<sub>2</sub>)$

Identifies one of the two cassette drives (n) on the cassette subsystem regardless of the type of operation ( $n + 1$  is also valid except for write operations), or the diskette.

where:

TCS

Identifies the tape cassette system, or diskette.

d id,

Specifies two hexadecimal digits giving the output device (write) address in the TCS for one of the two drives.

 $d$  i  $d_2$ 

Specifies two hexadecimal digits giving the input device (read) address in the TCS for the same drive.

•

•

•

•

Example:

 $\mathbf{1}$ 10 16 72 AUXl=(TCS,73,74), x AUX3=( TCS, 75, 76)

• DCT500, DCT 524, DCT 475, and TIY

In addition to the primary input and output devices of the keyboard and the printer, the DCT 500, DCT 475, and TIY supply auxiliary device support for the paper tape reader and punch. The OCT 524 supplies auxiliary device support for the write and read cassette systems.

AUXn=jPTPl 1 PT Rf

where:

PTP

Identifies the paper tape punch or the cassette write head for the DCT 524.

PTR

Identifies the paper tape reader or the cassette read head for the DCT 524.

The following values are substituted for the designated parameters:

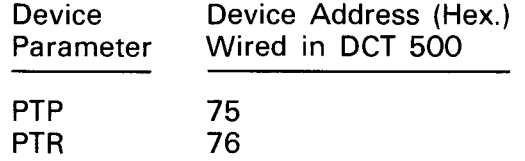

■ 1004 card processor and 9200 and 9300 systems

The primary input and output devices for the 1004 card processor are the card reader and page printer. In addition, the 1004 card processor, the 9200 system, and the 9300 system provide auxiliary device support for a single card punch. For these systems, the AUXn parameter is:

 $AUX1=$ (PCH)

where:

PCH

Identifies the card punch.

•

•

#### • OCT 2000

The primary input and output devices for the OCT 2000 are the card reader and the page printer. In addition, the OCT 2000 supplies auxiliary device support for a single card punch. For the OCT 2000, the AUXn parameter is:

 $AUX1 = (PCH)$ 

where:

PCH

Identifies the card punch.

INPUT=

Identifies the MPPS macro.

where:

mpps-name

Is the 1- to 4-character name in the label field of the MPPS macro.

number-of-blanks

Is a decimal number from 1 to 255 indicating the number of bytes to be reserved in front of the input message for MPPS or user insertion of data .

#### LOW=ffilename}

1MAIN <sup>~</sup>

Identifies the low-priority output queue associated with the terminal. The output queue can be a 1- to 7-character name of the DISCFILE macroinstruction associated with the queue; or specifies that the queue is a main-storage queue. This parameter is not supported in transient TCI.

#### MEDIUM= \filename}

#### $1MATN$

Identifies the medium-priority output queue associated with the terminal. The output queue can be a 1- to 7-character name of the OISCFILE macroinstruction associated with the queue; or specifies that the queue is a main-storage queue. This parameter is not supported in transient TCI.

#### HIGH=jfilenamel

1MAIN <sup>~</sup>

Identifies the high-priority output queue associated with the terminal. The output queue can be a 1- to 7-character name of the OISCFILE macroinstruction associated with the queue; or specifies that the queue is a main-storage queue. This parameter is not supported in transient TCI.

•

•

NOTES:

- 1. The QUEUES parameter· used previously is also acceptable.
- 2. These parameters override the LINE priority parameter for the indicated terminal.

#### PINTV=tenths-of-seconds

Indicates the time to allow between polls to the terminal in tenths of seconds. This parameter applies only to the UNISCOPE 100, UNISCOPE 200, and OCT 1000 terminals. All UNISCOPE or OCT 1000 terminals in the same poll group must specify the same poll interval. The default value is  $10$  (10 tenths=1) second). The TERM macro truncates the value to give an integral value in tenths of seconds. The allowable range is 10 to 2550 (1 to 255 seconds).

## $PROF1 L=n$

Assigns a profile number to a terminal for format edit processing. (See fundamentals of ICAM user guide, UP-8194 (current version) for a discussion on format edit.) The value n corresponds to the value assigned to an end user profile (EUP) macro via its PRFN keyword. This parameter is not supported in transient TCI.

## DI CE=~~Ff ·~~~R·~~- f

Describes the use of DICE on a terminal basis. The default is (ON,NEWLINE).

where:

#### OH.

Indicates that DICE is to be placed in all input messages by the ICAM remote device handler.

OFF

Indicates that DICE is not to be placed in input messages.

#### ······1···,·y·;1g

Indicates that, on output, a set coordinates DICE or a forms control with *clear DICE* is converted to a new line position control DICE with  $M=00_{16}$  and  $N=00_{16}$ . See 3.19.

FORMS

Indicates that, on output, a set coordinates DICE is converted to a forms control DICE. See 3.19.

#### *NOTE:*

NEWLINE and FORMS apply to all devices except CRT devices .

•

 $MSEWAIT=(message)$  ... Indicates a computer message waiting. A 4-character message is sent to the terminal. After the terminal responds with a BEL (control G) and an ETX (control C), the waiting message is transmitted to the terminal. This parameter is only used with OCT 475, OCT 500, OCT 524, or TTY terminals. The default value is /CMW but any 4-character message may be substituted in the parameter operand.

NOTE:

No carriage return or line feed will accompany the default message. However, carriage return and line feed commands could be inserted as the first or last two characters of the 4-character message in the parameter operand, leaving two printable characters in the message. This may be accomplished by multipunching carriage return  $(0-9-5)$  and line feed  $(12-9-8-5)$  or by multipunching a DICE expression with a DLE  $(12-11-9-8-1)$  and the function code for new line  $(4)$ . In either situation, the remote device handler will insert appropriate time fill for carriage return and line feed.

#### $X$ LATE= $/($ NO<sub>1</sub> NO.  $l$ labelo.  $\{$ labeli, idil

where:

W.

Indicates that, for input, use a standard translation table for this device. This is the default value.

NO

Indicates not to translate this input.

I ab e I i

Indicates the name of a user-supplied input translation table. The name must correspond to the name of one of the translation tables generated by the user in this CCA.

id i

Specifies a unique decimal value  $(1 \le n \le 240)$  identifying a user-generated input translation table within this network. This number makes it easy for ICAM to tell if the same input translation table already exists in the network. If the same number is used with a different labeli name, the table name used is the last one specified. The same input translation table may be identified in any number of LINE or TERM macros. The default is the input translation defined for the LINE macro associated with this terminal.

I ab e Io

Specifies the name of a user-supplied output translation table for this device. The name specified must correspond to the name of the translation tables generated by the user in this CCA.

•

Examples:

•

 $\leftarrow$ 

 $\ddot{\phantom{0}}$ 

ido

Specifies a unique decimal value  $(1 \le n \le 240)$  identifying a user-generated output translation table within this network. This number makes it easy for ICAM to tell if the same table already exists in the network. If the same number is used with another labelo name, the table name used is the last one specified. The same output translation table may be identified in any number of LINE or TERM macros. The default is the input translation defined for the LINE macro associated with this terminal.

#### NOTES:

- 1. The XLATE parameters specified via the LINE macro are used for all terminals on the line for which no XLATE parameter is specified. An XLATE parameter on a TERM call line overrides the line information for that terminal only.
- 2. The idi and ido parameters refer to separate input and output tables. There may be up to 240 input and 240 output translation tables.
- 3. The user-specified translation tables should appear at the end of a network (CCA) generation.
- 4. The continuation of DC statements is not acceptable; therefore, each statement must have a closing apostrophe in column 71 or before.
- 5. The standard translation tables are either 128 or 256 bytes long; user tables should normally be one of these two lengths.

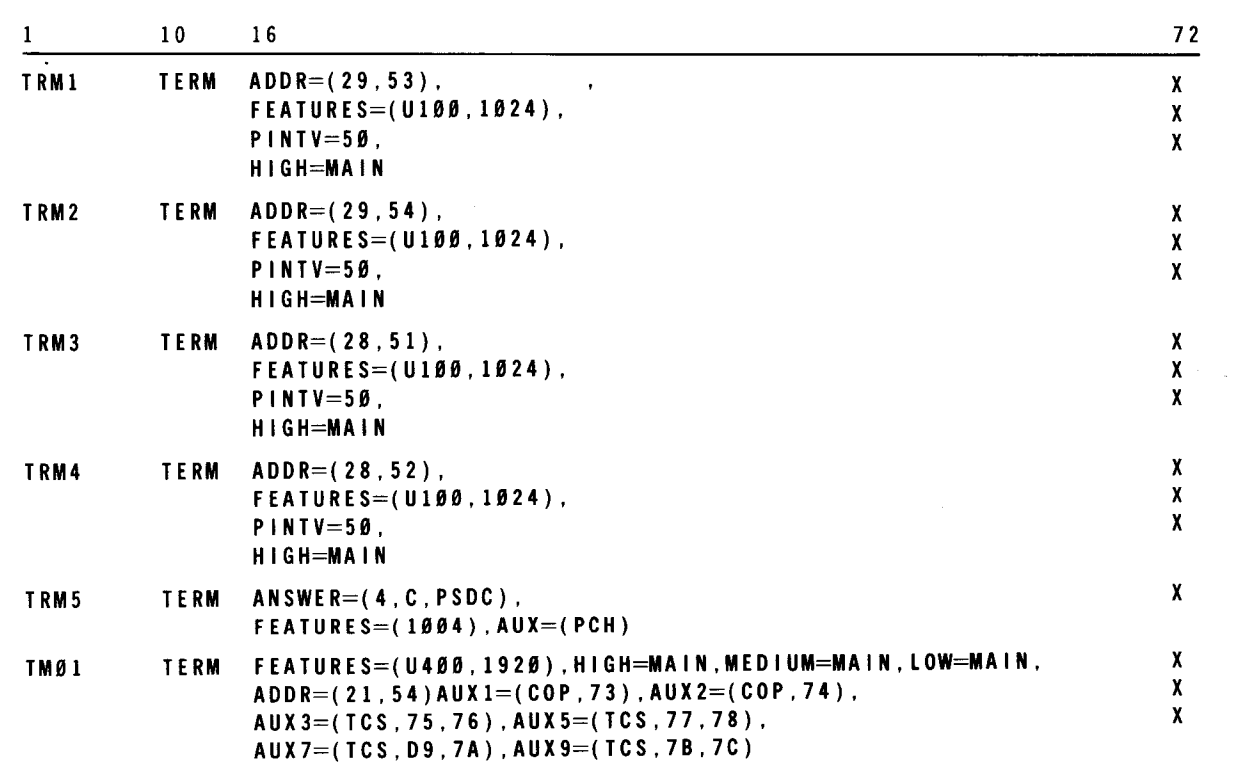

•

#### 2.3. **EXAMPLES OF TCI NETWORK DEFINITION**

To define a TCI network, let's first construct a diagram such as Figure 2-2. A typical network might consist of two communications lines. We'll make line 1 a switched line with two UNISCOPE 100 display terminals. We'll make line 2 a dedicated line and connect a 1004 card controller to part 4 of the communications adapter. For the lines, let's specify synchronous, half-duplex transmission at 2000 baud.

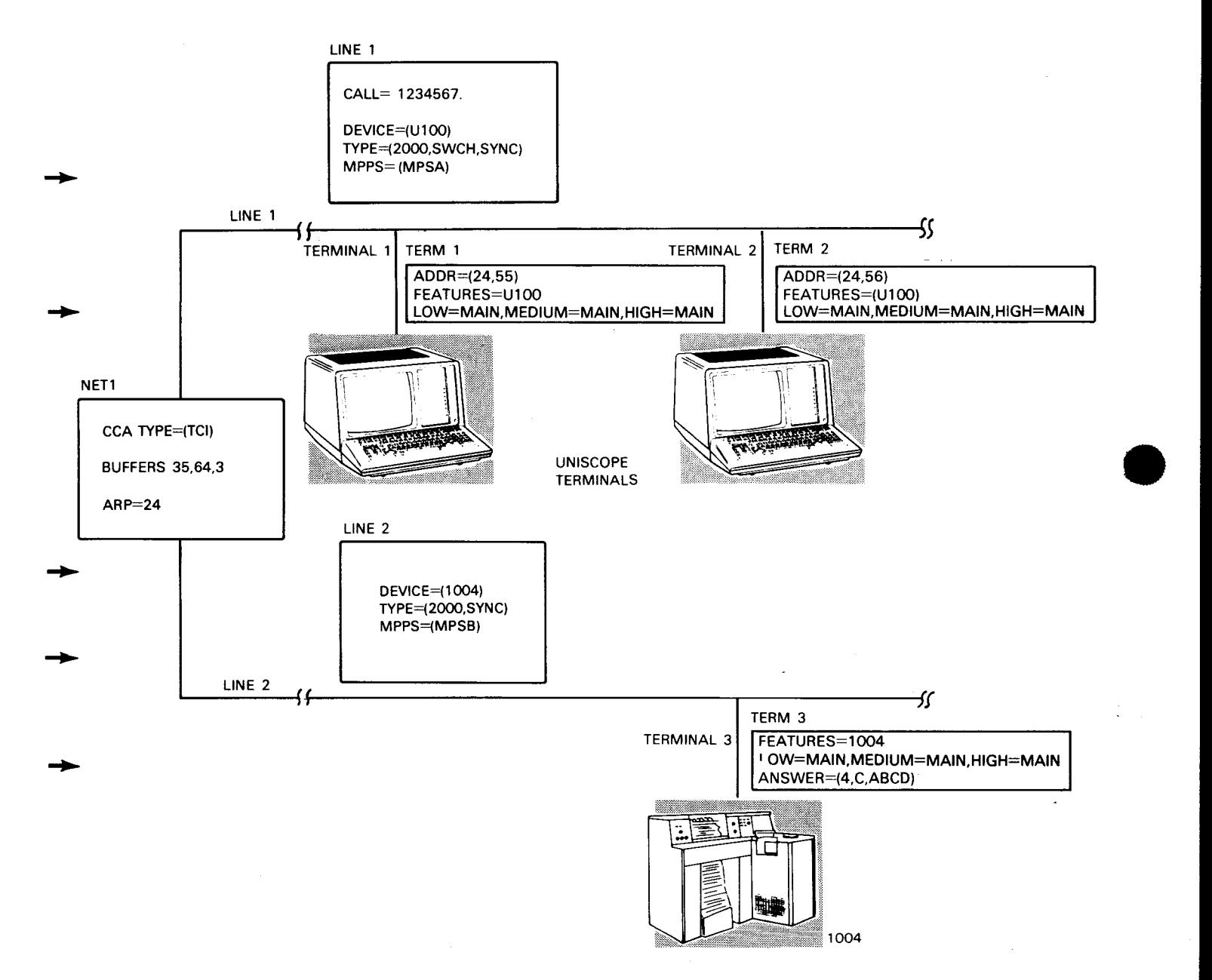

Figure 2-2. TCI Network with No Auxiliary Devices

•

•

- --- ----- -------------------

For the destination queues (output), let's assign each terminal three priority queues (high, medium, and low) in main storage.

We'll also assume that we have different message processing program specifications (MPPS) for the two lines. MPPS is described in Section 4, and it is sufficient here to note that we want to assign them names of MPSA and MPSB.

Now that we have identified the queues, the only additional specifications to complete the change from a DOI network to a TCI network is to allocate network buffers via the BUFFERS macro.

You can now take parameters directly from Figure 2-2 and write them on a coding form in the order described in 3.1. Example 1, illustrating Figure 2-2, is formatted to show a comparison between the coding required for a DOI network definition and that required for a TCI network definition. If you are familiar with DOI, the comparison clarifies the additions necessary to convert from one to the other. If you are not familiar with DOI, it highlights the instructions and parameters necessary to provide the output queueing features of TCI.

Example 1 (Conversion from DOI to TCI Network):

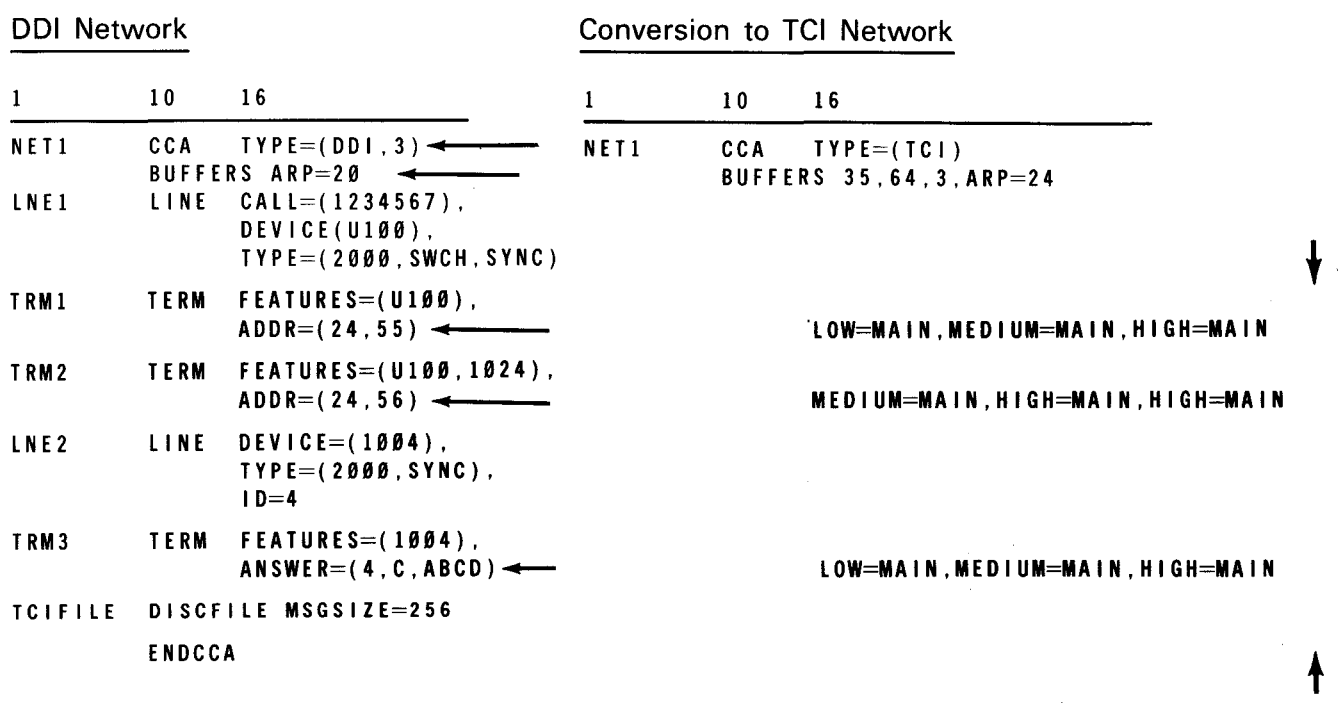

From the label of the CCA macro, an entry point label is automatically generated. This label has the form, CCA#name. In example 1, the label is CCA#NET1. To the simplified network in Figure 2-2, add a communications output printer (COP) and a tape cassette subsystem (TCS) to each of the UNISCOPE terminals. These are classified as auxiliary devices. For clarity in showing these additions, let's assume that all the parameters shown in Figure 2-2 remain the same. In the new network diagram (Figure 2-3), we'll show the additions necessary to define the auxiliary devices. Again, you can go directly from the diagram to the coding form to produce example 2.

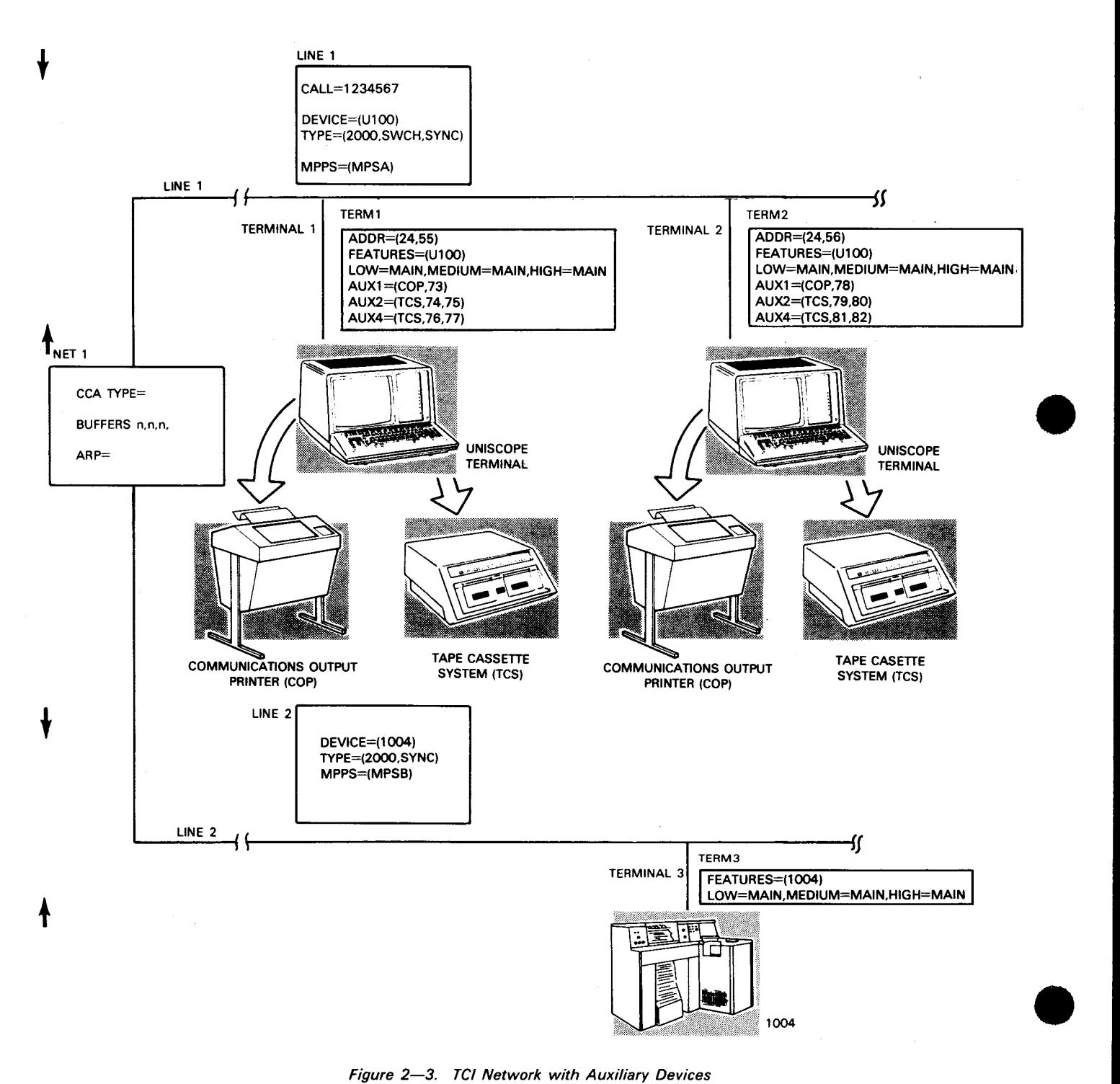

*Figure 2-3. TC! Network with Auxiliary Devices* 

•

•

Example 2 (See Figure 2-3.):

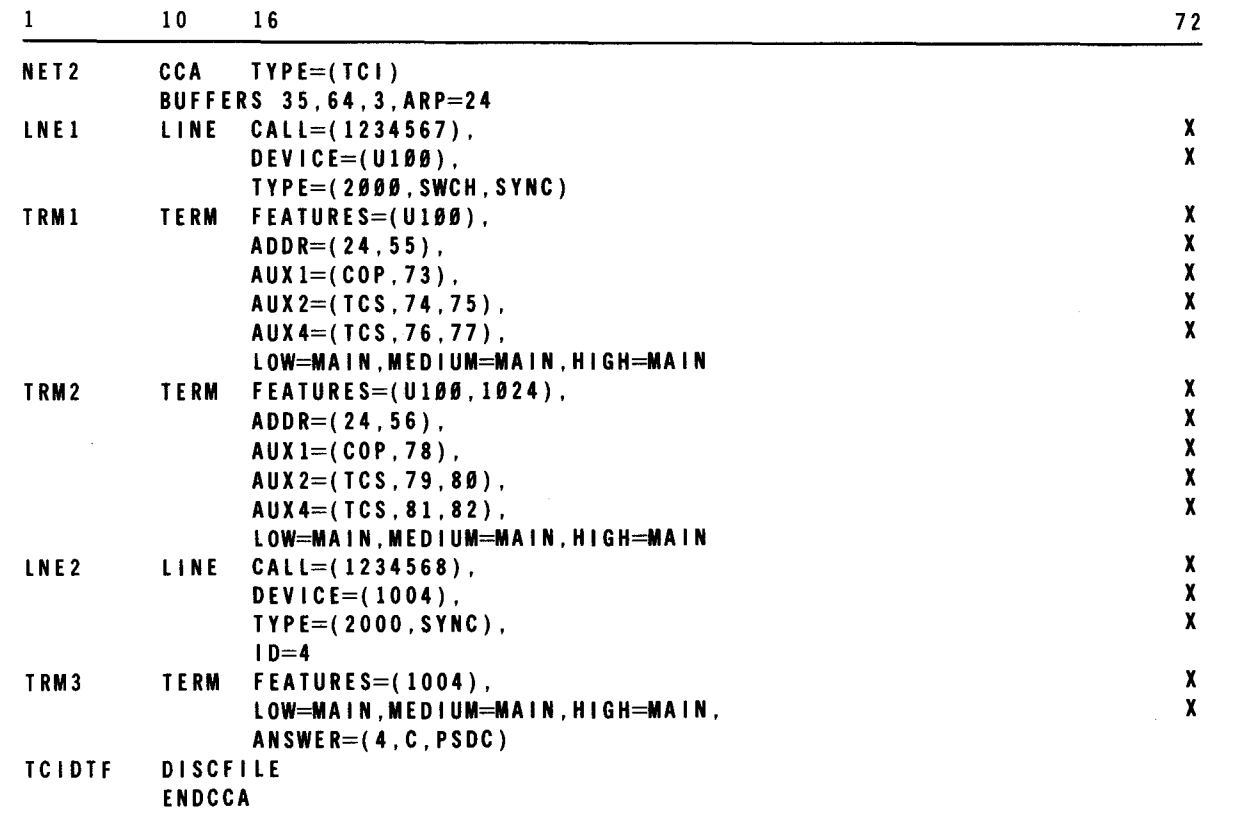

When you write the communications user program (CUP), this is the network and line(s) that are activated. A sample CUP using this network is illustrated in 3.6.

Advancing to example 3, you see a more complex network of seven lines with various combinations of terminals and auxiliary devices. Drawing the same basic diagram of lines and terminals as Figures 2-2 and 2-3, you could easily produce the network definition shown in example 3. A detailed analysis of this network definition follows the example.

Also shown are the SYSGEN parameters required for system generation that are described in detail in the systems installation user guide/programmer reference, UP-8074 (current version).

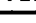

 $\big\}$ 

 $\ddagger$ 

Example 3:

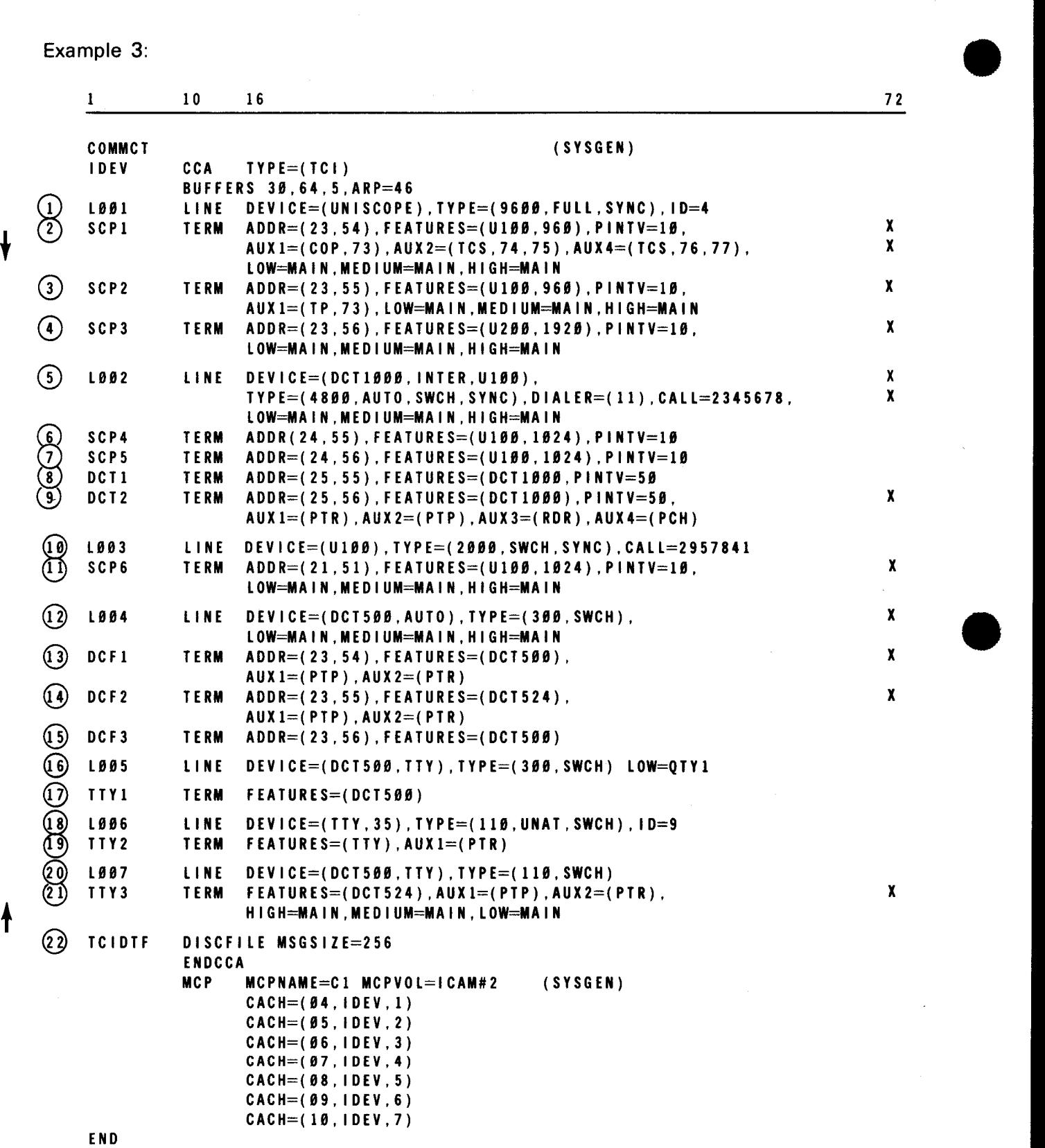
•

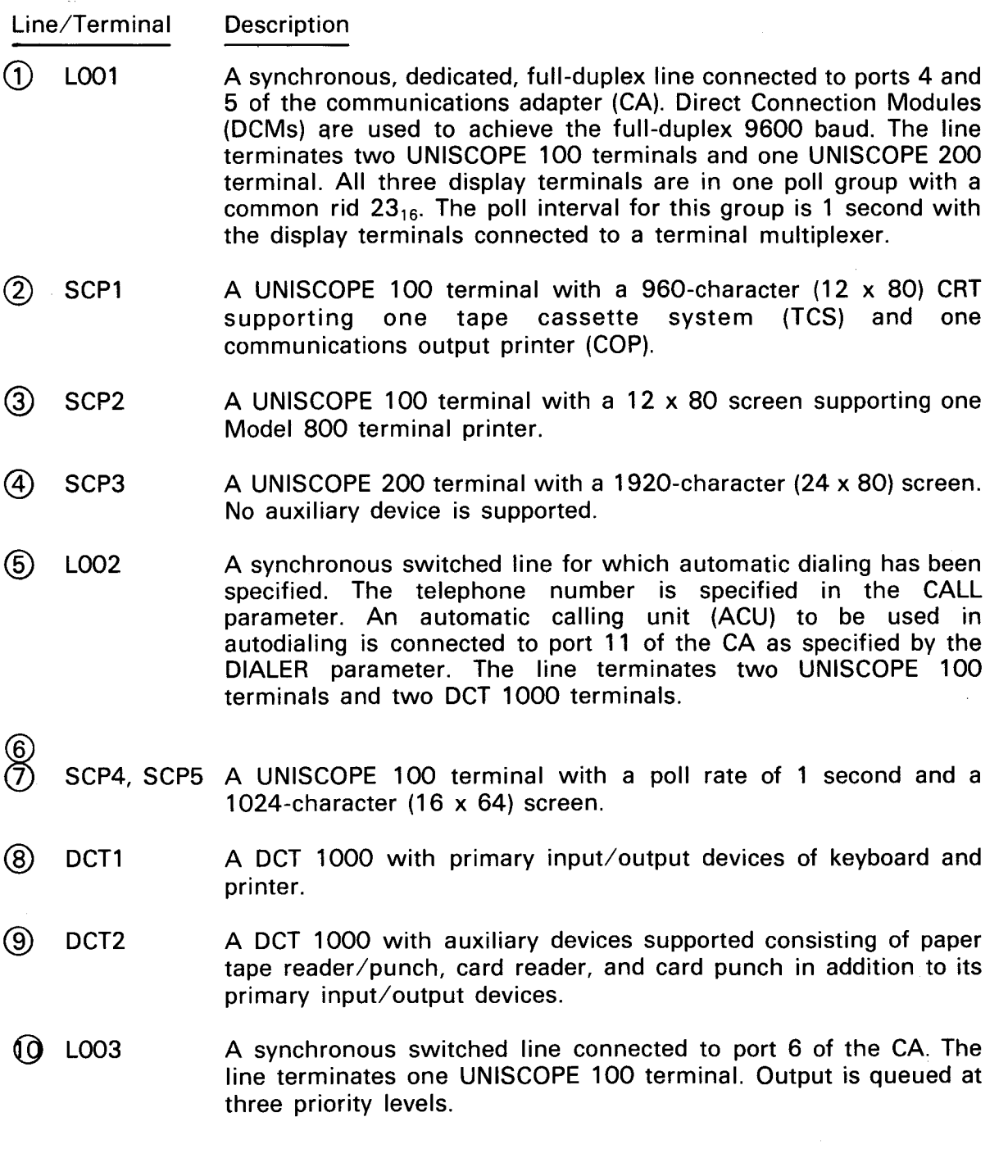

Line/Terminal

(J); SCP6

~ L004

 $(3)$  DCF1

@ DCF2

 $\ddagger$ 

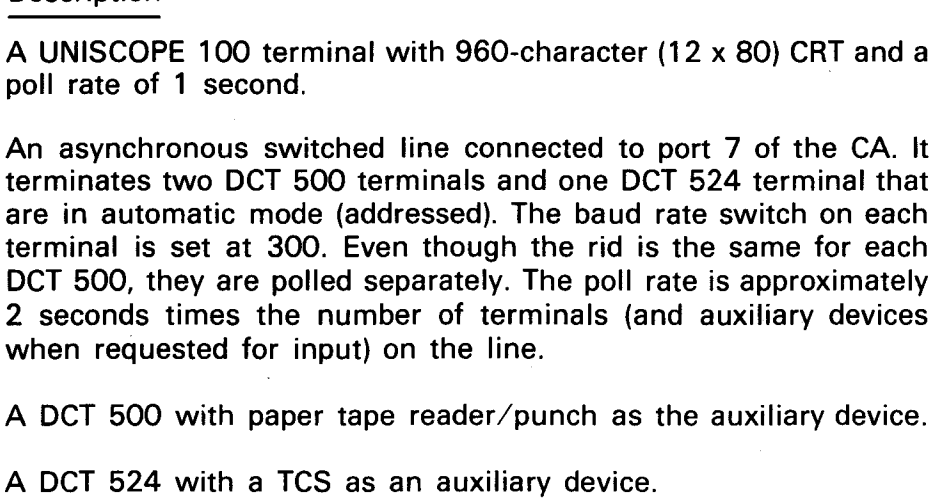

 $(5)$  DCF3 A DCT 500 with no auxiliary devices.

DCT 500, they are

**Description** 

- @ L005 A 300-baud rate, asynchronous, switched line connected to port 8 of the CA. It terminates a DCT 500 in teletypewriter mode.
- 0 TTY1 A DCT 500 terminal with no auxiliary devices.
- ~ L006 A 110-baud rate, asynchronous, switched line connected to port 9 of the CA. It terminates a Model 35 teletypewriter. The line is used for unattended answering, which means that the remote terminal will dial in to make a connection.
- @ TTY2 A Model 35 teletypewriter with a paper tape reader (PTR) as an auxiliary device.
- @ L007 A 110-baud rate, asynchronous, switched line connected to port 9 of the CA. It terminates a DCT 524 in teletypewriter mode.
- ~ TTY3 A DCT 524 with a TCS as an auxiliary device (PTP and PTR).

@ TCIDTF The definition for the TCI disk file.

The previous examples all used main storage queues. Example 4 llustrates a resident TCI network with disk queueing. In the TERM macro, the LOW operands give the name of a disk file defined at the end of the network description. This example is shown in Figure 2-4 with no auxiliary devices and in Figure 2-5 with auxiliary devices. In Figure 2-5, only the parameters defining the auxiliary device specifications are shown. All other parameters are identical to Figure 2-4.

•

•

8551 Rev. 2 UP-NUMBER

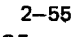

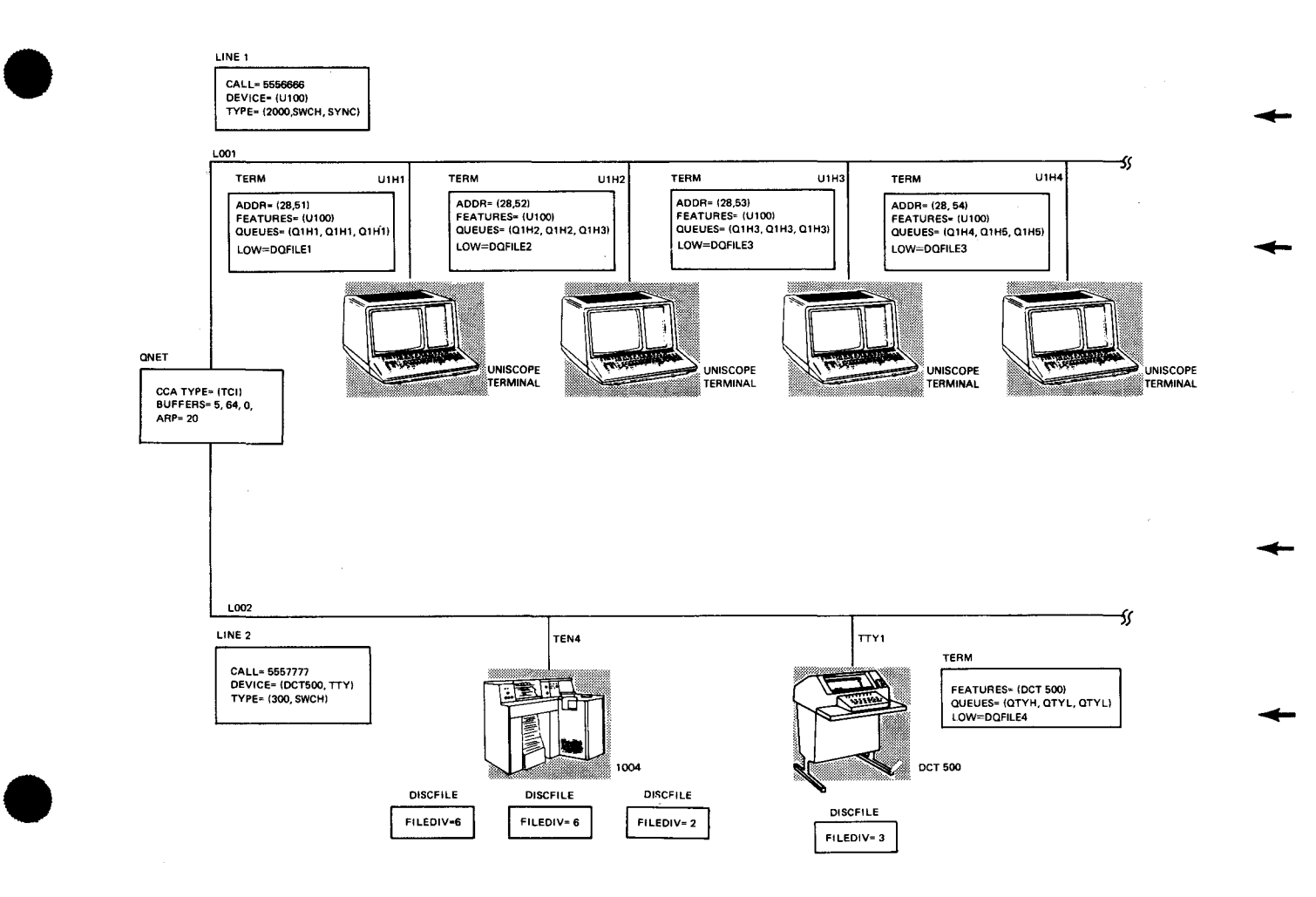

Figure *2-4.* Disk-Queued TC/ Network with No Auxiliary Devices

8551Rev.2 UP-NUMBER

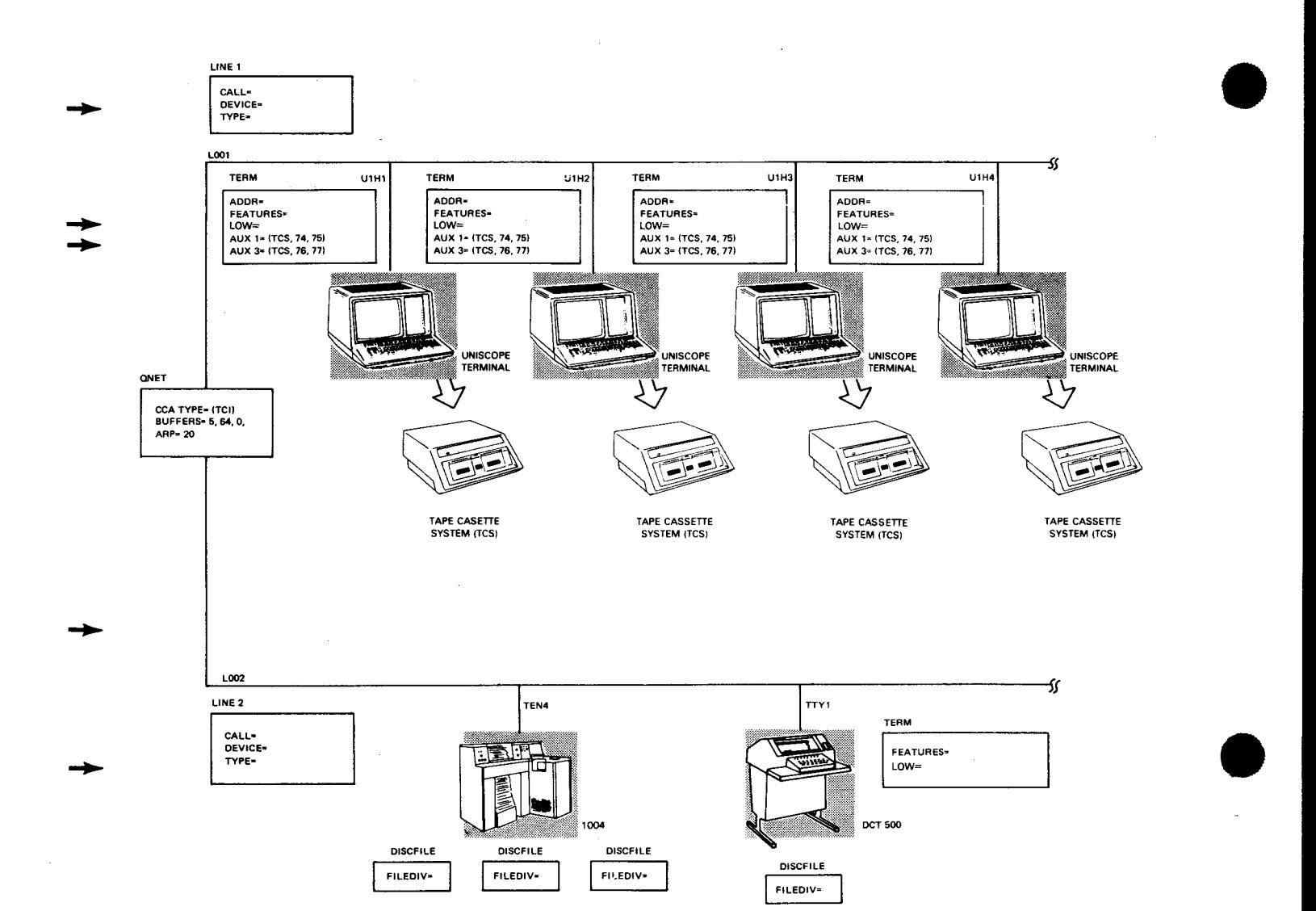

Figure *2-5.* Disk-Queued TC! Network with Auxiliary Devices

2-56

-

•

•

•

Example 4:

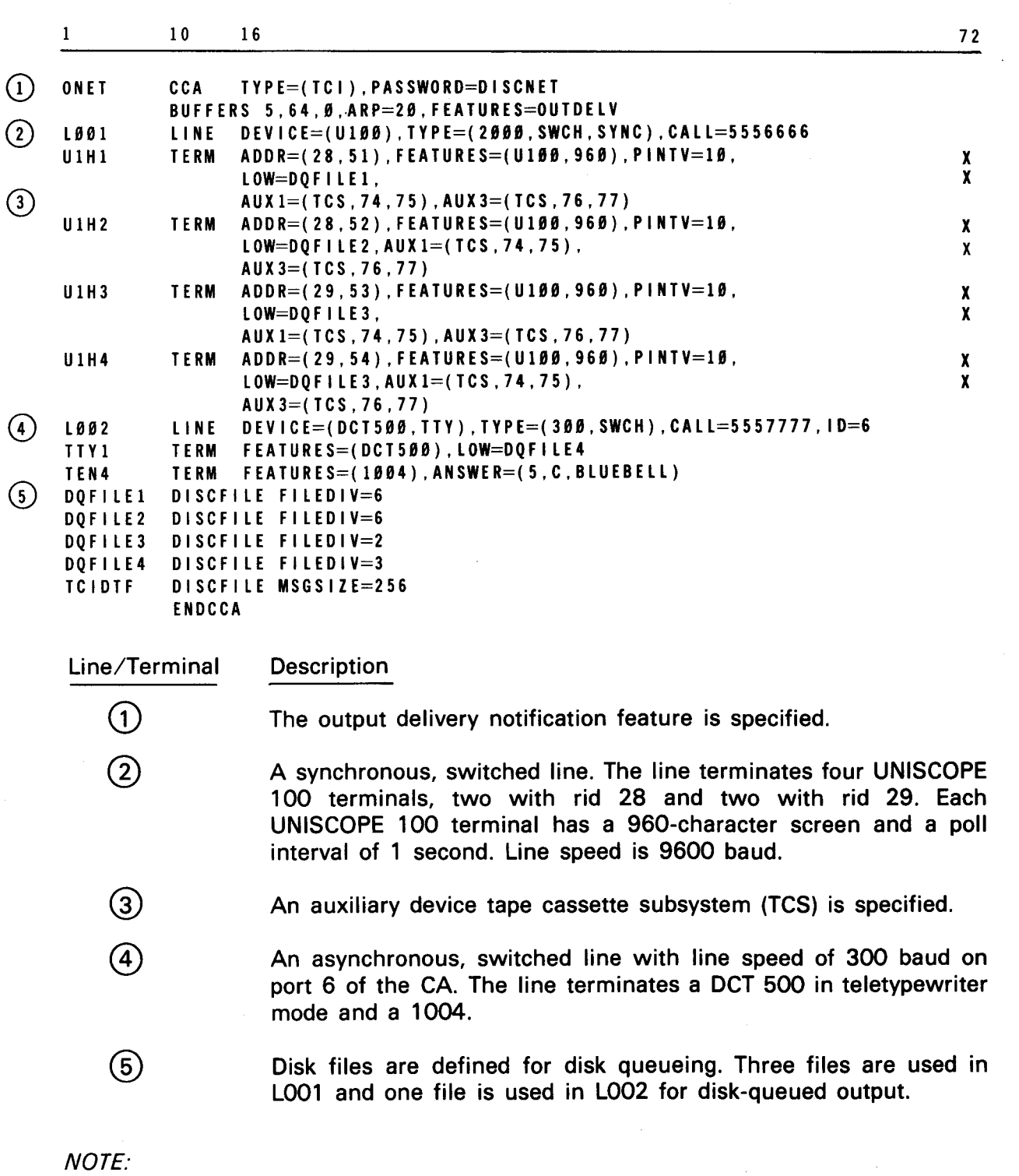

Examples 1, 2, and 3 have the queues residing on disk while example 4 has the queues residing in main storage.

 $\ddot{\uparrow}$ 

 $\ddagger$ 

Example 5 shows the macros and their associated parameters that are required to generate a CCA for a transient TCI.

Example 5:

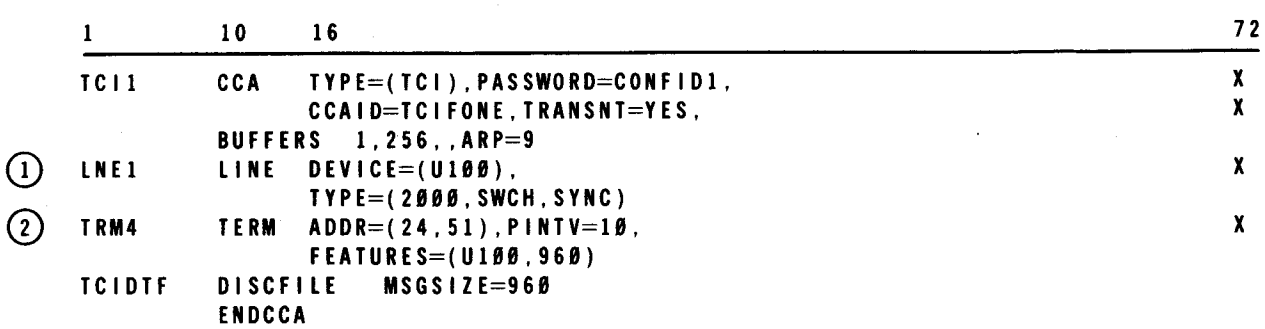

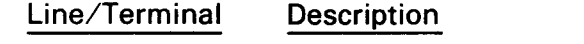

- *G)* LNE1 A synchronous, switched line. It terminates a single UNISCOPE 100 terminal. Baud rate is 2000.
- @ TRM4 A UNISCOPE 100 terminal 960-character (12 x 80) CRT and a poll rate of 1 second.

•

•

•

•

# **3. Communications User Program (CUP)**

#### 3.1. **GENERAL**

In an ICAM communications network, the communications user program (CUP) determines the processing performed on messages transmitted and received in the network. The CUP consists of three functional parts: acquiring/releasing, sending/receiving, and altering/displaying. Deferred user service transient (DUST) macros are used to acquire, release, alter, or display networks or lines. Declarative and imperative macros are provided for the actual sending and receiving. The interface with files is defined by the declarative macroinstruction for the most part, while services required of ICAM are executed through the imperative macros.

A declarative macro generates and formats a packet or table with fixed and variable sets of constants that will be examined, altered, and dynamically manipulated by a particular ICAM software element. Since the declarative macro generates constants, it may not be coded within the executable portion of your program. Each packet associated with a discrete function has a unique descriptive label and acronym used to reference that packet thereafter. The declarative macro is intended to be the raw intelligence that describes particular functions requested by your program. The description of the function in the packet is intended to work with an imperative macro that passes control to the required software element for execution of the function jointly described by both the declarative and imperative macros.

The imperative macros, by convention, use your program registers 1 and 0 as parameter passing vehicles. Normally, R1 is preloaded with the address of the description packet before issuing the imperative macros. Generally, R1 is loaded by a load-address (LA) instruction. RO is loaded by a load (L) instruction. RO is reserved for supplemental parameter passing and, normally, each byte is reserved for particular information.

Whenever ICAM gives you control (i.e., SVC completion, NETREQ macro error return, etc.), it does so by placing the address in your TCB PSW. For this reason, therefore, all points of control passed from ICAM to you must be to your resident code (i.e., use of VCONs for return addresses is not supported by ICAM). In addition, all tables or packets supplied to ICAM via an SVC must be in the user's resident main storage.

ICAM is an event-driven method of controlling communications networks. Figure 3-1 • shows the interrupt and entry point scheme for this event-driven control. Once the required information packet is constructed by a declarative macro, you can initiate an event via an imperative macro provided for the distinct application-oriented interface chosen.

Three distinct entry points in your program may be passed control by the ICAM actions, subsequent to an imperative macro (entry point A). An immediate return line (IRL) passes control to your program entry point B where cover registers are intact. When program B finishes its work and is in a waiting state pending scheduling of its completion address, it must execute a CYIELD imperative macro to release control. There are no parameters associated with CYIELD. A discussion on CYIELD and tasking procedures is contained in the fundamentals of ICAM user guide, UP-8194 (current version).

An imperative macro has an associated completion address (packet address or implied address) in your program (entry point C) to which control is passed whenever status presentation is necessary. IRLs gain control prior to a completion address in a contention situation (simultaneous occurrence of two events). The completion address is not restricted to a successful completion status and the functional interface determines what, if any, error status is presented at this entry point. You must reestablish the cover registers (registers 2 through 15) at entry point C.

Entry point D is an optional contingency or error processing entry point in your program. Normally, it is used to signal an inability to perform a required function. You must reestablish the cover registers (2 through 15) at entry point D.

#### 3.2. ACQUIRING AND RELEASING COMMUNICATIONS FACILITIES

The macroinstructions in this functional group are used to:

- **•** acquire and initialize a network;
- begin processing for an entire network (a line in a network or one or more terminals on a line); and
- terminate processing for a network, a line, or one or more terminals.

•

•

•

UPDATE LEVEL PAGE

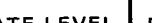

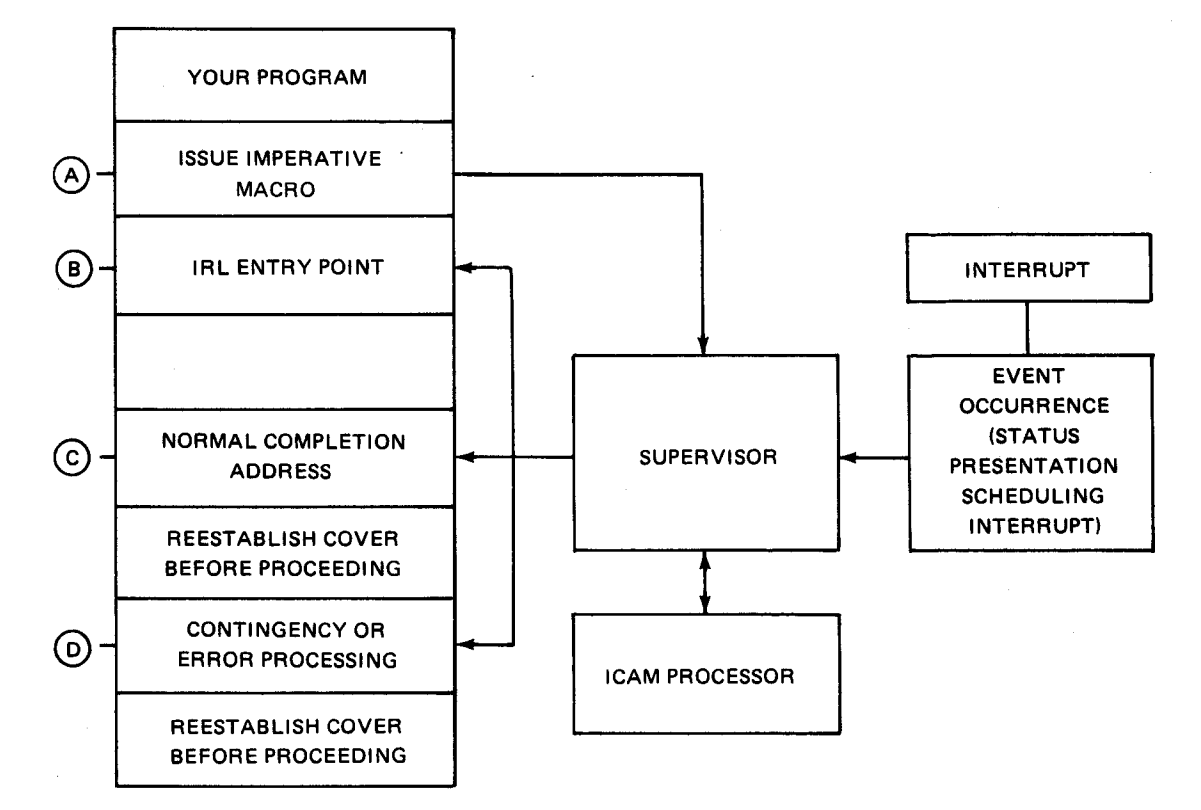

LEGEND:

 $(A)$  At entry point of your user program, an imperative macro is issued.

The resultant interrupt passes control through the supervisor to an appropriate ICAM software processor.

@ If an immediate return line (IRL) capability is provided, control will be returned to your program entry point B with cover registers intact. No event occurrence is implied by the IRL. The execution of the CYI ELD imperative macro suspends your program until control is passed to either your completion address or your contingency address.

 $(c)$  When an event occurs that delivers normal completion status, the appropriate entry point C of your program will be passed control. Entry point C is not restricted to successful completions.

(D) When a unique contingency .occurs, control will be passed to entry point D if a unique contingency address parameter is provided.

Figure 3-1. Event-Driven Control of ICAM

# **LNEREL**

# 3.2.1. Terminate Linkage (LNEREL)

Function:

Terminates the linkage between a channel and a line described in a communications network. Linkage termination occurs after validation of the LNEREL macro call. Any output messages that have not been processed remain on the output queues. If the line is later reopened via an LNEREQ macro call (3.2.2), any remaining output messages on the output queues will then be processed.

The error conditions that may be encountered during the execution of this instruction are described in Table A-6. This instruction is not supported in transient TCI.

Format:

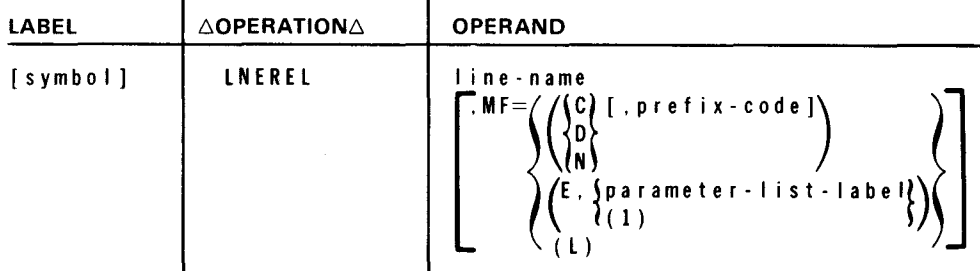

Parameters:

I ine-name

Identifies the line for which the LNEREL functions are to be initiated.

 $M =$ 

Identifies a parameter list whose address may be explicitly specified or implicitly passed to the called routine through register 1. See S-type macroinstructions described in the fundamentals of ICAM user guide, UP-8194 (current version).

#### Example:

 $\mathbf{1}$ 10 16 LNEREL LNE3 •

•

# **LNEREQ**

#### 3.2.2. Initiate Linkage (LNEREQ)

Function:

Initiates the required linkage between a channel and a line described in a communications network. This instruction affects all the terminals on a line, as defined in the network definition. On polled lines, this instruction initiates the necessary polling procedures.

The error conditions that may be detected during the execution of this instruction are described in Table A-7. This instruction is not supported in transient TCI.

NOTE:

The functions performed by this instruction can be initiated as a parameter to the MOPEN macroinstruction.

Format:

•

•

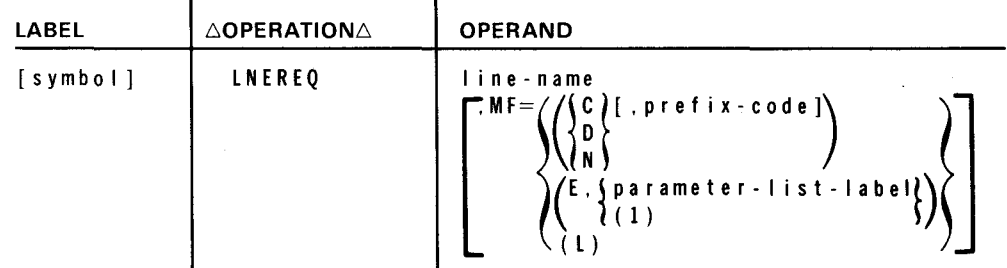

#### Parameters:

I ine-name

Identifies the line for which the LNEREO functions are to be initiated.

 $M =$ 

Identifies a parameter list whose address may be explicitly specified or implicitly passed to the called routine through register 1. See S-type macroinstructions described in the fundamentals of ICAM user guide, UP-8194 (current version).

#### Example:

10 16  $\mathbf{1}$ LNEREQ LNEl 3-5

 $\big\}$ 

4

# NOTE:

All fields in the MTABLES macroinstruction, except those set at network generation, are cleared via a NETREL macroinstruction. Therefore, when a CUP issues a MOPEN macro after a NETREL macro before leaving main storage, you should be careful how to reestablish the fields in the TTT.

•

•

# **MO PEN**

#### 3.2.3. Network Initialization (MOPEN)

Function:

Activates previously defined CCA network and initializes the TTT entries. All functions of the MOPEN macroinstruction are automatically performed. ICAM requires that the tables generated by the MTABLE macro be in their initial state when MOPEN is executed. If a disk file has not been allocated or assigned, an error code is displayed. In resident mode, control returns to the user. In transient mode, ICAM is cancelled.

The error conditions that can be detected during execution of this instruction are described in Table A-10.

Format:

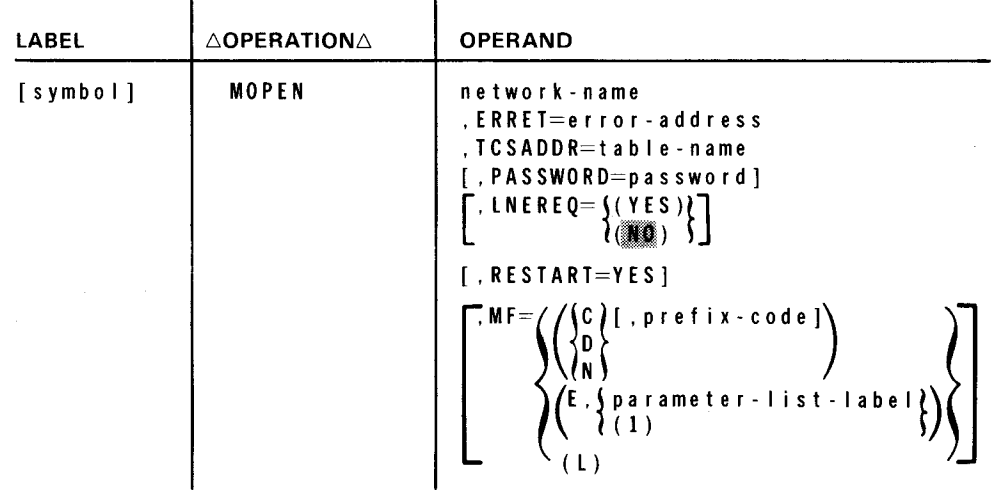

Label:

•

•

[symbol]

Is an alphanumeric character string from one to four characters long that identifies and addresses the instruction.

Parameters:

network-name

ldentiifes the 4-character name of the CCA. This must correspond to the name given at network generation time in the CCA macroinstruction.

3-8

•

•

•

#### ERRET=error-address

Identifies the symbolic address of the error return address if the network cannot be intialized. The error address must be in the root phase of the user program.

NOTE:

When an error occurs for which you receive control at ERRET, register 0 will contain the error.

#### TSCADDR=table-name

Identifies the symbolic name used in the label field of the MTABLE macroinstruction.

#### PASSWORD=password

Is a character string from one to eight characters long that identifies the password, if any, embedded in the network to be activated. The password in a network is specified by the optional PASSWORD parameter of the CCA macroinstruction. This parameter must be specified if, in fact, a password is in the subject network.

If omitted, the network must have been generated without a password specified for the MOPEN macroinstruction to be accepted.

LNEREQ=

where:

YES

Indicates that the line request (LNEREQ) functions are to be automatically executed for all the lines that are defined in the network. This specification must be used when using transient mode TCI.

•

Indicates that none of the line request functions are to be initiated. Instead, an LNEREQ macroinstruction must be issued for each line to be activated.

If omitted, LNEREQ=(NO) is assumed.

#### RESTART=YES

Specifies that a warm restart is to be performed on all disk queues associated with the named network. This causes all queues to be refreshed to the last point at which a queue checkpoint was taken and the queues placed on hold. This parameter is not supported in transient TCI.

If omitted, a normal MOPEN is performed initializing all queues as empty.

•

•

NOTES:

- 1. This parameter should not be used the first time a network is requested since there is no information on disk with which to refresh the queues.
- 2. When specified for a network with all main storage queues, the parameter is meaningless and is ignored.

 $MF=$ 

Identifies a parameter list whose address may be explicitly specified or implicitly passed to the called routine through register 1. See S-type macroinstructions described in the fundamentals of ICAM user guide, UP-8194 (current version).

#### **NETREL**

#### 3.2.4. Release Network (NETREL)

Function:

Releases the facilities comprising a communications network. The releasing of facilities occurs after validation of the NETREL macro call. Anv outgoing messages that have not been processed remain on the output queues. However, these messages can be lost if the last user of ICAM does a NETREL since ICAM will terminate and go out of main storage. Use of the ODEPTH macroinstruction or programming delays prior to executing the NETREL macro will avoid loss of messages.

The error conditions that may be detected during execution of this instruction are described in Table A-8. This instruction is not supported in transient TCI.

Format:

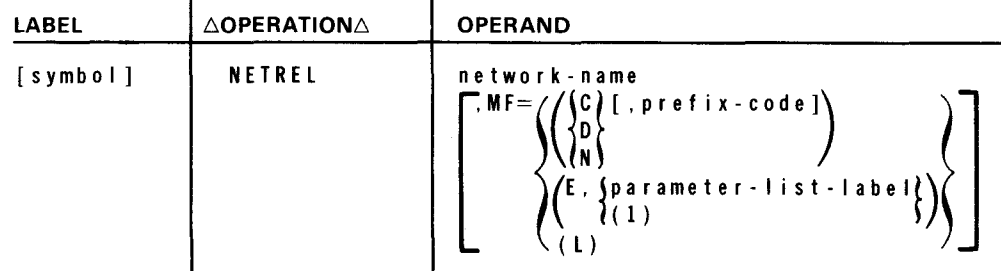

Parameters:

```
network-name
```
Specifies the network to be released as defined by the CCA macroinstruction.

 $MF=$ 

Identifies a parameter list whose address may be explicitly specified or implicitly passed to the called routine through register 1. See S-type macroinstructions described in the fundamentals of ICAM user guide, UP-8194 (current version).

Example:

 $\mathbf{1}$ 10 16 NETREL NETl •

•

•

# • 3.3. SENDING AND RECEIVING MESSAGES

The macroinstructions comprising this functional group transfer messages between the ICAM and your CUP. If user-specified message size specifications are omitted, ICAM rejects the macro submitted and transfers control to the error address specified in the declarative control packet or returns to the user program in line.

#### 3.3.1. TCI Declarative Macroinstructions

A single declarative macroinstruction (MTABLE) is required to generate the necessary transaction terminal tables (TIT), together with their associated control section and table extent areas for use of your program. These tables are initialized when the MOPEN imperative macroinstruction is executed by your program. The MOPEN automatically processes all NETREQ functions associated with ICAM.

A second declarative macro (DUST) is available to be used in conjunction with the MWRITE imperative macroinstruction. It can be used to reference a list of destinations to which a message can be sent with a single macroinstruction. DLIST is not available in transient TCI.

# **MT ABLE**

#### **3.3.1.1. Define the Transaction Tables (MTABLE)**

 $\mathbf{I}$ 

Function:

Generates a set of tables based upon the number of terminals specified and, optionally, an extent area for your program. A control section is generated and contains scheduling addresses in your program.

#### Format:

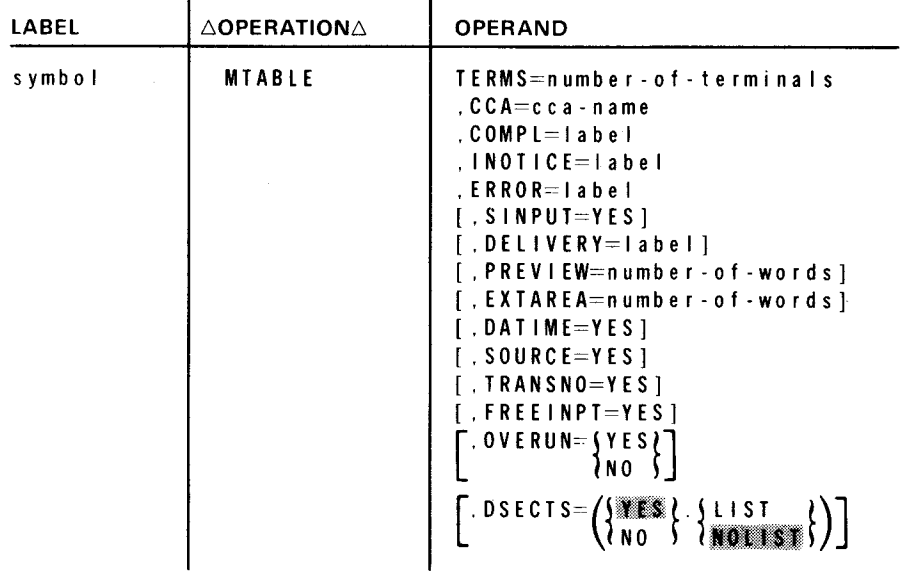

#### Label:

symbol

Is an alphanumeric character string from one to four characters long that specifies the address of the beginning of the table area. It is forced to a full-word boundary. This label must be specified since it is also required as a keyword parameter in the MOPEN macro.

#### Parameters:

TERMS=number-of-terminals

Is a required parameter that specifies the number of terminals declared in the CCA network definition.

CCA=cca-name

Is a required parameter that is the name (up to four characters) of your CCA network. It must correspond to the name given in the label field of the CCA macroinstruction.

•

•

•

•

#### $3 - 13$

#### $COMPL=$ label

Is a required parameter that specifies the address (in your program) to be given control when a user's service request, such as MREAD or MWRITE, has been completed. You may regain control prior to completion by exercising the IRL option.

#### INOTICE~label

Is a required parameter that specifies your address to be scheduled each time that a message arrives in the system. When control is received at this address, register 1 is the address of the TTT with the message. The beginning of the text is in the previous area.

#### ERROR= label

Is a required parameter that specifies your address to be scheduled when a network type contingency occurs.

#### $S$ INPUT=YES

Is an optional parameter specifying that you will not be scheduled at your input notification address for every input message. This requires you to survey your transaction control table control section input summary before every CYIELD .

#### DEL I VERY=Iabel

Is an optional parameter that specifies your address to be scheduled for each message after it has been transmitted from the system. Scheduling assumes delivery to a specified destination.

#### PREVIEW=number-of-words

Is an optional parameter that specifies the number of words, in the TTT, which contain the text of incoming messages for you to examine or preview. If not specified, a 3-word (12-byte) field will be generated.

#### EXTAREA=number-of-words

Is an optional parameter that specifies the number of words to be generated as a table extent area for each TTT entry. The address of this area is generated in the TTT when this parameter is specified; otherwise, the field has a value of zero. (This area is under user control.)

#### DATIME~YES

Is an optional parameter that, when specified, causes date and time stamping of incoming messages without using MPPS routines.

#### SOURCE=YES

Is an optional parameter that caues incoming messages to be stamped with the source terminal's name.

•

•

#### TRANSNO=YES

Is an optional parameter that causes incoming messages to be stamped with a unique transaction number code. This code is sequential and is incremented each time that a message is stamped.

#### FREEINPT=YES

Is an optional parameter that permits concurrent processing of multiple input messages from the same terminal by your program. The default for this parameter is controlled input, which means that subsequent input after the first will be inhibited by TCI until the response is completed for the previous input message. The controlled input requires an enable input indicator setting in the output prefix flag byte on an MWRITE macroinstruction or the issuance of an MALERT macro to enable input in order for your program to receive more input from the terminal.

#### OVERUN=YES

Is an optional parameter that permits you, by means of the preview area, to look at any input messages received while a previous input is still being held by ICAM.

Without this logic, TCI input logic rejects any and all input messages, without operator or user notification, from a terminal under the following conditions:

- You had previously inhibited input from that terminal by issuing an MALERT TSTATUS function with the inhibit flag set in TM#TTIUS of the TTT.
- An input message had been previously submitted by that terminal and ICAM still has it under its control since you have not retrieved it by means of an MREAD macro or canceled it by an MALERT CANCELIN function with the cancel flag set in TM#TTIUS of the TTT.

When input overrun is specified, it will only alter the second condition. The input logic in TCI will provide you with only a preview of the incoming message. If the incoming message text is larger than the preview area, you will see only the preview text portion. This message is known as an overrun message and is not subject to an MREAD nor can you cancel it. It is possible that a number of overrun messages may be received before a normal message is acknowledged by your program. In this case, the preview area in the TTT will contain the last overrun message received. You should be aware of the following information concerning the use of the overrun feature:

- You receive control at your notification address for a normal message and only the first overrun message.
- The input summary in the TTT control section is not incremented for overrun messages.

•

•

- You can detect overrun messages by continually surveying the input TCI flag byte TM#TTTCI for a TM#TTIOS flag bit setting.
- For overrun messages, TCI alters only the preview area and the input auxiliary function and device fields, and sets the overrun flag bit TM#TTIOS. It increments the input transaction count TM#TTIT and sets TM#TTNCE. All other fields of the TTT apply to the normal message.
- The normal message is not affected. It can still be retrieved or canceled.
- When an overrun occurs, the input auxiliary field refers to the overrun message. If you choose to continue with a normal message, its auxiliary fields will be passed.
- The overrun flag is never cleared by TCI. You must always clear it.

DSECTS~ (~1·~·~ LIST ~) N 0 Pl'fi'~~\~ .... M~ ... i~PJU.

Is an optional parameter that allows you to control the placement of the TCI DSECTS in your assembly, the listing or nonlisting of DSECTS in your assembly, and the presence of DSECTS within the range of your MTABLE macroinstruction .

 $3 - 15$ 

 $3 - 16$ 

•

•

•

# **DLIST**

#### 3.3.1.2. Distribution List (DUST)

Function:

Same as 2.2.4 but available to the communications user program rather than at network definition time. Collectively identifies a list of destinations as a single destination. This macroinstruction enables a single user-specified instruction to denote a list of terminals as the destinations for a message. An MWRITE instruction that references a DUST is equivalent to a group of MWRITE instructions that reference every destination in the DUST, that is, where a separate transmission is performed for each terminal, or DUST. Note that DUSTs cannot be nested more than once (i.e., a DUST referenced by a DUST cannot reference a third DUST). A DUST should not reference itself. This instruction is not supported in transient TCI.

Format:

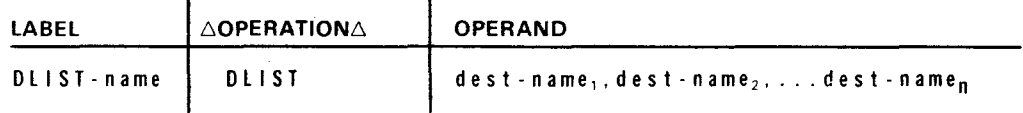

Label:

DLIST-name

Is a label up to four characters long that uniquely identifies the subject distribution list.

Parameters:

dest-name (I through n) Identifies the terminals, or DUSTs, that may be specified by another DUST as the

destinations for a message. At least two destinations must be specified in each DLIST.

Examples:

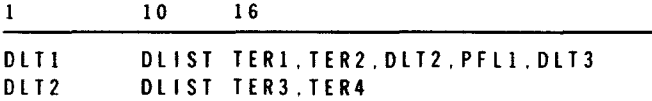

NOTES:

1. An implied DUST, which is a PUTCP to either a CCA or a line name, is restricted.

2. A DLIST with line queueing is also restricted.

•

•

# 3.3.2. TCI Imperative Macroinstructions

The following imperative macroinstructions control message transfers between your program and the transaction control interface:

• MREAD

This instruction causes a complete message to be transferred into your designated buffer area. A required parameter is the address of the associated TTI; the network buffers that originally contained the message are immediately released to the network buffer pool after the transfer to the user's area.

#### • MWRITE

This instruction causes a complete message to be transferred from your designated buffer area into the designated message queue, either main or disk storage. Multiple queueing priorities may be designated for outgoing messages. The address of the associated TTI is a required parameter.

• MDEFER

> Your program is automatically given control to examine each message as it arrives in the system. You must respond to this scheduling by executing either the MREAD or the MDEFER macroinstruction. The MDEFER instruction causes the message to be written into a dedicated terminal slot on disk, or if disk is not specified, to be retained in the network buffer pool and linked into the associated TIT. A subsequent MREAD instruction is required to retrieve the message. No further input is solicited from the associated terminal until you respond to the input message. The address of the TTI is a required parameter.

• **MALERT** 

> Your program may alert the TCI that there has been a change made in the TTI control indicators or that special functions are to be performed by TCI that are not related to any particular transaction.

#### • MOPEN

This instruction activates both your previously defined CCA network and your TTis. In addition, polling is optionally initiated on all lines in this network. ICAM requires that the tables generated by the MTABLE macro be in their initial state when the MOPEN macro is executed.

# **MREAD**

#### 3.3.2.1. Deliver Input Message (MREAD)

#### Function:

Transfers message text into the designated work area. Only complete messages are transferred with this instruction. The character count of the requested message is contained in the TIT. At MREAD execution time, the TM#TIAVL bit is reset by TCI in the submitted TTT

#### Format:

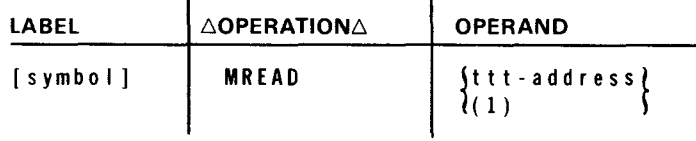

Label:

[symbol]

Is an alphanumeric character string one to four characters in length that identifies and addresses this instruction.

#### Parameters:

ttt-address

Is the symbolic label of a TIT entry. These reserved labels are generated automatically by the MTABLE macroinstruction and have the form TITnnn, where nnn is the number of the terminal entry.

#### ( 1 )

Indicates that the address of the TIT has been preloaded into register R1.

NOTE:

Prior to execution of the MREAD macroinstruction, the address of your input message prefix (Table  $A-4$ ) with its attached text buffer must be placed in the TM#TTUWA field of the TTT. The input message prefix address must be aligned on a half-word boundary.

•

•

# **MWRITE**

#### 3.3.2.2. Transmit Output Message (MWRITE)

#### Function:

Transfers a message from the designated buffer area into one or more destination queues when output queueing is specified. If disk buffering is specified for output, the message is written into a designated message slot prior to transmission. In addition, the source terminal's input message may be canceled by this instruction if the previous text supplied information that meant an MREAD macro was not required.

#### Format:

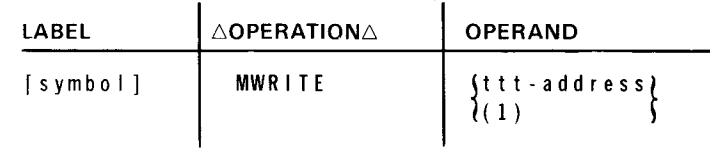

Label:

•

•

[symbol]

Is an alphanumeric character string from one to four characters long that identifies and addresses this instruction.

#### Parameters:

ttt-address

Is the symbolic label of the ttt entry. These reserved labels are generated automatically by the MTABLE macroinstruction and have the form TTTnnn, where nnn is the number of the terminal entry.

( 1 )

Indicates that register R1 has been preloaded with the address of the TTT.

NOTE:

Prior to execution of the MWRITE macroinstruction, the address of your output message prefix (Table A-3) with its attached text buffer must be placed in the TM#TTUWA field of the TTT. The output message prefix address must be aligned on a full-word boundary. The output message prefix also contains a listing of the auxiliary device special function codes available to TC/.

The MALERT macroinstruction must be used in conjunction with some of the flag settings in the output prefix. For example, if TM#TDRSD is set in the output prefix, some future event (i.e., input) should set an MALERT SVC for retransmission or no retransmission. Only one output message per terminal may be held for retransmission.

**t** 

 $3 - 20$ 

•

•

# **MDEFER**

#### 3.3.2.3. Defer Input **(MDEFER)**

Function:

Causes an input message to be recorded in an associated disk message slot or, alternatively, to be linked from the associated TIT. This macro is executed in response to your automatic scheduling when an input message arrives in the system. This macro allows the main storage buffers in ICAM to be cleared until the message is cancelled or retrieved (via the MREAD macro).

#### Format:

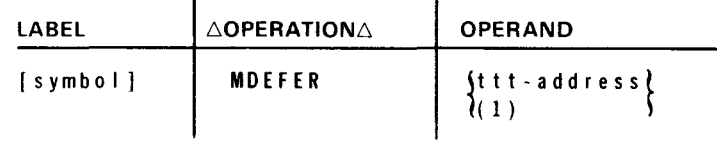

Label:

[symbol I

Is an alphanumeric character string from one to four characters long that identifies and addresses this instruction.

#### Parameters:

ttt-address

Is the symbolic label of a TTT entry. These reserved labels are generated automatically by the MTABLE macroinstruction and have the form TTTnnn, where nnn is the number of the terminal entry.

( 1 )

Indicates that the address of the TTT has been preloaded into register R1.

#### $3 - 21$

# **MALE RT**

#### 3.3.2.4. Control Indicator (MALERT)

Function:

Permits your program to alert TCI to a change in the control indicators in the TTT. These indicators may cause an output message to be retransmitted or an input message to be canceled, or may signal a change in the hold status of an output priority level (Table 3-1).

#### Format:

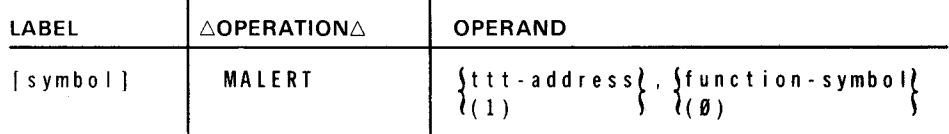

#### Label:

•

•

[symbol]

Is an alphanumeric character string from one to four characters long that identifies and addresses this instruction.

#### Parameters:

```
tit-address
```
Is the symbolic label of a TIT entry. These reserved labels are generated automatically by the MTABLE macroinstruction and have the form TITnnn, where n is the number of the terminal entry.

#### ( 1 )

Indicates that the address of the TTI has been preloaded into register R1.

#### function-symbol

Is a symbol that indicates the type change in a transaction process or a change in the status of a TIT unrelated to any particular transaction.

( 0)

Indicates that the function code for the appropriate symbol shown in Table 3-1 has been preloaded into the low-order byte of register RO.

#### NOTE:

Control is never received back at the SVC completion address. When an error is encountered, only in the RETRANS function will you receive control back at the contingency address with a 'No Message Available' status, and only if there was no message to retransmit. There is no return control under any other conditions although you can use an IRL.

| <b>Function</b><br>Symbol | <b>Function</b><br>Code | TTT<br>Flag<br>Setting* | <b>Description</b>                           |
|---------------------------|-------------------------|-------------------------|----------------------------------------------|
| RETRANS**                 | TM#TCART                | N/A                     | Retransmit the last message to a terminal    |
| NORETRAN*                 | <b>TM#TCNRT</b>         | N/A                     | Do not retransmit the last message           |
| CANCELIN                  | <b>TM#TCANI</b>         | N/A                     | Cancel current input message from a terminal |
| <b>ENABLIN</b>            | <b>TM#TCAEI</b>         | N/A                     | Enable input from a terminal                 |
| <b>TSTATUS</b>            | <b>TM#TCTS</b>          | <b>TM#TTHIN</b>         | Inhibit input from a terminal                |
| <b>TSTATUS</b>            | <b>TM#TCTS</b>          | TM#TTHHY                | Set high priority queue on hold for output   |
| <b>TSTATUS</b>            | <b>TM#TCTS</b>          | TM#TTHMD                | Set medium priority queue on hold for output |
| <b>TSTATUS</b>            | <b>TM#TCTS</b>          | <b>TM#TTHLW</b>         | Set low priority queue on hold for ouput     |
| <b>TSTATUS</b>            | <b>TM#TCTS</b>          | <b>TM#TTRHY</b>         | Release high priority queue hold             |
| <b>TSTATUS</b>            | TM#TCTS                 | TM#TTRMD                | Release medium priority queue hold           |
| <b>TSTATUS</b>            | <b>TM#TCTS</b>          | <b>TM#TTRLW</b>         | Release low priority queue hold              |
| <b>TSTATUS</b>            | <b>TM#TCTS</b>          | <b>TM#TTCAN</b>         | Cancel input                                 |
| <b>CLEARQUE</b>           | <b>TM#TCQUE</b>         | TM#TTCHY                | Cancel output on high priority queue         |
| <b>CLEARQUE</b>           | <b>TM#TCQUE</b>         | TM#TTCMD                | Cancel output on medium priority queue       |
| <b>CLEARQUE</b>           | <b>TM#TCQUE</b>         | TM#TTCLW                | Cancel output on low priority queue          |

Table 3-1. MALERT Function Relationships

\*These flags must be set prior to issuing the MALERT macroinstruction.

\*\*These functions have meaning only with output messages that were submitted with TM#TORSD set in the output prefix.

•

•

•

•

#### 3.4. **DISPLAYING AND ALTERING NETWORK STATUS**

The macroinstructions composing this group are used to:

- **EXECTE 10** suspend and resume the transmission of messages from queues;
- interrogate network status;
- alter polling sequences; and
- interrogate CCA tables.

Note that none of these instructions are available with transient TCI.

# $3 - 24$

 $\bullet$ 

•

# **CCACPY**

#### 3.4.1. Copy Selected Network Information (CCACPY)

Function:

Retrieves line name, logical line number, terminal index, line terminal count, and device control tables from the communications control area (CCA) and stores the information in the specified user program location.

The error conditions that may be encountered during the execution of this instruction are described in Table A-12.

#### Format:

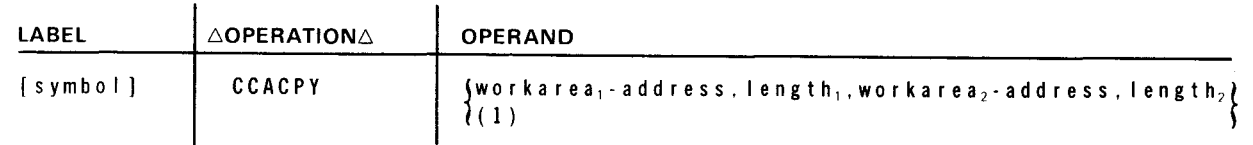

#### Parameters:

```
workarea,-address •
```
Identifies the address in the user program at which the names of active terminals are stored. The end of the terminal list is marked by a word of hexadecimal F(FFFFFFFF<sub>16</sub>).

#### (I)

Indicates that register 1 contains the address of a user-generated parameter list.

#### I ength,

Indicates the number of bytes in workarea<sub>1</sub>.

workarea $_2$  - address

Identifies the address in the user program where the CCA information is to be stored. This information is shown in Figures A-5, A-6, and A-7.

#### length<sub>2</sub>

Indicates the number of bytes in workarea<sub>2</sub>.

•

 $\hat{\mathbf{r}}$ 

 $3 - 25$ 

• Example:

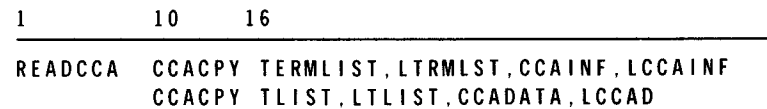

# $3 - 26$

•

•

•

# **QC LEAR**

#### 3.4.2. Clear Designated Queues (QCLEAR)

Function:

Clears queues of all messages without transmitting. All buffers are released. The function can apply to a single queue, the queues associated with a single terminal, or all queues associated with a line. This macro provides the same capability as the MALERT macroinstruction with function symbol of CLEARQUE. This instruction is not supported in transient TCI.

Error conditions that may occur during the execution of this instruction are described in Table A-12.

Format:

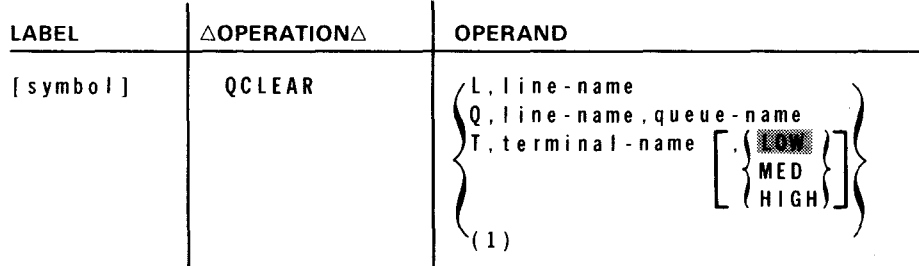

Parameters:

 $\mathbf{L}$ 

Indicates that the clear function pertains to all the queues associated with all the terminals defined as part of the specified line (line name).

Q

Indicates that the clear function pertains to a specific queue (queue name) on an specific line (line name).

T

Indicates that the clear function pertains to all the queues associated with a specific terminal (terminal name) or to a specific priority queue of the specified terminal.

 $(1)$ 

Indicates that the address of a QCLEAR parameter list is contained in register 1. The format of the parameter list is described in Figure A-8.

•

•

line-name

Identifies the line associated with the queue or queues.

termina I-name

Identifies the terminal associated with the queue or queues.

# |<br>| MED<br>| MED<br>| HIGH

Indicates the low, medium, or high priority queue of the specific terminal.

#### queue-name

Identifies the name of the queue (a label up to four characters long) to be cleared.

#### Example:

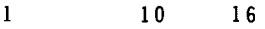

QCLEAR Q.LNE3.Q003 QCLEAR L.LNE2 QCLEAR (1) QCLEAR T.TRM3,HIGH

# **QDEPTH**

#### 3.4.3. Queue Message Count (QDEPTH)

#### Function:

Indicates the number of messages in a single queue or in a group of queues. The number of messages in each queue is stored in a user-specified work area. The fields comprising this work area are illustrated in Figure A-8. This instruction is not supported in transient TCI.

The error conditions that may be detected during the execution of this instruction are described in Table A-12.

#### Format:

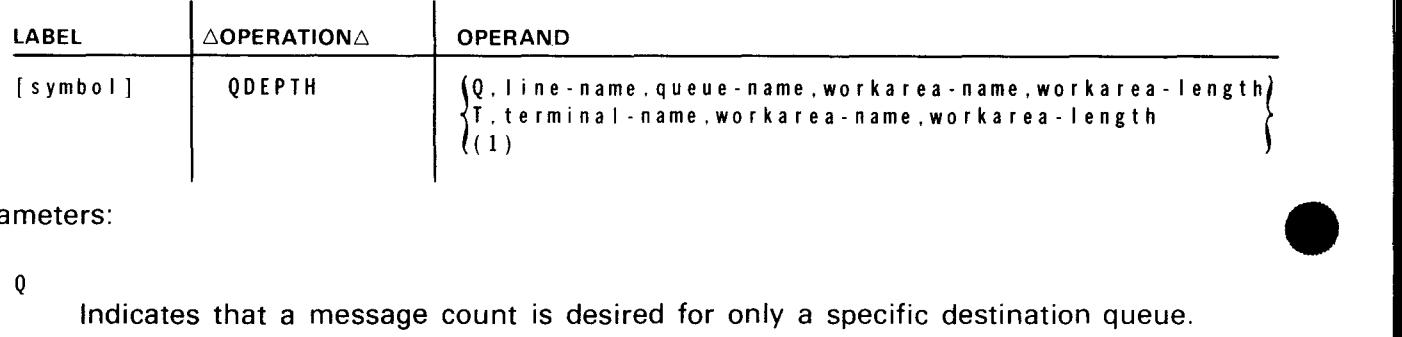

#### Parameters:

Q

Indicates that a message count is desired for only a specific destination queue.

#### T

Indicates that message counts are to be stored for all the destination queues associated with specified terminal.

#### $(1)$

Indicates that the address of a QDEPTH parameter list identifying the queue to be examined and the work area address is contained in register 1. The format of the parameter list is described in Figure A-8.

#### line-name

Identifies the line associated with the queue for which the message counts are to be obtained.

terminal-name

Identifies the terminal for which queue message counts are to be obtained.

•

•

•

workarea-name

Identifies the label of the area in the communications user program where the message counts are to be stored (Figure A-8).

queue-name

Identifies the queue for which message counts are to be stored.

workarea-name Same as parameter 3.

workarea-length Indicates the workarea length in bytes.

workarea- length Same as parameter 4.

#### Example:

 $\bf{1}$ 10 16

> Q DEPTH Q, LNE3, Q003, QSZ, WORKLEN QDEPTH (1)

# **QHOLD**

#### **3.4.4. Hold Output Transmission (QHOLD)**

#### Function:

Suspends transmission of output messages from a queue or group of queues. The suspension can apply to a single queue, the queues associated with a single terminal, or all the queues associated with a line. The suspension remains in effect until a QRELSE macroinstruction is issued by the communications user program by the system operator via the system console. The user program (or the MPPS) may continue to transfer messages to a suspended queue. This macro provides the same capability as the MALERT macroinstruction with function symbol of TSTATUS and appropriate flag setting in the TTT. It is not supported in transient TCI.

The error conditions that may be detected during execution of this instruction are described in Table A-12.

Format:

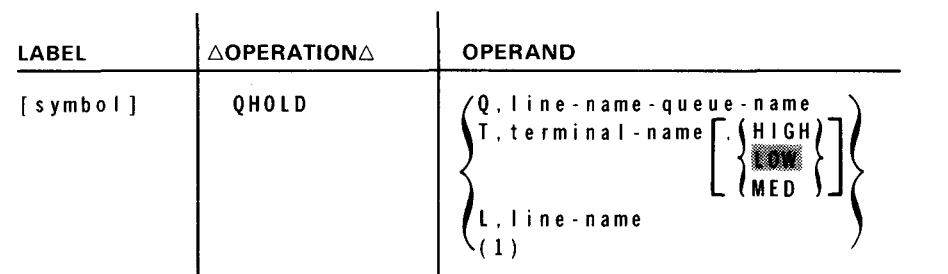

Parameters:

Q

Indicates that the hold function pertains to a specific queue (queue name) on a specific line (line name).

T

Indicates that the hold function pertains to all the queues associated with a specific terminal (terminal name) or to a specific priority queue of the specified terminal.

 $\mathsf{L}$ 

Indicates that the hold function pertains to all the queues associated with all the terminals defined as part of the specified line (line name).

•

•
### ( l )

Indicates that the address of a OHOLD parameter list is contained in register 1. The format of the QHOLD parameter list is illustrated and described in Figure A-9.

### line-name

Identifies the line associated with the queue or queues.

### te rmi na I -name

Identifies the terminal with the queue or queues.

queue-name

Identifies the name of the queue (a label up to four characters long) to be held.

(HIGH)<br>{**#D##**<br>(MED<sup>)</sup>

Indicates that the specified priority queue is to be suspended.

Example:

•

•

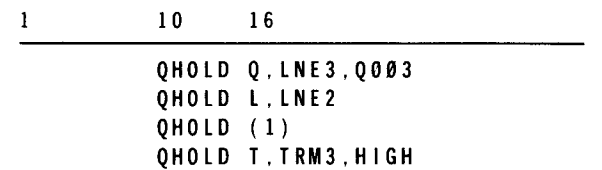

### $3 - 32$

•

•

•

# **QR ELSE**

### 3.4.5. Resume Output Transmission (QRELSE)

Function:

Allows transmission of output messages from a previously held queue or group of queues. This macro provides basically the same capability as the MALERT macro with function symbol of TSTATUS and the appropriate flag setting in the TTT. It is not supported in transient TCI.

The error conditions that may be detected during execution of this instruction are described in Table A-12.

Format:

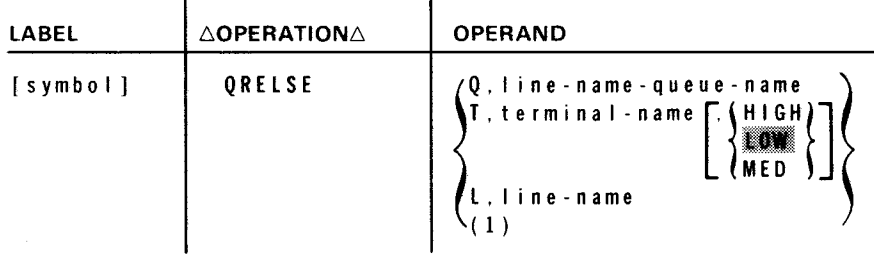

Parameters:

Q

Indicates that a specific queue is to be released.

T

Indicates that all the queues associated with a specific terminal or with a specific priority of the named terminal are to be released.

 $\mathsf{L}$ 

Indicates that all queues associated with a specific line are to be released.

( 1 )

Indicates that register 1 contains a parameter list identifying the queue or queues to be released. The format of the QRELSE parameter list is described in Figure A-9.

I ine-name

Identifies the line associated with the queue or queues.

•

•

terminal-name

Identifies the terminal associated with the queue or queues.

queue-name

Identifies the name of the queue (a label up to four characters long) to be released.

 $\left\{\begin{matrix} H & I & G & H \\ \parallel & \blacksquare & \blacksquare \\ M & E & D \end{matrix}\right\}$ 

Indicates that the specified priority queue is to be released.

Example:

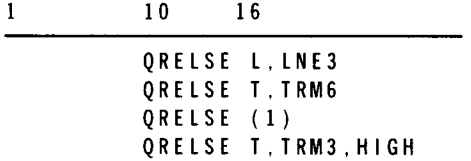

# $3 - 34$

•

•

•

# **TRMREP**

### 3.4.6. Change Telephone Number (TRMREP)

### Function:

Changes the phone number in the line control table. The error conditions that may be detected during execution of this instruction are described in Table A-12.

Format:

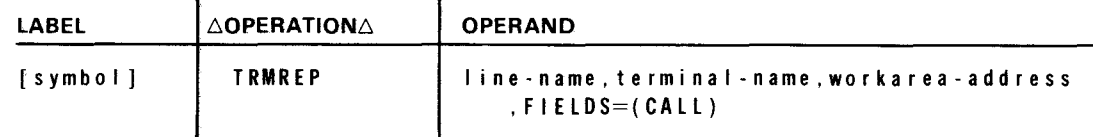

### Parameters:

I ine-name Identifies the line to which the subject terminal is connected.

terminal-n.ame

Identifies the subject terminal.

```
workarea-address
```
Address of the work area in the CUP that contains a new phone number that replaces the number in the line control table. The phone number in the line control table was taken from the CALL parameter of the LINE macroinstruction.

 $F$  **F ELDS=(CALL)** 

Replaces the phone number in the line control table phone directory with a new number residing in the CUP work area.

The phone number information in the CUP work area (Figure 3-2) starts at CUP work area +29. The first byte contains the total count, in binary, of the number of dialing digits in the phone number. The phone number then follows in decimal characters. The phone number cannot exceed 48 characters in length. (The number of characters in the new phone number must equal the number of characters in the number it replaced.

When auto dialing is used, you can put a hyphen in the normal place in the phone number to cause a 1.1-second pause. This delay allows a connection to be made before more dial characters are sent.

•

•

**t** 

Example:

 $\mathbf{1}$ 10 16 TRMREP L014, T003, TRWM, FIELDS=(666-5708)

### NOTE:

The TRMREP macroinstruction must be issued after network activation to an inactive line.

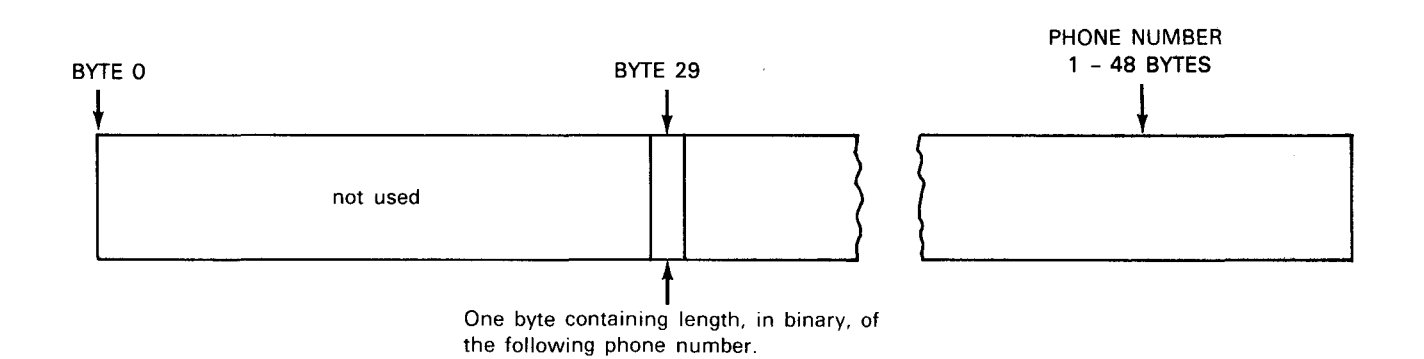

Figure 3-2. TRMREP Work Area Functional Field Description

 $3 - 36$ 

•

•

•

### 3.5. **RELINQUISHING AND ACQUIRING COMMUNICATIONS CONTROL**

The CYIELD macroinstruction is issued by a CUP program to relinquish control following a series of MREAD/MWRITE/MDEFER/MALERT macroinstructions that had the immediate return line set (IRL). CYIELD is not necessary if one of these macros is issued without IRL set.

The CYIELD macroinstruction  $(3.5.1)$  passes control to ICAM activity control via the supervisor. If an activity is outstanding for that task, your program is immediately awakened (scheduled) and given control via the supervisor. If no activity is outstanding, the task is suspended. You may activate (awaken) the communications task at any time by executing the CAWAKE macroinstruction (3.5.2) from any task. The occurrence of an activity within ICAM for the communications task activates the task, provided that it is in an idle (CYIELD) condition.

It is recommended that all noncommunications 1/0 be performed under a separate task (a task other than a communications task) so that communications activity directed to the communications task by ICAM will continue to flow while printer/reader/disk 1/0 is being performed by a subtask. Synchronization is accomplished between your communications task and your subtask via the CAWAKE macro.

For your TCI CUP, the only time you will be given control following the CYIELD macroinstruction is if a CAWAKE macro is issued from another task. This is done because the TCI always gives you control at one of the unique identification addresses supplied in your MTABLE macro. For example, COMPL=/INOTICE=/ERROR=/DELIVERY=.

8551 Rev. 2 UP-NUMBER

# **CYIELD**

 $3 - 37$ 

# **3.5.1.** Release **of Control (CYIELD)**

Function:

When you wish to release control of your program to wait for I/O completion, you must enter a CYIELD condition either by issuing the imperative macro MREAD/MWRITE/MDEFER/MALERT with its associated information packet not set for immediate return line (IRL), or by issuing a CYIELD macro. If control is not released properly, your program will not be reactivated (scheduled) after completion of 1/0 sequences.

Format:

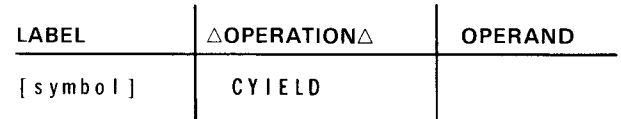

Label:

[symbol]

Is an optional alphanumeric character string (symbolic name) from one to eight characters long that identifies the specific instruction .

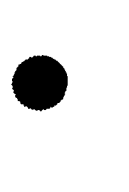

•

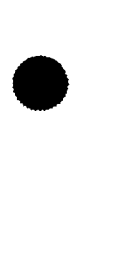

•

# **CA WAKE**

# 3.5.2. Awake Communications Task (CAWAKE)

Function:

lf your program is operating in a multitask environment, any noncommunications task or island code may need to awaken (activate) a communications task. This can only be done by issuing a CAWAKE macro with the communications task in a CYIELD condition. This will give the communications task control at the instruction immediately following the macroinstruction that put the communications task into the CYIELD condition.

Format:

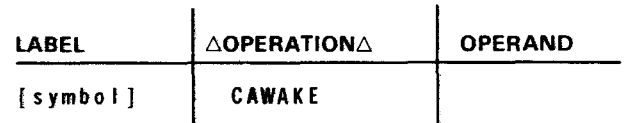

Label:

[symbol]

Is an optional alphanumeric character string (symbolic name) from one to eight • characters long that identifies the specific instruction.

**•** 

•

3-39

x

### 3.6. **EXAMPLES OF TCI COMMUNICATIONS USER PROGRAMS**

In Section 2, we constructed typical networks using network definition macros. We can now use the network shown in Example 4 (Figure 2-4) to execute a simple communications user program (CUP) for TCI. First, define the input file information by using the declarative macro MTABLE. We have previously defined five terminals, and input completion address is INCMPL, and input notification is INSTRT. We also have named the error routine address INBUG. Thus, the declarative macro is:

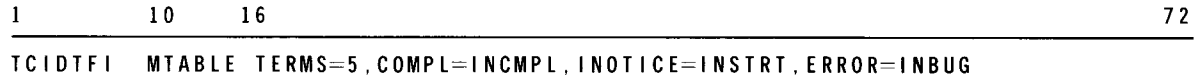

The labels specified are defined in the executable code as the labels of the specific routines desired.

The declarative macro itself is specified in the nonexecutable portion of the coding. In the executable portion of the code, we need to request the desired network and line for input:

MOPEN QNET ,TCSADDR=TCIDTFl,ERRET=INERRET

We must next set the address of the input message prefix into the terminal table and set the byte count in the message prefix:

> MVI MVI TM#TTUWA,TM#TIMSG-2 TM#T I CNT, 1096

These statements, along with the imperative macro MREAD or MDEFER, are placed in the appropriate sequence in the applications coding to perform reception of data. You determine which function to use through examination of your preview area. This is explained further in Example 2. When these instructions are executed, you will receive input completion at the label you specified in your applications program.

For output, let's expand the MTABLE to include output delivery notification. Our macro might then look like:

TCIDIFI MTABLE TERMS=5,COMPL=INCMPL,DELIVERY=DNOTICE INOTICE=INSTRT ,ERROR=INBUG

Again, let's set the address of the output message prefix into the transaction terminal table (TTT) and set the byte count in the message prefix:

> MVI TM#TTUWA,TM#TOMSG-2 MVI TM#TOCNT,1096

An additional function for output is to specify the terminal to which we wish to send the • message, such as

> $\mathbf{1}$ 10 16 MVC TM#TOOIO,TERMI

where we have defined TERM1 to be the label of a terminal previously defined in the network definition.

In this example, we have also stated that we wanted delivery notice; therefore, we would have to specify some identifier in the constants and place this identifier in the message prefix. For example:

MVC TM#TOPAR,OELNOTE

Now, all we need for output is the imperative macro MWRITE. These statements also are placed in the appropriate sequence in the applications coding to perform transmission of data.

To illustrate this, all of the statements described previously for input and output are shown in example 1:

Example 1:

**t** 

+

```
UREAOI 
UWRITEI 
               Rl2,0 
         USING '.R12
         START 
         BALR 
         MOP EN QNET, TCSAOOR=TCIOTFI,ERRET=INERRET ,LNEREQ=(l001) 
         BALR 12,UREAOI 
         BALR 12,UWRITEI 
         DS OH
         MVC TM#TTUNAI, TM#TIMSG-2 
         MVI TM#TICNT,1096 
         MREAD (1)
         BR 12
         DS OH
         MVC TM#TTUWA.TM#TOMSG-2 
         MVI TM#TOCNT, 1096 
         MVC TM#TOOIO, TERM! 
         MVC TM#TOPAR.OELNOTE 
         MVC TM#FLG, TM#TOEN I 
         MWRITE (1)
         EOJ 
                                            l
lndicates user 
                                             application 
                                            code. 
                                            l
lndicates user 
                                            application 
                                            code. 
                                             Set input message prefix
                                             Set by te count.
                                             Set output message prefix.
                                             Set by te count
                                             Set terminal 
                                             Set delivery notice 
                                             Enable i n put
```
•

•

**•** 

**•** 

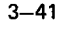

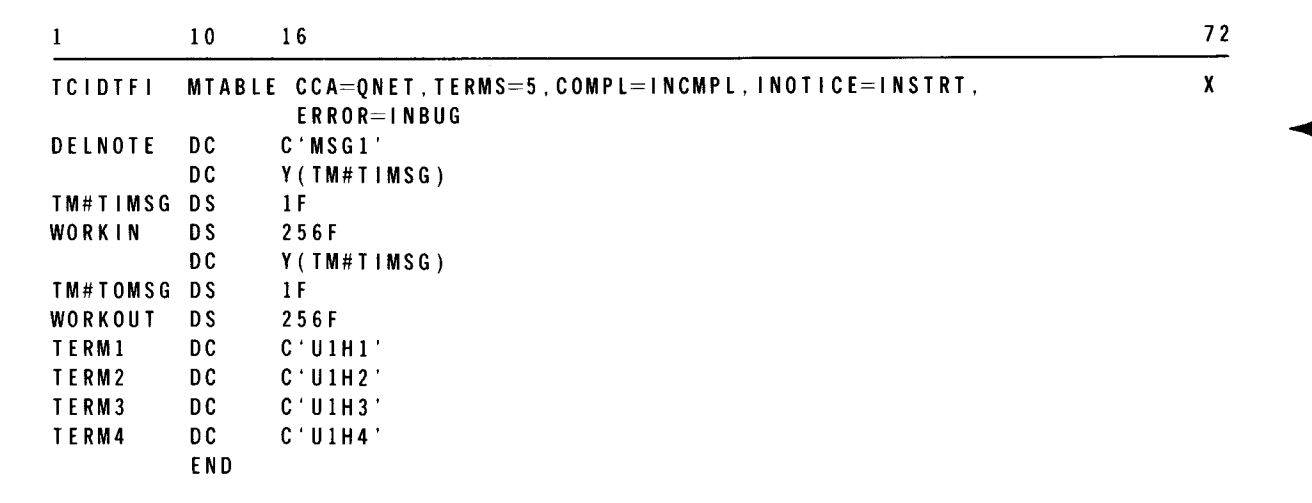

Note that the input message prefix and output message prefix, along with the respective text buffer addresses, are defined within the user area. In addition, the names of the terminals defined by the network definition are specified in the CUP in order that they can be appropriately used in the output message prefix for transmission of data.

If we had constructed the network using auxiliary devices (as shown in Figure 2-4) and wanted to transmit to one of these devices, we would have to perform two simple additional functions prior to the MWRITE:

1. Enter the auxiliary device number into the TM#TODEV field of the output message prefix, as it was previously specified via the AUXn parameter of the TERM macro. For instance, if we had chosen to send (write) this data to the first TCS drive on the terminal labeled U1H1 (AUX1), we would have coded a BAL instruction such as:

MVI TM#TODEV,1

2. Enter the appropriate auxiliary device command into the TM#TOFVN field of the output message prefix, as listed in Table A-3. In this case, since we have chosen to write a block, the command is TM#TORDB and we would have to write a BAL instruction like this:

MVI TM#TOFUN,TM#TORDB

For delivery notice we could define a constant such as:

DELNOTE DC C'MSGA'

72

•

•

Each time we prepare to send a message, we could increment the last characters before setting it into TM#TOPAR of the output message prefix. This field is then returned in register 0, while the delivery status and TTT address are contained in register 1 (3.13). Input notification and SVC completion processing are described in 3.14 and 3.15. If we wanted to make use of the preview feature, we could use an identification of BRISTOLAB in the constants. So we set aside 5 words (20 bytes) for the preview area in the input MTABLE. The first 20 bytes of an incoming message are then automatically placed in the TM#TTEXT field for examination. This could easily be accomplished through a BAL instruction such as:

> 10 16 CLC TM#TTEXT,RECORDID

where RECORDID is the label of the preview identifier. This comparison could then be used to determine whether we wished to defer this record for later processing by placing it on disk via the MDEFER macro or process the entire message by means of the MREAD macro.

Example 2 shows the use of some of the alter/display macros and how they can be employed within a CUP. The input is determined to be processed or deferred. If it is to be processed, the text is read. On successful completion, the CCACPY macro is used to copy information concerning the line and terminal into the user area for a history file. This gives a parameter list, terminal name list, and CCA information list. QCLEAR is then used to clear any queues before releasing the network.

Example 2:

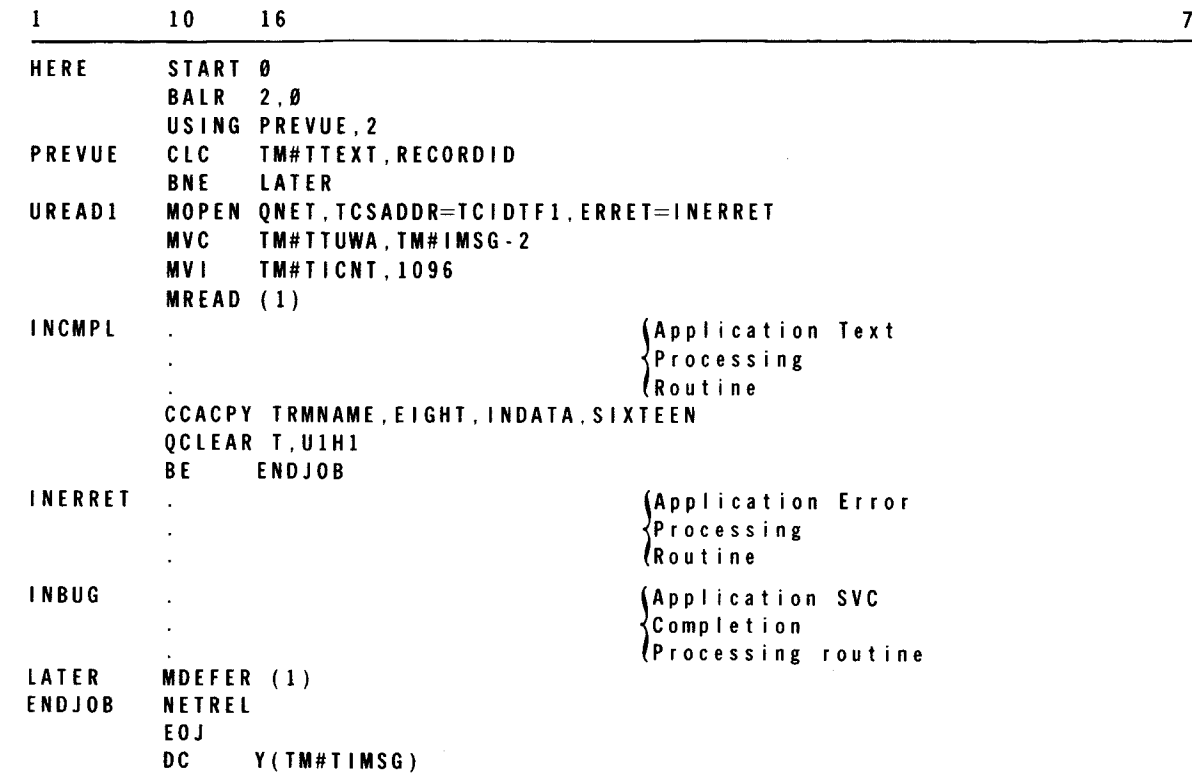

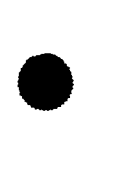

•

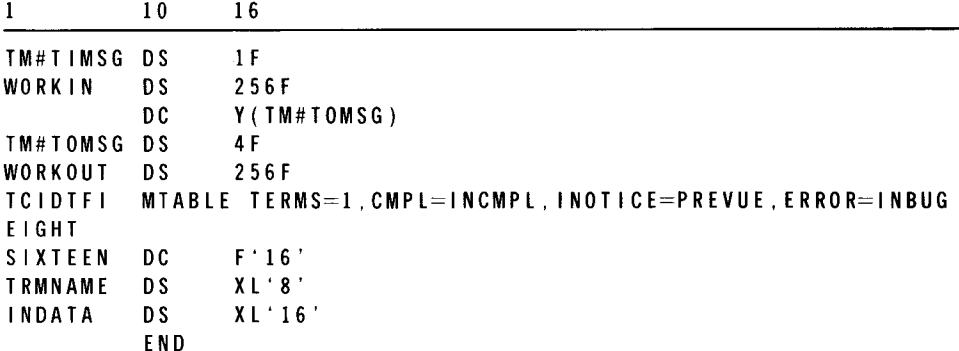

# 3.7. **CONCURRENT TRANSACTION PROCESSING**

Concurrent transaction processing is the ability of your program to simultaneously activate and control more than one transaction at a time. Since this capability is applications oriented, it may be assumed that there is no relationship between terminals and application functions. Further, it is assumed that applications are identified by command functions or identifiers, which are embedded in message text and are, therefore, subject to your control.

The ICAM/TCI communications interface attempts to keep all message partitions filled with incoming messages by continuously soliciting input. You may stop input at any time by setting an indicator in the transaction terminal table. As each message arrives in the system, it is submitted to your program via the transaction terminal table for examination. The program may accept the message for immediate processing or may cause it to be recorded in the appropriate message slot for deferred processing. When disk staging is specified, deferred processing results in the message being written into the logical disk record that is associated with the originating terminal.

# 3.8. **IMMEDIATE RETURN LINE PROCESSING**

The immediate return line (IRL) feature of TCI permits your programs to operate in a completely asynchronous environment with a single communications task.

To exercise the IRL feature, merely set an indicator when executing an MREAD/MWRITE/MDEFER/MALERT macro. When set, you will receive control back at the point where the SVC was executed and with the calling environment restored. The completion of the requested function is scheduled at an address that is given in the control section of your transaction table area. If the IRL indicator is not set, your program is suspended pending completion of the requested function; however, scheduling still occurs at the address specified in the control section of the table area when completion occurs. The SVC completion address given in the control section of your transaction table may be modified prior to executing any of the service calls (SVC) just mentioned. The IRL indicator is never reset by TCI. You must reset it at all times.

Caution must be exercised when using the SVC call with an IRL. Flag indicators in your transaction tables and message information in your message prefixes established prior to executing the SVC should not be redefined until SVC completion. This is because of delays in ICAM caused by disk 1/0 in processing the SVC.

```
3 - 43
```
# 3.9. **ACTIVITY SCHEDULING**

All activities of your program that are scheduled by TCI are placed on a user queue on a first-in, first-out basis. When your communications task is active (busy), no scheduling action is performed by TCI. When releasing control, your communication task must execute a CYIELD macroinstruction. This passes control to TCI, which then activates the next outstanding activity or an SVC without IRL set, if any, for that task. When a requested function reaches completion and your task is idle, your program is activated immediately. User programs are permitted to have only a single task to interface with any ICAM communications.

# NOTE:

↟

Completed activities may not be scheduled back to your program in the order that they were initiated. You must examine both registers 1 and 0 to determine the activity completed.

### **3.10. DISK BUFFERING AND MESSAGE PARTITIONS**

A terminal-related message partition is defined and allocated for each terminal that is associated with a TCI network configuration. Associated with each disk-based message partition is a transaction terminal table (TTT) entry that is related to a specific terminal. These table entries are generated in a contiguous manner and are logically numbered from 1 to n. The value is directly related to the order in which terminals are defined in the standard network generation macroinstructions. The value is not related to the communication line or lines.

When you select disk buffering at ICAM generation time, a disk-partition file is created by using the system access technique (SAT). The number of message slots created in the SAT partition depends upon whether disk buffering is specified for input only or for both input and output. This file must be created and allocated by your job stream.

For resident TCI, a single input message slot is created for each terminal in your network definition. For transient TCI, nine message slots are created for each terminal: one for input and eight for output.

The eight output message slots are arranged in a priority configuration of high, medium, and low. The first two slots of the eight are top and high, respectively, the third is medium, and the remaining five are low priority. You may place any of the three priorities on hold by setting appropriate indicators in the transaction terminal table.

### **3.11. USER CONTROL TABLES**

Message transfers are controlled via the TTI. A single entry is required for each terminal that is defined in your network definition. A control section is defined for the set of terminal entries that contains scheduling information for the TCI program.

•

•

•

### • 3.12. CONTINGENCY NOTIFICATION PROCESSING

TCI schedules your contingency notification address whenever it is determined that it cannot recover from an error situation. Under some conditions, when ICAM determines that neither you or it can recover from an error condition, ICAM will cancel your job. The cancel codes indicating the reason for the error are contained in Table A-13, as well as in the systems messages programmer/operator reference, UP-8076 (current version).

The error codes which will cause a return to your contingency address are contained in Table 3-2.

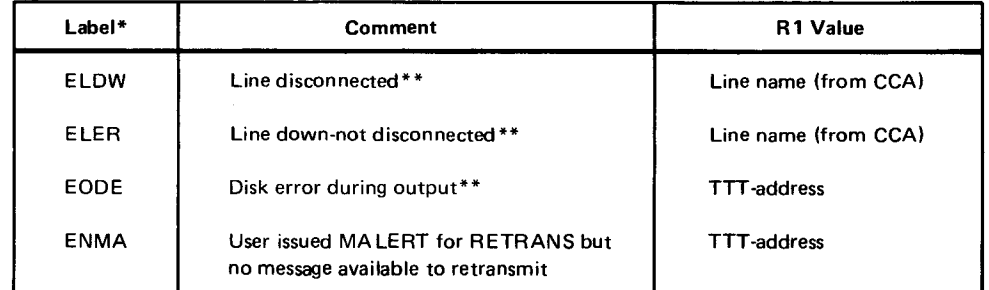

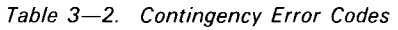

\*All labels have the prefix TM#T. Flags are passed in byte 0 of RO.

\*\*TCI notifies console operator of error condition also.

### 3.13. DELIVERY NOTIFICATION PROCESSING

This optional feature in TCI gives you the ability to provide your own journaling or history of output messages. It also gives you the ability to receive notification of output errors received while attempting to send output to auxiliary devices. (See word 3 of A.1.3.)

You always receive the TIT address of the output destination in R1 and a status flag in the upper byte. If the flag TM#TDNEN is set, the message was transmitted successfully. The output message is always released from ICAM control at this point unless you had specified the message to be held for retransmission. In this case, ICAM will not look at the message again until you issue an MALERT. If you elect to issue an MALERT for retranmission of the message, you will receive output delivery notification for the second time. The message will then be removed from ICAM control and will not be subject to retransmission. If you had issued an MALERT not to retransmit, the message at that time is removed from ICAM control.

If the flag byte is not equal to the value of TM#TDNEN, it indicates that the output was being delivered to an auxiliary device on that terminal but the auxiliary device would not accept the output. In this case, the message is always held until the error is corrected and the message sent successfully. (See Table 3-3 for a description of the delivery notice flag settings contained in the upper byte of R1.) If byte O indicates a TM#TDNAX error, the auxiliary device is presented by modifying the bits of the applicable TM#TDDS1, TM#TDDS2, TM#TDDS3, and TM#DDS4 status via the OR assembler instruction.

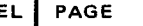

 $3 - 46$ 

•

•

•

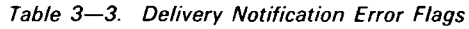

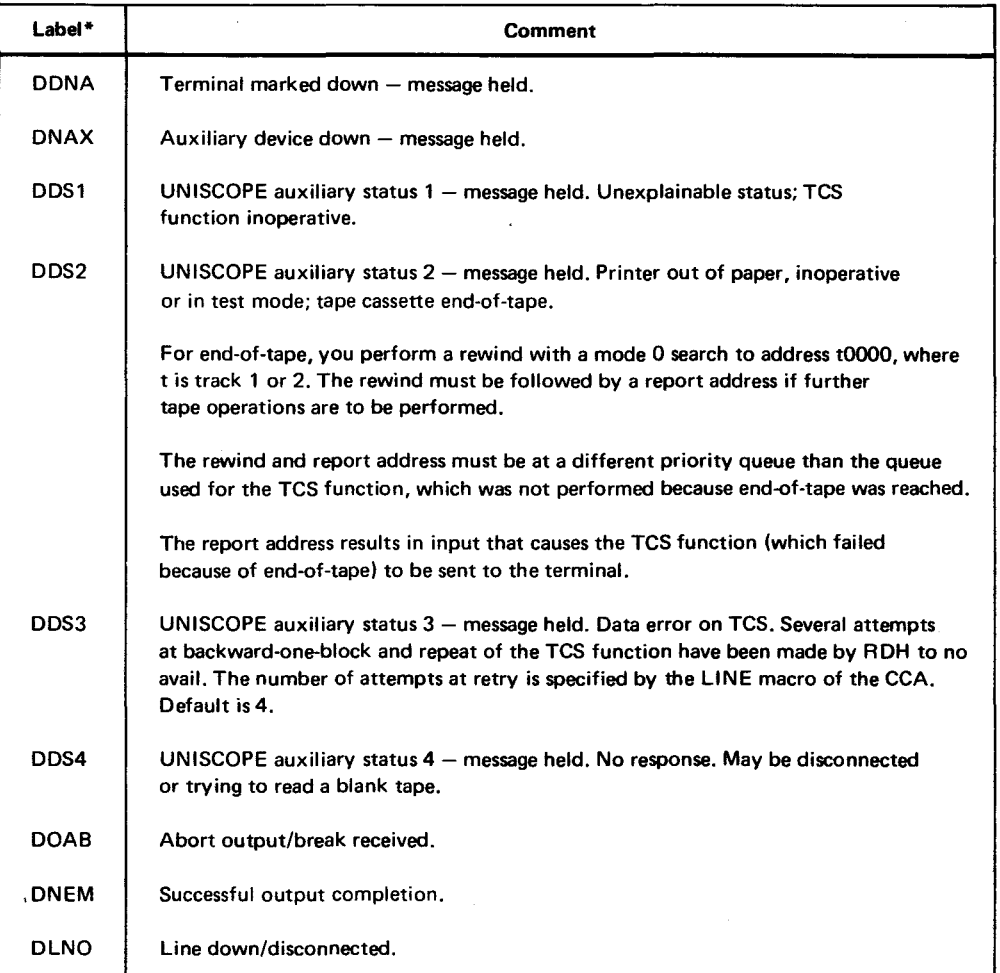

\*All labels have the prefix TM#T.

We recommend that you send your auxiliary device output at a different priority than your primary device output. This is because you may wish to perform auxiliary device error recovery by sending control messages to the primary. These messages can only be retrieved from the output queues if on a different priority level than the auxiliary device output messages.

### NOTE:

Delivery notification of output errors is not performed by TC/ unless you had specified the OUTDELV parameter on the FEATURES keyword of the CCA macro. You must also have specified the DELIVERY=address parameter of the MTABLES macro and not set the TM#TOSDN flag of the output message prefix when you issue MWRITE. If all of these conditions are not met, delivery notification will not occur.

•

•

### **3.14. INPUT NOTIFICATION PROCESSING**

When you receive control for input processing, byte 3 of register 0 will contain error statuses. Input error codes are described in Table 3-4. A status of 0 in byte 3 indicates successful input. These flags are also located in TM#TTTCI of the TTT and these flags remain there until the input message is read or cancelled.

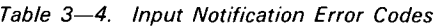

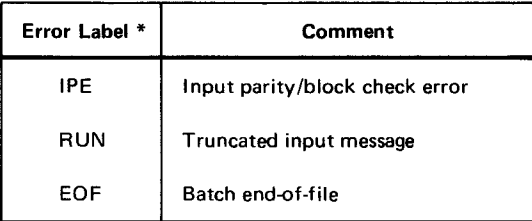

\*All labels have the prefix TM#TT.

# **3.15. SVC COMPLETION PROCESSING**

All M-function SVC macroinstructions except the MOPEN and MALERT macroinstructions return to the user-supplied SVC completion address as defined in the transaction control section of your MTABLE macro. You may dynamically alter this address field prior to issuance of an SVC macroinstruction. The MREAD, MWRITE, MALERT, and MDEFER macroinstructions require a TTT address as a parameter in R1. At SVC completion, the TTT address passed in R1 upon entrance is returned in R1. RO at return will be 0 if successful with no errors. Error codes returned in RO are specified in Table 3-5.

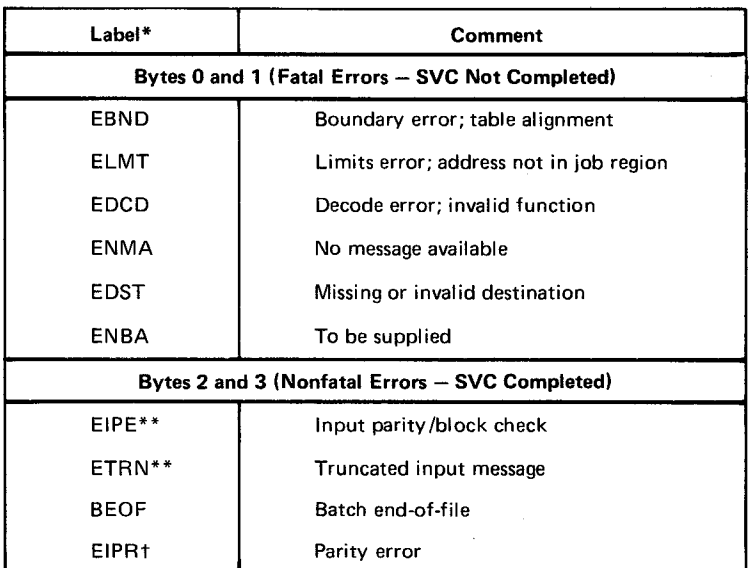

Table 3-5. SVC Completion Error Codes

All labels have the prefix  $TM#T$ .

\*\* Input flag values may range from  $10_{16}$  to  $3F_{16}$ .

t Output flag values may range from  $40_{16}$  to  $6F_{16}$ .

Since the SVC completion address may be common to all the TCI macroinstructions, your program can decode the upper byte of R1 to determine which macroinstruction is being returned. This may be determined by comparing the upper byte with the DSECT label associated with a particular macroinstruction (Table 3-6).

| <b>DSECT</b><br>Label* | <b>Associated Macro</b> |
|------------------------|-------------------------|
| CRD                    | <b>MREAD</b>            |
| CWRT                   | <b>MWRITE</b>           |
| CDFR                   | <b>MDEFER</b>           |
| <b>CALT</b>            | MALERT                  |
| <b>CSWT</b>            | <b>MSWITCH</b>          |

Table 3-6. DSECT/Macro Function Relationships

\* All labels have the prefix  $TM#T$ .

# 3.16. BATCH MODE PROCESSING

TCI provides you with the ability to read cards from a batch terminal and send print or punch images to a batch terminal. You are made aware of being in batch mode by the • setting of the TM#TTBAT flag after execution of the MOPEN macro.

You receive an input batch end-of-file indication when the last card image is received from a batch terminal. Conversely, you must set the output batch end-of-file in your output prefix when you send the last output image to a batch device.

### 3.17. DLIST/MULTIPLE DESTINATION ROUTING

ICAM provides for the routing of messages to more than one destination within the communications network. A message may be directed to as many destinations as the configured resources can handle. This feature is not supported in transient TCI. Three methods have been provided to enable the ICAM user to direct messages to multiple destinations:

- 1. CCA-defined DLIST
- 2. User-defined DLIST
- 3. Implied DLIST

Through the TCI interface the ICAM user program may direct a message via a DLIST to multiple destinations using the MWRITE macro. The user program must set up in the destination identifier field (TM#TODID) of the output message prefix the name of a CCA-<br>defined DLIST, the name of a CCA or line, or the address of a user-defined DLIST. The TTT<br>address specified on the MWRITE will be used defined DLIST, the name of a CCA or line, or the address of a user-defined DLIST. The TTI

•

•

 $3 - 49$ 

Using the MPPS DIRECT and ROUTE macros, messages may be sent to a DUST or multiple destinations. Only CCA-defined DUSTs are available for use by the MPPS macros.

An invalid destination specified in DUST will cause the message transfer to be aborted and the message will not be delivered to any destinations specified in the list.

### 3.17.1. CCA-Defined DUST

A CCA-defined distribution list is a list of destinations to which a message may be directed. This is a static list built at CCA generation time and is unchangeable for the life of the CCA.

### 3.17.2. User-Defined DUST

The DLIST declarative macro may also be used within the user program or the user may construct his own DUST dynamically. The format of the DUST defined within the user region is shown in Figure 3-3.

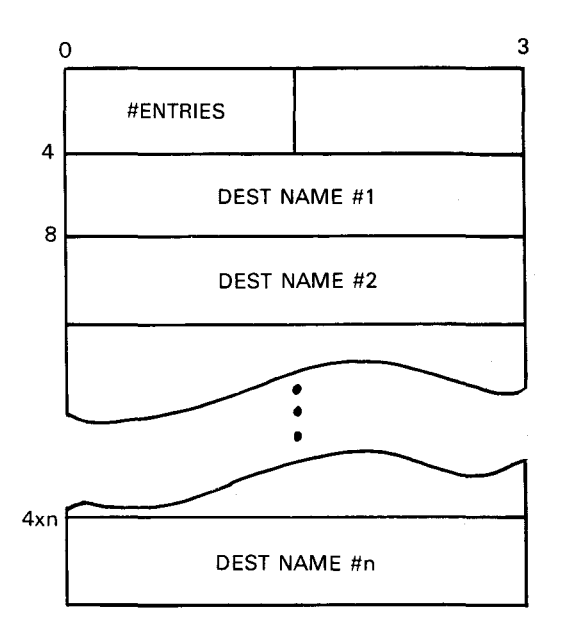

*Figure 3-3. DUST Format* 

### 3.17.3. Implied DUST

ICAM allows the user to direct messages to a CCA or to a line defined within the CCA. When a message is directed to a CCA/line, it will be delivered to all the terminals in the CCA/line with which the user is currently in session. This feature is not supported in transient TCI.

•

•

 $3 - 50$ 

### 3.17.4. Nested DUST

ICAM allows for one level of nesting within a DUST (Figure 3-4). The primary or first DUST may have as possible destinations other DUSTs defined within the CCA. Secondary level DUSTs may not point to a tertiary DUST, thus limiting nesting to one level.

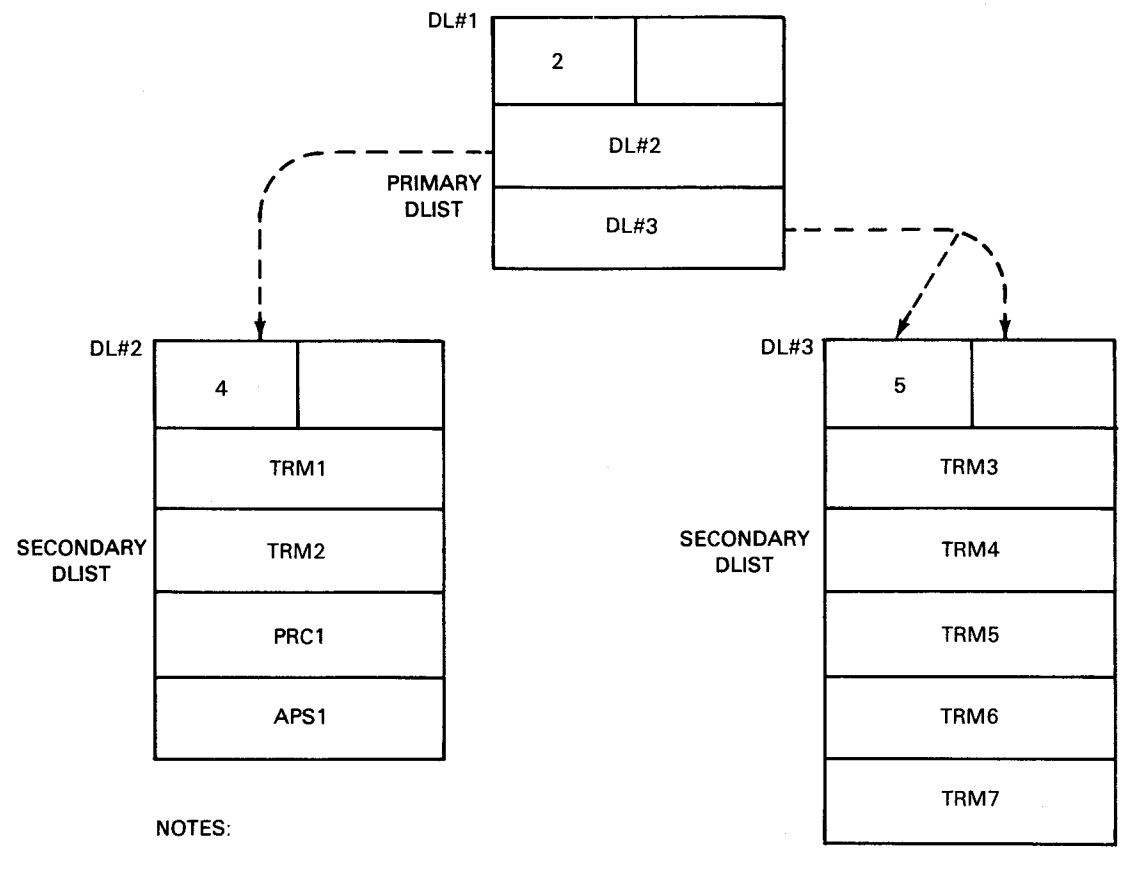

DL#2, 3 are names of DUSTs. TRM1, 2, .... 7 are names of terminals.

Figure 3-4. Example of Nested DLIST

# 3.18. SPECIAL CONSIDERATIONS

### 3.18.1. Teletypewriter Restrictions

If a teletypewriter operator terminates input from the keyboard with an EQT character (disconnect function), a single character text message will be sent to the user at his input notification address and the preview area will contain the EQT character. This is considered a real input message and is subject to the same processing as other input messages. In addition, the user will receive control at his contingency address with a line down-disconnected status. This will enable him to issue a LNEREL and a LNEREO macro to reestablish the necessary controls in case the line is configured for unattended answering.

3.18.2. Terminal Restrictions<br>
Each input message (inquiry) from a terminal requires an output (reply) message to that<br>
terminal before any additional input will be accepted by the ICAM/TCI interface (from that Each input message (inquiry) from a terminal requires an output (reply) message to that terminal).

# 3.18.3. CUP Initialization and Termination

When a TCI CUP attaches to ICAM via the MOPEN macro, it must be guaranteed that ICAM has been loaded into main storage. The following sequence of events describes a CUP initialization and termination:

- 1. The console operator loads ICAM.
- 2. CUP1 issues a MOPEN macro to its dedicated CCA.
- 3. CUP2 issues a MOPEN macro to its dedicated CCA.
- 4. CUP1 terminates, but CUP2 stays active.
- 5. If CUP2 terminates, ICAM exits, or CUP1 could issue another MOPEN macro to its dedicated CCA and start processing again.

A termination macro, such as EOJ, will force a network release if a NETREL has not been • previously issued.

### 3.19. USER PROGRAM DATA FORMAT CONSIDERATIONS

The remote device handlers (RDHs) create all required control characters and text delimiters on output messages. These control and text delimiters are removed from incoming messages. In addition, all needed code translations are performed by the RDHs.

### 3.19.1. Forms and Screen Control of Remote Terminals

The RDHs offer you two methods of causing functions as line feeds, form feeds, carriage returns, or cursor position control at a particular row and column on a display (CRT screen). Your program can be device (terminal) dependent by embedding a character string within your text that will translate to unique control characters for a particular terminal as has been traditional user responsibility in the past. The second alternative is to use an ICAM device independent control expression (DICE) word .

### 3.19.2. Device Independent Control Expressions

A device independent control expression (DICE) comprises a 4-character sequence found in the text portion of a message. On output, you place device-independent control expressions into the message text. On input, the remote device handlers are responsible for recognizing and converting device-oriented control information into an equivalent device independent control expression.

Format:

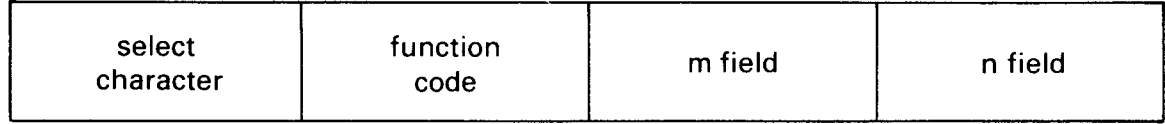

where:

select character

Is a unique character designating the start of a DICE. This character, a data link escape (DLE) control character in EBCDIC ( $10<sub>16</sub>$ ), must be used only to designate the start of a DICE.

function code

Is a 1-byte field defining the operation to be performed on output, or defining the device control sequence recognized on input. (Valid DICE function codes are listed in Table 3-7).

### m field and n field

Qualify the DICE function code. These fields are treated as parameters to the DICE function code; their actual definition varies and is determined by the individual DICE function.

### 3.19.2.1. DICE Functions

The appropriate ICAM ROH replaces each output DICE with the position control sequence required by the terminal to produce the DICE-defined positioning. The appropriate ICAM ROH replaces device-oriented control information from the terminal with an input DICE. Table 3-7 lists the DICE function codes for output and input, along with the appropriate user commands for each function code. These commands can be used in a DICE generation macro.

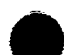

•

•

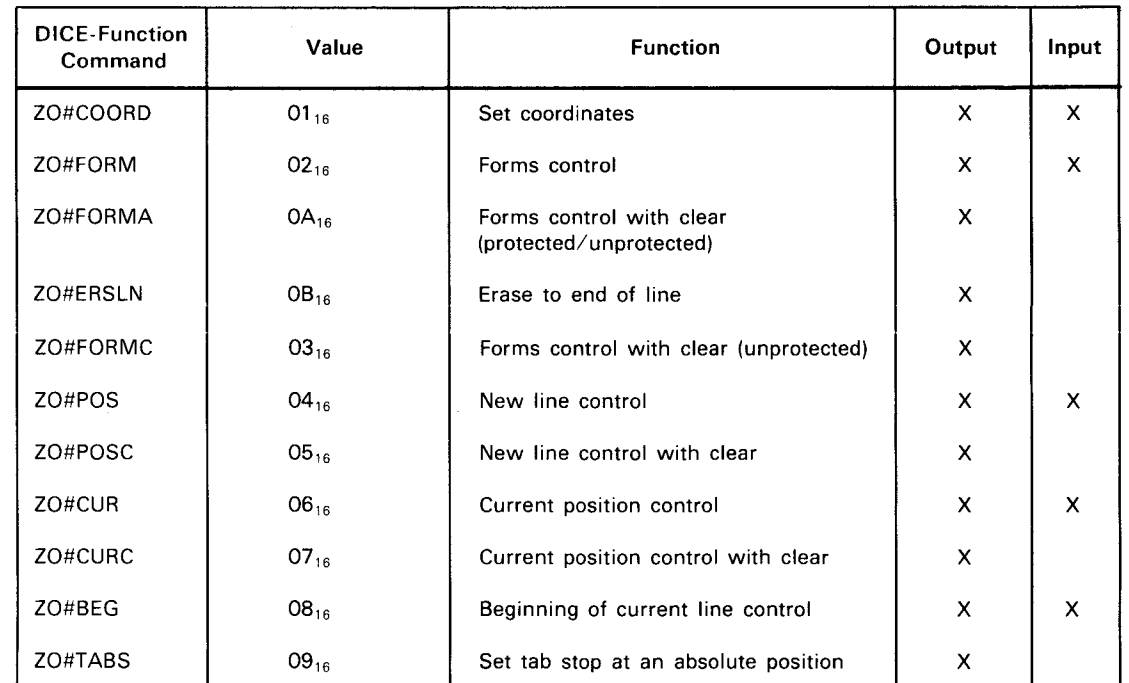

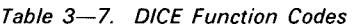

Example:

•

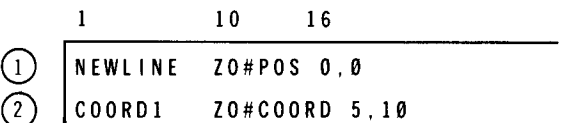

CD This DICE sequence causes movement to a new line.

@ New text will be started at line 5, column 10, due to this DICE.

# **3.19.2.2. DICE Code Generation**

Procs are provided for IMS and user programs to generate the device independent control expression codes.

Format:

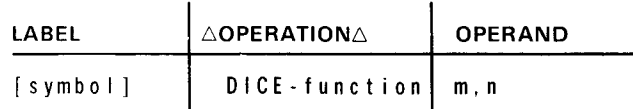

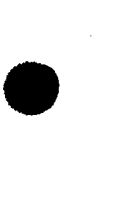

•

•

Label:

[symbol]

An optional alphanumeric character string from one to eight characters long that identifies the specific instruction line.

Operation:

DICE-function

The user specifies the appropriate name from the command column of Table 3-7 for the desired DICE function.

Parameters:

m

A decimal number (0-255) indicating the number of lines or rows (horizontal) the terminal should advance before starting output of the message (Table 3-9).

n

A decimal number (0-255) indicating the number of spaces or columns (vertical) to the right the terminal should space before starting output of the message (Table 3-9).

### 3.19.2.3. Interpretation of DICE

In using DICE, the user program does not need to be aware of the terminal type. A particular DICE denotes the same positioning on any terminal. There are some exceptions that result from limitations of the terminal.

The interpretation of a DICE by the RDH is controlled by the following factors:

1. DICE function code

2. DICE m and n fields

3. The terminal involved

4. The particular device on the terminal being used

•

The ICAM RDHs currently provide device-independent support for three classes of remote terminal devices:

- 1. Hard copy character-oriented devices, such as the SPERRY UNIVAC Data Communications Terminal 475 (OCT 475), Data Communications Terminal 500 (OCT 500), Data Communications Terminal 524 (OCT 524), and Data Communications Terminal 1000 (OCT 1000), and TELETYPE\* teletypewriter models 28, 32, 33, 35, and 37.
- 2. Hard copy page printer devices, such as the SPERRY UNIVAC 1004 Card Processor System, Data Communications Terminal 2000 (OCT 2000), and 9200/9300 Systems, and the IBM 2780.
- 3. CRT-type terminals, such as the UNISCOPE 100 and 200 Display Terminals, and the UTS 400.

Table 3-8 defines the primary output device and the primary input device for each terminal type. Tables 3-9 and 3-10 contain the interpretation of DICE from the viewpoint of the primary device of the remote terminal.

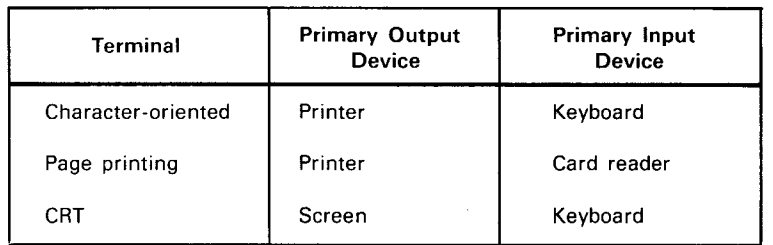

Table 3-8. Primary Devices

In addition to the specified primary devices, each terminal has the ability to support one or more auxiliary devices. The auxiliary devices suggested by each terminal are listed in Table 3-11. The DICE output function codes for the COP are interpreted in Table 3-12 .

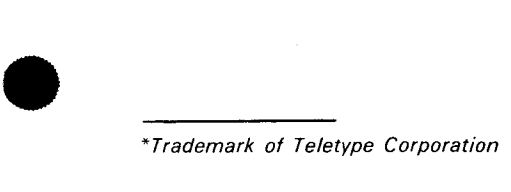

 $3 - 56$ 

•

•

•

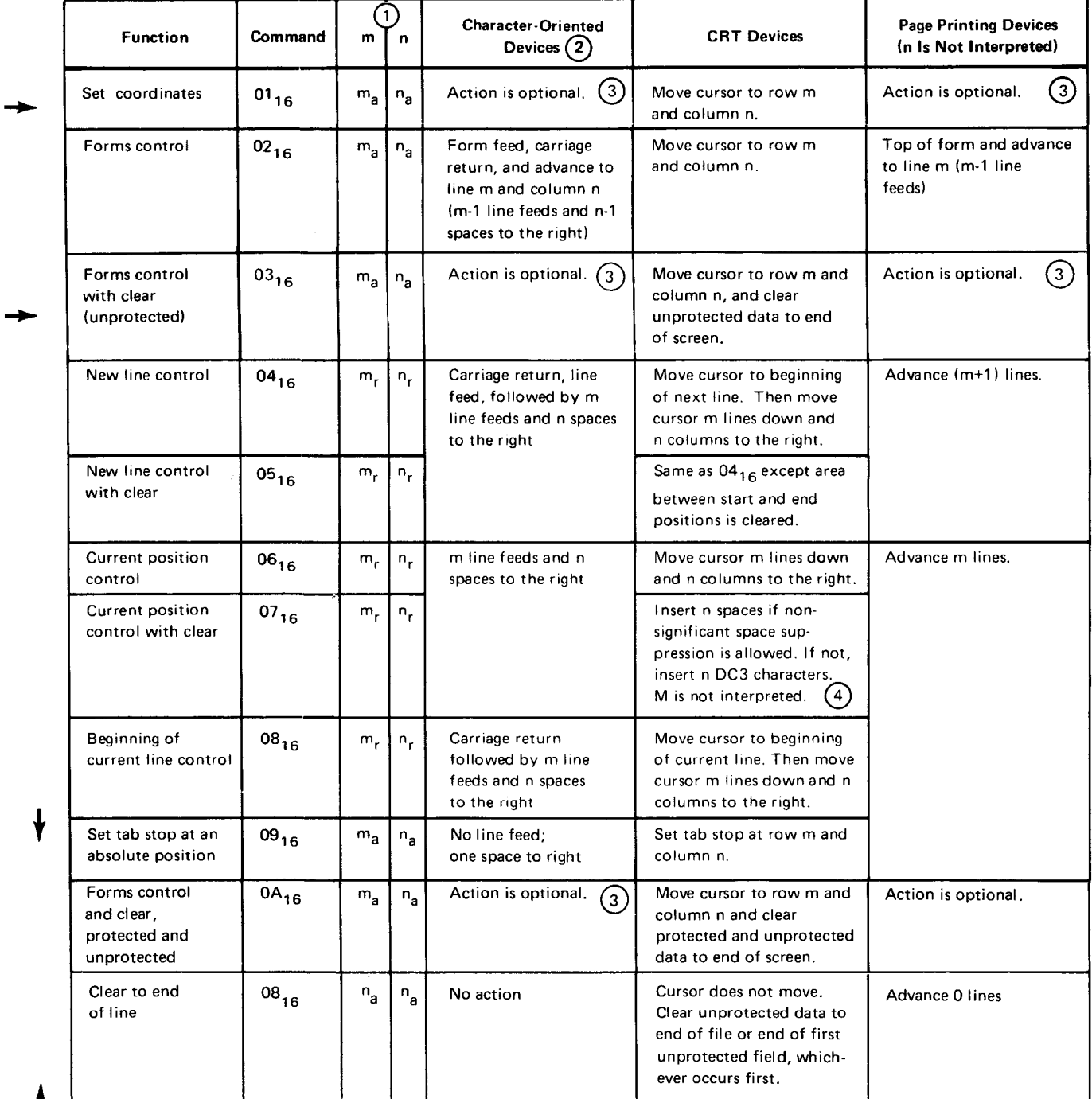

Table 3-9. Interpretation of DICE Output Function Codes for Primary Devices (Part 1 of 3)

### T

NOTES:

 $\left(\cdot\right)$ 

- $m_a$  and  $n_a$  are absolute values of m and n.  $m_r$  and  $n_r$  are relative displacements of m and n. For CRT terminals, the home position is  $(m_a, n_a) = (1, 1)$ .
- For character- or page-oriented devices that allow position to top of form, the top-of-form position is  $(m_a, n_a) = (1, 1)$ .

Absolute positions of  $m_a$  and  $n_a$  may range as follows:

m<sub>a</sub> ranges 1 to r

•

•

Table 3-9. Interpretation of DICE Output Function Codes for Primary Devices (Part 2 of 3)

NOTES: (cont)

where:

r =maximum number of rows (CRT), or maximum number of lines per page.

n<sub>a</sub> ranges 1 to c

where:

c = maximum number of columns (CRT), or maximum number of character positions per line.

Relative displacements of m<sub>r</sub> and n<sub>r</sub> may begin at zero and range to the bottom and right margin of the screen or page.

If a value of m or n falls outside of the legal range, that value of m or n will cause the following action:

 $m_a$  or  $n_a = 0$  is interpreted as  $m_a$  or  $n_a = 1$ 

 $m$  or  $n >$  maximum allowable m or n-action will vary depending on the remote terminal:

- UNISCOPE display terminals-wraparound will occur on screen.
- Character-oriented terminals-will give different results depending on the characteristics of the device.

Most character-oriented terminals can be strapped to handle the carriage return (CR) character and the line feed (LF) character as follows:

• CR

 $\left[ 2 \right]$ 

- 1. print mechanism moves to beginning of the same line; or
- 2. print mechanism moves to the beginning of the same line followed by a line feed.
- LF
	- 1. line feed (no column change); or
	- 2. line feed followed by return of the print mechanism to the beginning of the new line.

To achieve device independence between terminal types, the character-oriented terminals must use the first option for CR and the first option for LF if the DICE function is ZO#CUR or ZO#BEG.

The first option should be used if the character-oriented terminals are a part of a message switch environment.

Certain terminals do not have a form feed capability (i.e., some TTY terminals). For these terminals, the DICE expressions that specify form feed will result in line feed instead.

The set coordinates function (ZO#COORD) or the forms control with clear function (ZO#FORMC), when acted<br>upon by character-oriented or page-printing terminals, will vary in its action, depending on the usage of the DICE<br>ke upon by character-oriented or page-printing terminals, will vary in its action, depending on the usage of the DICE keyword parameter of the TERM macroinstruction at CCA generation time:

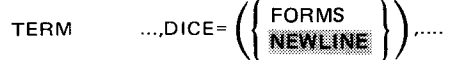

If FORMS is specified, the set coordinates function will be interpreted as the form control function.

If NEWLINE is specified, the set coordinates function and the forms control with clear function will result in a carriage return, line feed for character-oriented terminals, or advance one line for page-oriented terminals; m and n are not interpreted.

If the DICE parameter is not specified, the default option will be to NEWLINE.

•

•

Table 3-9. Interpretation of DICE Output Function Codes for Primary Devices (Part 3 of 3)

### NOTES: (cont)

 $(4)$ 

The UNISCOPE display terminal suppresses nonsignificant spaces on each line (except for the line containing the cursor) when text is transmitted to the processor or printed locally on the COP or TP.

The user program may send data to the UNISCOPE screen which has significant blank segments that include the last column of the screen. If this data is transmitted from the terminal to the processor or is printed locally on the COP or TP, the blank segments must consist of nonspace characters that are nondisplayable. The DC3 character meets these qualifications. The ICAM interface provides the user program the capability to prevent nonsignificant space suppression on the UNISCOPE display terminal. The "current position control with clear" is the only DICE function which can be used to perform a clear function if the user program is preventing nonsignificant space suppression.

### NOTE:

The ASCII to EBCDIC translation table is modified so that the DC3 character is translated to a space  $40_{16}$  for input from the UN/SCOPE display terminal.

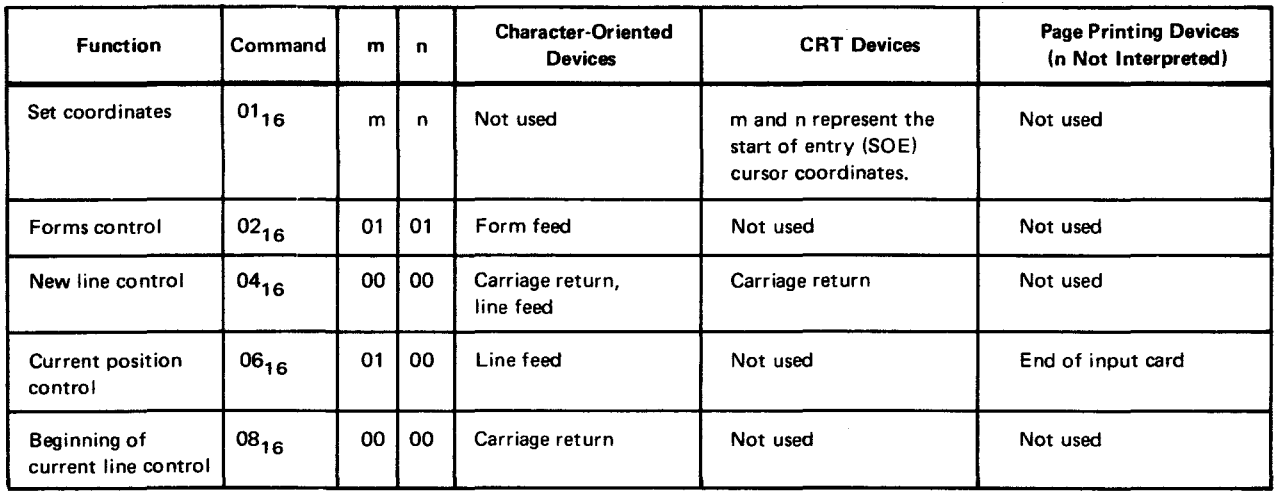

Table 3-10. Interpretation of DICE Output Function Codes for Primary Devices

NOTE:

The user can specify that the ROH is not to create input DICE. This is done at CCA generation time with the DICE keyword parameter to the TERM proc:

TERM ... ,DICE=(OFF), ....

The default is DICE=(ON).

•

•

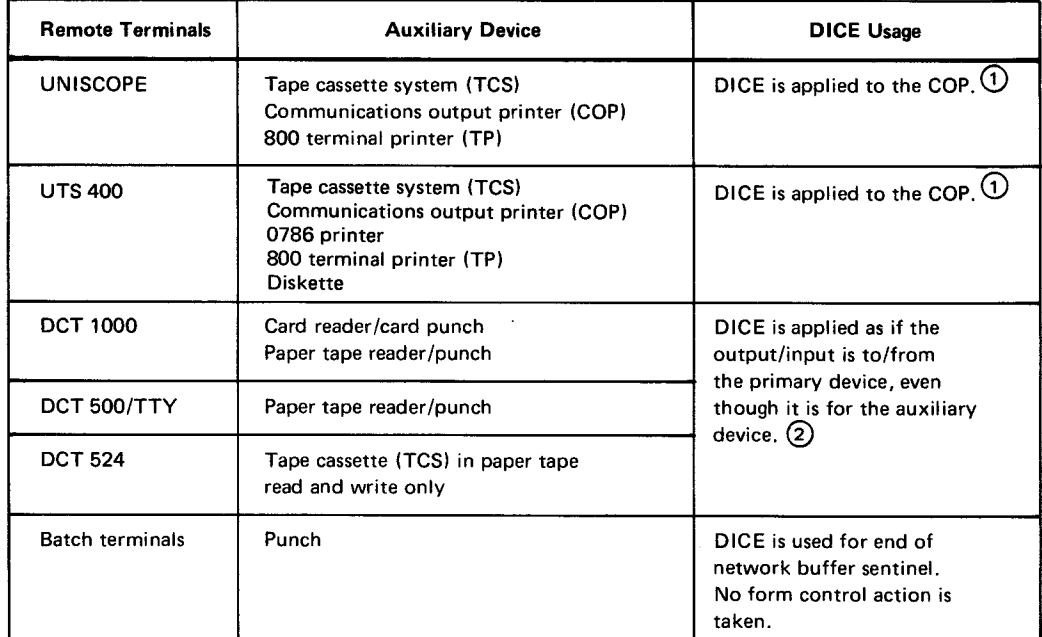

### Table 3-11. DICE Usage for Auxiliary Devices

### NOTES:

G) If the print transparent option is not used, DICE is applied to the UNI SCOPE screen even though the output is sent to an auxiliary device of the UNISCOPE terminal. In this case, the format of the data printed on the COP or TP is identical to the screen format. Nonsignificant space suppression by the UNISCOPE terminal may have to be prevented to keep the formats identical (see note 4 to Table 3-9).

The full capability of DICE cannot be applied to the COP because of hardware characteristics. All data to a UNISCOPE auxiliary device passes through the UNI SCOPE terminal. When DICE is applied to the COP, the use of print transparent mode means that no carriage returns are transferred to the COP. Line feeds and form feeds take a memory position in the UNISCOPE memory and are nondisplayable. These characters are passed to the COP where:

- An LF causes a line feed followed by return of the print mechanism to the beginning of the new line.
- An FF causes a page eject and positioning of the print mechanism at the beginning of the first line of the form.

The COP has no tabbing capability.

The above characteristics are reflected in the interpretation of DICE output function codes for the COP as shown in Table 3-11.

For messages sent to a UNISCOPE auxiliary device with transparent transfer, the cursor to home (ESC e) sequence is inserted at the beginning of the text by the rDH.

(2) The control characters that are generated from the DICE function are always created for the primary device of a character-oriented device, even though the use program is sending to an auxiliary device. The message and these control characters (carriage returns, line feeds, form feeds, and spaces) will be punched/written by the output auxiliary device that was specified by the user program or was switch-selected by the terminal operator. If the punched/written data is later read by the terminal's input auxiliary device, the carriage returns, line feeds, and form feeds are converted to input DICE as specified in Table 3-9.

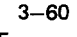

•

•

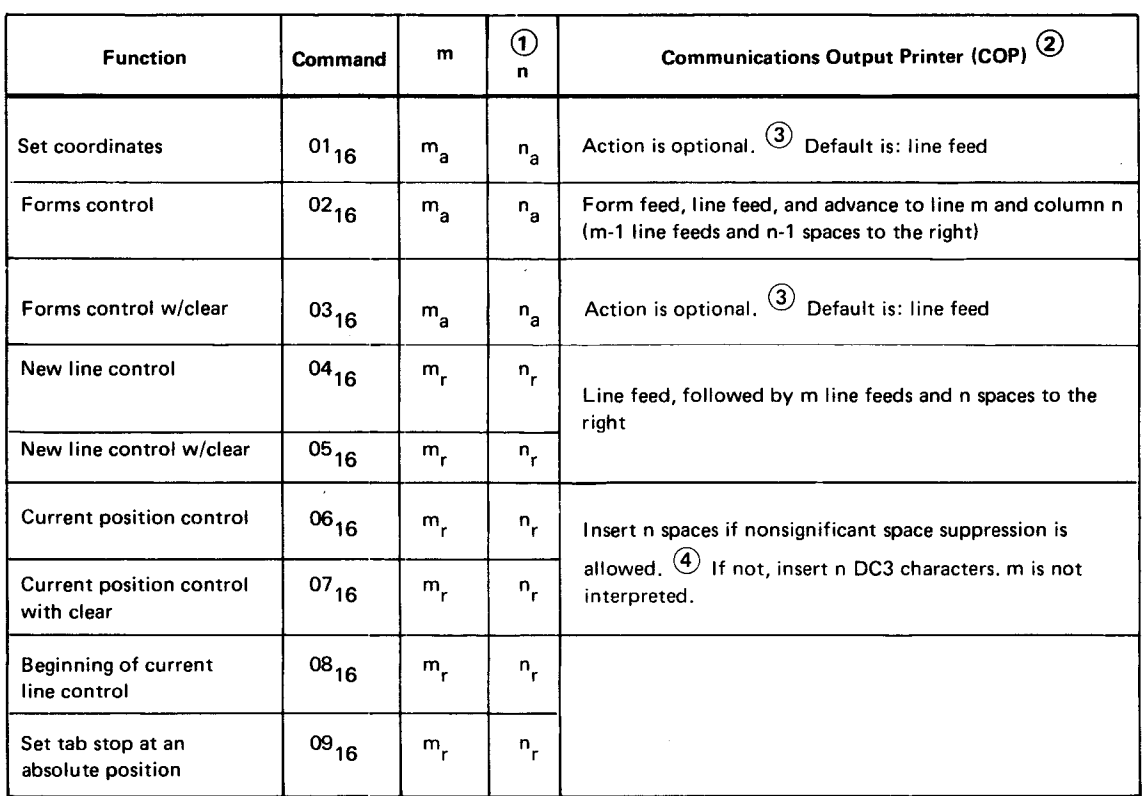

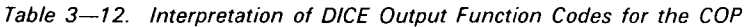

NOTES:

 $(1)$ ,  $(2)$ ,  $(3)$ , and  $(4)$  same as notes for Table 3-9.

### 3.20. OBTAINING AN ICAM DSECT

Occasionally, you need to look at the DSECTs that ICAM uses. These DSECTs are stored in the procs named XTMDSCTS and XDECTS located in the \$Y\$MAC library of the SYSRES disk pack. The DSECTs may be obtained by calling and assembling the proc calls TM#DSECT and TN#DSECT, respectively. When no operands are specified in the referenced proc call, all DSECTs and EQUATEs in the proc are listed. Individual DSECTs or groups of DSECTs may be listed by specifying the coded names of the DSECTs desired as operands in the proc call. Table 3-13 provides the operands that may be specified, a description of the DSECT or group of DSECTs accessed, and the user interface involved for the TM#DSECT proc call; Table 3-14 does the same for the TN#DSECT proc call. A jobstream that was used to obtain a set of DSECTs is shown in the following example.

The format for calling the XTMDSCTS proc is:

LABEL 60PERATION6 OPERAND TM#DSECT See Table 3-13

The format for calling the XDSECTS proc is:

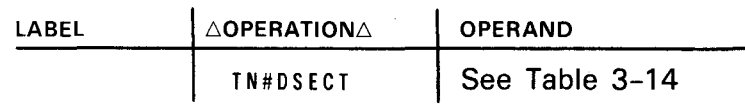

Example:

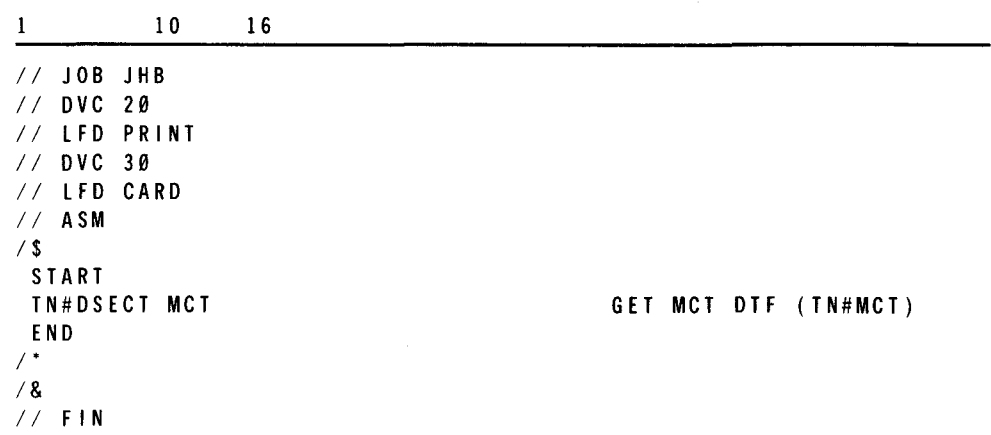

### Table 3-13. TM#DSECT Proc Call Details

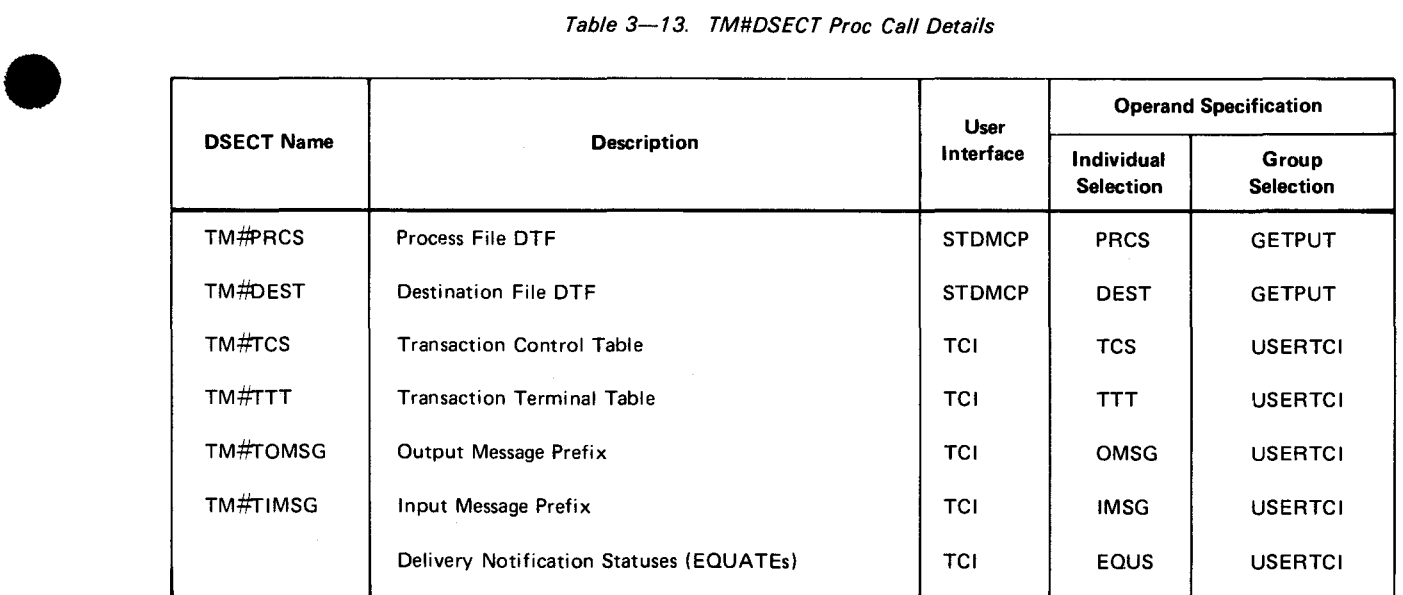

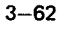

•

•

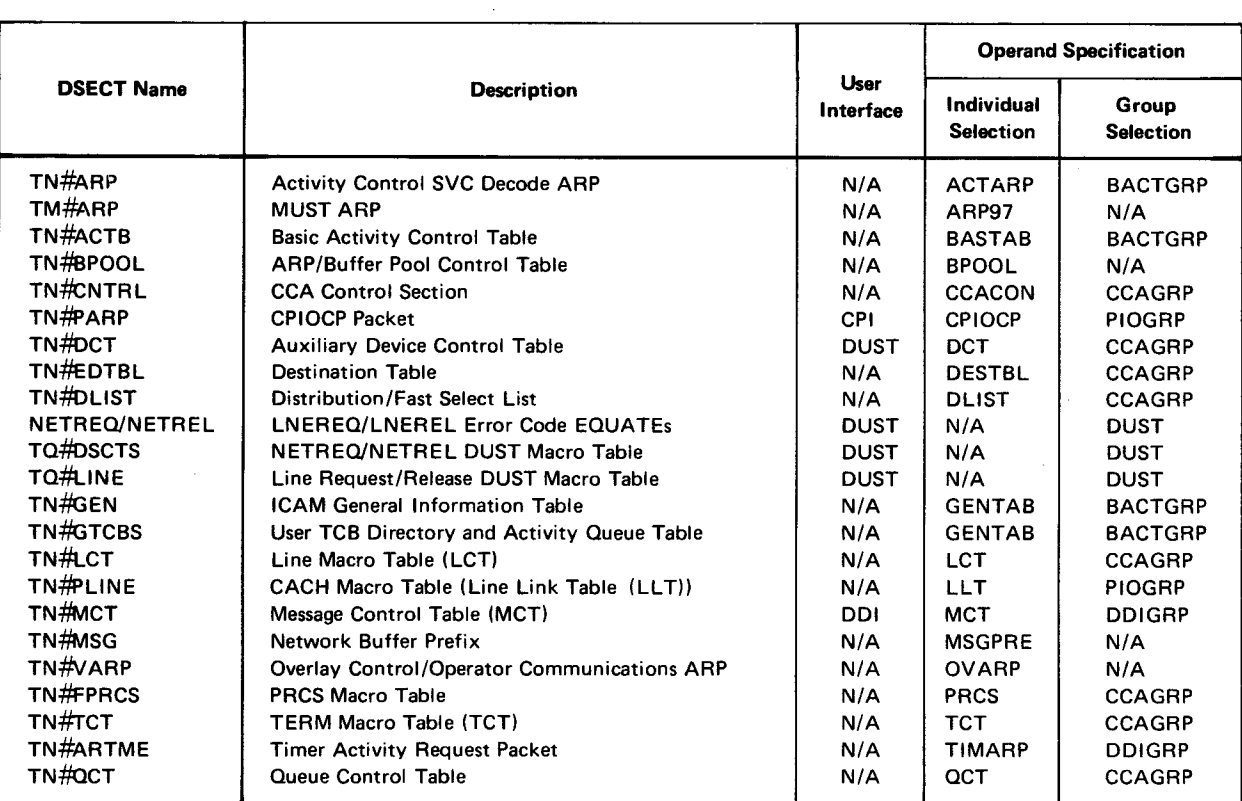

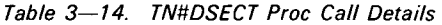

# 3.21. USER ISLAND CODE CONSIDERATIONS

All user SVC calls issued to ICAM from island code must be done with IRL requested. If the user fails to specify an IRL, or if the SVC is a CYIELD macro call, the user is permanently suspended.

# **4. Message Processing Procedure Specification (MPPS) Macroi nstructions**

# **4.1. GENERAL**

J TCI users are provided with a set of optional processing routines and macroinstructions that enable automatic analysis of incoming and outgoing messages. The result of this analysis enables ICAM to process and direct every message transmitted or received in a network.

MPPS functions are available to users of the resident transaction control interface (TCI) only. They are not available with transient TCI. MPPS instructions are submitted with the CCA network definition macroinstructions at SYSGEN time.

# • 4.2. **SPECIFYING AN MPPS**

A message processing procedure specification (MPPS) defines the procedure that ICAM is to execute automatically on each segment of each message transmitted in a communications network, without regard to any CUP. An MPPS becomes, in effect. a subroutine of automatic functional macroinstructions that ICAM executes on behalf of a CUP. An MPPS can provide:

- message switching;
- $\blacksquare$  time and date stamping;
- **•** source validation;
- **•** error indications;

•

- **•** input message sequence checking;
- output message sequence number insertion;
- **•** testing for message size and number limits;
- separation of messages by type or terminal;
- routing of messages destined for active terminals;

 $4 - 2$ 

•

•

•

- rerouting of messages destined for downed terminals;
- **•** retransmittal of messages not received error free; and
- logging of messages and error indications.

To take advantage of the MPPS facilities, you must establish a standard message format for the messages transferred on each line in a network. This is because the control mechanism (message header scan pointer) that directs processing of an MPPS routine moves only in a forward direction. Thus, you must specify your MPPS instructions in the same sequence as the control information contained in the message. If you want to build control information into your message, that information must be placed in the first part of the message (message header). You must also take network buffer sizing into consideration.

### 4.2.1. Buffer Size Considerations

As you can see in Figure 4-1, messages are placed in network buffers before they are delivered to a communications user program (CUP) on input or before they are turned over to a remote device handler (ROH) on output. These network buffers are provided automatically by the ICAM software; however, the size of the network buffers is determined by the value you specify in the BUFFERS macro at CCA generation. Each network buffer has message header information that occupies space at the beginning of the buffer for ICAM control purposes.

The control header (message header prefix) in the first buffer for a message is always much larger than that in any succeeding buffers that may be required to hold a message. It is always 80 bytes long if main storage queueing is used, or 104 bytes if disk queueing is specified. Subsequent buffers contain only 8-byte headers used for linkage purposes. Each buffer is filled with your message text starting at the first byte following the header.

If you write an MPPS routine as part of your CCA. it is important to remember that the MPPS routines examine and act upon only that portion of the first buffer immediately following the message header prefix up to the end of the first buffer. Therefore, when you specify buffer size, you must ensure that your message text control information will fit into your portion of the first network buffer, i.e., minimum buffer size is always at least message header prefix size plus your message text used for control purposes (message header).

•

•

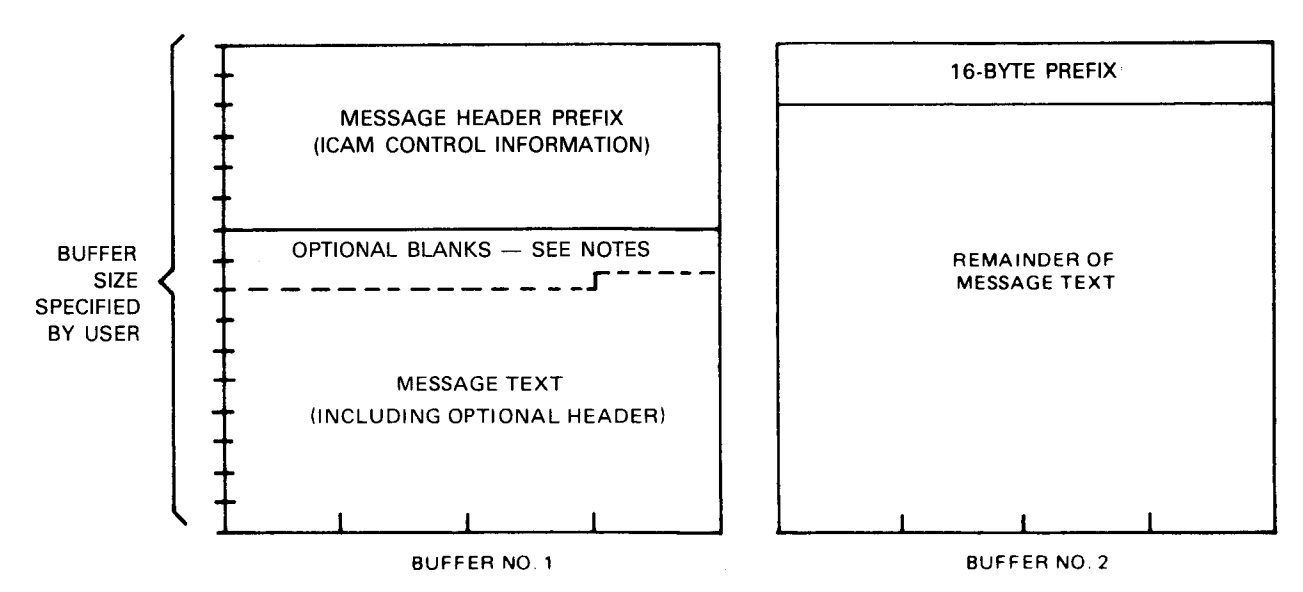

### NOTES:

- 1. Input messages are automatically prefixed with the number of blanks (X"40') specified by the user in the MPPS operand of the LINE macro or the INPUT parameter of the TERM macro. If date and time stamping is to be performed on output messages, the user must insert the proper number of blanks as part of his message data or DICE commands.
- 2. Blanks (X'40') must be provided by the user before the text if insertion is to take place on an output message created by a PUTCP.

Figure 4-1. Example of Network Buffer Use

# 4.2.2. Date and Time Stamping

If you want your messages date and time stamped, the MPPS routines will perform this service. However, for output messages, your CUP must provide blank spaces at the beginning of the message text for this information. For input messages, ICAM automatically prefixes the incoming message text with the proper number of spaces. (See the DATSTP macroinstructions for more details.)

### 4.2.3. Message Header Scan Pointer

The control element that provides MPPS processing is called the message header scan pointer. The scan pointer always points to the message header field that is currently being processed. When creating an MPPS, you must be aware of the scan pointer and how it operates.

The sequence of the macroinstructions contained in an MPPS routine must be arranged so that the scan pointer always moves forward, never backward. Further, the message header scan pointer is initialized to point to either the last blank character position at the beginning of the text or to the last byte in the message header prefix. The message header scan pointer may continue to be advanced, through the execution of certain MPPS instructions, until it reaches the end of the buffer in which it is operating. When the end of the buffer is reached, the end of the message header is also reached.

When you write your MPPS routine, you can request tests for error conditions that may have occurred during processing. Certain MPPS macroinstructions (CANCELM, ERRMSG, REROUTI, REROUTO, and RETRANS) contain mask operands that allow you to specify the test you want performed. Table 4-1 provides a list of error masks that can be specified in the various MPPS macroinstructions. By using the error masks, you can send diagnostic messages to terminals, cancel messages, etc.

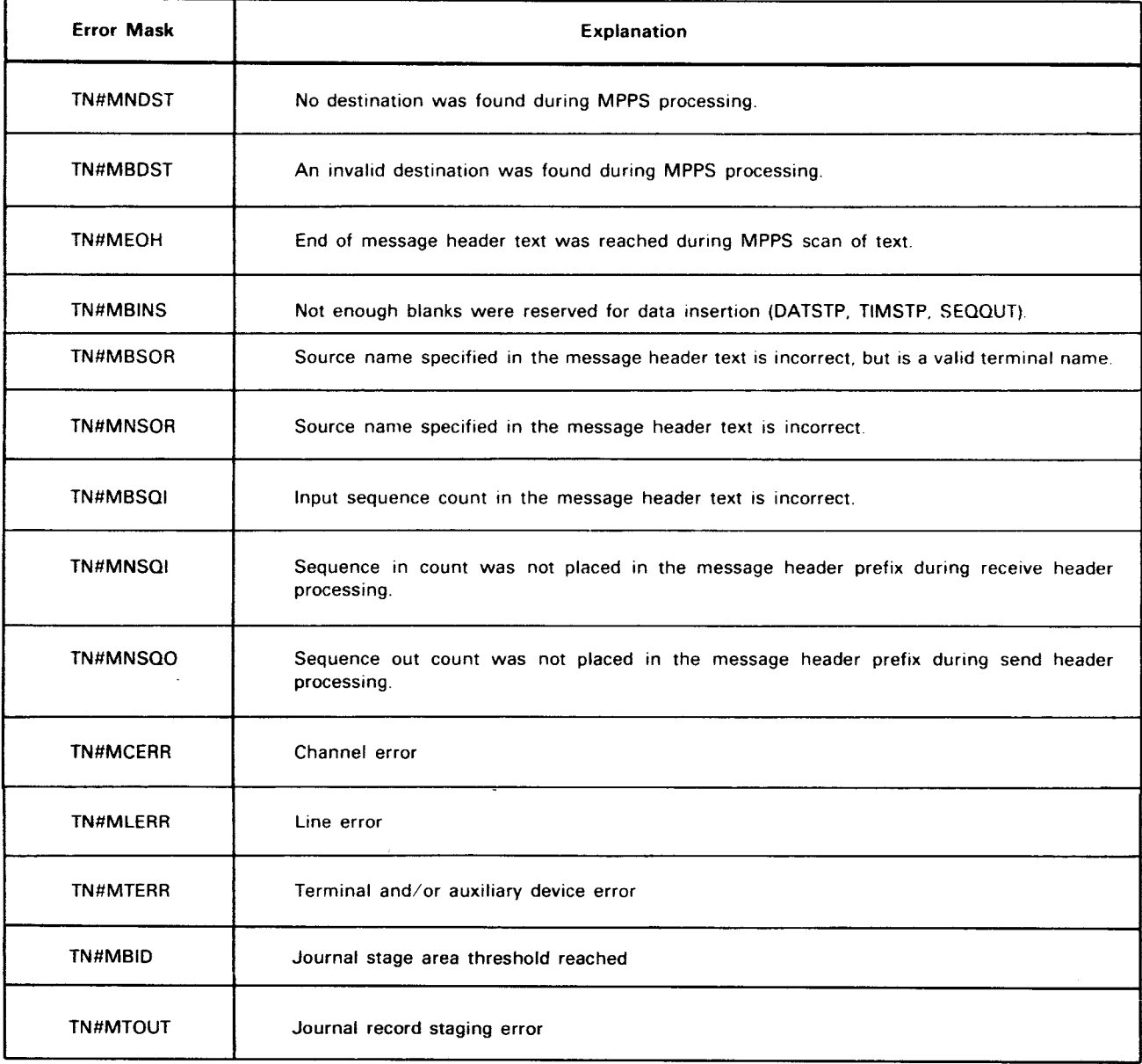

### Table 4-1. MPPS Error Conditions

•

•

•
•

•

Note that when you specify an error mask in an MPPS macro, you can reference one or more error conditions shown in the table. A 2-byte mask is generated and compared against the TN#MERRB field in the message header prefix. If any of the specified errors occur, the MPPS function is executed; therefore, you are free to specify a 2-byte logical expression when supplying an error mask.

Example:

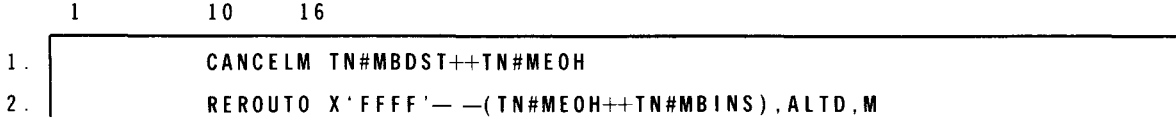

- 1 . Cancel the message if a bad destination was found or if the end of header was reached during the scan.
- 2. Reroute the output message to the medium queue of the alternate destination (of the original output terminal) if any error other than "end of header" or "no insertion" took place.

### 4.2.5. MPPS Message Processing

MPPS processing is divided into three subgroups for input message processing and three similar subgroups for output message processing. These subgroups are identified by the MPPS delimiter macroinstructions. Functional MPPS macroinstructions may be specified within each subgroup to perform the specific operations that you may desire. The functional macros that you may use within a subgroup are identified in Table 4-2.

The first type of MPPS subgroup is identified by the RECSEG macro for input message processing and the SENSEG macro for output message processing. Functional macros specified within these subgroups define the processing of all message buffers used to handle a message. For instance, if you specify a functional macro within one of these subgroups, all segments\* of a message are processed according to that request. For example, if it takes six message buffers to contain a complete message and message logging is requested, all six message segments are logged.

The second type of MPPS processing subgroup is identified by the RECHDR (input) macro and the SENHDR (output) macro. It is the job of these subgroups to execute and process the functional macros that you specified to analyze the header information that forms the first part of your message text.

<sup>\*</sup>Generally, a message segment and the available text space in a message buffer mean the same thing.

 $\mathcal{F}_{\mathcal{A}}$ 

4-6

•

•

•

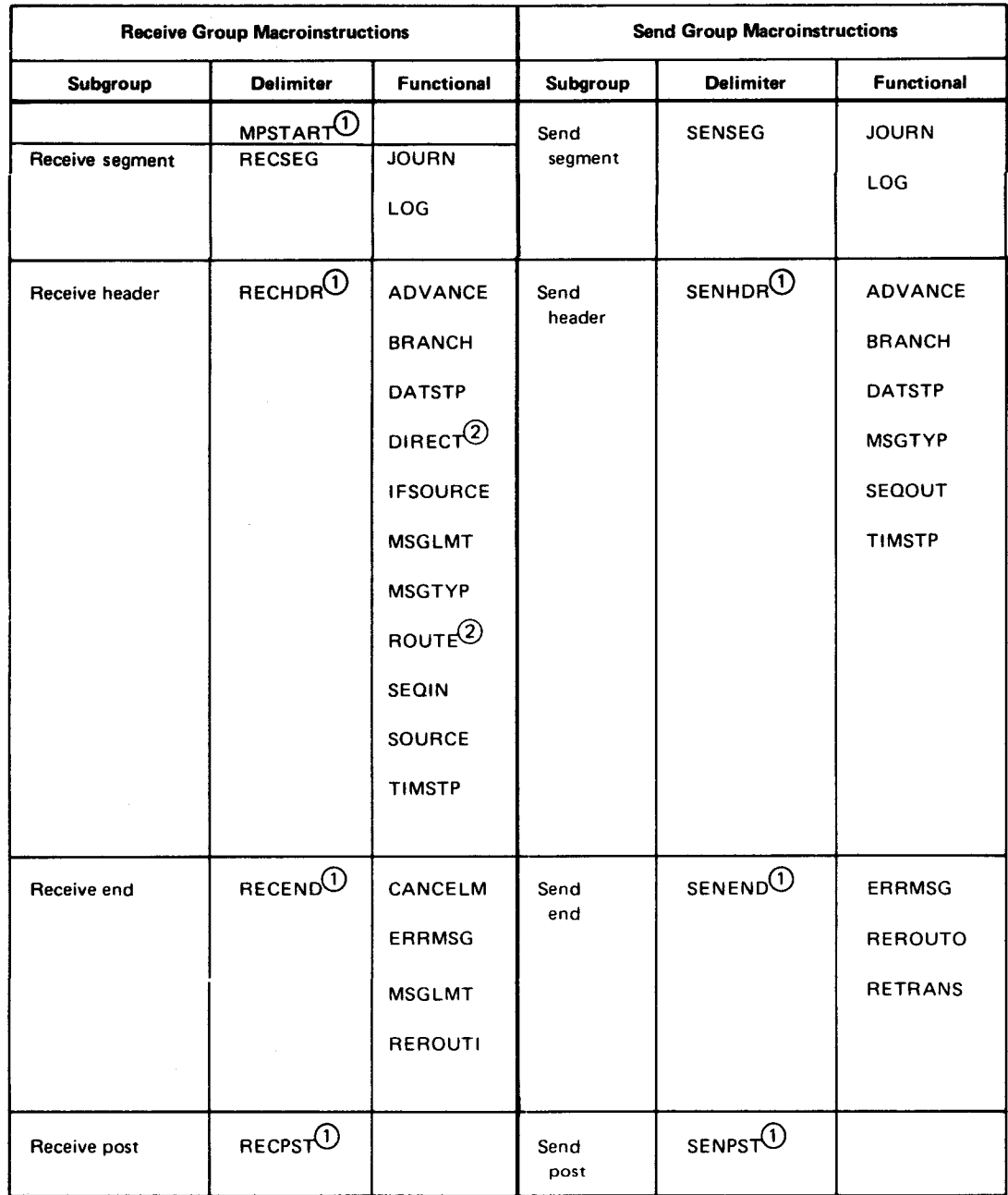

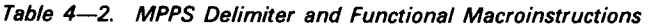

NOTES:

(D Denotes required MPPS macroinstructions.

@ One of these instructions must be executed for each message; otherwise, a no-destination error is reported in the message header prefix error field. If a no-destination error is detected by RECPST, the message will still be processed by TCI.

•

•

 $4 - 7$ 

The third type of MPPS processing subgroup deals with error and end of message processing and is identified by the RECEND (input) and SENEND (output) macroinstructions. Functional processing in this subgroup begins after a complete message has been received or transmitted. At this time, any previously detected errors are acted upon. Functional macros in this subgroup enable you to cancel a message, reroute a message, send yourself a diagnostic message, etc.

The end of MPPS input message processing is indicated by the RECPST macroinstructions The end of MPPS output message processing is denoted by the SENPST macroinstructions, which also indicates the end of all MPPS processing for a message.

### 4.2.6. Delimiter Macroinstructions

There are nine delimiter macroinstructions that are used to separate and identify a particular sequence of functional macroinstructions within an MPPS. One of these macroinstructions, the MPSTART instruction, is used to identify the beginning of an MPPS (for one or more lines) to ICAM and is always required to be the first macroinstruction in every MPPS.

The remaining eight macroinstructions are divided into two groups: the receive group, which operates on incoming messages on a line, and the send group, which operates on outgoing messages on a line. The receive group macroinstructions must always precede the send group macroinstructions. Within each of these groups, the macroinstructions must be coded in the following sequence if they are used:

- 1. Receive group
	- a. Receive segment (RECSEG) Start receive segment
	- b. Receive header (RECHDR) Start receive header analysis
	- c. Receive end (RECEND) Begin receive-end processing
	- d. Receive post (RECPST) End of receive MPPS
- 2. Send group
	- a. Send segment (SENSEG) Start send segment
	- b. Send header (SENHDR) Start output header analysis
	- c. Send end (SENEND) Begin output message end processing
	- d. Send post (SENPST) End of output MPPS

•

•

# **MPSTART**

# 4.2.6.1. Begin MPPS (MPSTART)

Function:

Identifies the beginning of an MPPS to ICAM. This instruction must be the first in every MPPS.

Format:

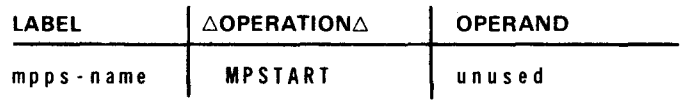

Label:

mpps-name

Is 1- to 4-character alphanumeric that must be the same as that specified in the MPPS parameter of a LINE macroinstruction or in the INPUT parameter of a TERM macroinstruction.

Example:

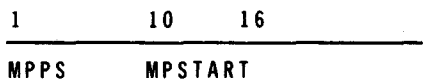

4-9

# **RECSEG**

# **4.2.6.2. Begin Receive Segment (RECSEG)**

Function:

Identifies the beginning of the receive-segment subgroup, which is concerned with processing header and text segments of incoming messages. This instruction is not needed if processing of text segments by ICAM is not required.

Format:

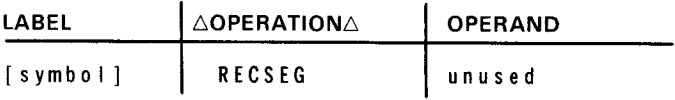

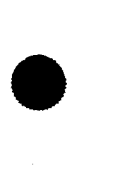

•

•

•

# **RECH DR**

### 4.2.6.3. Begin Receive Header (RECHDR)

### Function:

Identifies the beginning of the receive-header subgroup containing the functional macroinstructions related to processing a message header for incoming messages. If it is determined that the segment being processed is a header segment, the functional macroinstructions included in the receive-header subgroup are executed. Also, the message header scan pointer (4.2.3) is set at this time. If the segment contains text only, the receive-header coding is bypassed. This instruction must immediately follow the RECSEG subgroup (if present) or MPSTART macroinstruction.

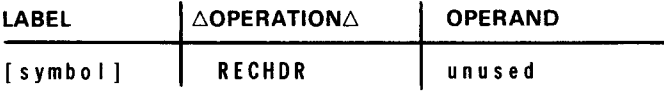

•

•

# $4 - 11$

# **RECEND**

# 4.2.6.4. Begin Receive End (RECEND)

Function:

Identifies the beginning of the receive-end subgroup containing the functional macroinstructions required for end-of-message processing. When processing control is transferred to this instruction, the text comprising an input message is processed (unaffected by any error conditions that may have been detected while processing) in the receive-header subgroup. Only after the end-of-text sentinel is detected are the end-of-message and error processing macroinstructions specified in the receive-end subgroup executed.

This macroinstruction is always required and must follow the last functional macroinstructions under the RECHDR subgroup.

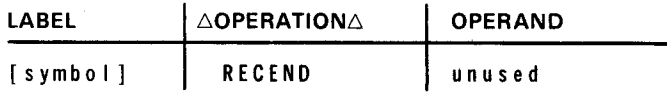

•

•

# **RECPST**

# **4.2.6.5. End Receive Group (RECPST)**

Function:

Required to signify the end of all instructions in the receive-segment, receive-header, and receive-end subgroups. The instruction must be the last instruction in the receive group. If a valid destination has not been received for a given message, the message will be processed by TCI.

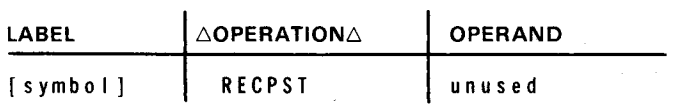

•

•

# **SENSEG**

# **4.2.6.6. Begin Send Segment (SENSEG)**

Function:

Identifies the beginning of the send-segment subgroup, which is concerned with the processing of both header and text segments of outgoing messages. This macroinstruction is not needed if processing of text segments by ICAM is not required. If present, this instruction should be the first in the send group and should immediately follow the RECPST macroinstruction.

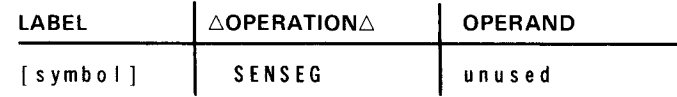

•

•

# **SENHDR**

# 4.2.6.7. Begin Send Header (SENHDR)

Function:

Identifies the beginning of the send-header subgroup, which contains the functional macroinstructions required to process the message header segment of outgoing messages. If it is determined that the segment being processed is a header segment, the functional macroinstructions in the send-header subgroup are executed. If the segment contains text only, the send-header subgroup is bypassed. This instruction is required and must immediately follow either the SENSEG subgroup or RECPST instruction.

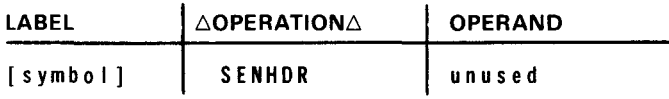

•

•

# **SENEND**

### 4.2.6.8. Begin Send End {SENEND)

Function:

Identifies the beginning of the send-end subgroup containing the functional macroinstructions required for end-of-message processing. The functional macroinstructions in this subgroup are executed only after an entire message has been sent to a remote terminal. After output completion is detected, control passes to the error processing macroinstructions following the SENEND macroinstruction. The SENEND macroinstruction is required and should follow the SENHDR subgroup.

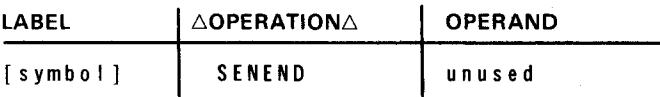

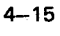

•

•

# **SEN PST**

# **4.2.6.9. End Send Group (SENPST)**

Function:

Required to signify the end of all instructions in the send group.

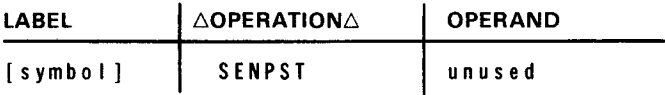

•

•

### **4.2.7. Functional Macroinstructions**

Functional macroinstructions are available to perform the actual processing and verification checks on the information contained in a message header. When using these instructions, remember that the message header scan pointer, which serves as the key to identify the field being processed, can move only in a forward direction. Thus, sequencing of these macroinstructions in an MPPS must be relative to the sequence of the information fields contained in the message header being processed. The instructions that move the message header scan pointer leave it pointing to the fast character of the processed field.

The following macroinstructions are described in alphabetical order for easy reference:

- **•** ADVANCE  **MSGTYP**
- **BRANCH REROUTI**
- CANCELM REROUTO
- DATSTP RETRANS
- DIRECT ROUTE
- ERRMSG SEQIN
- IFSOURCE SEQOUT
- **•** JOURN SOURCE
- LOG TIMSTP
- MSGLMT

# **ADVANCE**

### 4.2.7.1. Advance Message Header Scan Pointer (ADVANCE)

Function:

Advances the message header scan pointer over message header text fields that are not to be processed by the MPPS. If the end of header is reached during execution of an ADVANCE instruction, the end-of-header flag is set in the message header prefix error field (Table 4-2) and processing control is transferred to the RECEND or SENEND macroinstruction, as applicable.

Format:

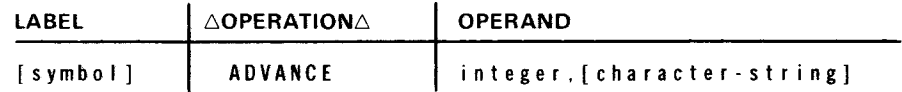

### Parameters:

integer

Is a decimal number specifying the number of nonblank character positions to advance the message header scan pointer if positional parameter 2 is omitted, or a decimal number from 1 to 8 specifying the number of characters contained in positional parameter 2. In the first coding example given for this instruction, the message header scan pointer advances to the fourth nonblank character position it detects, then stops.

### character-string

From one to eight alphanumeric characters identifying the character string the message header scan pointer is to look for when advancing. The scan pointer stops, pointing to the last character referenced by this parameter, after it has advanced beyond all previously identified characters in the character string, uninterrupted by any nonreferenced characters, excluding blanks. For example, given the following message header fragment

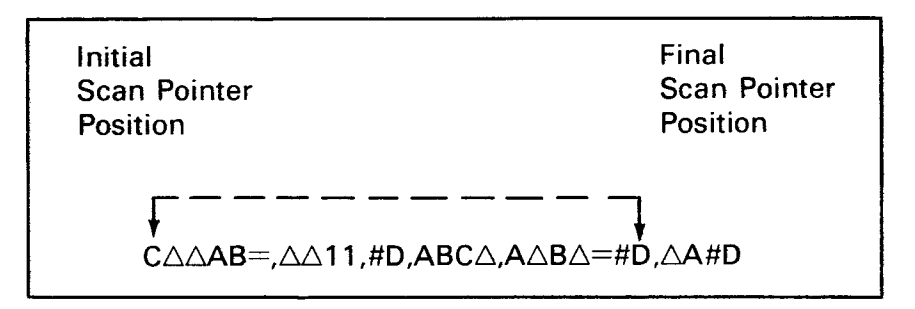

and the following coding example, the scanning mechanism checks the following • 5-character blocks, looking for a match with the specified character-string:

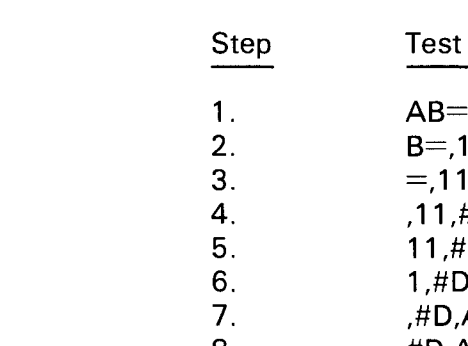

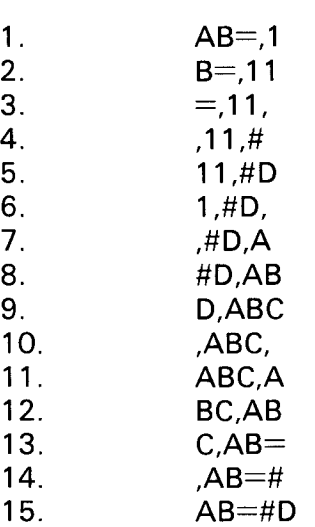

As indicated, the desired character string will be found on the 15th compare operation.

*NOTE:* 

This parameter must be expressed in alphanumeric format and may not reference any blank characters.

If omitted, positional parameter 1 advances the scanning mechanism.

Example:

•

•

1 0 1 6  $\mathbf{I}$ ADVANCE 4 ADVANCE 5,AB=#D

•

•

# **BRANCH**

### 4.2.7.2. Bypass Processing {BRANCH)

Function:

Transfers processing control unconditionally to another portion of the MPPS to allow the program to bypass processing not required for a particular message type.

Format:

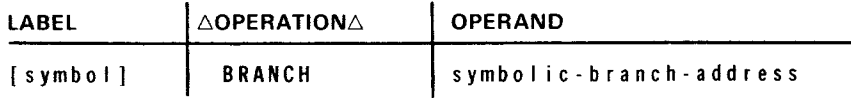

Parameter:

symbolic-branch-address

Specifies the symbolic address of the macroinstruction to which control is transferred.

 $\mathbf{j}$ 

Example:

10 16  $\mathbf{I}$ 

BRANCH DEST

# • CANCELM

### 4.2.7.3. Cancel Input Error (CANCELM)

Function:

As an input error procedure, eliminates all reference to an input message where a specified error occurred, by preventing its inclusion in an input queue.

Format:

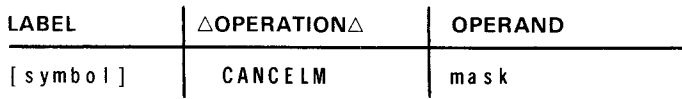

Parameter:

mask

Is a logical expression specifying the bits in the error field of the message header prefix to be tested. If any of the specified error bits are set, the message is, essentially, thrown away.

• Example:

•

 $\mathbf{1}$ 1 0 1 6

> CANCELM  $X$  'FFFF'-- - (TN#MEOH++TN#MBINS) CANCELM TN#MBSQI

•

•

# **DATSTP**

### 4.2.7.4. Insert Current Date (DATSTP)

### Function:

Inserts the current date in the message header segment of an incoming or outgoing message. Either a calendar or ordinal date may be selected. This instruction may appear in the receive-header or send-header subgroups. If sufficient space is available in the message header to insert the date, all of the previously scanned message header data is shifted left the appropriate number of characters and the date is inserted. At the conclusion of this operation, the scan pointer, which never moves during the execution of this instruction, points to the last character in the date stamp.

If enough space is not available, the MPPS bad insertion flag is set. Control then passes to the next instruction in line.

Format:

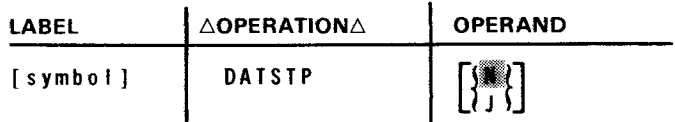

Parameters:

**• Indicates that the date is to be inserted in calendar form:**  $\triangle$ **xx/xx/xx.** 

J

Indicates that the date is to be inserted in ordinal form:  $\Delta$ yy/ddd.

Example 1:

 $\mathbf{1}$ I 0 16 DATE DATSTP J

A second example (following) shows the use of the DATSTP macro in a typical MPPS routine.

•

•

 $4 - 23$ 

Example 2:

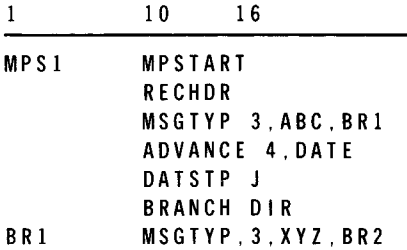

This example also illustrates the operation of the message header scan pointer.

When the message is first received, six blanks  $(\triangle)$  are inserted by ICAM because MPPS= (MPS1,6) was specified in the LINE macro or INPUT=(MPS1, 6) was specified in the TERM macro. The input message would appear as follows:

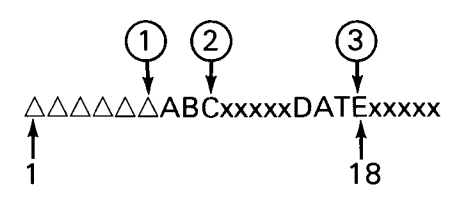

The message header scan pointer's position is indicated by the circled number following execution of the following macroinstructions:

- G) Initial scan position Set by RECHDR.
- $(2)$  Position after MSGTYP Three characters, ABC, were found so the branch was not taken.
- (3) Position after ADVANCE The 4-character DATE field was found.
- @) Position after DATSTP In the following illustration of the same message, note that the message header scan pointer did not move; the text preceding the pointer was shifted to the left and the date was inserted. Following this macro, the pointer is still at position 18.

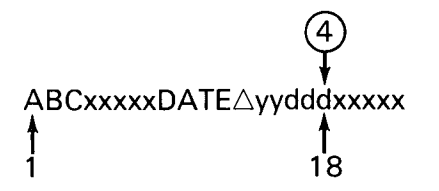

If insufficient space was specified in the LINE macro, the bad insertion bit would have been set (Table 4-1).

NOTE:

On output messages, the CUP must supply sufficient blanks for insertion.

•

•

# **DIRECT**

# 4.2.7.5. Direct Incoming Message (DIRECT)

### Function:

Directs an incoming message to the destination specified in the operand field. (Compare with ROUTE macroinstruction, 4.2.7.15.) If an invalid destination is specified in this instruction, the bad destination flag is set in the error field of the message header prefix and processing continues with the macroinstruction next in line.

### Format:

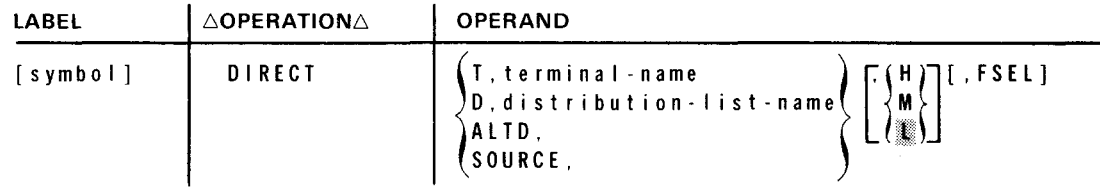

### Parameters:

### T

Indicates that positional parameter 2 is the name of a terminal.

### D

Indicates that positional parameter 2 is the name of a distribution list.

### AL TD

Indicates that the alternate destination field of the source terminal contains the destination code for this message.

### SOURCE

Indicates that the message is routed back to its orginator.

### termina I-name

Specifies the name of one of the terminal entries defined in the communications control area (CCA).

distribution - list - name

Specifies the name of a distribution list defined in the CCA.

/ 32 |

> Indicates the high, medium, or low priority queue, respectively, of the identified destination.

F S El

Indicates that the terminal specified by positional parameter 2 is the name of a DCT 500 terminal with fast-select list to which the message should be directed.

If omitted, the specified destination is assumed to be not a fast-select device.

Example:

10 16  $\mathbf{1}$ TYPE! DIRECT D,NYCl TYPE2 DIRECT T,PHIL,H,FSEL TYPE3 DIRECT ALTD,,H TYPE4 DIRECT SOURCE,,L

### NOTE:

•

•

Every time the DIRECT macro is executed, the destination name and corresponding queue address are updated; therefore, the message will be sent only to the destination specified by the last input destination macro. To have the message sent to more than one destination, a DLIST could be specified on the DIRECT or REROUTI macro call, or more than one destination name (including a DUST) could be specified in the message text that is referenced during the execution of a ROUTE macro.

# **ERRMSG**

### 4.2.7.6. Send Error Message (ERRMSG)

### Function:

If a specified error occurs, causes an error message to be sent to a designated output terminal.

Format:

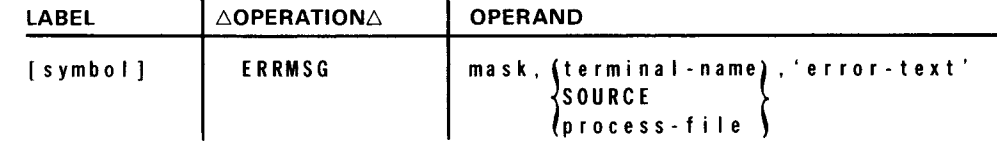

### Parameters:

mask

Is a logical expression specifying the bits in the error field of the message header prefix to be tested. If any of the specified bits are set, the error message comprising positional parameter 3 is output to the device identified by positional • parameter 2.

### termlna I -name

Identifies the output terminal to which the error message in positional parameter 3 is output.

### SOURCE

**t** 

Specifies that error messages are to be returned to the source terminal that caused the error condition.

### process-fl le

Identifies the process file to which the error message in positional parameter 3 is output.

•

•

•

•

### 'error-text'

Specifies the text of the error message to be output to the terminal specified in positional parameter 2. The text must be enclosed in apostrophes.

Example:

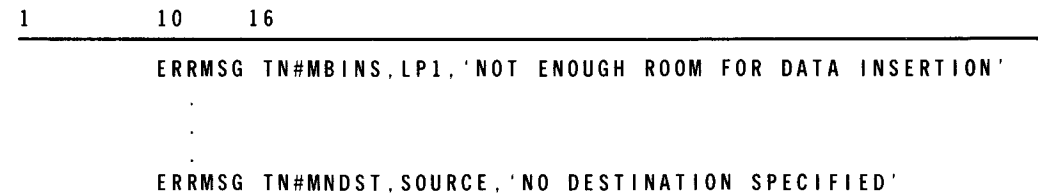

# $4 - 28$

•

•

•

# **IFSOURCE**

### 4.2.7.7. Message Handler (IFSOURCE)

Function:

As an input procedure, allows processing of an incoming message if the source terminal name in the message header prefix matches a specific terminal name.

Format:

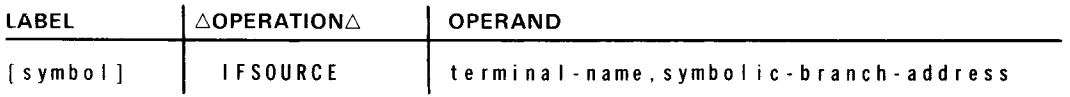

Parameters:

termina I-name

Identifies a specific terminal name to be compared with the source terminal name in the message header prefix. If a match is detected, control passes to the symbolic address specified in positional parameter 2; otherwise, processing continues with the next inline functional instruction.

```
symbolic-branch-address
```
The symbolic address of another functional macroinstruction to which control is transferred if a match is detected between positional parameter 1 and the source terminal name.

Example:

10 16  $\mathbf{l}$ IFSOURCE T001.SENDTRM1 IFSOURCE T004,SENDALTD DIRECT T,TRM3,M BRANCH REND SENDTRMl DIRECT T, TRMl. L BRANCH REND SENDALTD DIRECT ALTD. . H REND REC END

•

•

Explanation:

If the message came from T001, it is directed to the low queue associated with the TRM1 terminal.

If the message came from T004, it is directed to the high queue associated with the alternate destination of T004.

NOTE:

If no AL TD exists for T004, the bad destination flag is set and the message may be lost if proper error recovery is not specified in the RECEND subgroup.

If the message came from neither T001 or T004, it is directed to the medium queue associated with terminal TRM3.

•

•

# **JOURN**

### 4.2.7.8. Create Journal Record (JOURN)

Function:

Creates a journal record for the current message. This record consists of the message header prefix and all associated text and is transferred to the specified output file.

Format:

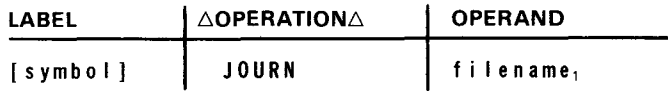

Parameter:

filename

Identifies the file in which the journal entries are to be written. This identifier must be defined in the CCA as the label of the JRNFILE macro.

Example:

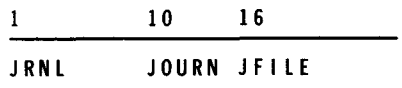

**LOG** 

# 4.2.7.9. Log Current Message (LOG)

Function:

Transfers the current message header prefix to the specified output file. The log record also contains an index for location of the associated journal entry, if any.

Format:

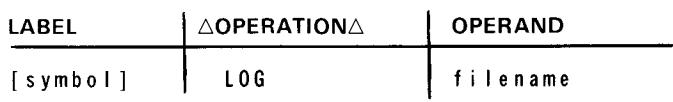

 $\overline{\phantom{a}}$ 

### Parameter:

### filename

Identifies the data management log file established for the logging of messages. This identifier must be defined in the CCA as the label field of the JRNFILE macro.

• Example:

•

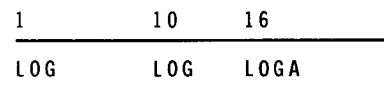

•

# **MSGLMT**

### **4.2.7.10. Limit** Messages **(MSGLMT)**

### Function:

Limits the number of messages that can be transmitted by a terminal during a single polling pass. This instruction is optional for user written handlers with polled lines and may appear in the receive-header or receive-end subgroup; however, it may be executed only once per message. It applies only if the PLIMIT keyword parameter of the TERM macro (2.2.10) was not supplied for the terminal on the line.

### Format:

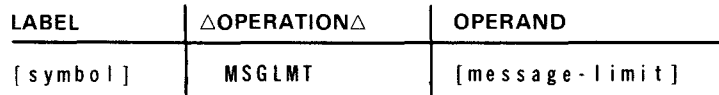

### Parameter:

### message- I imi t

Is a decimal integer specifying the maximum number of messages to be accepted • from a terminal during one polling pass. When the maximum number of messages is transmitted by a terminal, the polling mechanism advances to the next terminal in the polling sequence. This message limit applies to all the terminals connected to lines controlled by the MPPS in which it appears.

If omitted, it is assumed that poll limits were specified when the terminal table entries were created at network definition time.

### Example:

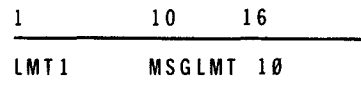

# **MSGTYP**

# 4.2.7.11. Identify Message Type (MSGTYP)

Function:

Separates incoming or outgoing messages into two or more types to allow for different processing of each type. Use of this instruction is optional, and it may appear in both the receive-header and send-header subgroups.

Format:

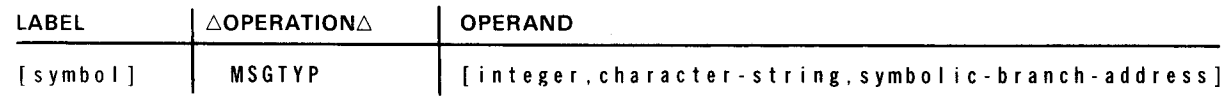

Parameters:

i n t e g er

Specifies a decimal number from 1 to 8 that indicates the number of characters in positional parameter 2.

If omitted, processing continues with the next inline functional instruction.

### character-string

Specifies a string of up to eight alphanumeric characters, including special symbols, that identifies a particular message type. This character string is compared with the message type field in the message header currently being processed. If a match is detected, the scan pointer is updated and processing continues with the macroinstructions immediately following this instruction. If no match is detected, the scan pointer is not moved, and processing control is transferred to the symbolic address identified by positional parameter 3. If end of header is reached while scanning for message type, the end-of-header flag is set in the message header prefix, and the processing control is transferred to the RECEND or SENEND macroinstruction, as applicable.

If omitted, processing continues with the next inline instruction.

•

•

### symbolic-branch-address

Specifies the symbolic address of another functional or delimiter macroinstruction to which control is transferred if no match is detected between the characters comprising positional parameter 2 and the message type field in the message header.

If omitted, processing continues with the next inline instruction.

Example:

 $\mathbf{1}$ 10 16

MSGTYP 3,ABC,TYPE2

TYPE2 MSGTYP 3, XYZ, TYPE3

•

•

•

# • **REROUTI**

# **4.2.7.12. Reroute Input Error (REROUTI)**

### Function:

As an input error procedure, reroutes an input message, where a specified error occurred, to a designated terminal. The message may be rerouted to its originator, to an alternate destination as specified in the terminal table of the source terminal, or to any other specific terminal.

### Format:

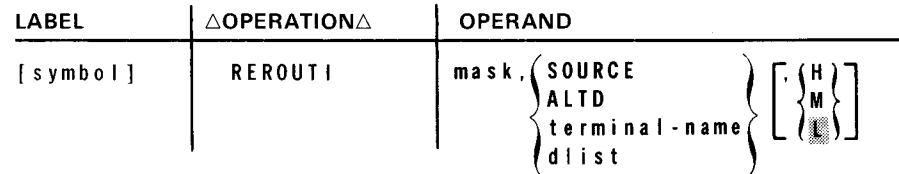

Parameters:

mask

•

•

Is a logical expression that selects the error indicators set in the error field of the message header prefix to be tested.

### SOURCE

Indicates that the message must be rerouted to its originator.

### AL TD

Indicates that the alternate destination field of the source terminal contains the destination code for this message.

```
terminal-name
```
Identifies a specific terminal to which the message is to be directed.

### d I i st

Identifies a specific distribution list.

# $\left\{ \begin{array}{c} H \\ M \end{array} \right\}$ 8)

Identifies the high, medium, or low priority queue, respectively, of the destination identified by positional parameter 2.

4-36

•

•

•

Example:

 $\mathbf{1}$ 10 16 RE ROUT I TN#MBSQ I, SOURCE REROUTI TN#MNDST++TN#MBDST,REMl,M

NOTE:

Every time the REROUTI macro is executed, the destination name and corresponding queue address are updated; therefore, the message will be sent only to the destination specified by the last input destination macro. To have the message sent to more than one destination, a DUST could be specified on the DIRECT or REROUTI macro call, or more than one destination name (including a DUST) could be specified in the message text that is referenced during the execution of a ROUTE macro.

•

•

# **REROUTO**

### **4.2.7.13. Reroute Output Error (REROUTO)**

### Function:

As an output error procedure, directs an output message, where a specified error occurred, to another destination. The message may be directed to the alternate destination specified in the terminal table of the intended terminal or to a specific terminal.

### Format:

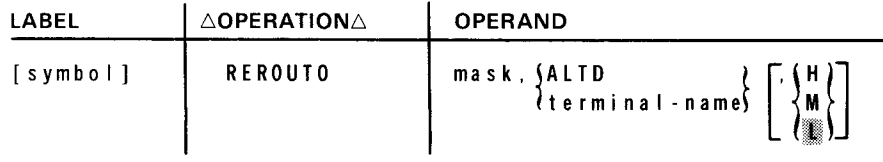

### Parameters:

mask

Is a logical expression that selects the error indicators set in the error field of the message header prefix to be tested.

### AL TD

Indicates that the alternate destination field of the intended terminal contains the destination code for this message.

### terminal-name

Identifies a specific terminal to which the output message is to be directed.

 $\ddot{\phantom{0}}$ 

# $\left\{\begin{matrix} H \\ M \\ M \end{matrix}\right\}$

Identifies the high, medium, or low priority queue, respectively, of the specified destination.

If omitted, the low priority queue is assumed.

 $4 - 38$ 

 $\bullet$ 

•

•

Example:

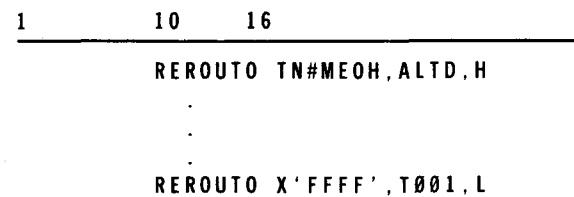

NOTE:

Following output completion, the MPPS SENEND subgroup is given the opportunity to redirect the current output message. Only one function (rerouting, retransmitting, or intercepting) may be performed, and this function is the first one in the subgroup that is executed for that particular message.

•

# **RETRANS**

### **4.2.7.14. Retransmit Output Error (RETRANS)**

Function:

As an output error procedure, retransmits the output message if a specified error occurred. The number of transmissions attempted is a characteristic of the device handler.

Format:

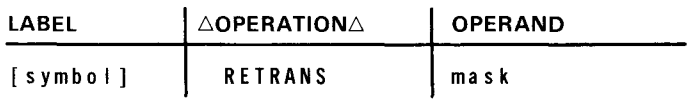

Parameter:

mask

Is a logical expression that selects error indicators set in the error field of the message header prefix to be tested .

Example:

 $\mathbf{1}$ 10 16

RETRANS TN#MTERR++TN#MLERR

NOTE:

Following output completion, the MPPS SENEND subgroup is given the opportunity to redirect the current output message. Only one function (rerouting, retransmitting, or intercepting) may be performed, and this function is the first one in the subgroup that is executed for that particular message.

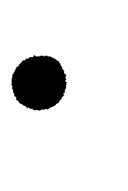

4-39

# **ROUTE**

# **4.2.7.15. Scan for Routing (ROUTE)**

Function:

Scans the destination field of incoming messages in the message header to determine the routing of each message. Unlike the DIRECT macroinstruction, this instruction enables the originator of each message to specify its destinations.

The ROUTE macro differs from the DIRECT macro in that it allows the *terminal* operator to specify the actual destinations of the message as he is keying in the message. (The destination names must correspond to the terminal names specified in a network.)

NOTES:

- 1. If an invalid destination is detected during the scan, the MPPS bad destination flag is set; however, scanning will continue until the EOA character is found. Output will be to all valid destinations provided error processing does not alter the destination.
- 2. If a terminal operator wishes to route a message to more than one location, he may specify the label of one or more terminal names, process file names, or the DUST destinations in the input text. Multiple ROUTE macros should not be issued to route messages because each time a ROUTE macro is issued, the destination names and queue address are updated. This causes the message to be sent to the destinations detected during the last execution.
- 3. The ROUTE function scans the message text for terminal operator specified destinations. To allow for multiple destinations, the routine builds a dummy DUST and places into it each destination found in the input text. Because the DUST processor allows only one nesting of DUSTs, a nested DUST cannot be handled as a destination for a message. Only the dummy DUST is handled as a valid destination for the message.
- 4. If end-of-header (in the network buffer) is reached during the scan, the MPPS end-of-header and bad destination flags are set.

Format:

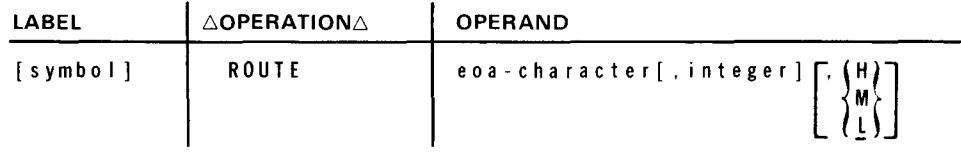

•

•
# eoa-character

Parameters:

Identifies the 1-byte EBCDIC character that is to terminate scanning of the message header destination field. A space is required between the last destination name and the eoa character.

#### integer

Is a decimal number, from 1 to 4, specifying the number of *nonblank* characters in each destination code present in the message header. This parameter can be used only when all the destination codes present in the destination field are equal in length.

If omitted, the destination codes are assumed to be of varying lengths from one to four characters and are separated by one or more blank characters.

# $\left\{\begin{smallmatrix} H\\M\\L \end{smallmatrix}\right\}$

Indicates the high, medium, or low priority queue, respectively, of the specified destination.

Example 1:

•

•

ROUTE statement:

 $\mathbf{1}$ 1 0 16 ROUTE #, ,H

Message text:

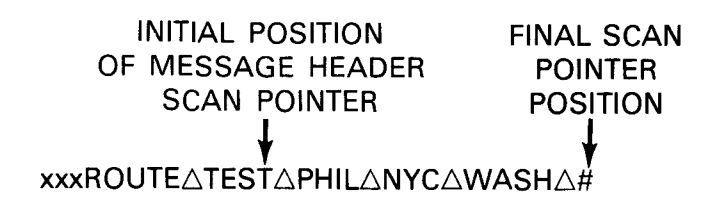

In this example, the message is placed on the high queues, for PHIL, NYC, and WASH, provided they are all valid destinations.

Example 2:

ROUTE statement:

10 16 ROUTE #,3,l

Message text:

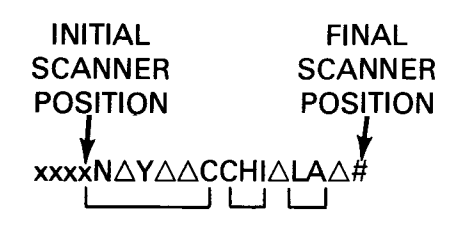

This message is placed on the low queues for NYC and CHI. The MPPS bad destination flag is set because LA is a 2-character destination name.

### Example 3:

MPPS and network statements in the CCA:

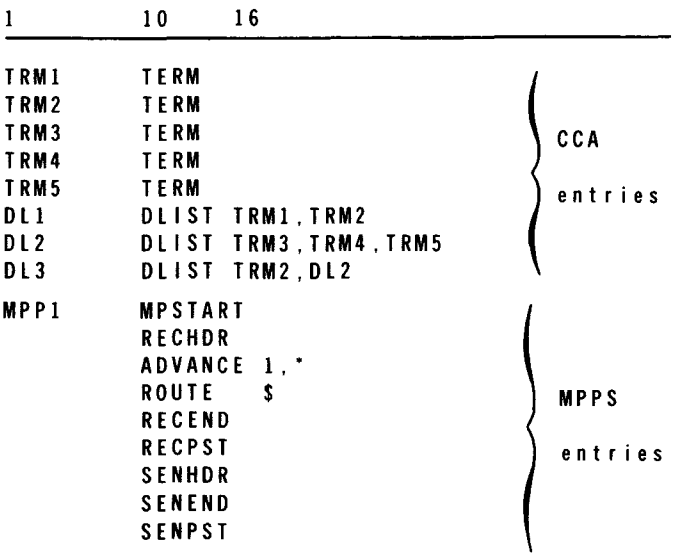

•

•

 $4 - 42$ 

•

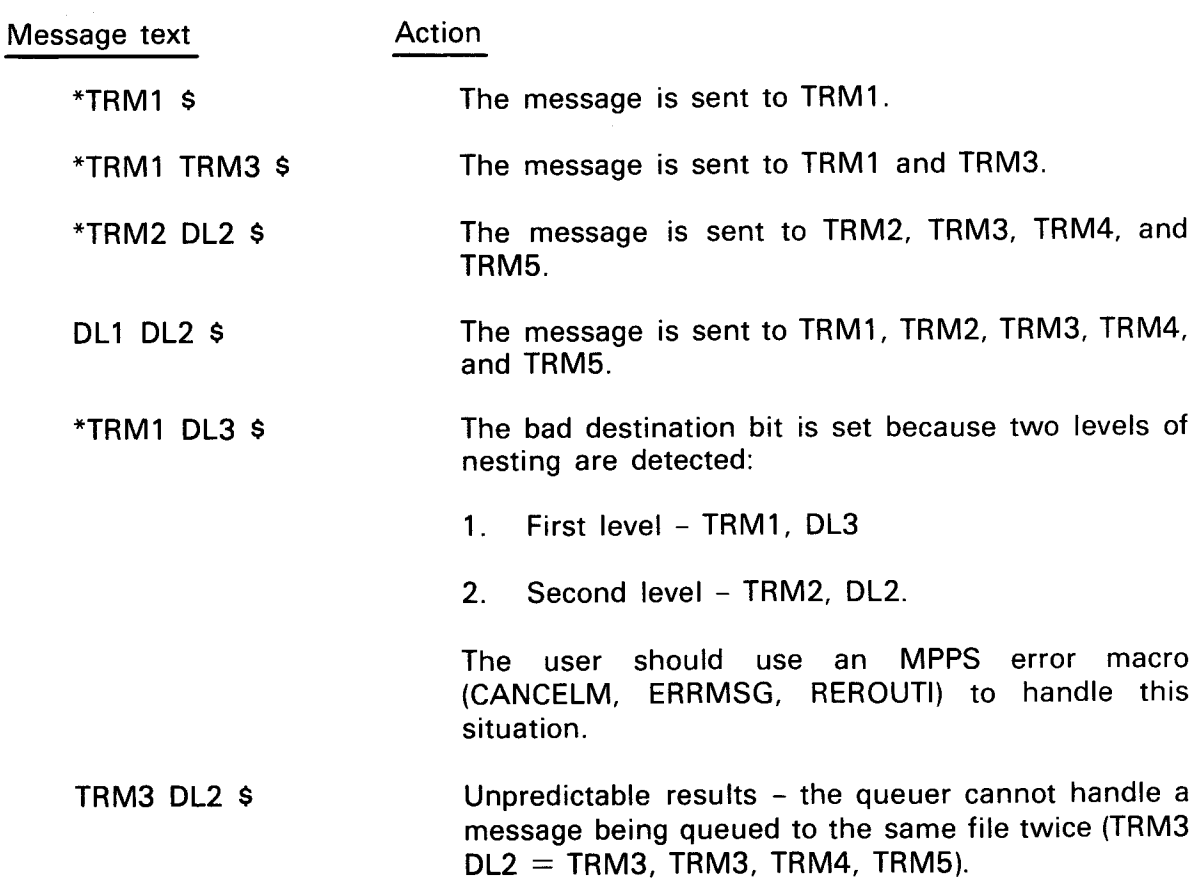

# **SEQIN**

#### **4.2.7.16. Verify Input Sequence Number (SEOIN)**

Function:

Verifies the source terminal message sequence number (supplied by the operator) in the header segment of an incoming message. If the message sequence number is out of sequence, the MPPS bad sequence count flag is set and processing continues with the next-in-line instruction. If end of header is reached during this scan, the MPPS end-of-header flag is set and control is transferred to the RECEND macroinstruction.

#### Format:

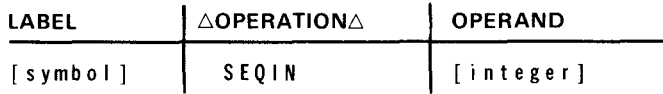

#### Parameter:

integer

Is a decimal number from 1 to 5 indicating the number of nonblank characters comprising the input sequence number in the input sequence count field of a message header. This parameter can be used only when all the input sequence numbers are equal in length (i.e., if SEQIN 3 was specified, then 001 through 999).

If omitted, the input sequence numbers are assumed to be of varying lengths and are separated from subsequent fields by one or more blank characters.

#### Example:

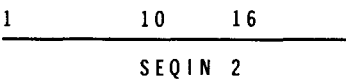

•

•

•

•

# **SEQOUT**

#### 4.2.7.17. Insert Output Sequence Number (SEQOUT)

#### Function:

Inserts an output sequence number in the message header of an outgoing message in the form  $\Delta$ nnnn, where the number of digits (n) is specified by parameter 1. If not enough room is in the message header to insert the sequence number, the MPPS bad insertion flag is set, and processing continues with the next-in-line macroinstruction. If the output sequence number can be inserted in the message header, the data already in the message header is shifted left the appropriate number of character positions and the output sequence number is inserted. In either event, the scan pointer does not move from its original position. If an output sequence number is inserted, however, the scan pointer points to the last (units) digit of the sequence number as a result of the shift-left operation. Output sequence numbers are recycled automatically when they reach their maximum limit.

#### Format:

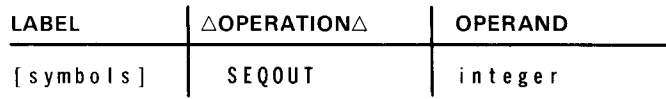

#### Parameter:

i n t e g er

Is a decimal number from 2 to 6 specifying the number of places the output sequence number is to occupy.

#### Example:

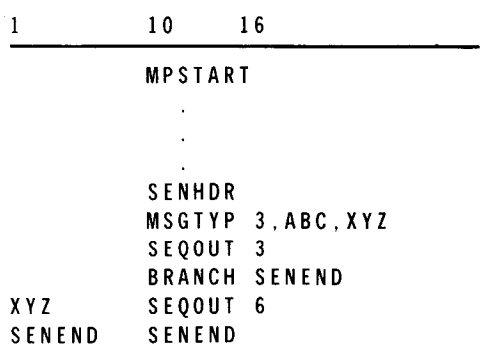

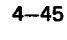

•

Using the coding shown, the following paragraphs illustrate how three output messages • would be handled.

• Output message 1

Before MPPS:

SCAN POINTER AAAAA**ABCxxxxxx** 

After MPPS:

SCAN POINTER ∆∆∆ABC∆nnxxxxxx

where nn is the output sequence count of the destination terminal.

Since the first three characters of the message are ABC, the scan pointer points to the C following the execution of the MSGTYP instruction. For the sequence-out count, a check is made to make sure at least three blanks  $(\triangle)$  precede the text. The blanks are there, so the scanned text (ABC) is shifted left three positions (the number specified on the SEQOUT-call).

The sequence-out count, originally obtained from the destination terminal's terminal table, is converted to EBCDIC. A leading blank followed by the 2-byte sequence-out count is inserted in the text. The scan pointer is not moved although it now points to the units field of the sequence-out count.

• Output message 2

Before MPPS:

SCAN POINTER AAAAA**XYZxxxxxx** 

After MPPS:

SCAN POINTER ∆nnnnnNXYZxxxxxx

where nnnnn is the output sequence count of the destination terminal.

 $4 - 47$ 

Since the first three characters of the message are not ABC, the scan pointer is not advanced and control passes to the SEQOUT 6 instruction. Since six blanks precede the text, there is space for insertion. All scanned data (in this case, no data has been scanned) is shifted left six positions and the EBCDIC sequence-out count is inserted (a leading blank followed by the 5-byte count). The scan pointer is not moved, although it now points to the units field of the sequence-out count.

• Output message 3

Before MPPS:

SCAN POINTER

**t**  ABCxxxxxx

After MPPS:

SCAN POINTER **t**  ABCxxxxxx

Since the first three characters of the message are ABC, the scan pointer advances to the C following execution of the MSGTYP instruction. A check is made for three blanks preceding the text. The blanks are not present. so no insertion takes place (the corresponding error bit is set). The scan pointer is not moved nor is any data shifted.

*NOTE:* 

•

•

On output, the CUP must supply sufficient blanks for insertion.

# **SOURCE**

# **4.2.7.18. Verify Source Terminal Identification (SOURCE)**

Function:

Verifies the source terminal identification as it is coded in the source terminal field of the message header segment of incoming messages. This instruction compares the source terminal field of the message header with the source terminal field in the message header prefix.

If the source name specified in the message header does not agree with the source code in the message header prefix, and it is not a valid source terminal name as known by ICAM, the invalid source flag is set in the error field of the message header prefix. If the source name specified in the message header does not agree with the source code in the message header prefix, but is a valid source terminal name, the bad source flag is set. In both cases, processing continues with the next-inline macroinstruction.

If the end-of-header is reached while scanning the source terminal identification field, the end-of-header flag is set and processing control is transferred to the RECEND macroinstruction.

Format:

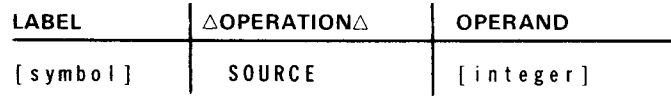

Parameter:

integer

Is a decimal number from 1 to 4 indicating the number of nonblank characters in the source terminal identification field. This parameter should be specified only when all source terminal identification codes, which are to be processed by this particular SOURCE macroinstruction, are of equal length.

If omitted, the source terminal identification codes are assumed to be of varying length from 1 to 4 characters and are separated from subsequent fields by one or more blank characters.

•

•

•

Examples:

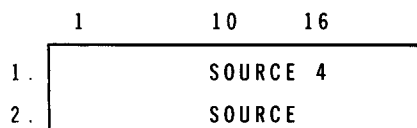

 $1<sub>1</sub>$ In this example, if the following message is received, processing would be as follows:

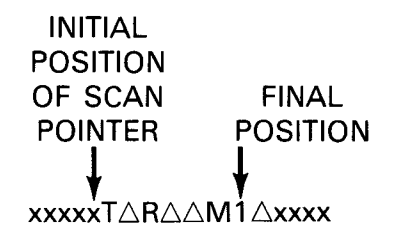

If TRM1 is a valid source terminal, processing continues and no flags are set. If it is a valid terminal name (i.e., it was specified in the CCA) but is not the source name of the terminal sending the message, the bad source flag is set. If TRM1 is an invalid name, no source flag is set.

 $2.$ In this example, the following message would be processed as follows:

INITIAL POSITION OF SCAN FINAL POINTER **POSITION** xxxxTRL.M 1 xxxx

Because the length of the source name is not specified, the scanner stops at a blank character and the two characters TR are compared against the true name of the source terminal as stated in Example 1 .

•

•

# **TIMSTP**

#### 4.2.7.19. Insert Time of Day (TIMSTP)

#### Function:

Inserts the current time of day in the message header segment of incoming or outgoing messages. The format of the time stamp is  $\triangle hh:mm(\triangle 00:00-\triangle 23:59)$ . At the conclusion of this instruction, the message header scan pointer points to the last (units) minute digit. If not enough room is in the message header to insert the current time of day, the MPPS bad insertion flag is set and processing is transferred to the next-in-line macroinstruction. If the time can be inserted, the data already scanned is shifted left six character positions and the time is inserted.

#### Format:

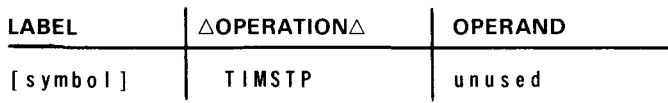

Example:

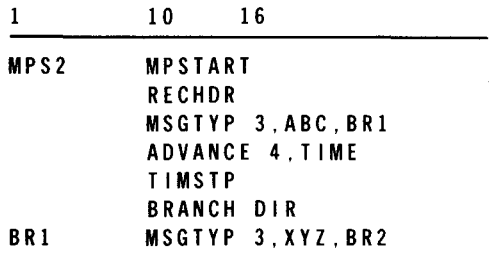

This example shows the use of the TIMSTP macro in a typical MPPS routine. It also illustrates the operation of the message header scan pointer.

•

 $4 - 51$ 

When the message is first received, six blanks  $(\triangle)$  are inserted by ICAM because MPPS=(MPS2,6) was specified in the LINE macro or INPUT=(MPS2, 6) was specified in the TERM macro. The input message would appear as follows:

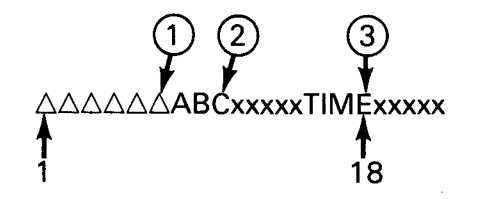

The message header scan pointer's position is indicated by the circled number following execution of the following macroinstructions:

- G) Initial scan position Set by RECHDR.
- @ Position after MSGTYP Three characters, ABC, found; branch not taken.
- (3) Position after ADVANCE The 4-character TIME field was found.
- @) Position after TIMSTP In the following illustration of the same message, note that the message header scan pointer did not move; the text preceding the pointer was shifted to the left and the time was inserted. Following this macro, the pointer is still at position 18.

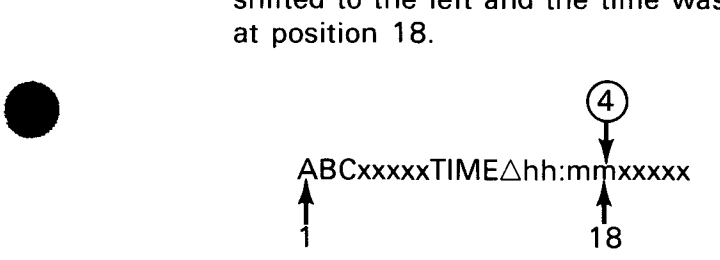

If insufficient space was specified in the LINE or TERM macro, the bad insertion bit would have been set (Table 4-1). Note that, on *output* messages, the CUP must supply sufficient spaces (blanks) to allow the insertion of the time stamp.

•

4-52

#### **4.3. EXAMPLES OF MPPS USAGE**

Example 1:

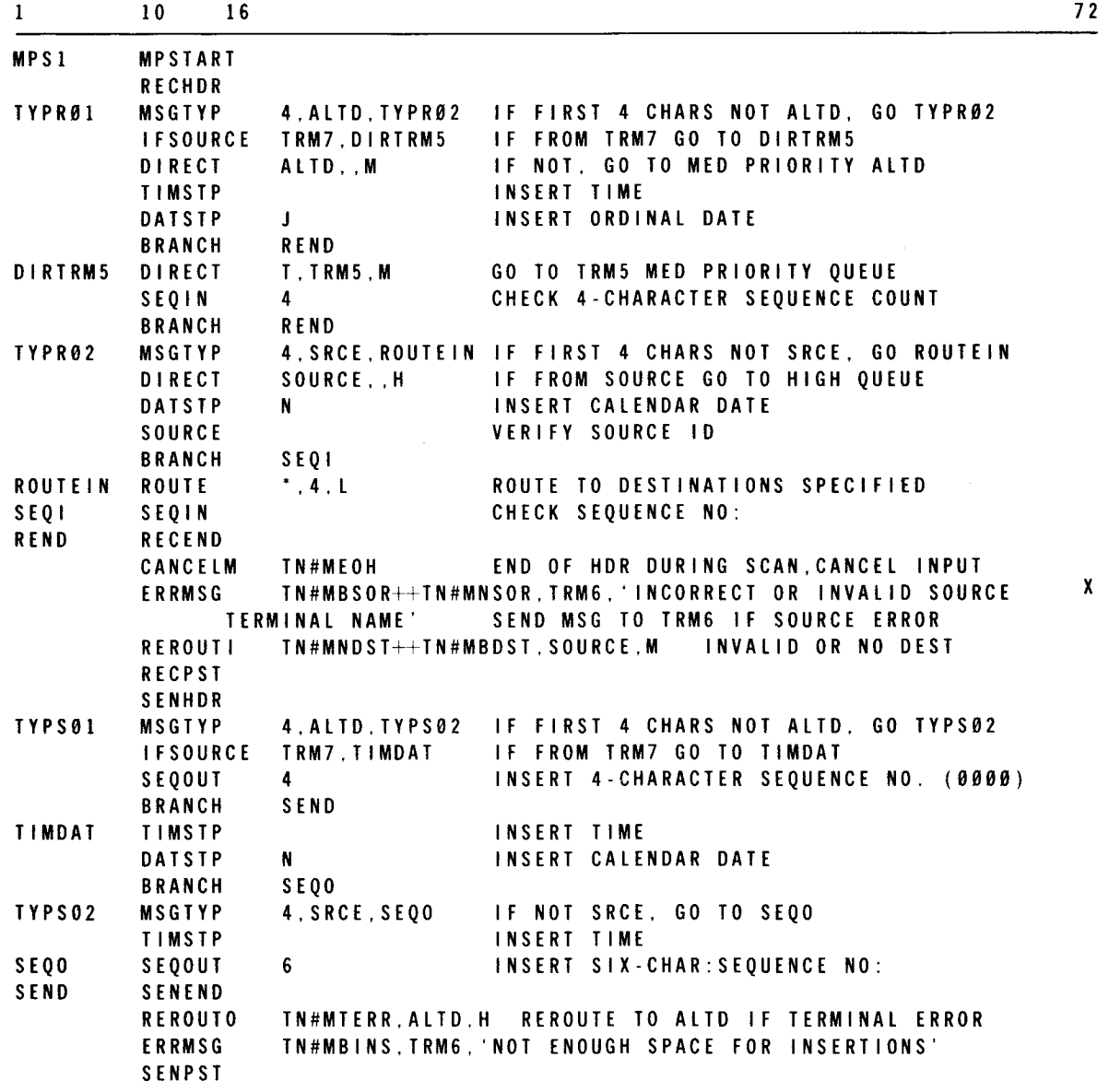

Programming Notes:

MPPS program MPS1 will process messages in the following manner:

- 1. Message type ALTO (other than source terminal TRM7)
	- Input
		- Message is directed to the alternate destination of the source terminal  $\equiv$ with a medium priority queue.

•

•

 $4 - 53$ 

- Time is inserted.
	- Ordinal date is inserted.
- Output
	- Output sequence number is inserted  $(\triangle nnn)$ .
- Terminal Messages
	- Input message from terminal:  $\overline{a}$

ALTDAREMAINING MESSAGE TEXT

After completion of input side of MPPS, the message looks like:

ALTD $\triangle$ 10:00 $\triangle$ 74168 $\triangle$ REMAINING MESSAGE TEXT

- After completion of output side of MPPS, the message looks like: ALTD $\triangle$ 001 $\triangle$ 10:00 $\triangle$ 74168 $\triangle$ REMAINING MESSAGE TEXT
- 2. Message type ALTD (the source terminal is TRM7).
	- Input
		- Message is directed to TRM5 with a medium priority queue.
		- Sequence in number is required on the input message and must be four characters long.
	- Output
		- Time is inserted.
		- Calendar date is inserted.
		- Sequence-out number is inserted  $(\triangle nnnnn)$ .
	- Terminal Messages
		- Input message from terminal (TRM7):

ALTD $\triangle$ 0001 $\triangle$ REMAINING MESSAGE TEXT

After completion of input side of MPPS, the message looks like: ALTD $\triangle$ 0001 $\triangle$ REMAINING MESSAGE TEXT

 $4 - 54$ 

•

•

•

After completion of output side of MPPS, the message looks like:

ALTDA10:00A74/06/17A00001A0001AREMAINING MESSAGE TEXT

where the first sequence number is the output sequence number and the second is the input sequence number.

- 3. Message type SRCE
	- Input
		- Message is directed back to the source terminal with a high priority queue.
		- Calendar data is inserted.
		- Source terminal name required on input message in variable length (one to four characters).
		- Input sequence number required on input message in variable length (one to four characters).
	- **•** Output
		- Time is inserted.
		- Output sequence number is inserted  $(\triangle nnnnn)$ .  $\equiv$
	- **Fall Terminal Messages** 
		- Input message from terminal:  $\equiv$

SRCEATRM3A02AREMAINING MESSAGE TEXT

After completion of input side of MPPS, the message looks like:

SRCE $\triangle$ 74/06/17 $\triangle$ TRM3 $\triangle$ 02 $\triangle$ REMAINING MESSAGE TEXT

After completion of output side of MPPS, the message looks like:

SRCEA10:00A00002A74/06/17ATRM3A02AREMAINING MESSAGE TEXT

- 4. Messages that do not have a message type of ALTD or SRCE
	- Input
		- Message will be routed to the destination(s) stated at the beginning of the message and placed on the appropriate low priority queue(s).
		- Input sequence number, variable length, is required on input message.

•

•

4-55

- Output
	- Output sequence number is inserted  $(\triangle nnnnn)$ .
- **Fall Terminal Messages** 
	- Input message from terminal:

TRM3ATRM4\* $\triangle$ 003 $\triangle$ REMAINING MESSAGE TEXT

After completion of input side of MPPS, the message looks like:

TRM3 $\triangle$ TRM4\* $\triangle$ 003 $\triangle$ REMAINING MESSAGE TEXT

After completion of output side of MPPS, the message looks like:

60036TRM36TRM4\*60036REMAINING MESSAGE TEXT

- 5. Error processing for all messages
	- Receive Side
		- Message is cancelled if end-of-message header text was reached during MPPS scan.
		- Error message is output to terminal TRM6 if an incorrect source terminal name was entered or an invalid terminal name was entered on the message requiring source validation.
		- Reroute of message back to the source terminal if no destination or bad destination is found.
	- Send Side
		- Reroute of messages to the alternate destination if a terminal error occurs.
		- Error message is output to terminal TRM6 if there are not enough blank positions reserved in the message header text (TIMSTP, DATSTP, SEQOUT).

In the network definition as shown in Example 2, any message input to the CUP from the UNISCOPE 100 Display Terminal (UIH1) is placed in the UIH2 queue through MPS1. The time is inserted at the front of the message in the form  $\triangle hh$ :mm. If for some reason the time is not inserted, the message is canceled.

No special processing is performed by MPS1 for a message output to the UNISCOPE 100 terminal unless an error occurs during initial transmission, in which case the message is retransmitted .

Example 2:

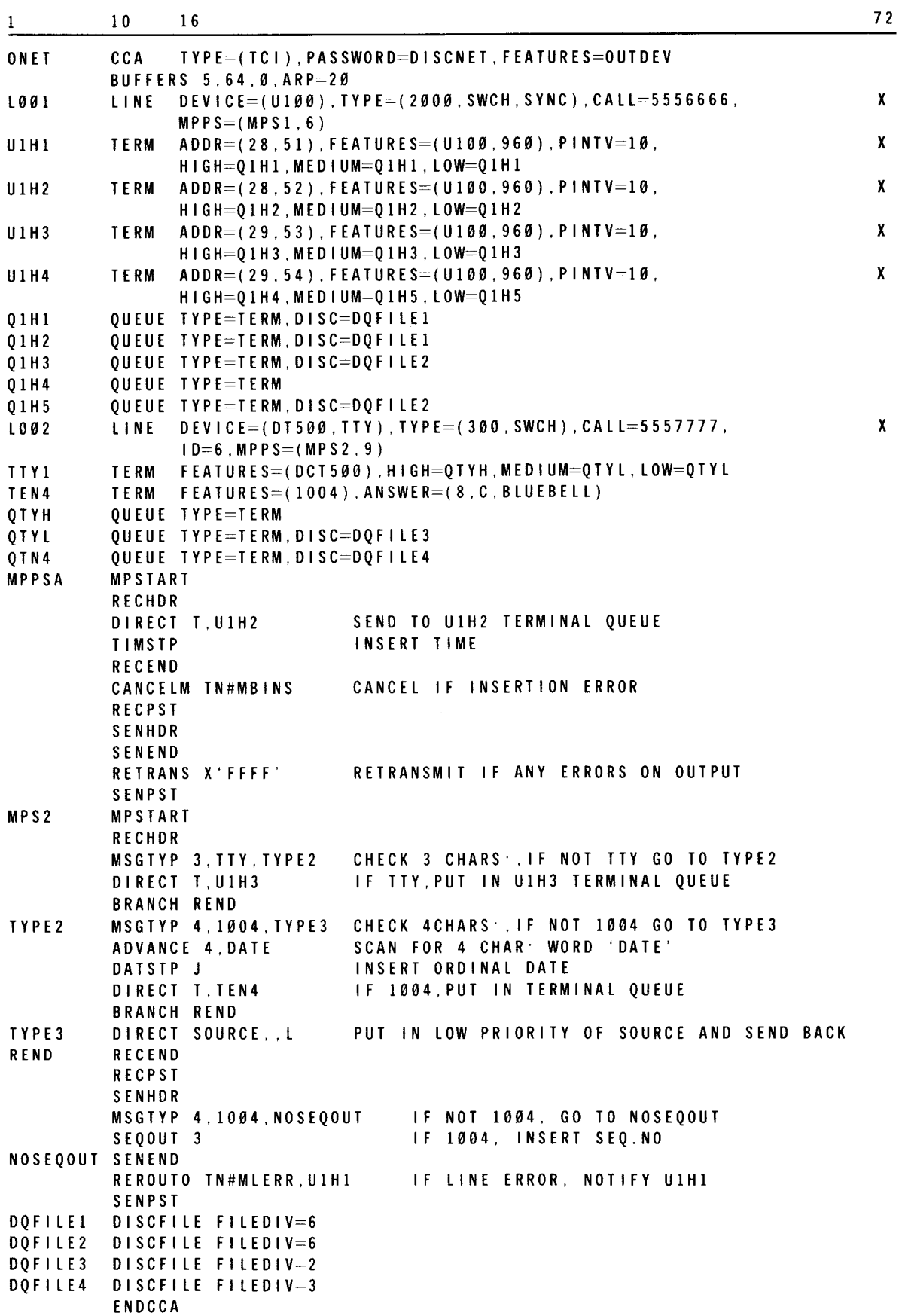

4-56

•

•

•

•

Any message input via the teletypewriter or the 1004 card processor is processed by MPS2. If the first three characters of the message type are TTY, the message is placed in the U1H3 queue. If the first four characters of the message type are 1004, the message header scan pointer is moved forward to the message header field DATE and the ordinal date is inserted in the form  $\triangle$ yyddd. The message is placed in the U1H4 queue.

If neither TTY nor 1004 are the beginning characters of the message, it is directed back to the source by being placed on the low priority queue of the originating terminal.

A message being output to the TTY or the 1004 card processor passes through MPS2. If the first four characters of the message are 1004, the output sequence number is inserted immediately following the characters 1004 in the form  $\triangle$ nn. If a line error occurs during output, the message is rerouted to U1H1.

We could use the name CUP shown in Section 3 to execute this network that used to execute the network with no MPPS. The only change to the network definition program is to append an MPPS parameter to the LINE macro. The network definition inclusion of the MPPS instructions then results in all the automatic processing being performed when the CUP is executed.

•

•

# **5. ICAM Loading and Operator Communications**

#### **5.1. GENERAL**

The integrated communications access method (ICAM) is an extension of the supervisor. It handles data communications tasks. The commands necessary to initialize and/or execute ICAM consist of commands to load the module and operator communications commands to mark up or down the lines, terminals, or ports on which the module is operating.

#### 5.2. **LOADING ICAM**

Function:

The Cn/Mn command brings in the load module specified to handle the communications task.

Format:

 ${Cn}$ 1Mn ∫

where:

 $n = 1-9$ 

When ICAM load modules are generated, they are named C1-C9 or M1-M9. The response is:

ICAM READY

# 5.3. OPERATOR COMMUNICATIONS

The operator is sometimes required to type in instructions to ICAM to facilitate processing. These type-ins have the following format:

```
00\triangle \{Cn\} \triangle cc f, \{xxxx\}, j j
```
where:

```
{Cn}λMπ∫
          Is a 2-character name of an ICAM load module (C1-C9) or (M1-M9). 
     cc 
          Is a 2-character command.· 
     \mathbf{f}Is a 1-character facility type (L=line, P=port, T=terminal).
     xx xx 
          Is a 1- to 4-character line/terminal and is terminated by a comma. The xxxx field 
          is associated with a user's network, whose job number is jj. If f is a T, it is a 
          terminal. If f is an L, it is a line. P indicates a 2-character value of a port on the 
          CA. 
     xx 
          Is a 2-character port indication on the CA. 
     j j 
          Is a 2-digit job number. 
The following unsolicited type-ins are the only ones that are valid: 
     00 ~ (Cn) UP L, xxxx, jj = request (open) specified line*<br>{Mn}
    00 ~ (Cn ~) DO L, xxxx, jj = release (close) specified line*<br>
~ (Mn)
    00 ~ (Cn ~) UP T, xxxx, jj = mark terminal specified available (up) ~(Mn)
    00 ({\rm Cn}\, ) DO T, xxxx, jj = mark terminal specified unavailable (down)
         )Mn∫
    00 {~} (Cn {~} UP P, xx, jj = mark port specified available (up)* {~}<br>{~}Mn{~}00 {~}Cn {~} DO P, xx, jj = mark port specified unavailable (down)* {~}Mn{~}
```
\*These commands are not supported with transient TC/.

•

•

•

 $5 - 3$ 

• A typical response to an unsolicited type-in is:

MC#90 LINE xxxx MARKED UP, USERjj

See system messages programmer/operator reference, UP-8076 (current version), for additional ICAM messages.

### **5.4. CONSOLE MODIFICATION OF JOURNAL RECORDING**

To be supplied

 $\label{eq:2.1} \begin{split} \mathcal{L}_{\text{max}}(\mathcal{L}_{\text{max}}(\mathcal{L}_{\text$ 

•

•

# **Appendix A. Packets and Tables**

# A.1. TRANSACTION TERMINAL TABLE

The transaction terminal table (TTT) control section packet is one of a set of request packets for the transaction control interface. This packet can be constructed by defining the needed information as a series of constants or through use of the declarative macro MTABLE.

Figure A-1 depicts the packet format. Its usage is illustrated by an English language field description within the allocated fields. Figure A-2 depicts the entry information following the control section. Tables  $A-1$  and  $A-2$  give detailed byte descriptions of these fields, relating them to the applicable DSECT byte and bit labels. The transaction control section packet associated with this interface has the label TM#TCS, which relates it to the DSECT of that name. Each label in the table has two parts: a prefix and suffix. All labels in Table A-1 are prefixed by TM#TC. The transaction table entry packet has the label TM#TTT, while all labels in Table A-2 are prefixed by TM#TT.

You must generate two work area prefix packets called the output message prefix and the input message prefix. These packets are used by TCI for processing. The output packet has the label TM#TOMSG, and all labels in Table  $A-3$  are prefixed by TM#TO. The input packet has the DSECT label TM#TIMSG, and all labels in Table A-4 are prefixed by TM#TI.

# A.1 .1 . Transaction Terminal Table Control Section

The transaction control section of the MTABLE set contains scheduling addresses and various flags that apply to network level status reporting. In addition, it identifies your network CCA tables. Figure  $A-1$  and Table  $A-1$  show the control section format. Following is a description of each entry in this section:

- Word 1 CCA Network Name (TM#TCCA)
	- The 4-character name of your network-defined tables (set by the MTABLE macro). The name must correspond to the name that is specified at ICAM system generation time in the label field of the CCA macro. The MOPEN macroinstruction automatically executes the functions of the NETREQ macroinstruction using this network name.

**Byte** 

**t** 

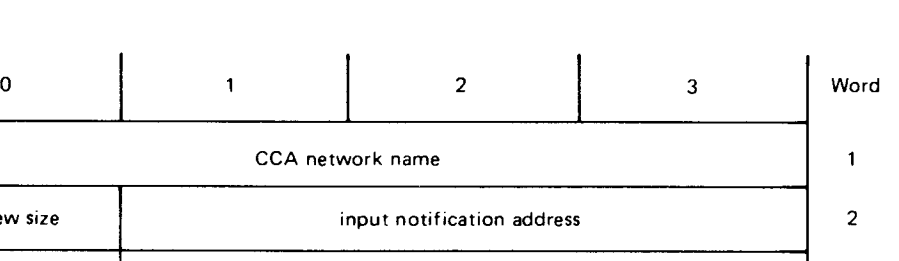

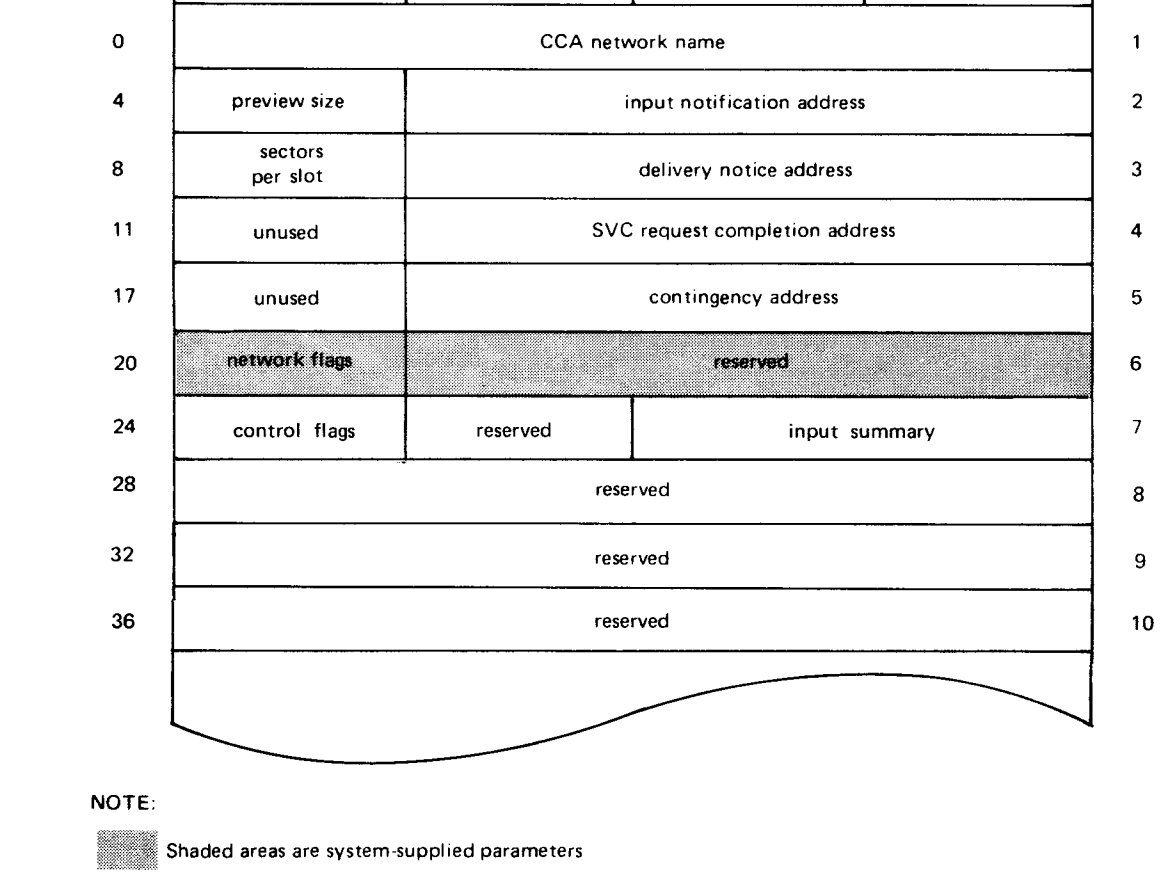

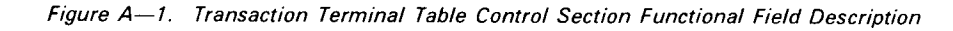

• Word 2 - Preview Size and Input Notification Address (TM#TCPRE and TM#TCIAD)

#### Field 1 - Preview Size

Contains the number of bytes in which message text is placed in the TTT from input messages prior to scheduling your program at the input notification address. Leading blanks, DICE sequences, or field control character (FCC) sequences are skipped over prior to transferring the text into the preview area. (FCC sequences are five bytes of field control characters for the UTS 400.)

#### Field 2 - Input Notification Address

Is the address in your program area that ICAM schedules as an activity for each message as it arrives in the system. A parameter passed to your program is the address of the associated TTT (in register 1). Error flags concerning the input message are passed in register 0 (see 3.14).

•

•

•

 $\bullet$ 

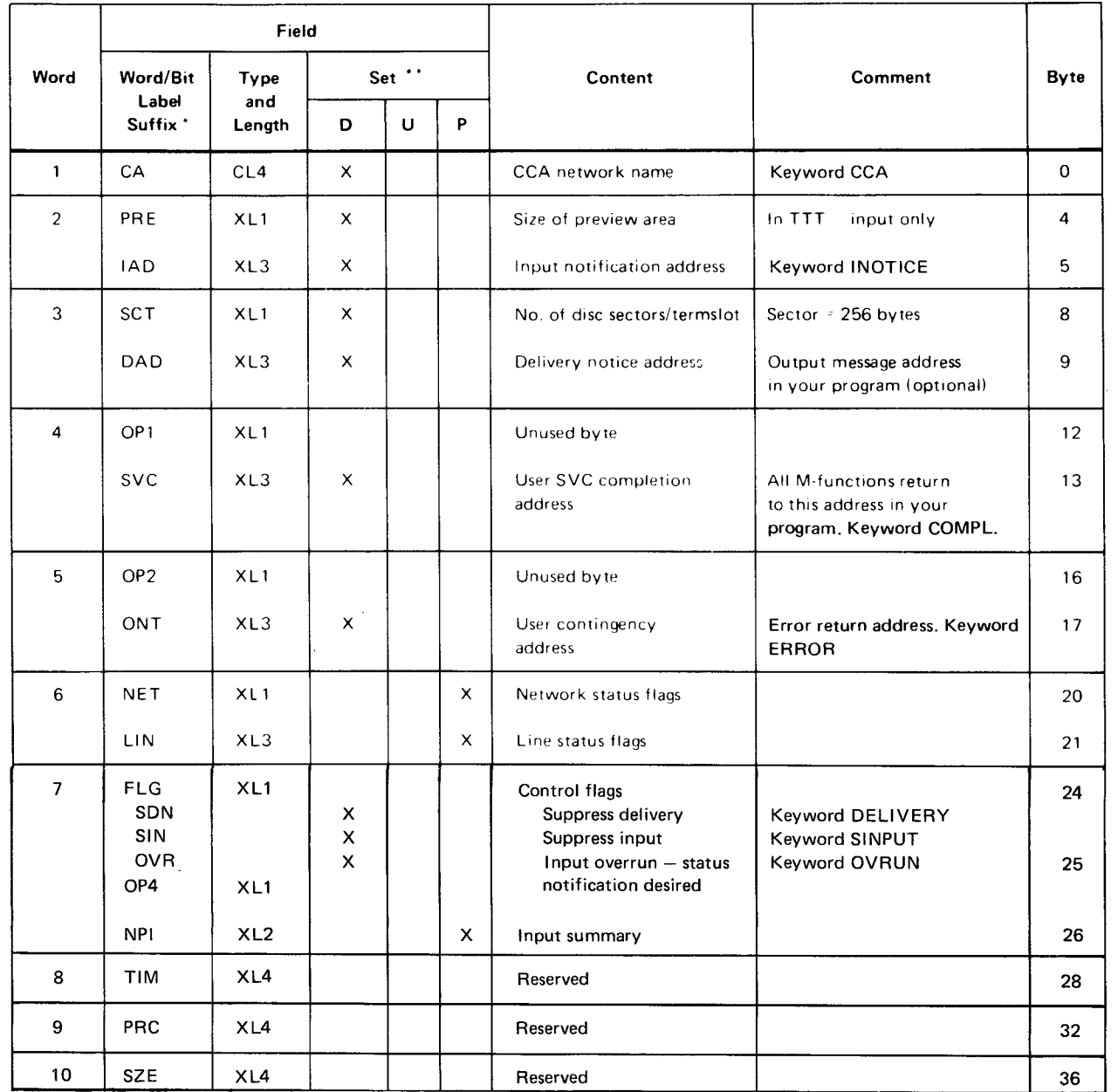

#### *Table A-1. Transaction Terminal Table Control Section Detailed Field Descriptions*

 $*$  All labels have the prefix TM#TC. The DSECT label of this table is TM#TCS.

\*\* D indicates set by declarative macro.

U indicates to be set by user.

P indicates set by software processor.

**• Word 3** - Sectors per Slot and Delivery Notice Address (TM#TCSCT and TM#TCDAD)

Field  $1 -$  Sectors per Slot

Sectors per slot is the number of 256-byte sectors that comprise a disk slot. The delivery notice address is the address in your program area that is scheduled for each output message after it has been transmitted from the system. If this field is zero, no scheduling will be performed.

 $A-3$ 

**t** 

Field 2 - Delivery Notice Address

The delivery notice parameter in the message prefix area of the transmitted message is returned as a parameter to your program (in register 0). The delivery notification status (see 3.13) is returned in the upper byte of register R1. The TTT address is returned in the three low-order bytes of register R1.

• Word 4 - SVC Request Completion Address (TM#TCOP and TM#TCSVC)

Field  $1 -$  Unused (TM#TCOP1)

Field 2 - SVC Completion Address

See 3.15.

Word  $5 -$  Contingency Address (TM#TCOP2 and TM#TCONT)

Field  $1 -$  Unused (TM#TCOP2)

 $Field 2 - Contingency Address$ 

See 3.12.

The address in your program area that is scheduled as an activity when an error of a network nature occurs and may be recoverable or unrecoverable. This may be associated with disk 1/0 errors, CA subsystem failures, buffer pool depletions, or line errors. Depending upon the type, the status may be returned in register RO or in the transaction control section.

• Word  $6 -$  Network Flags and Line Flags (TM#TCNET and TM#TCLIN)

The network flag field contains network-oriented status flags. Indicators that affect the operation of the total system are reported in this field. Notification is at the contingency address. The 3-byte field TM#TCLIN is currently undefined.

• Word 7 - Control Flags and Input Summary (TM#TCFLG, TM#TCOP4, and TM#TCNPI)

Field 1 - TM#TCFLG

**t** 

This 1-byte field contains indicators set by the MTABLE macroinstruction. They are used to suppress delivery notice or suppress input notification when the user is busy. Another indicator can be set when input overrun status notification is desired.

Field 2 - Unused (TM#TCOP4)

Field 3 - Input Summary (TM#TCNPI)

The input summary field is a 2-byte field indicating the number of input messages that have been received by ICAM but not yet processed by the user program.

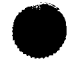

•

•

**t** 

• VVord 8 - Reserved

The entire 4-byte field is reserved for TCI use.

• VVord 9 - Reserved

The entire 4-byte field is reserved for TCI use.

• VVord 10 - Reserved

The entire 4-byte field is reserved for TCI use.

# **A.1.2. Transaction Terminal Table Entry Section**

A transaction terminal table **(TTI)** entry is created for each terminal that is defined in your CCA network generation. These tables reside in your program area and are referenced by both you and TCI. Figure A-2 and Table A-2 show the format of this table. Following is a description of each entry in the table:

Word 1 - Tflags, NCC, and Slot Bits (TM#TTFLG, TM#TTSL1, and TM#TTSL2)

The 1-byte Tflags field indicates the terminal's status and current terminal activity. The most significant bit of this byte is the IRL indicator for all service requests. Additional bits indicate the last terminal table entry, whether the terminal is up or down, and whether an input message is available.

The 1-byte NCC field contains a count of the number of characters skipped prior to transferring text into the message preview area. This generally means the number of blanks or DICE sequence characters that preceded the text.

The bits contained in the two slot bytes are used to indicate the presence of a message in the disk terminal slots when disk buffering is specified. The first byte indicates an input message present; the second byte indicates an output message present on any of the four priority slots. The remaining four bits indicate presence of any additional low-priority output messages.

• VVord 2 - Terminal name (TM#TTNAM)

This 4-character name is the destination or source name of the terminal as defined by the TERM macroinstruction at CCA network generation time. The MOPEN macroinstruction causes this field to be initialized with the name from the CCA network tables.

• VVord 3 - Tflags and Message Header Address (TM#TTFLG2 and TM#TTMSG)

The 1-byte field (Tflags 2) is used to indicate additional status and terminal activity, such as batch mode processing active.

The message header address field contains the address of an input message header when main storage queueing is specified for input. The message is not linked in a specific message queue but is staged in the network buffer pool in the CCA. This field is not a user field.

**t** 

•

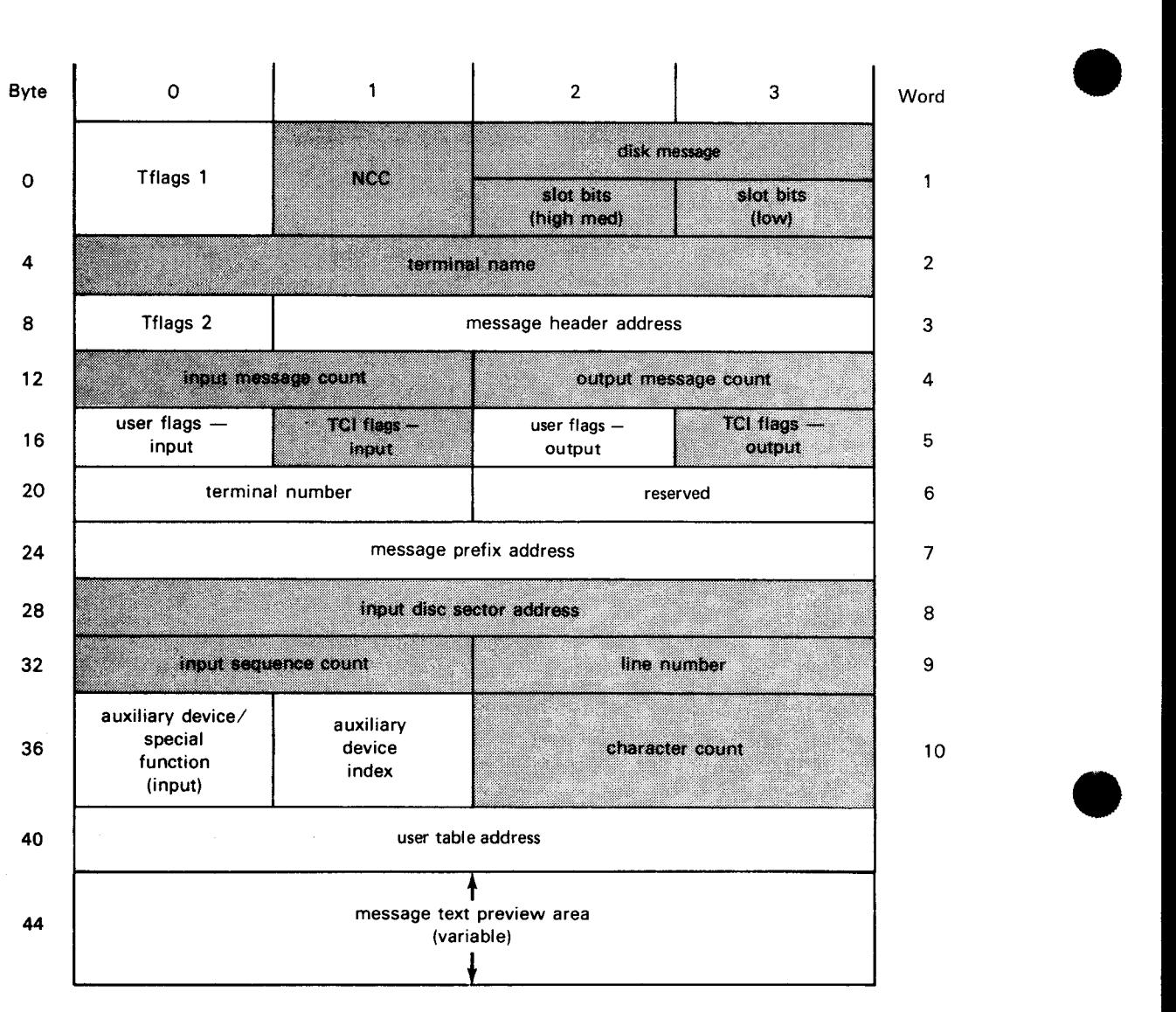

NOTE:

Shaded areas are system-supplied parameters

*Figure A-2. Transaction Terminal Table Entry Section Functional Field Description* 

•

Word  $4 -$  Input Message and Output Message Count (TM#TTIT and TM#TTOT)

The input field contains the accumulated total of input messages from this terminal.

The output field contains the accumulated total of output messages to this terminal.

Word  $5 -$  Input/Output Flags

Field  $1 -$  User Flags  $-$  Input (TM#TTIUS)

This 1-byte field provides indicators for you to initiate functions that are to be performed by TCI. Some of these are:

Cancel input message

If set, this flag causes the MWRITE or MALERT macro to perform a CANCELIN function to release the input message. The indicator is cleared by TCI upon completion of the SVC.

Inhibit input

If set, this flag causes the MALERT macro to perform a TSTATUS function to inhibit input on a terminal. This indicator is cleared upon completion of the SVC.

Date and time stamping

If set, this flag causes MREAD processing to transfer the stamping to your input message prefix.

Input overrun

If set, this flag indicates that an input message was received while another was still in process. Preview shows overrun message.

Transaction number stamping

If set, this flag causes MREAD processing to transfer the stamping to your input message prefix.

Source stamping

If set, this flag causes MREAD processing to transfer this stamping to your input message prefix.

Field  $2 - TCI$  Flags  $-$  Input (TM#TTTCI)

This 1-byte field provides indicators for TCI to notify you of certain conditions associated with a message. See 3.14.

Some of these are:

- Over-run condition
- Input parity error (unbuffered device)
- Truncated input message (user-supplied buffer too small for message)

These indicators will be supplied to you in byte 3 of register 0 on either MREAD SVC completion or input notification and remain until the next input message is received.

Field  $3 -$  User Flags  $-$  Output (TM#TTOUS)

This byte field provides indicators for you to initiate functions or set conditions that are to be performed by TCI when processing the MALERT TSTATUS function (Table  $3-1$ ). Some of these are:

- Hold high priority output queue
- Hold medium priority output queue
- Hold low priority output queue
- Remove high priority queue outputs
- Remove medium priority queue outputs  $\overline{\phantom{0}}$
- Remove low priority queue outputs
- Release high priority queue outputs
- Release medium priority queue outputs
- Release low priority queue outputs

You are responsible for setting these indicators prior to executing the MALERT macroinstruction for the TSTATUS function. These indicators are cleared upon completion of the SVC except for the hold indicators. These are not cleared until the MALERT macro is executed, indicating a release of the output queues.

Field  $4 - TCI$  Flags  $-$  Output (TM#TTQUE)

This 1-byte field is used by TCI to save the priority of output messages that you may wish to retransmit.

•

•

•

A-9

**t** 

• • Word 6 - Terminal Number (TM#TTNUM and TM#TTOPN)

Field 1 - Terminal Number (TM#TTNUM)

The terminal number is the sequential number of the terminal with a range of 1 to n and is derived from the order in which the terminals are defined in the CCA network generation.

Field 2 - TM#TTOPN

This 2-byte field is reserved for TCI use.

• Word 7 - Message Prefix Address (TM#TTUWA)

This 4-byte field identifies the current message prefix address to be processed by TCI. for either MREAD/MWRITE or MSWITCH macros. This address must be within your program area, on a half-word boundary, and contain a message prefix dependent on the function to be processed.

• Word 8 - Input Disk Section Address (TM#TTSLT)

This 4-byte field is used exclusively by TCI and contains the input disk sector address used to calculate disk addresses for input and/or output message flow for the terminal.

• Word 9 - Input Sequence Count (TM#TTSEO and TM#TTRSV) and Line Number (TM#TTLNM)

Field 1 - Input Sequence Count

This 2-byte field contains a unique input transaction sequence count of the last input received by this terminal. You can use this field to determine the order in which all current input came into the system.

Field 2 - Line Number

The sequential number of the line from 1 to n to which the terminal is attached. The MOPEN macroinstruction causes this field to be initialized with the sequential line number.

• Word 10 - Auxiliary Device/Special Function, Auxiliary Device Index, and Input Character Count (TM#TTIAX and TM#TTICT)

Field 1 - Auxiliary Device/Special Function (TM#TTIFC) and Auxiliary Device Index (TM#TTIDV)

This 2-byte field identifies input from an auxiliary device attached to a station or to special function keys on a UNISCOPE terminal. It has the same format and definition as defined for the process file DTF of the standard MCP.

 $\uparrow$ 

Field  $2$  - Character Count (TM#TTICT)

This 2-byte field contains the total character count of the input message text that is currently available. It permits you to allocate a precise buffer size prior to executing the MREAD macroinstruction.

Field 3 - Message Text Preview Area (TM#TTEXT)

This variable-length field contains the absolute text that is contained at the beginning of an input message. It is not altered by TCI until a subsequent message is received from the terminal. The size of this area is defined in the MTABLE macroinstruction, with a default value of 12 bytes.

#### • Word 11 - User Table Address (TM#TTUDS)

This 4-byte field contains the address of the extension area for this terminal, if specified in the MTABLE macroinstruction. A user table is generated for each terminal through the EXTAREA parameter. These extension tables are for the exclusive use of your program. A value of zero in this field indicates that no table has been generated.

|                | Field                               |                       |       |              |              |                                 |                               |                |
|----------------|-------------------------------------|-----------------------|-------|--------------|--------------|---------------------------------|-------------------------------|----------------|
|                | Word   Word/Bit<br>Label<br>Suffix* | Type<br>and<br>Length | Set** |              |              | Content                         | Comment                       | Byte           |
|                |                                     |                       | D     | $\mathbf{u}$ | P            |                                 |                               |                |
| 1              | <b>FLG</b>                          | XL1                   |       |              |              | <b>IRL &amp; terminal flags</b> |                               | $\Omega$       |
|                | IRL.                                |                       |       | $\mathsf{x}$ |              | Immediate return line flag      | User flag                     |                |
|                | <b>DWN</b>                          |                       |       |              | x            | Terminal down flag              | Set by MOPEN                  |                |
|                | <b>OUT</b>                          |                       |       |              | x            | Output in progress              | Set by TCI                    |                |
|                | IN                                  |                       |       |              | x            | Input in progress               | Set by TCI                    |                |
|                | <b>LST</b>                          |                       | x     |              |              | Last TTT flag                   | Set by MOPEN                  |                |
|                | <b>AVL</b>                          |                       |       |              | $\mathsf{x}$ | Input MSG available             | Set by TCI                    |                |
|                | <b>INH</b>                          |                       | x     |              |              | TCI controlled inhibit input    | Set by MTABLE                 |                |
|                | <b>DER</b>                          |                       |       |              | X.           | DISC error input                | Set by TCi                    |                |
|                | <b>NCC</b>                          | XL1                   |       |              | x.           | Number of control characters    | Set by TCI                    | 1              |
|                |                                     |                       |       |              |              | and/or DICE characters not      |                               |                |
|                |                                     |                       |       |              |              | shown in preview                |                               |                |
|                | SL <sub>1</sub>                     | XL1                   |       |              | X.           | Input slot flags                |                               | $\overline{2}$ |
|                | <b>INP</b>                          |                       |       |              | x            | Input disk slot full            | Set by TCI                    |                |
|                | <b>RTS</b>                          |                       |       |              | X.           | Retransmit requested            | Set by MALERT                 |                |
|                | SL <sub>2</sub>                     | XL1                   |       |              | x            | Output slot flags               | Set by TCI                    | 3              |
|                | <b>TOP</b>                          |                       |       |              | x            | Top priority slot full          | Transient only                |                |
|                | <b>HGH</b>                          |                       |       |              | x            | High priority slot full         | <b>Transient only</b>         |                |
|                | <b>MED</b>                          |                       |       |              | x            | Medium priority slot full       | Transient only                |                |
|                | LW1                                 |                       |       |              | x            | Low priority slot 1 full        | <b>Transient only</b>         |                |
|                | LW2                                 |                       |       |              | x            | Low priority slot 2 full        | <b>Transient only</b>         |                |
|                | LW <sub>3</sub>                     |                       |       |              | x            | Low priority slot 3 full        | Transient only                |                |
|                | LWA                                 |                       |       |              | X            | Low priority slot 4 full        | <b>Transient only</b>         |                |
|                | LW <sub>5</sub>                     |                       |       |              | X            | Low priority slot 5 full        | <b>Transient only</b>         |                |
| $\overline{2}$ | <b>NAM</b>                          | CL <sub>4</sub>       |       |              | X.           | Terminal name                   | (Set to TCT name)<br>by MOPEN | 4              |

Table A-2. Transaction Terminal Table Entry Section Detailed Field Descriptions (Part 1 of 3)

\*All labels have the prefix TM#TT. The DSECT label of this table is TM#TTT.

\*\*D indicates set by declarative macro.

U indicates to be set by user.

P indicates set by software processor.

•

•

•

•

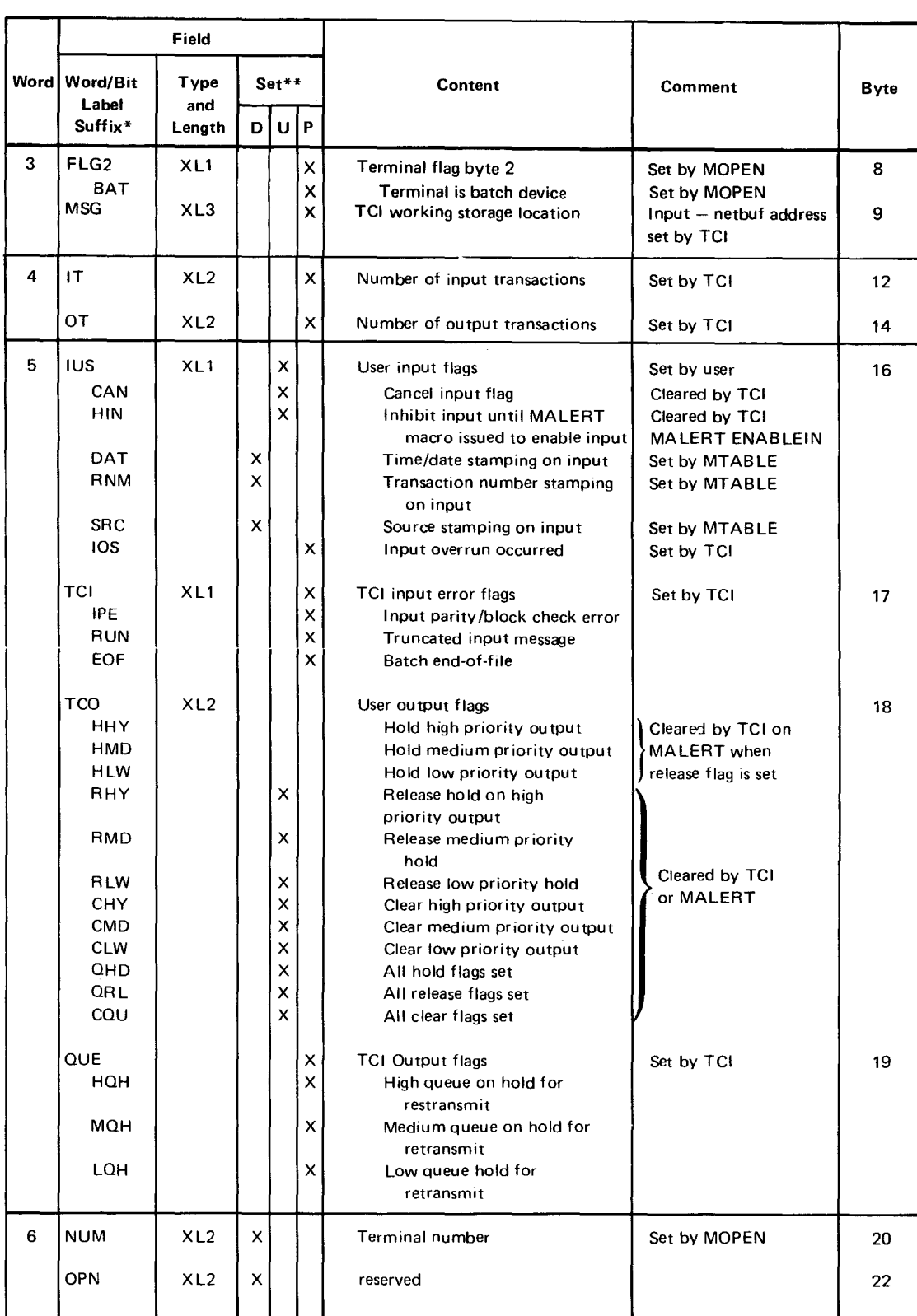

#### Table A-2. Transaction Terminal Table Entry Section Detailed Field Descriptions (Part 2 of 3)

\*All labels have the prefix TM#TT. The DSECT label of this table is TM#TTT.

\* \*D indicates set by declarative macro.

U indicates to be set by user.

P indicates set by software processor.

 $A-11$ 

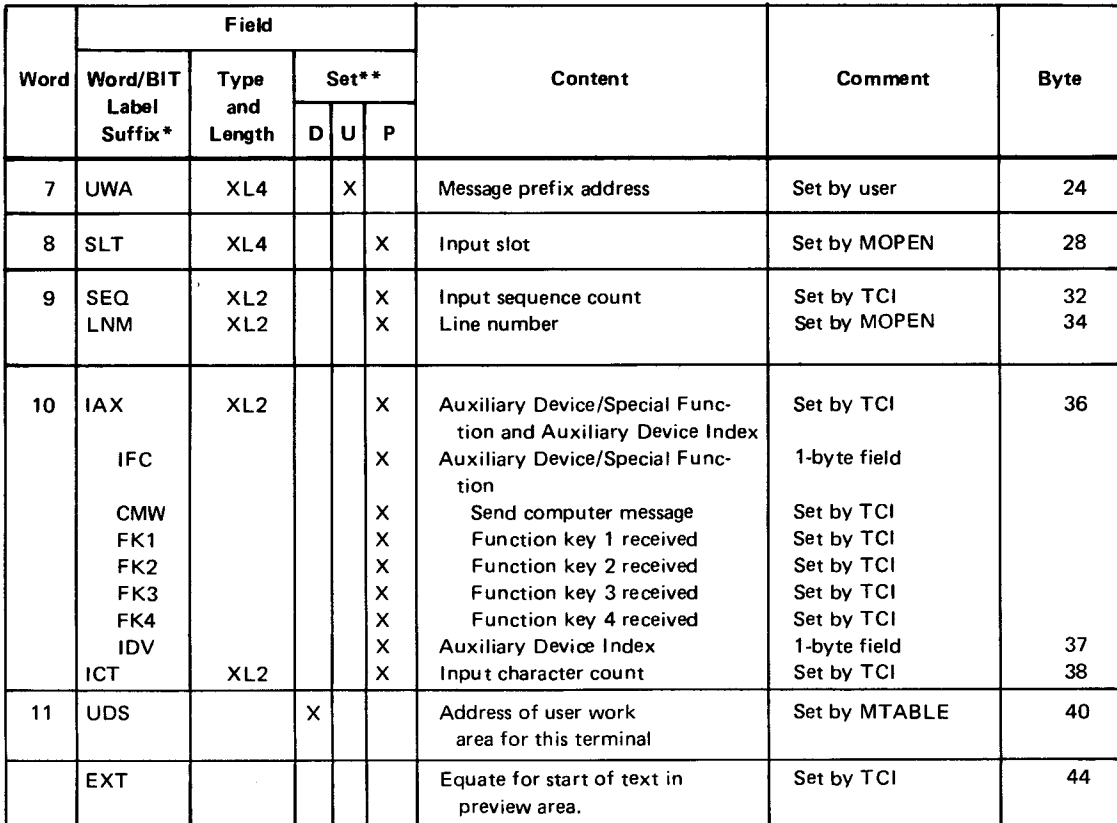

Table A-2. Transaction Terminal Table Entry Section Detailed Field Descriptions (Part 3 of 3)

\*All labels have the prefix TM#TT. The DSECT label of this table is TM#TTT.

\*\*D indicates set by declarative macro.

U indicates to be set by user.

P indicates set by software processor.

#### A.1.3. Output Message Prefix Format

An output message prefix (OMSG) entry is required for each MWRITE and MSWITCH macroinstruction. These prefixes reside in your program area and are referenced by both you and TCI. Figure A-3 and Table A-3 show the format of this prefix.

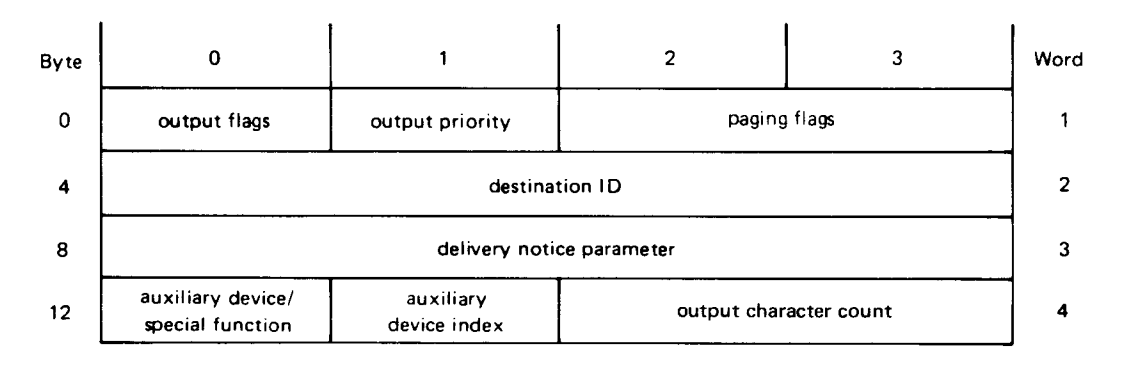

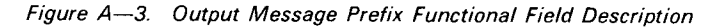

 $A - 12$ 

•

•

•

 $A-13$ 

Following is a description of each entry in the output message prefix:

Word 1 - Output Flags, Output Priority, and Paging Flags (TM#TOFLG, TM#TOPRI, and TM#TOPGE)

Field  $1 -$  Output Flags

This 1-byte field indicates various functions to be performed by TCI for the output message. Some of these functions are:

Cancel input and deliver output

Indicates to TCI that the preview text was sufficient for processing the input message and that an MREAD is not required. TCI knows then to remove the current input message identified by the terminal specified as a parameter on the MWRITE macroinstruction.

Enable input of output EOM

Indicates to TCI that you configured the TCl-controlled inhibit input function by your MTABLES macro generation and now desire more input from the terminal after output is delivered to that terminal.

Dequeue output message and hold next output delivery

Indicates to TCI, after the message is delivered by the MWRITE to its destination, to set that queue on hold so that no more output is delivered from that queue until you do an MALERT TSTATUS function to release it. This will put the queue on hold whether or not there are messages on the queue. The message just delivered will be released unless you also had set the "do not dequeue output message' function flag. In this case the hold will be set and the message will not be released.

Do not dequeue output message

Indicates that a possible retransmission of the output message may be required and that TCI should not release this output message after it is delivered to its destination for the first time. A requirement for this function is that at some later point (either at delivery notice or next input notification) you will issue an MALERT macro to retransmit or not retransmit (same as dequeue/release) that output message.

Suppress delivery notice

Indicates to TCI that you do not desire a delivery notification for this output message.

#### Field  $2 -$  Output Priority

This 1-byte field contains the priority at which the output message is to be queued.

If disk buffering is specified for output, it identifies the disk terminal slot into • which the message will be written prior to transmission.

Field  $3 -$  Paging Flags

This 2-byte field provides paging control for a series of output messages. Specific functions and usage are currently undefined.

Word  $2 -$  Destination Identifier (TM#TODID)

This 4-byte field identifies one or more destinations for the message. The field may take one of the following forms:

- 1. The 4-character name of a terminal as defined by a TERM macroinstruction during CCA network generation. This name is also the same name placed into each TTT by the MOPEN macroinstruction.
- 2. The name of a destination list (DUST) as defined in the CCA network generation.
- 3. If the high-order byte of this field is zero, it is interpreted as the address of a user's routing list that has been constructed dynamically by your program. This list may contain any number of destination names. No name in this list may reference a DUST, which is a predefined group code.
- Word  $3 -$  Delivery Notice Parameter (TM#TOPAR)

This 4-byte field is returned to your program in register 0 when delivery notification scheduling is performed after the message is delivered to its destination. It is intended to uniquely identify the message to your program. An additional parameter passed to delivery notification is the address of the TTT associated with the destination to which the message was delivered in register 1.

Word 4 - Auxiliary Device/Special Function, Auxiliary Device Index, and Output Character Count (TM#TOAUX and TM#TOCNT)

Field  $1 -$  Auxiliary Device/Special Function

A bit-oriented field used to control an auxiliary device or handle special features of a terminal.

Field 2 - Auxiliary Device Index

This field contains the logical auxiliary device index. Refer to the AUXn parameter of the TERM macro (2.2.10).

Field 3 - Output Character Count

This 2-byte field specifies the number of characters of message text that immediately follow this prefix.
•

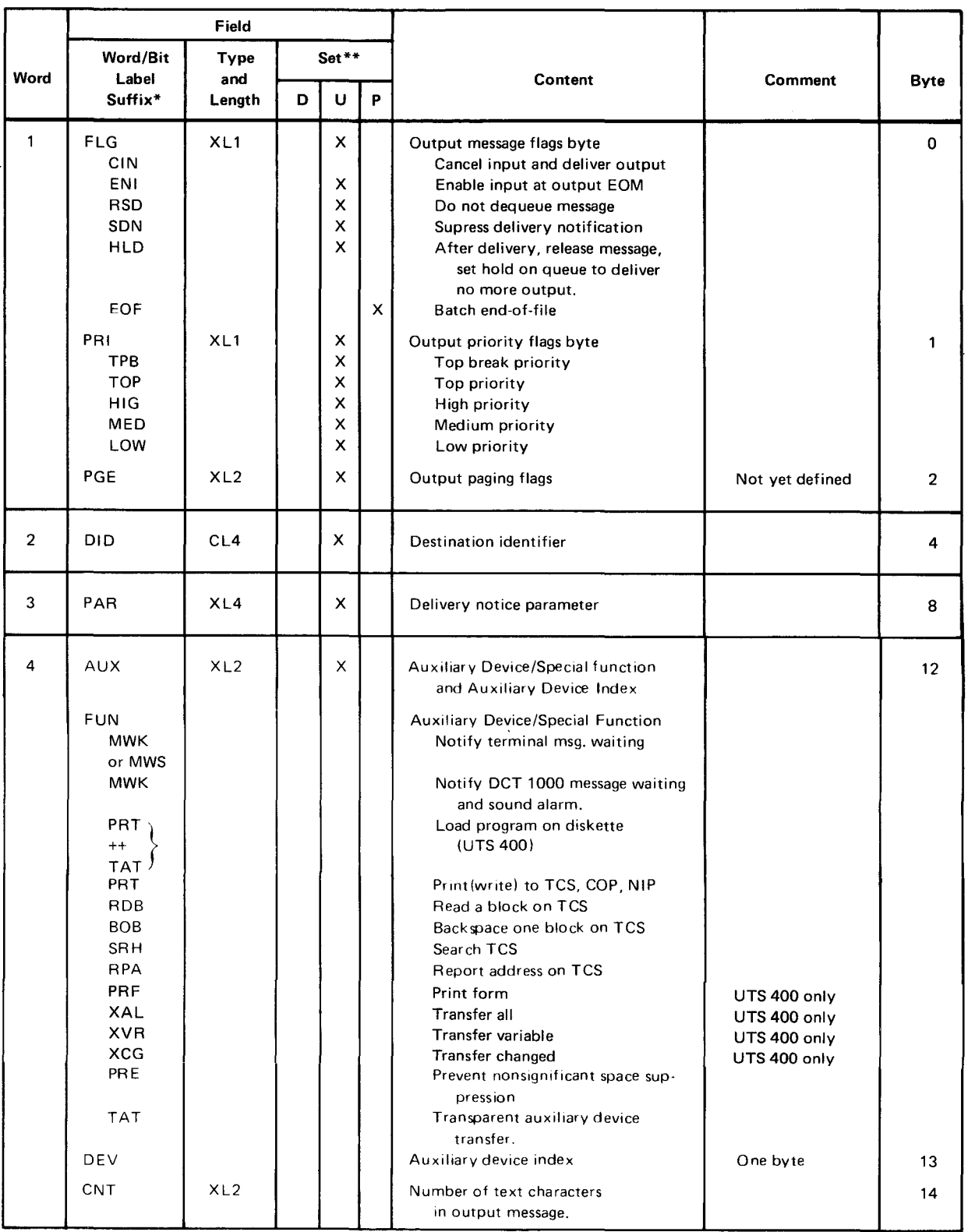

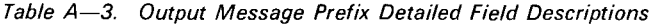

 $*$  All labels have the prefix TM $#$ TO. The DSECT label of this table is TM $#$ TOMSG.

\* \* D indicates set by declarative macro.

U indicates to be set by user.

P indicates set by software processor.

•

 $A - 15$ 

**t** 

#### A.1.4. Input Message Prefix Format

Figure  $A-4$  and Table  $A-4$  show the format of your input message prefix area that is associated with the MREAD macroinstruction. The first word of the prefix is required, while the remaining four are optional. If the field in words 2 through 5 were not specified in the MTABLE macroinstruction, they are deleted as entries in the prefix. When deleted, they are replaced by the area where text commences. Following is a description of the entries in this prefix area:

Word 1 - Character Count and Reserved Bytes (TM#TICNT and TM#TIRSV)

Field  $1 -$  Character Count

This 2-byte field contains a count of the number of text bytes in the input message. The count includes 4 for the first word plus the optional fields, if specified, in words 2 through 5.

Field  $2 -$  Auxiliary Device/Special Function and Auxiliary Device Index

This 2-byte field identifies input from an auxiliary device attached to a station or to special function keys on a UNISCOPE display terminal. This field is also contained in the TTT during preview of the input message. It is passed to the input message prefix since, at the time of MREAD completion, the TTT field may relate to an input overrun message and not the message being transferred to you by the MREAD macro.

Word  $2 -$  Source Name (TM#TISRC) (Optional)

The 4-character name of the terminal from which the message was received. This name corresponds to the name specified in the TERM macroinstruction during CCA network generation.

Word  $3 -$  Date Stamp (TM#TIDAT) (Optional)

The current date, in ordinal form, when the message arrived into the system.

Word 4 - Time Stamp (TM#TITIM) (Optional)

The time of day, in milliseconds, when the message arrived into the system.

Word  $5 -$  Sequential Transaction Number Stamp (TM#TITRN) (Optional)

A unique number assigned to the input message. This number is maintained in the CCA and is incremented after each assignment to any input message.

Word  $6 -$  Text Buffer

The input message area.

•

•

•

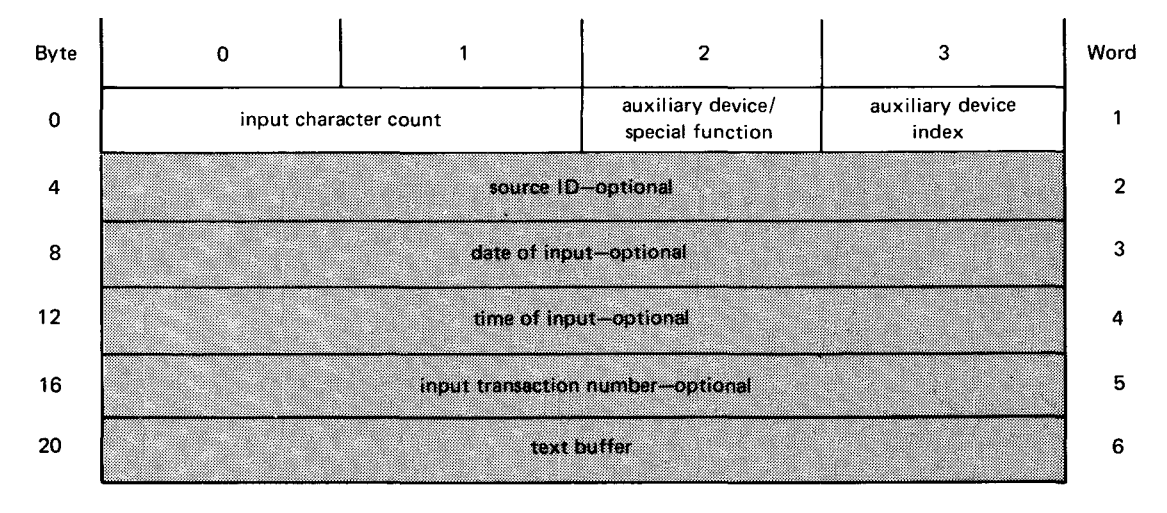

NOTE:

Shaded areas are system-supplied parameters

#### Figure A-4. Input Message Prefix Functional Field Description

| Word           | Field                                    |                               |        |   |                           |                                                                                              |                                   |                                 |
|----------------|------------------------------------------|-------------------------------|--------|---|---------------------------|----------------------------------------------------------------------------------------------|-----------------------------------|---------------------------------|
|                | Word/Bit<br>Label<br>Suffix <sup>*</sup> | Type<br>and<br>Length         | Set ** |   |                           | Content                                                                                      | <b>Comment</b>                    | <b>Byte</b>                     |
|                |                                          |                               | D      | U | P                         |                                                                                              |                                   |                                 |
|                | <b>CNT</b><br><b>FNC</b><br><b>DEV</b>   | XL2<br>XL1<br>XL <sub>1</sub> |        | X | x<br>$\times$             | Size in bytes of input buffer<br>Auxiliary device/special function<br>Auxiliary device index |                                   | $\mathbf 0$<br>$\mathbf 2$<br>3 |
| $\overline{2}$ | <b>SRC</b>                               | CL <sub>4</sub>               |        |   | X                         | Source $ID$ of input $-$ optional                                                            |                                   | 4                               |
| 3              | DAT                                      | XL4                           |        |   | $\boldsymbol{\mathsf{x}}$ | Date of input - optional                                                                     | Ordinal date                      | 8                               |
| 4              | TIM                                      | XL4                           |        |   | X                         | Time of input - optional                                                                     | Binary millisecond<br>time of day | 12 <sup>2</sup>                 |
| 5              | <b>TRN</b>                               | XL4                           |        |   | X                         | Input transaction number - optional                                                          |                                   | 16                              |
| 6              | <b>LNG</b>                               | Variable                      |        |   | x                         | Input message                                                                                |                                   | 20                              |

Table A-4. Input Message Prefix Detailed Field Descriptions

\* All labels have the prefix TM#TI. The DSECT label of this table is TM#TIMSG.

\*\* D indicates set by declarative macro.

U indicates to be set by user.

P indicates set by software processor.

## **A.2. ERROR RECOVERY PROCEDURE FOR A CUP**

The user can construct his own error recovery procedure through the use of **MPPS.** (See Section **4.)** 

#### A.3. DUST ERROR PROCESSING PROCEDURES

Each of the deferred user service transient (DUST) macroinstructions generates, in conjunction with the supervisor, a parameter table into which control information concerning the processing status of each instruction is stored. When an error condition is detected during processing of one of the DUST instructions, an error field in the table is set to relate the error condition. Processing of the instruction is then halted, and control is transferred to an error return address, if possible. In addition, the error status is stored in the low order two bytes of register 0. When control is returned to an error address, register 1 points to the parameter table generated by the macro.

The error return address for DUST functions is specified via the ERRET operand of the MOPEN macroinstruction. When ICAM is unable to return control to your user program at the address specified in the ERRET parameter, control is returned (inline) to the next instruction in your program following the incomplete DUST request. In addition, certain illogical requests may cause ICAM to cancel your user program. (See Table A-13.)

By calling the proc TQ#X, the user program can access the DSECTs that map the various tables as shown in Table  $A$ -5.

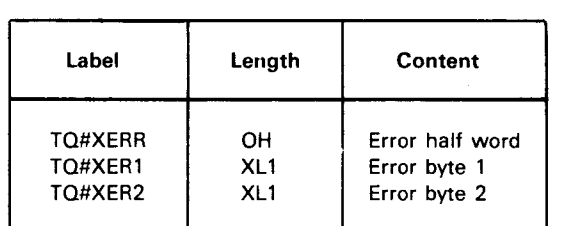

Table A-5. TQ#X Labels for Mapping Common Part of DUST Function Tables

# A.4. ERROR CONDITION TABLES

Tables A-6 through A-12 contain the error conditions that may be detected during processing of any of the DUST imperative macroinstructions. The error conditions described are stored in parameter tables generated by the macroinstructions themselves. A list of cancel conditions is contained in Table A-13.

•

•

•

•

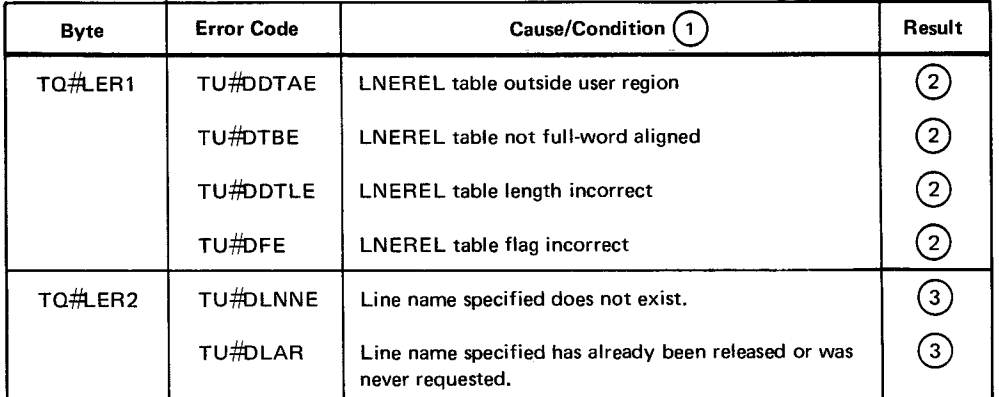

#### Table A-6. LNEREL Error Conditions

NOTES:

G) The following ICAM cancel codes may occur:

- 450 Network not active; either no MOPEN or no NETREL has been done.
- 441 No available ARP in user network to process DUST request.
- $\left( 2\right)$ Control is returned inline.following this request. The request is not honored.

ි) Control is returned at the address specified in the ERRET operand of the MOPEN macro. The request is not honored.

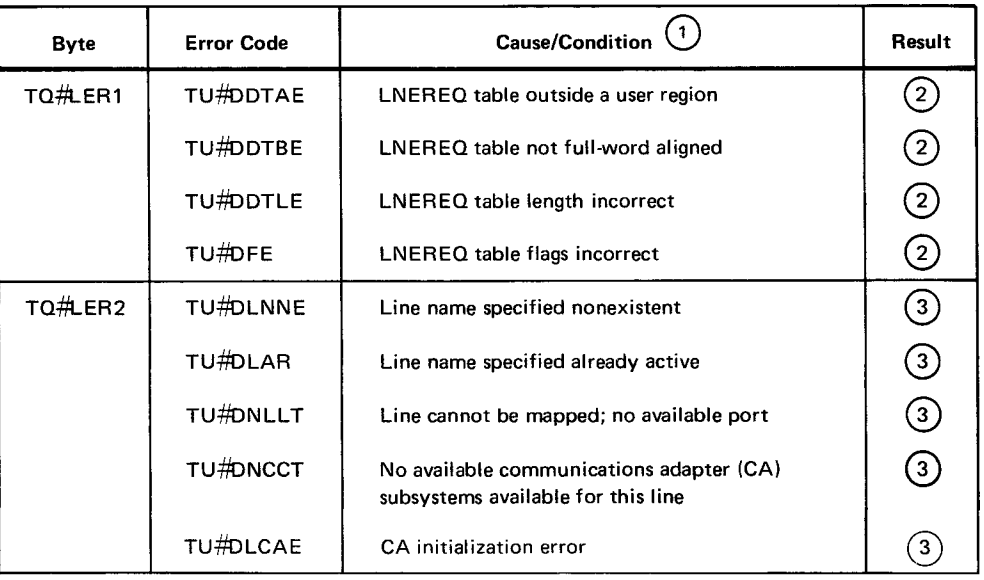

#### Table A-7. LNEREQ Error Conditions

NOTES:

 $\left( 2\right)$ (3)

- $\left(1\right)$  The following JCAM cancel codes may occur:
	- 450 Network not active; either no MOPEN or no NETREL has been done.
	- 441 No available.ARP in user network to process DUST request.
	- Control is returned inline following the request. The request is not honored.
	- Control is returned at the address specified to the ERRET operand of the MOPEN macro. This request is not honored.

•

A-20

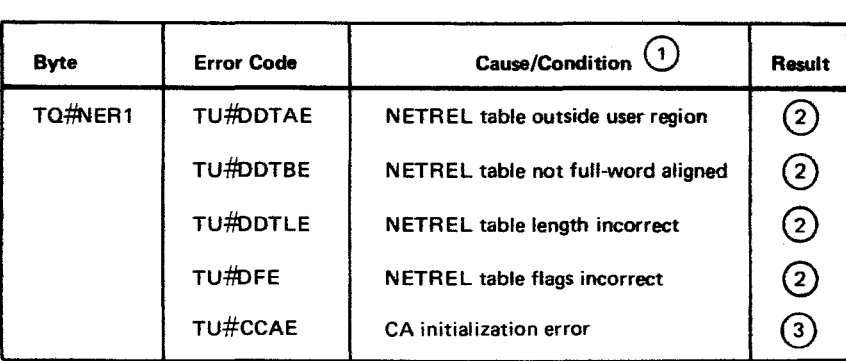

#### Table A-8. NETREL Error Conditions

#### NOTES:

(1) The following ICAM cancel code may occur:

- 450 Network not active; either no MOPEN or no NETREL has been done previously. Except for this condition', the NETREL is performed in all cases.
- $(2)$  Control is returned inline following the request. The request is not honored.

@ Control is returned at the address specified to the ERRET operand of the NETREQ/MOPEN macro. This request is not honored.

Table A-9. NDETACH Error Conditions

To Be Supplied

•

•

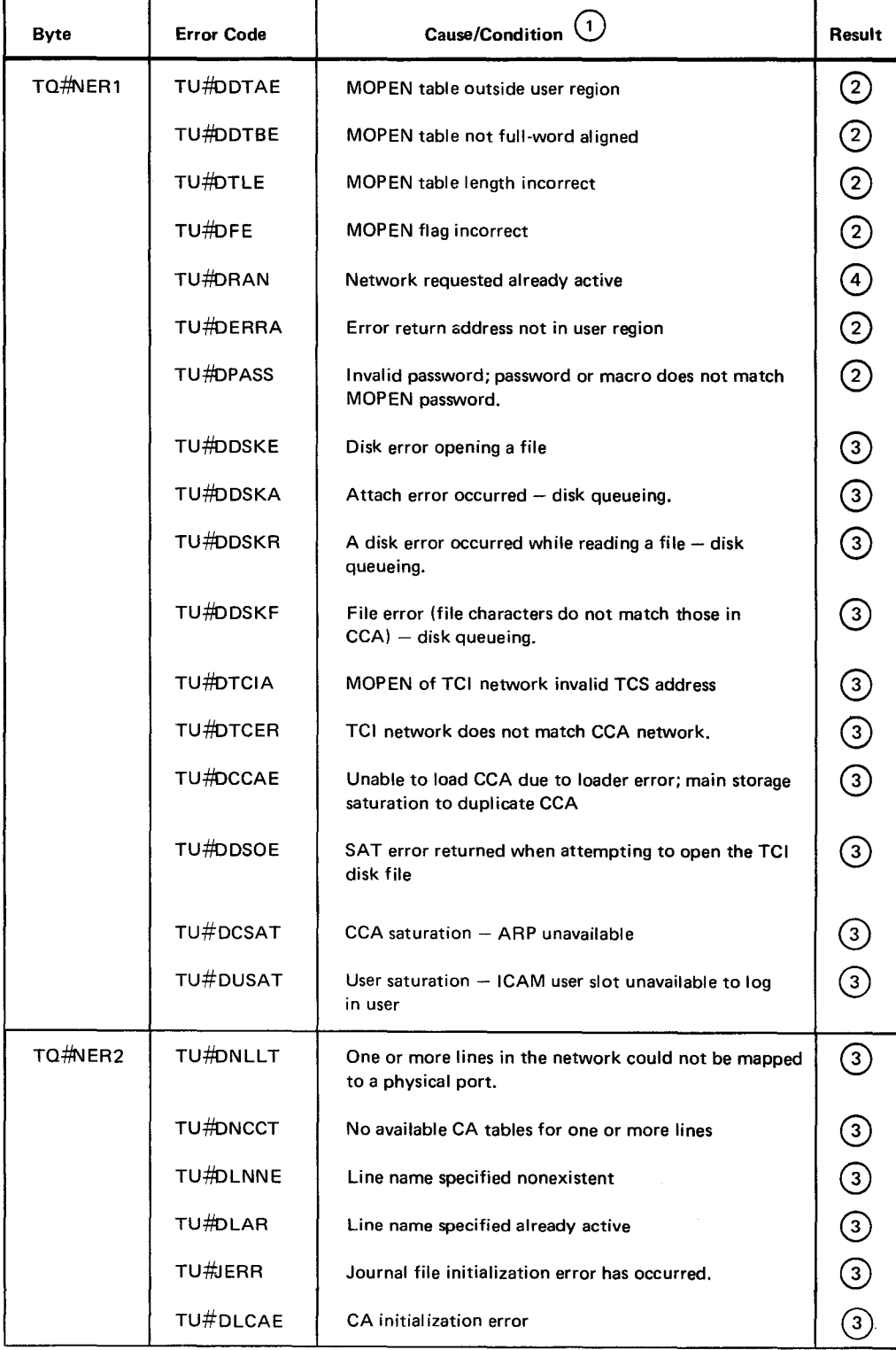

Table A-10. MOPEN Error Conditions

#### NOTES:

G) The following ICAM cancel codes may occur:

440 User has done a MOPEN but has no CCA.

441 No ARP available to process the user request.

@ Control is returned inline .following this request. The request is not honored.

@ Control is returned at the address specified in the ERRET operand of the MOP EN macro. The request is not honored.

© User program is cancelled.

 $A-21$ 

•

•

Table A-11. NATTACH Error Conditions

To Be Supplied

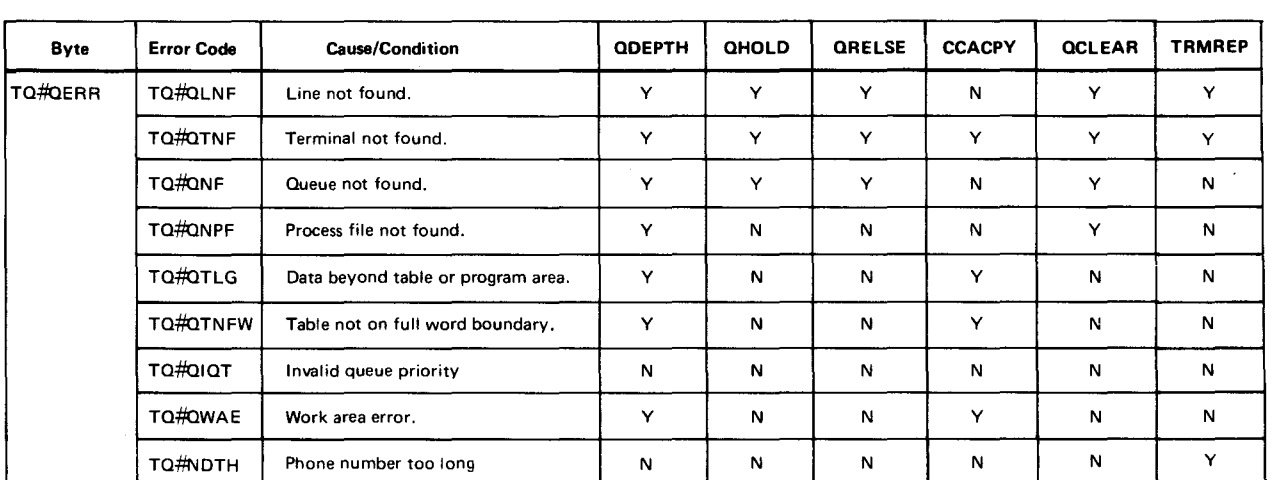

## Table A-12. QDEPTH/QHOLD/QRELSE/CCACPY/QCLEAR/TRMREP Error Conditions

NOTES:

Y indicates that this error may be set for this macro.

N indicates that this error is never set for this macro .

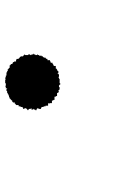

•

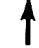

 $\ddot{\phantom{0}}$ 

 $A-23$ 

 $A-24$ 

•

•

•

# **A.5. ICAM CANCEL CONDITIONS**

When any of the errors listed in Table A-13 occurs, the task causing the error is cancelled and the operator is notified via the system console. The appropriate error code will be displayed in the job control console message for job termination. The error code will also appear on the first line of a cancel dump printout.

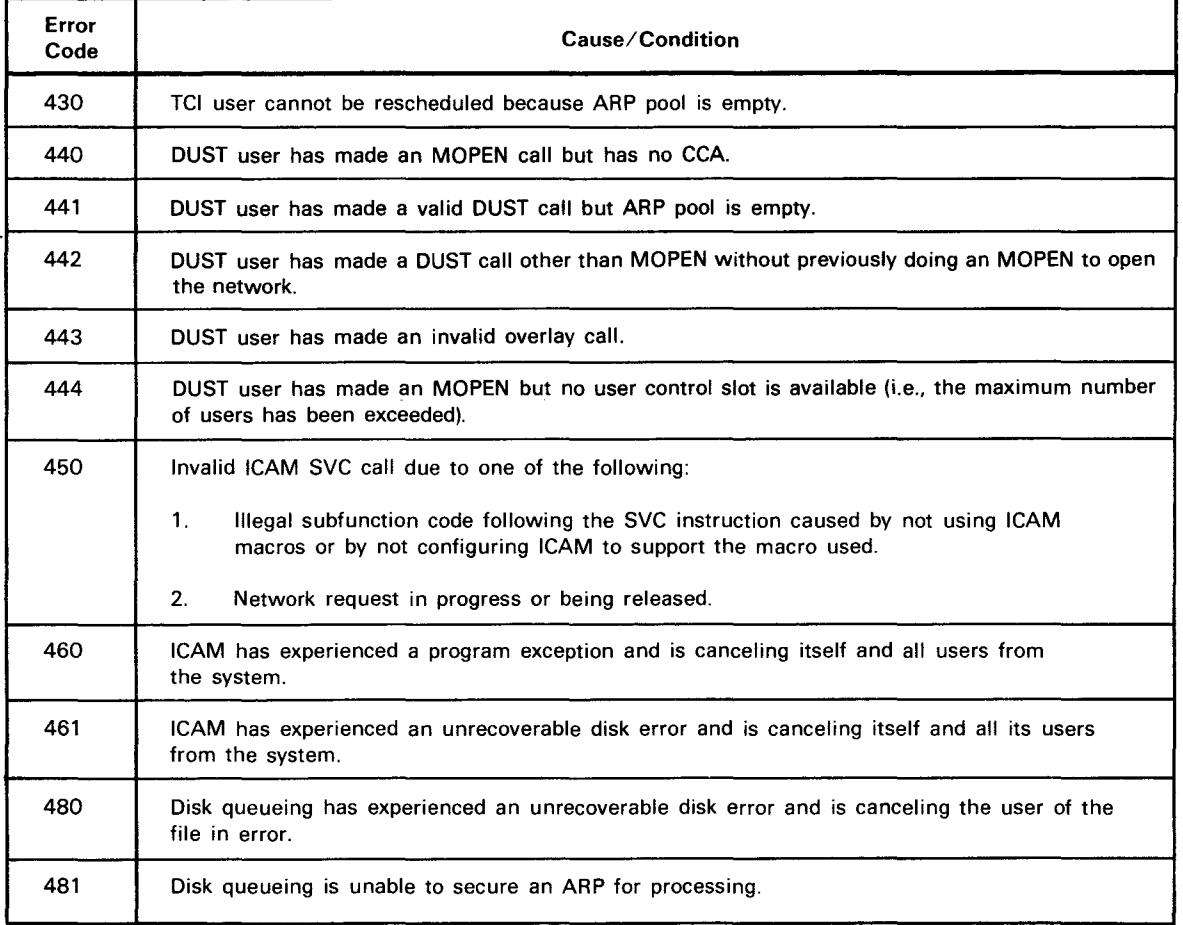

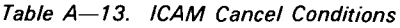

•

•

# **A.6. CUP DISPLAY /ALTER PARAMETER AND WORK AREA TABLES**

Figures A-5 through A-9 describe the fields for the display/alter macroinstructions of a CUP. The information to be saved is stored in parameter tables generated by the associated macroinstructions. Table A-14 presents TRMREP work area field descriptions.

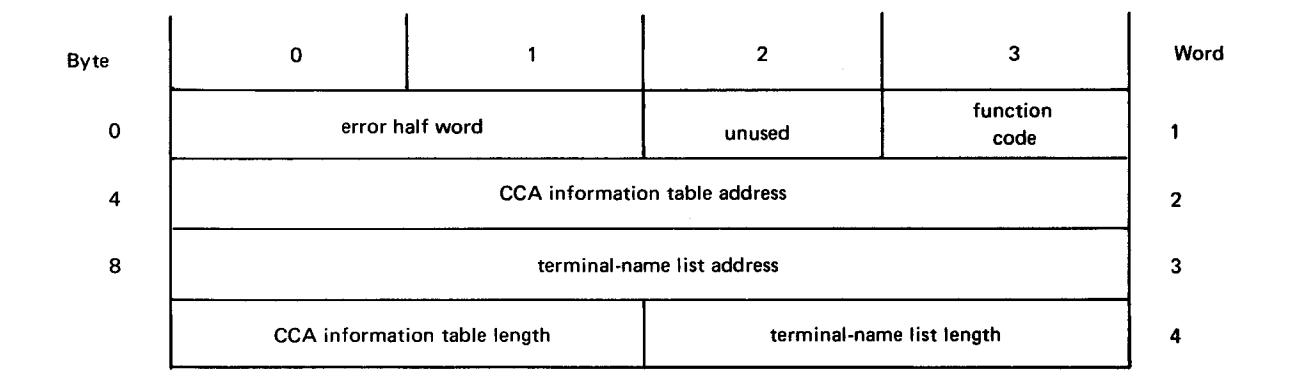

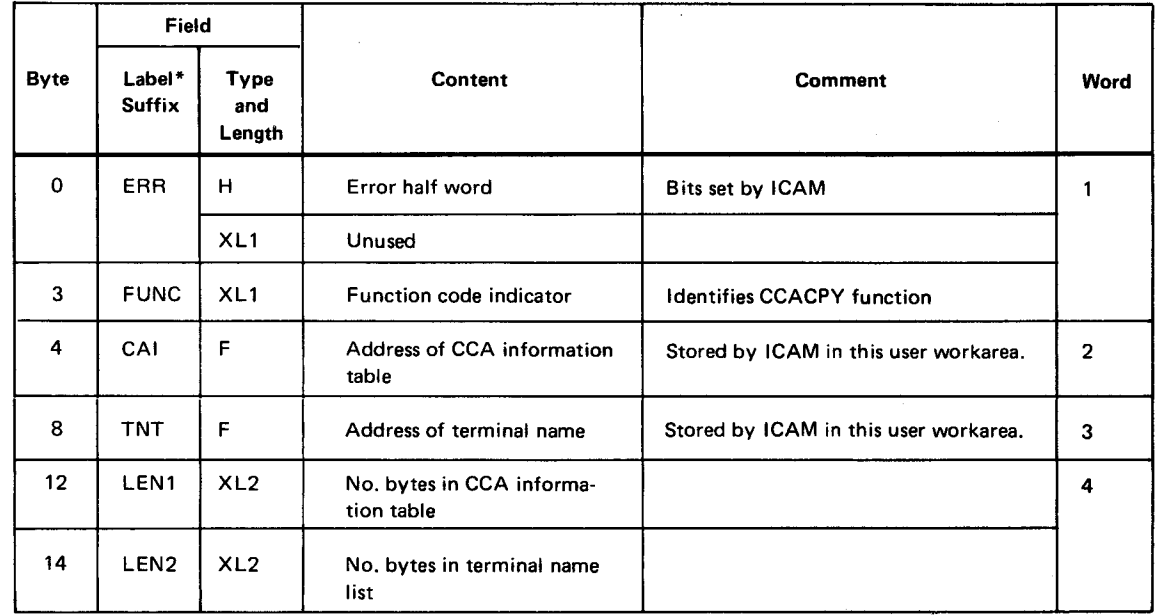

\*All labels are prefixed TQ#C. The DSECT for this table is TQ#CCT.

Figure A-5. CCACPY Parameter List Field Descriptions

 $\hat{\mathcal{A}}_1$ 

 $A - 26$ 

•

**•** 

**•** 

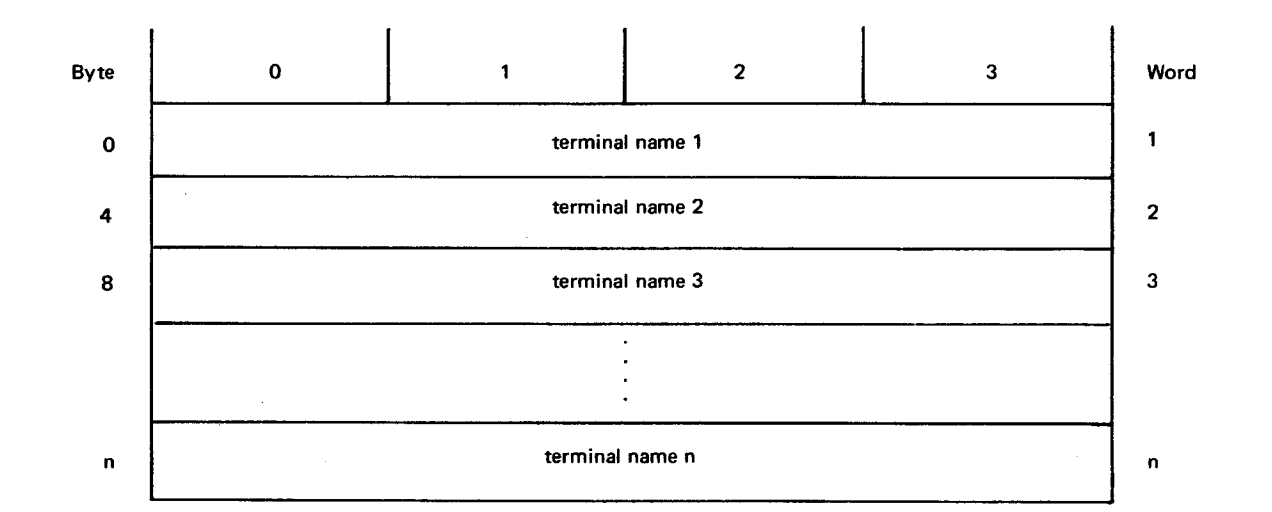

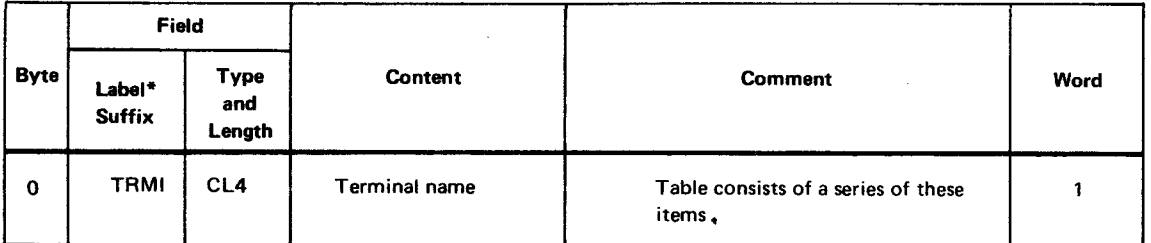

\*The label is prefixed TC#C. The DSECT for this table is TC#CCINP.

 $\bar{\beta}$ 

Figure A-6. CCACPY Terminal Name List Field Descriptions

•

•

Byte 0 1 2 3 Word o contract the contract of the contract of the contract of the contract of the contract of the contract of the contract of the contract of the contract of the contract of the contract of the contract of the contract of the  $\mathbf{1}$ **4** line name for terminal 1 2 unused flag byte flag byte number of terminals<br>(UNISCOPE) on line  $\begin{array}{c|c|c|c|c} \mathbf{0} & \mathbf{0} & \math$ 4 terminal index and the logical line number 16 device control table 1 5 n device control table n n

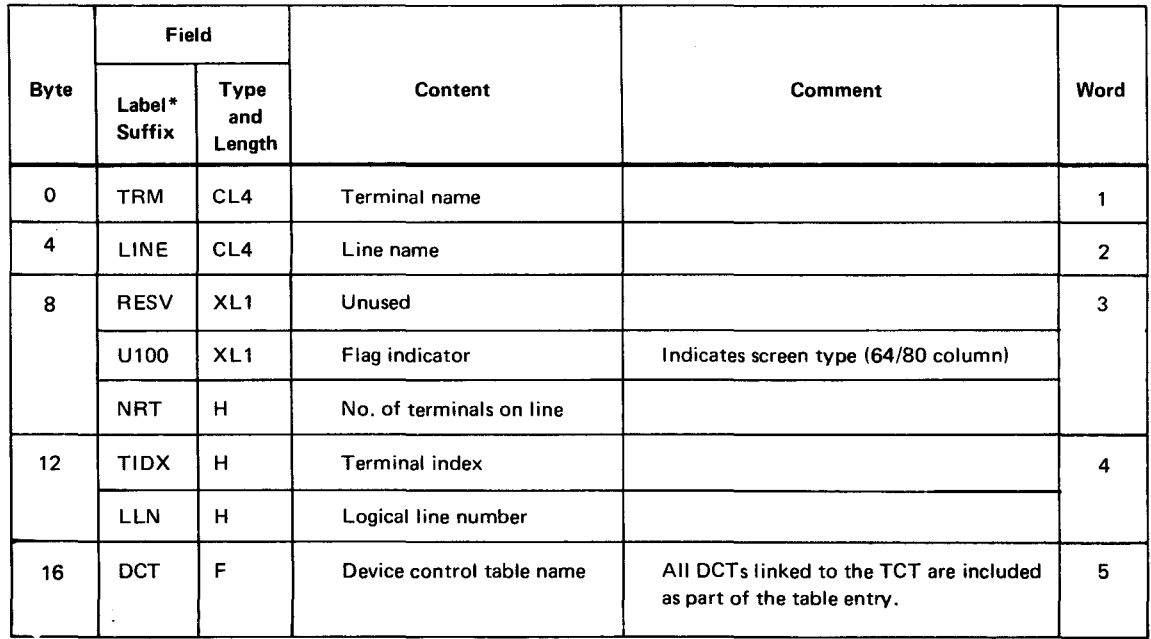

\*All labels are prefixed TC#C. The DSECT for this table is TC#CCOTP.

Figure A-7. CCA Information Table Field Descriptions

UPDATE LEVEL PAGE

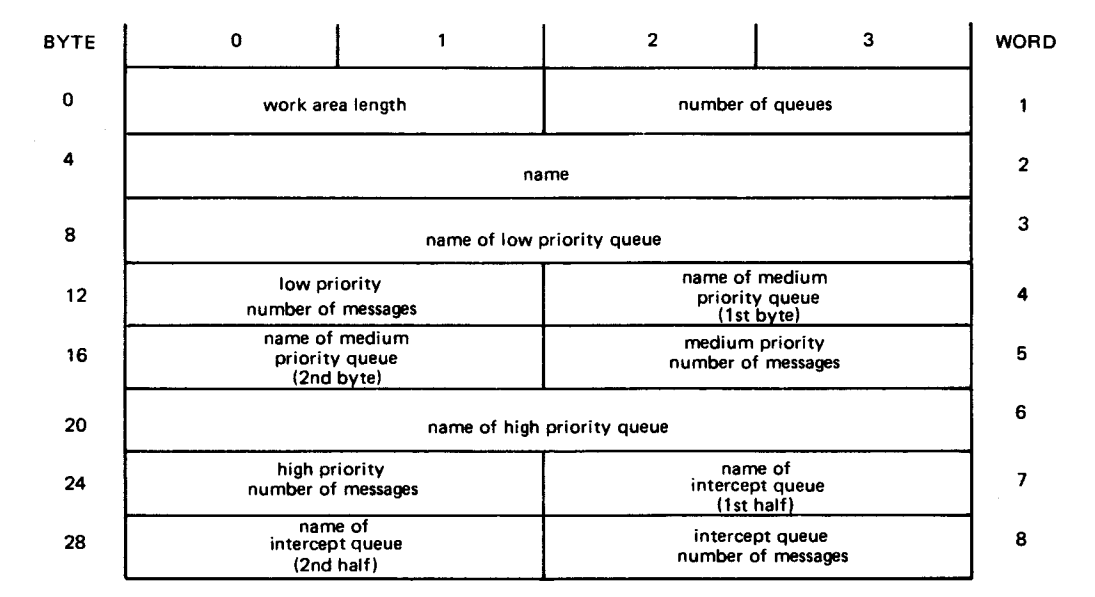

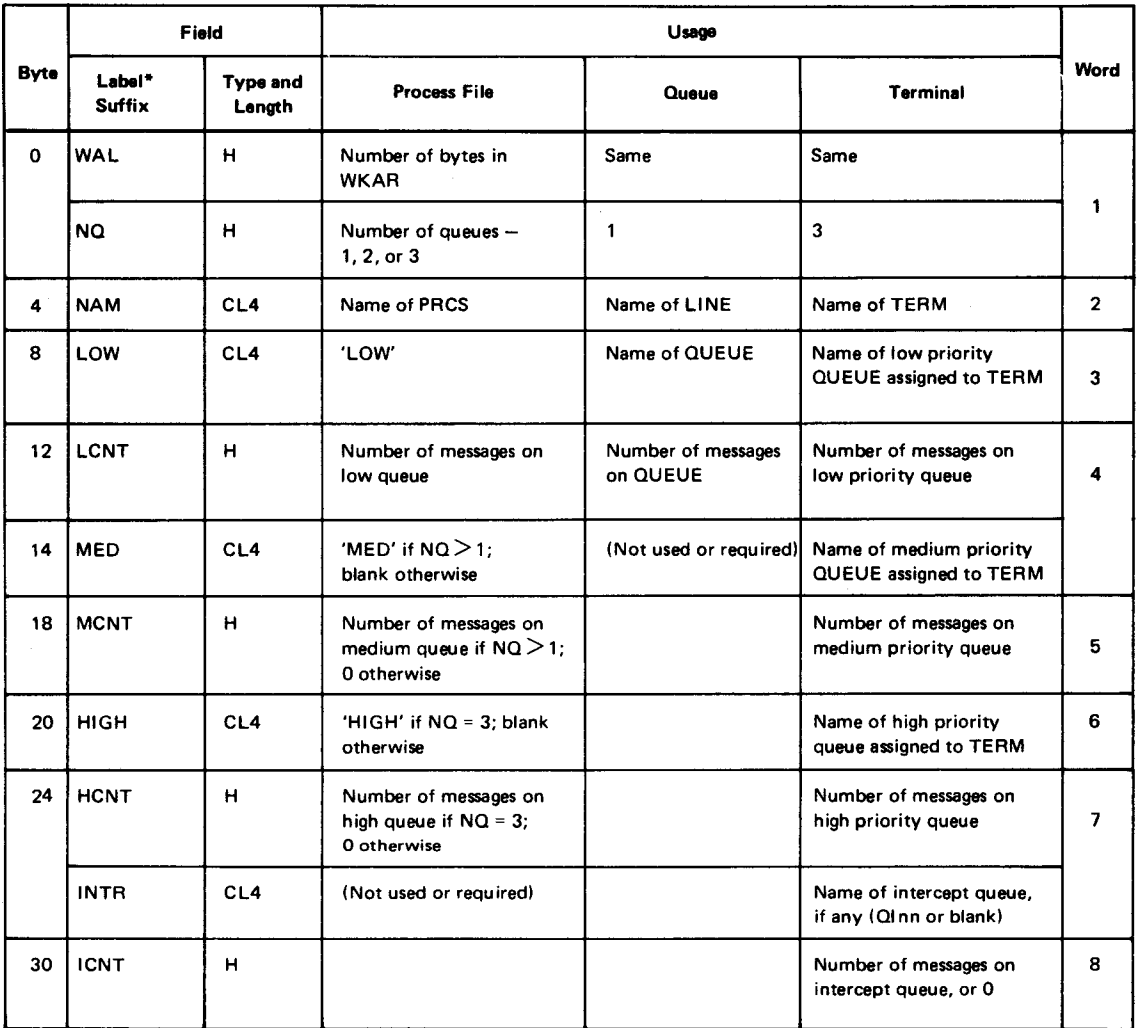

\*All labels are prefixed TO-#o. The DSECT for this table is TO-#GDWA and must be aligned on a half-word boundary.

Figure A-8. QDEPTH Work Area Field Descriptions

•

•

•

•

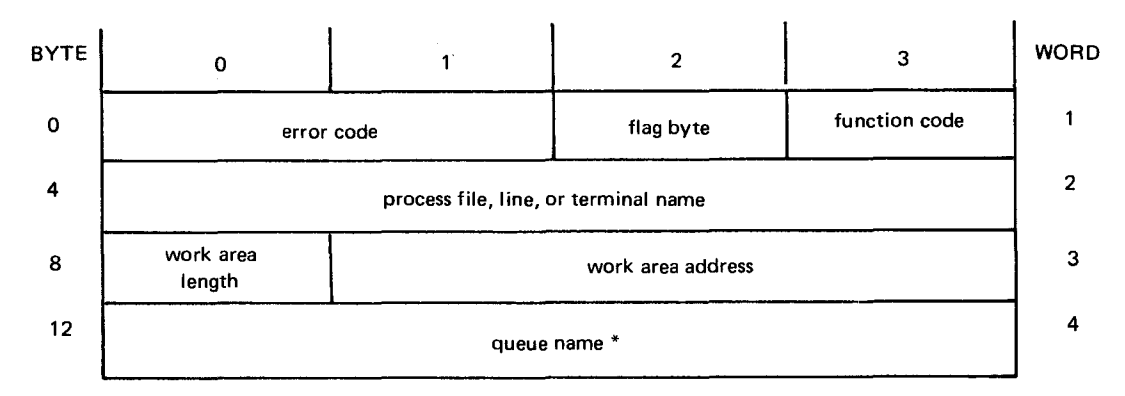

\*Used only when positional parameter 1 of QDEPTH, QHOLD, QRELSE, or QCLEAR is Q.

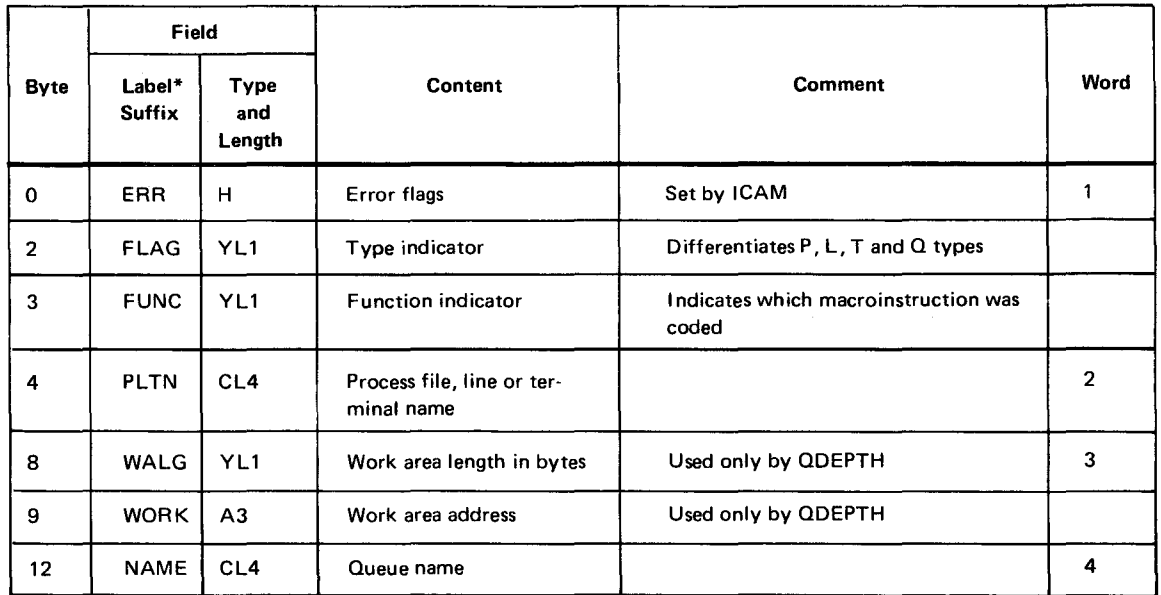

\*All labels are prefixed:  $TQ#Q$ . The DSECT name is  $TQ#QDSCT$ .

\*\*For QTRANS functions, TQ#QFN1 and TQ#QFN2 are equates for TQ#QPLTN and TQ#QWALG corresponding to the two file names.

Figure A-9. ODEPTH/QHOLD/QRELSE/QCLEAR Parameter List Field Descriptions

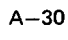

•

•

| Field                                                 |                 |              |                             |                                                                                       |                                                                                                    |  |
|-------------------------------------------------------|-----------------|--------------|-----------------------------|---------------------------------------------------------------------------------------|----------------------------------------------------------------------------------------------------|--|
| Label *<br><b>Type and</b><br><b>Suffix</b><br>Length |                 |              |                             | Content                                                                               | <b>Comments</b>                                                                                    |  |
| <b>RESV</b>                                           | н               | (Unused)     |                             |                                                                                       | Reserved for further system use                                                                    |  |
| <b>CNTL</b>                                           | XL2             |              |                             | Bit flags denoting fields to be copied or replaced                                    | Set by ICAM according to the FIELDS<br>subparametres; or if FIELDS omitted,<br>set by user program |  |
|                                                       |                 | Bit          | Field                       | <b>TRMREP</b><br>Subparam                                                             |                                                                                                    |  |
|                                                       |                 | KQUH         | QUEH                        | QUEUEH/QUEUES                                                                         | High queue name                                                                                    |  |
|                                                       |                 | <b>KOUM</b>  | QUEM                        | QUEUEM/QUEUES                                                                         | Medium queue name                                                                                  |  |
|                                                       |                 | KQUL         | <b>QUEL</b>                 | QUEUEL/QUEUES                                                                         | Low queue name                                                                                     |  |
| Byte 0                                                |                 | <b>KALT</b>  | <b>ALTD</b>                 | <b>ALTD</b>                                                                           | Alternate destination name                                                                         |  |
|                                                       |                 | <b>KADD</b>  | <b>ADDR</b>                 | <b>ADDR</b>                                                                           | Addressing RID, SID                                                                                |  |
|                                                       |                 | <b>KFRQ</b>  | <b>FREQ</b>                 | <b>FREQ</b>                                                                           | Polling frequency                                                                                  |  |
|                                                       |                 | <b>KPLM</b>  | <b>PLIM</b>                 | <b>PLIM</b>                                                                           | <b>Polling limit</b>                                                                               |  |
| Byte 1                                                |                 | <b>KPAD</b>  | PADR                        | <b>POLL</b>                                                                           | Polling RID, SID, DID                                                                              |  |
|                                                       |                 | <b>KRSP</b>  | RSLN,<br><b>RESP</b>        | <b>RESP</b>                                                                           | Response or answer-back                                                                            |  |
| <b>QUEH</b>                                           | CL <sub>4</sub> |              | Name of high priority queue |                                                                                       | First QUEUES subparameter in<br><b>TERM</b> definition                                             |  |
| <b>QUEM</b>                                           | CL <sub>4</sub> |              |                             | Name of medium priority queue                                                         | Second QUEUES subparameter in<br><b>TERM</b> definition                                            |  |
| QUEL                                                  | CL4             |              | Name of low priority queue  |                                                                                       | Third QUEUES subparameter in<br><b>TERM</b> definition                                             |  |
| <b>ADDR</b>                                           | XL2             |              |                             | RID, SID for device addressing                                                        | ADDR parameter in TERM definition                                                                  |  |
| <b>FREQ</b>                                           | XL2             |              |                             | Minimum time, in ms, between polling passes                                           | PINTV parameter in TERM<br>definition                                                              |  |
| <b>PLIM</b>                                           | XL2             | polling pass |                             | Limit on the number of input messages to<br>be accepted from the terminal in a single | PLIMIT parameter in TERM<br>definition                                                             |  |
| <b>RSLN</b>                                           | XL <sub>1</sub> |              |                             | Length of response or answer-back                                                     | First ANSWER subparameter in<br><b>TERM</b> definition                                             |  |
| <b>PADR</b>                                           | XL3             |              |                             |                                                                                       |                                                                                                    |  |
|                                                       | XL1             | (Unused)     |                             |                                                                                       | Reserved for future use                                                                            |  |
| <b>RESP</b>                                           | XL1             | if provided  |                             | First byte of response or answer-back                                                 |                                                                                                    |  |

Table A-14. TRMREP Work Area Detailed Field Descriptions

\*Labels are prefixed TQ#W. The DSECT name is TQ#TCWRK.

•

# • A.7. USER TRANSLATE TABLES

#### A.7.1. Specifying User Translate Tables

When specifying user translate tables, you specify the XLATE keyword parameter with its subparameters labeli, labelo, idi, and ido. You can use the XLATE keyword parameter associated with either the LINE or TERM macro call. When the XLATE keyword parameter on the TERM macro is used, the line information for that terminal is overridden. The LINE macro is discussed in 2.2.7, and the TERM macro is discussed in 2.2.10.

Each unique input and output translate table should be assigned a unique value. These values are stored separately, so that duplication between input and output values is permissible.

During CCA generation, a table of translate table addresses is built. This table contains the addresses of any translate table needed to support the CCA. The addresses of the standard translate tables appear first, followed by the user-specified tables. Each time a userspecified translate table is detected, its address (labeli/labelo) is placed in the appropriate slot. The index to this table is the idi/ido subparameter that has a decimal value ranging from 1 to 240.

### A.7.2. Examples of User Translate Tables

Some typical examples of user translate tables are presented in this discussion .

In the following examples, assume that the input modification value is m and the output modification value is n:

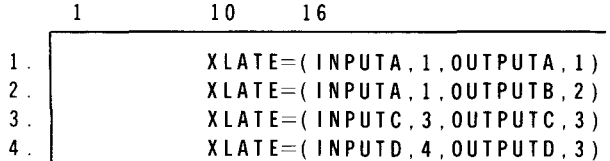

- $1<sub>1</sub>$ The address of INPUTA, A(INPUTA) is stored into the table at the base plus (1 + m) x 4; A(OUTPUTA) at the base plus  $(1 + n)$  x 4.
- 2. The address of INPUTA, A(INPUTA) is the same as in example 1; however, the address of A(OUTPUTB) is at the base plus  $(2 + n) \times 4$ .
- 3. The address of INPUTC, A(INPUTC) is stored into the table at the base plus (3 + m) x 4; A(OUTPUTC) is stored at the base plus  $(3 + m)$  x 4.
- 4. The address of INPUTD, A(INPUTD) is stored into the table at base plus  $(4 + m) x$ 4; the address of A(OUTPUTD) is stored at the base plus  $(3 + n) \times 4$ . Notice that this overlays OUTPUTC from example 3.

Figure A-10 shows the address of the translate tables if they were processed .

 $\uparrow$ 

 $A-32$ 

•

•

•

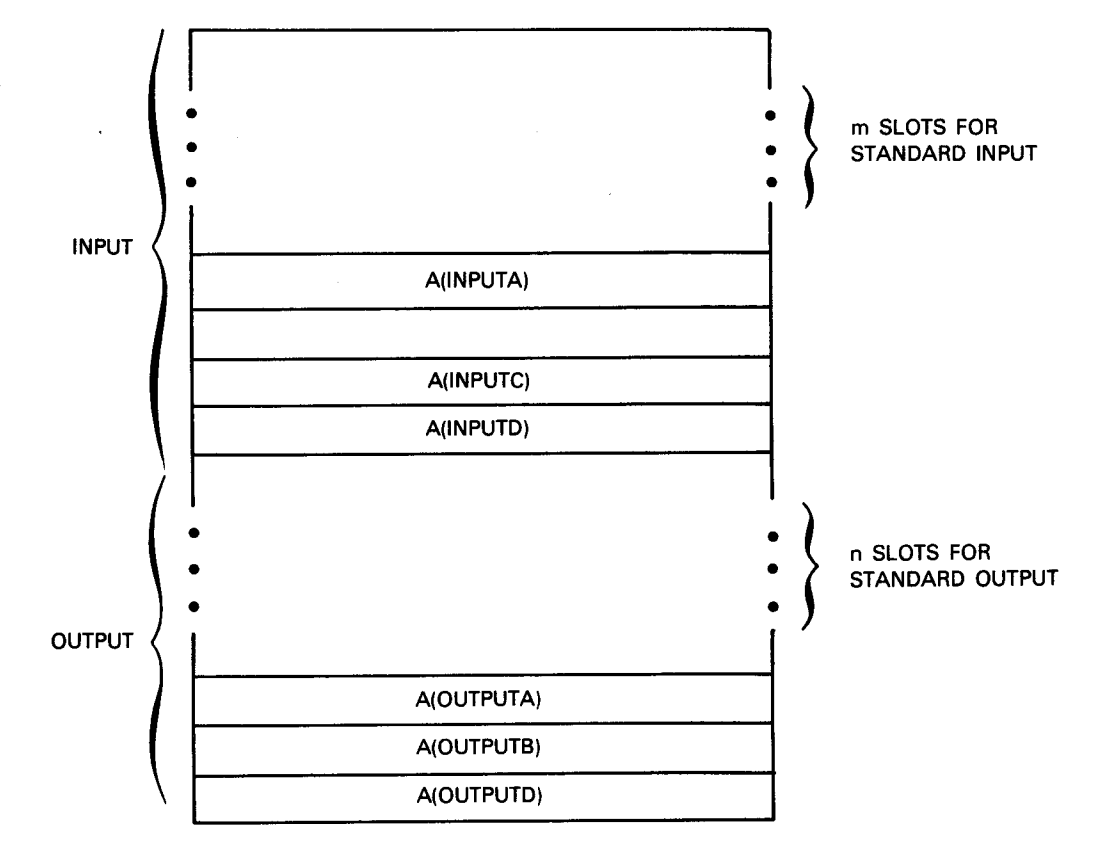

Figure A-10. Typical User Translate Table

Looking at Figure A-10, notice that there is an empty slot in the input portion. This resulted because an idi of 2 was not specified. To conserve main storage, you should specify consecutive numbers for both input and output. Also, notice that there is no A(OUTPUTC) because an ido of 3 was also specified for OUTPUTD.

As mentioned earlier, you have the option of using the XLATE parameter associated with either the LINE or TERM macro call. The following examples show the differences between the two macro calls.

 $\mathbf{1}$ 10 16 1. LI LINE XLATE= (INPUTA, 1, OUTPUTA, 1) T1 TERM XLATE=(, OUTPUTB, 2) T2 TERM XLATE=( INPUTB,2) 2. L2 LINE XLATE=(NO) T3 TERM XLATE=(YES,YES) T4 TERM 3. LINE XLATE=(,YES)<br>T5 TERM XLATE=(OUTPU TS TERM XLATE=(OUTPUTC.3) T6 TERM XLATE=( INPUTC,3,NO)

•

•

 $A-33$ 

- 1. L1 indicates that two user-supplied translate tables are specified (INPUTA and OUTPUTA). For T1, the input translation is INPUTA, which is the default from L1, while the output translation is OUTPUTB. For T2, the input translation is INPUTB, while the output translation is OUTPUTA, which is the default from L1.
- 2. There is no input translation for L2, and the standard translation is used on output. For T3, both the input and output translations are standard. For T4, there is no input translation for input, which was defaulted from L2; the output translation is standard, which was also defaulted from L2.
- 3. The standard translation tables are used for both input and output. For T5, the standard translation table is used for input, which was defaulted from L3, while the output translation table is OUTPUTC. For T6, the input translation table is INPUTC, and there is no output translation.

#### A.7.3. CCA Generation of User Translate Tables

All the user-supplied translate tables must be generated within the CCA. Therefore, when you are doing your ICAM SYSGEN, the user translate tables must be included before the  $ENDCCA$  card in the COMMCT section. Figure  $A-11$  is an example of a CCA using translate table substitution; only the parameters pertaining to this function are supplied .

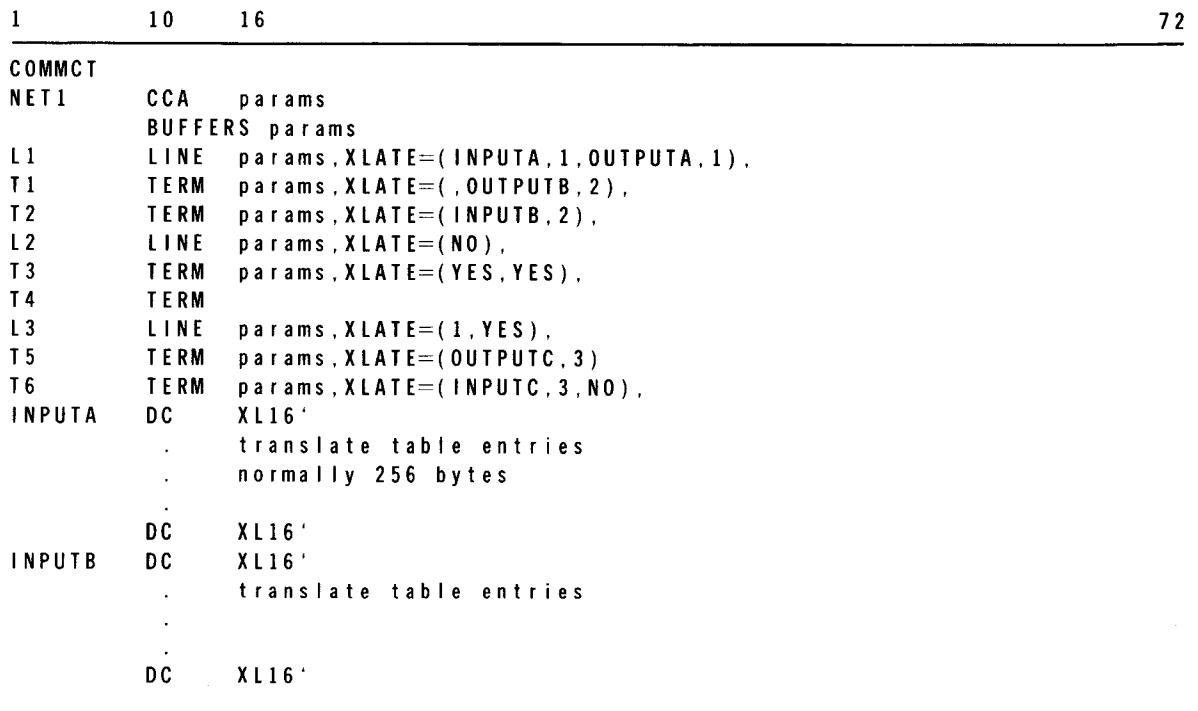

Figure A-11. Example of a Translate Table Substitution (Part 1 of 2)

**t** 

10 1 6  $\mathbf{1}$ INPUTC DC x L16' translate table entries  $\ddot{\phantom{a}}$  $\ddot{\cdot}$  $\cdot$ DC XL16'<br>DC XL16' OUTPUTA translate table entries  $\ddot{\cdot}$  $\ddot{\phantom{a}}$ DC x L16' OUTPUTB DC x L16'  $\ddot{\phantom{a}}$  $\ddot{\cdot}$  $\cdot$ XL 16' DC OUTPUTC DC XL 16'  $\ddot{\cdot}$  $\ddot{\cdot}$ DC XL16' EN DC CA MCP MCPNAME= params CACH=(params)  $\ddot{\cdot}$ CACH=(params) END

 $11 F1N$ 

Figure A-11. Example of a Translate Table Substitution (Part 2 of 2)

If the network in Figure A-11 were generated, the following index values would appear in the terminal tables:

• T1

Input:  $1 + m$  (m = number of standard input tables)

Output:  $1 + n$  (n = number of standard output tables)

• T2

Input:  $2 + m$  (m= number of standard input tables)

Output:  $1 + n$  (n = number of standard output tables)

•

•

A-35

 $\bullet$   $\bullet$  T<sub>3</sub>

Input: standard input value for particular line type Output: standard output value for particular line type

• T4

Input: standard input value for no input translation Output: standard output value for particular line type

• T5

Input: standard input value for particular line type

Output:  $3 + n$  (n = number of standard output tables)

• T6

•

•

Input:  $3 + m$  (m = number of standard input tables) Output: standard value for no output translation

•

•

# **Appendix B. Journaling**

#### **B.1. GENERAL**

The journal utility (JUST) is an optional utility that retrieves message text and statistical data. This data was previously written to the history file via MPPS. The journal utility is executed as an offline batch routine either to print this statistical data in an edited form or write it to disk.

The records processed by the journal utility are:

- JOURN records containing message text and related control data such as message waiting, message transmitted, or function key signal received.
- ODNR records indicating the successful delivery of the message .
- **PERF records containing line and terminal performance data.**
- STATS records containing buffer utilization data
- LOG records containing only ICAM journal header data.

To use journaling, you must generate MPPS at network generation via the LINE macroinstruction.

In addition to the journal utility retrieving, printing, and writing functions, the journal utility and ICAM, collectively, provide the user with a cold-restart function. During communications processing, ICAM can write restart records to the history file. If during processing, hardware failure occurs, you can execute the journal utility to reconstruct the ICAM message queues using the cold restart records. Following the reconstruction, you can request a warm restart of ICAM at network request time via the RESTART parameter in the NETREQ macroinstruction.

 $B-1$ 

**t** 

 $\ddagger$ 

# 8.2. NETWORK DEFINITION FOR JOURNALING

The following macroinstructions are used to define journaling:

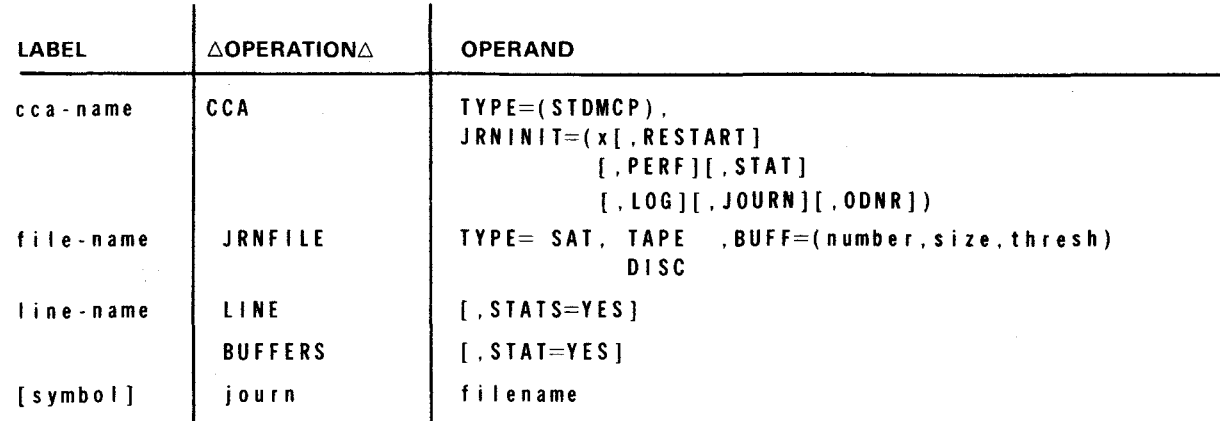

When specifying the JRNINIT parameter, x specifies the integer (1, 2, 3) determining the types of records collected. RESTART allows restart records to be written, PERF requests the writing of line and terminal performance data, and STAT requests the writing of buffer utilization data. JOURN requests the writing of message text and certain control information, ODNR allows for output delivery notification to be written, and LOG allows only journal buffer data to be written. All records are written to the history file.

The TYPE parameter must be STDMCP while the other option parameters may be included • as shown in Section 2.

The JRNFILE macroinstruction defines the history file where ICAM writes the designated records. The following coding shows how you might define a network for system generation to include journaling:

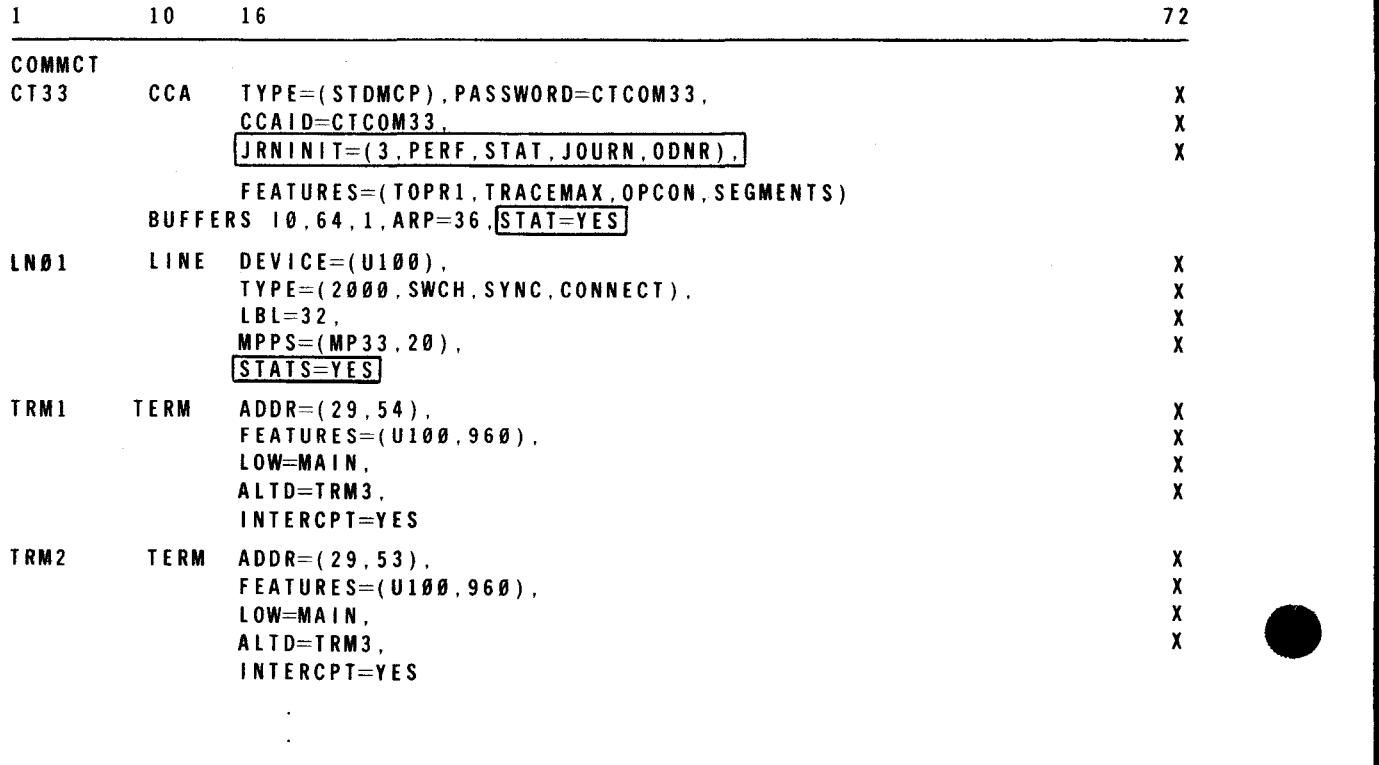

# $B-2$

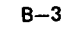

**t** 

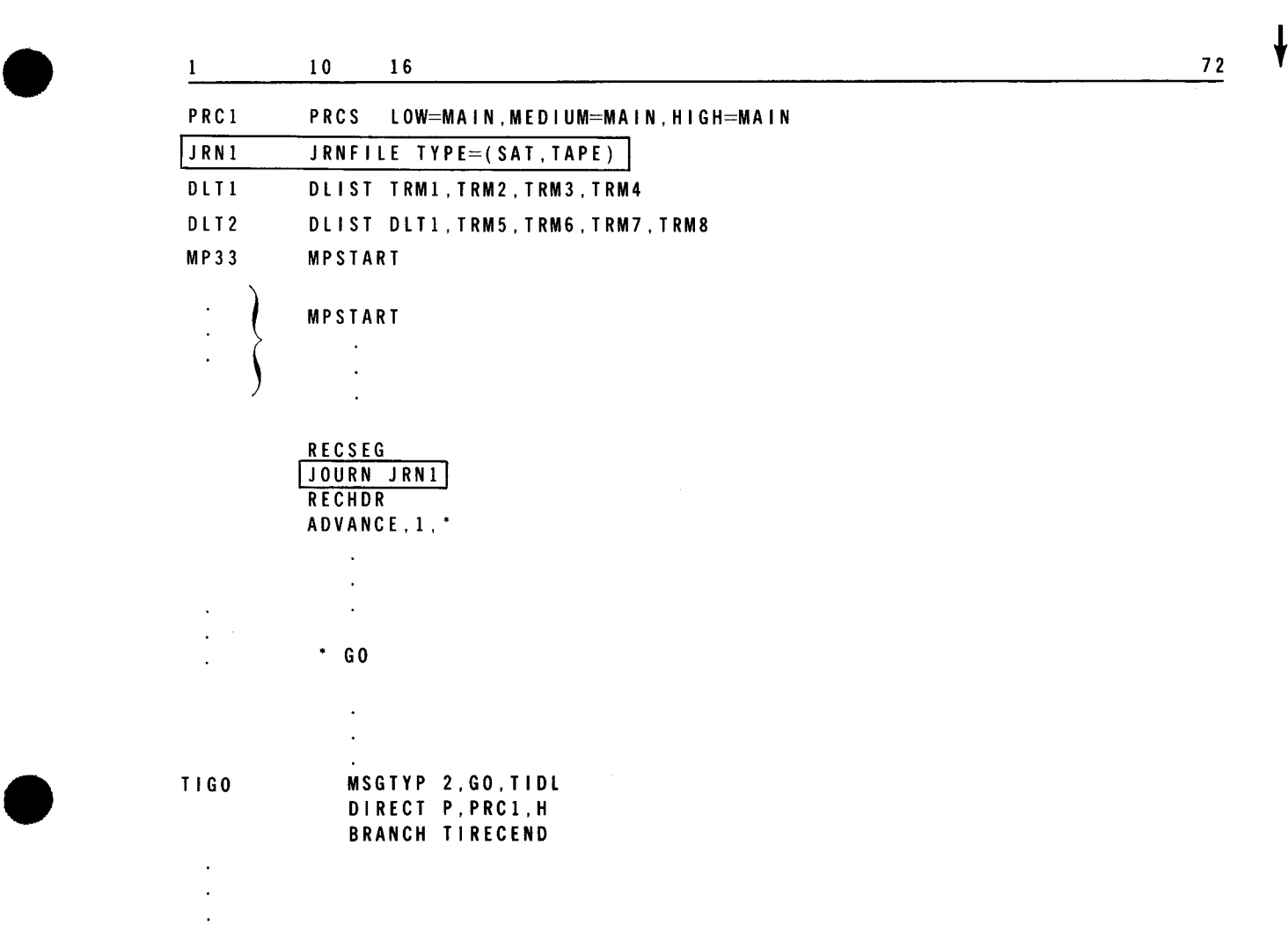

In this example, you should note the following items:

- **•** The JRNINIT parameter in the CCA macroinstruction indicates the record types to be collected; namely, performance, statistics, journal, and output delivery notification records.
- The STAT parameter in the CCA macroinstruction and the STAT=YES parameter in the BUFFERS macroinstruction requests the writing of buffer utilization data.
- The PERF parameter in the CCA macroinstruction and the STATS parameter in the LINE macroinstruction requests the writing of line activity data.
- The JRNFILE macroinstruction indicates the name of the history file (JRN1) and the file type (SAT, tape file) to be created.
- The JOURN macroinstruction in the MPPS is required for the history file to be created. The name must be identical to that of the JRNFILE macroinstruction.

↡

 $\ddagger$ 

# 8.3. REPORTING FACILITY

The journal utility reporting facility can produce an edited display, a summary report, a statistical report. or a combination of all the reports. Table B-1 lists the control statement and the function performed.

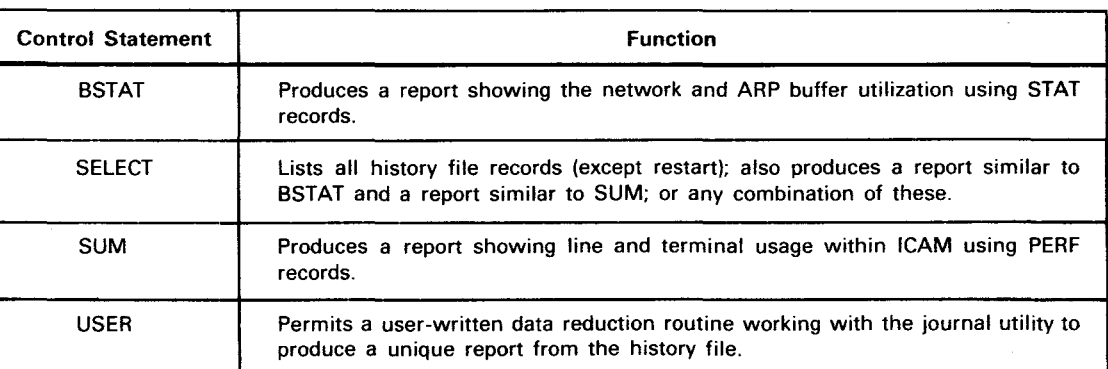

#### *Table 8-1. Journal Utility Control Statements*

#### 8.3.1. Control Statements

The control statements for the journal utility take the same format as any other system utility control statements, namely;

#### 60PERATION60PERAND

However, you should note the following items:

- Control statement labels are not permitted and the operation must be preceded by a space, and followed by at least one space.
- The maximum number of characters for a control statement is 255, including commas, parentheses, and dashes.
- If a control statement contains multiple operands, they are connected by implied AND operators; therefore, all conditions must be met before a record is selected. For example,

∆SELECT∆JEC=JOURN,DATE=78001

This control statement causes the printed report to contain journal header and continuation records with the date Jan 1 1978. All other records in the history file are ignored.

- When more than one report is required during an execution, an additional disk work<br>file must be allocated via the  $\frac{1}{\sqrt{2}}$  WORK1 jproc.<br>Normally, 7000<sub>16</sub> bytes should be specified in the JOB control statement. file must be allocated via the  $//$  WORK1 jproc.
- •

**t** 

# **BSTAT**

# B.3.1.1. Buffer Statement (BSTAT)

Function:

Generates a 2-page summary report listing, that lists network buffer utilization data, and ARP network buffer utilization data at network release time.

Format:

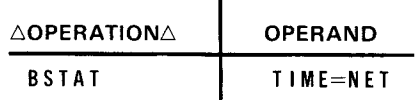

Parameters:

TIME=NET

Specifies that the journal utility produce a report from the buffer statistics data that ICAM wrote to the history file at network release.

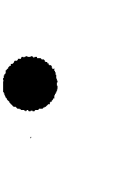

•

Example:

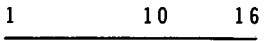

BS TAT TIME=NET

NOTE:

A typical BSTAT report is shown in Figure  $B-2$ .

 $\pmb{\downarrow}$ 

**t** 

**SELECT** 

#### B.3.1.2. SELECT Statement

Function:

Output all records of the history file subset defined by its operand to either a printer or SAT file. For printer output, the records are edited and the following three reports are produced:

- Journal message and output delivery notification
- **Buffer utilization summary**
- Line/terminal performance summary

The journal message and delivery notification report lists the journal header (JOURN) and continuation records, and the output delivery notification records (ODNR). The journal header records contain the first portion of the message (or the entire message if small enough) and associated control data. The journal continuation records contain the remaining part of the message. Although most journal and output delivery notification record fields are self-explanatory, you should note the following:

- SEO-NO indicates the message sequence indicator (MSI). Both journal header and continuation records have the same number. Also, the sequence number of an output delivery notification record refers to a previously printed journal record.
- DATE and TIME indicate the date and time that the records were written to the history file.
- **COMPLETE MESSAGE indicates the entire message is contained in the journal** header record.
- INITIAL SEGMENT indicates the remaining portion of the message is contained in one or more continuation records (same MSI).
- TEXT BYTES THIS FINAL SEGMENT indicates this continuation record contains the final message segment.
- TEXT IS indicates the data following is the message text; all nonprintable characters appear as blanks in the listing.
- **ODNR** indicates the output delivery notification record.

The statistic report is produced from the STATS records listing the network and ARP buffer pool data (similar to BSTAT report). The performance report is produced from the PERF record and lists line activity data for each terminal in the network (similar to SUM).

•

•

• Format:

 $\overline{1}$ 

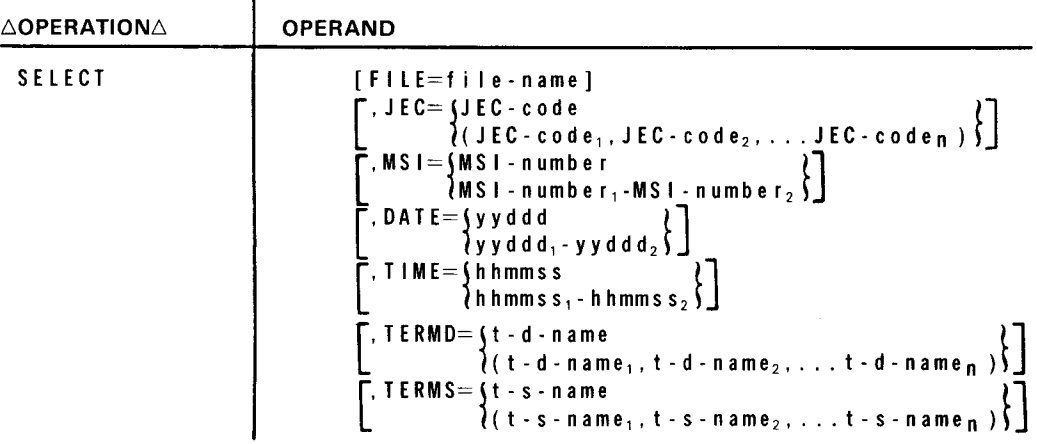

#### Parameters:

FILE

Designates the LFD name of a SAT file. This permsits the history file records (except RESTART) to be transcribed unedited to the designated file. This file can then be used as a primary input file by the journal utility at a later date.

JEC

•

•

Designates the types of records to be printed in either the report or transcribed into a disk file. Unspecified record types found in the history file are ignored. However, when the JEC parameter is omitted, all record types in the history file are selected except the RESTART records. The value may be one or a list of the following:

- JOURN Journal header and journal continuation records
- ODNR Output delivery notification report records
- STATS Buffer statistical records
- PERF Line and terminal performance records
- LOG Message header segments
- MS I

Indicates only records containing the designated message sequence indicator are to be retrieved. The indicator is a 4-byte binary value and can be stated as either a decimal or hexadecimal number. Each record type has a separate set of sequence numbers starting with 1.

DATE

Indicates only records containing the designated date are to be retrieved. The date is yyddd

**t** 

 $\pmb{\dagger}$ 

where:

yy

Is the year, with decimal values from 00-99. ·

ddd

Is the day of the year, with decimal values from 001-366.

#### TIME

Indicates only records containing the designated time are to be retrieved. The time is hhmmss,

where:

hh

Hours in the decimal range 00-23.

mm

Minutes in the decimal range 00-59.

SS

Seconds in the decimal range 00-59.

#### TERMD/TERIS

Indicates only records containing the designated destination and source terminal names are to be retrieved. The value is specified as a single 4-character name or series of names. This parameter should only be specified in conjunction with JEC=JOURN.

#### NOTE:

If you omit all the parameters, all history file records except the restart record are edited and printed.

 $\mathbf{1}$ 10 16 SELECT JEC=PERF SELECT

#### NOTE:

**t** 

A typical SELECT report is shown in Figure  $B$ -6.

•

•

•

•

1

**SUM** 

#### **B.3.1.3. SUM Statement**

 $\ddot{\phantom{a}}$ 

Function:

Generates a message traffic summary report from the performance (PERF) record.

Format:

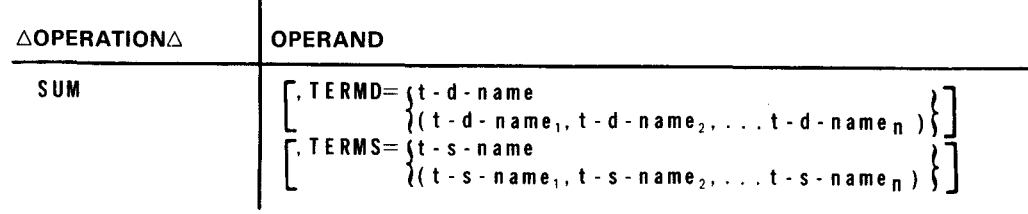

Parameters:

TERMD/TERMS

Indicates only the data from the designated terminal names are printed. The value is specified as a single 4-character name or series of names. (TERMS and TERMD are equivalent)

 $\downarrow$ 

•

•

•

NOTE:

If the parameters are omitted, the entire report is produced.

Example:

 $\mathbf{1}$ 10 16 SUM

NOTE:

A typical SUM report is shown in Figure B-4.

•

•

**t** 

**USER** 

# **B.3.1.4. USER Statement**

Function:

Generates a linkage to a user-defined data reduction routine. Through this linkage, the journal utility passes the specified history file records to the user's data reduction routine.

#### Format:

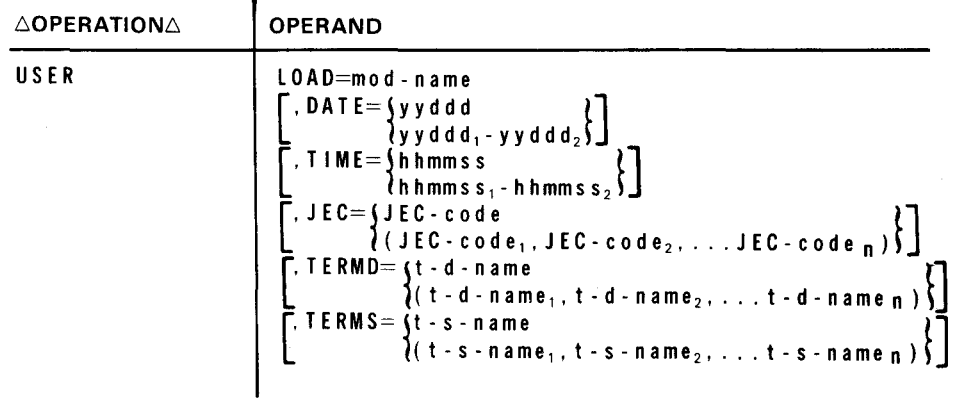

Parameters:

#### LOADM

Defines a user load module by its name. This keyword permits a single value only. The value is the name of a load module created by the user.

#### DATE

Indicates only records containing the designated date are to be retrieved. The date is yyddd,

where:

yy

Is the year, with decimal values from 00-99.

ddd

Is the day of the year, with decimal values from 001-366.

╋

•

•

•

TIME

Indicates only records containing the designated time are to be retrieved. The time is hhmmss,

where:

hh

Hours in the decimal range 00-23.

 $m$ 

Minutes in the decimal range 00-59.

SS

Seconds in the decimal range 00-59.

#### JEC

Designates the types of records to be passed to the user-defined data-reduction routine. Unspecified record types found in the history file are ignored. However, when the JEC parameter is omitted, all record types in the history file are selected except the restart records. The value may be one or a list of the following:

JOURN Journal header and journal continuation records

ODNR Output delivery notification report records

STATS Buffer statistical records

PERF Line and terminal performance records

LOG Message header segments

#### TERMD/TERMS

Indicates only records containing the designated destination and source terminal names are to be retrieved. The value is specified as a single 4-character name or series of names. This parameter should only be specified in conjunction with JEC=JOURN.

#### Example:

 $\ddagger$ 

 $10 \t 16$  72

USER LOADM=ULOD

NOTE:

The required coding to be incorporated in the user's data reduction routine for generating the linkage to the journal utility is presented in Figure B-7.

•

**t** 

### • **B.4. EXECUTING THE JOURNAL UTILITY (JUST)**

The following coding example shows a typical job control stream executing the journal utility. The input file (history file created by ICAM and MPPS) must be defined as INPUT1 in the LFD job control statement. A printer file must be defined with the filename of PRNTR. In addition, if multiple journal utility statements (BSTAT, SUM, SELECT, USER) are used, a work file must be defined via the  $//$  WORK1 iproc.

```
1. | // JOB SELECT...7000<br>2. | // DVC 20 // LFD PRN
  2. I/I DVC 20 // LFD PRNTR<br>3. // DVC 100 // VOL S10
  3. II DVC 100 II VOL S10309 II LFD INPUT! 
  4. // OPTION JOBDUMP<br>5. // EXEC JUST
          5. II EXEC JUST 
  \frac{6}{7}.
  \begin{array}{c} 7 \ . \ 8 \ . \end{array} SELECT
  \begin{array}{c} 8 \\ 9 \end{array} \begin{array}{c} \end{array} /*
          9. I& 
10. II FIN
```
- 1. Main storage size specification on JOB card
- 2. System printer file specification
- 3. History file specification
- 4. Desire dump upon abnormal termination
- 5. Execution of the journal utility
- 6. Start of journal utility statements
- 7. SELECT journal utility statement
- 8. End of journal utility statements
- 9. End of job
- 10. End of card input

### B.5. **TYPICAL JOURNAL UTILITY REPORTS**

Figure B-1 shows the job control stream to execute the journal utility's BSTAT statement; Figure B-2 is the printout. Figure B-3 is the job control stream to execute the journal utility's SUM statement; Figure B-4 is the printout. Figure B-5 is the job control stream to execute the journal utility's SELECT statement and Figure B-6 is the printout.

```
11JOB BSTAT ... 7000 
II DVC 20 II LFD PRNTR 
// DVC 100 // VOL S10309 // LFD INPUT1
II EXEC JUST 
1$ 
 BSAT TIME=NET 
I• 
I& 
11 FIN
```
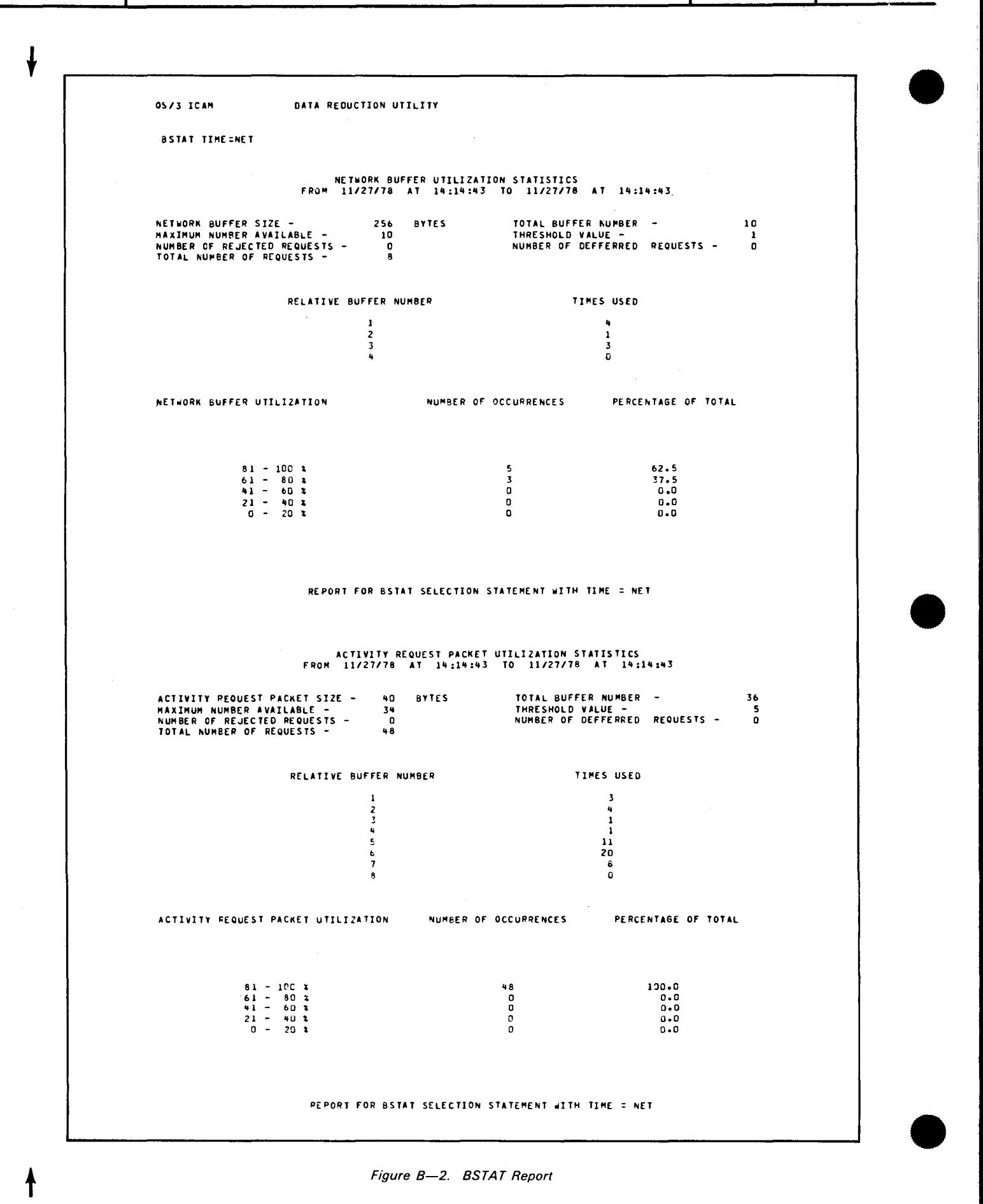

Figure B-2. BSTAT Report
PAGE

**NOTE:** 

The Relative Buffer Number and the Times Used items in Figure B-2 describe the utilization of the buffer pool from NETREQ to NETREL. The user can analyze this information to determine if fewer or more buffers and ARPs are required.

```
// JOB SUM, , , 7000
// DVC 20 // LFD PRNTR
// DVC 100 // VOL S10309 // LFD INPUT1
// EXEC JUST
/ $
SUM
\prime^*/ $
// FIN
```
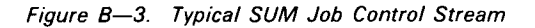

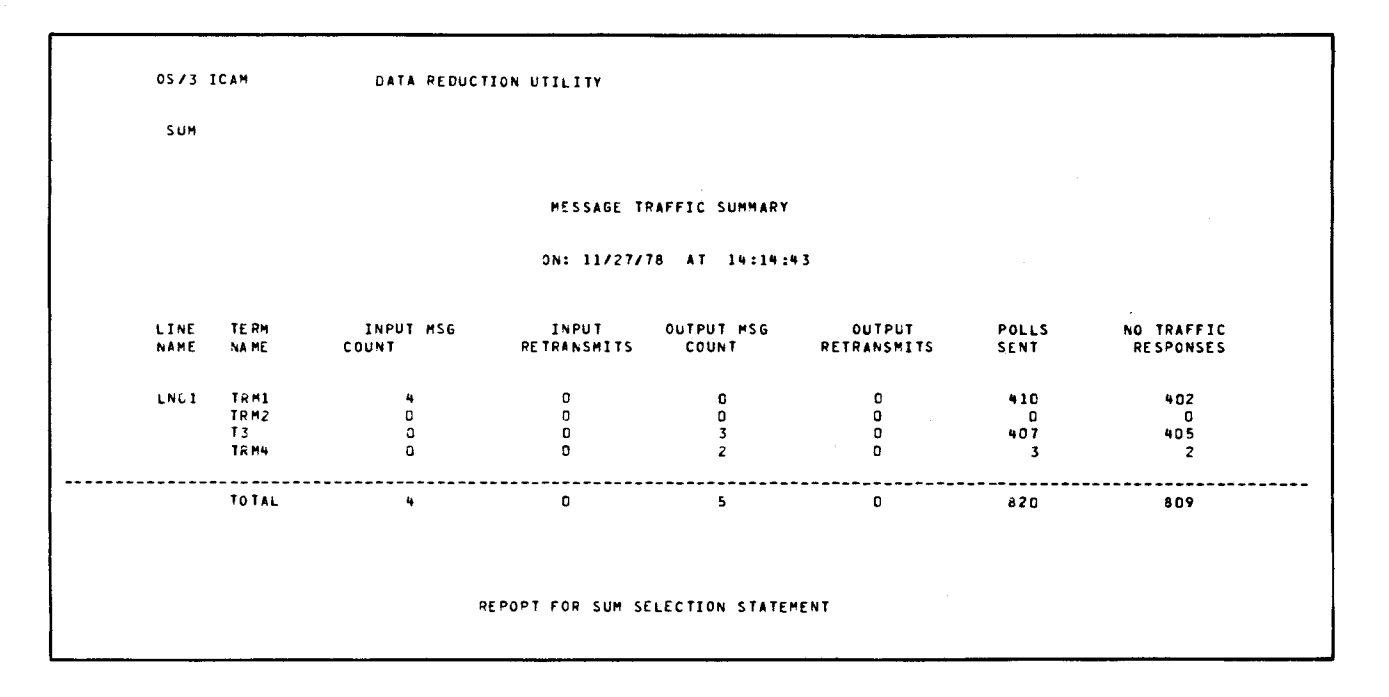

Figure B-4. SUM Report

#### NOTE:

Any error messages encountered during the communication processing are only counted in the POLLS SENT field (Figure B-4). Therefore, cross-footing is not possible.

- -

 $\overline{\mathbf{t}}$ 

 $\mathbf{\hat{f}}$ 

 $\ddot{\phantom{a}}$ 

```
II JOB SELECT,,, 7000 
II DVC 20 II LFD PRNTR
```
 $\sim$ 

```
II DVC 100 II VOL Sl0309 II LFD INPUTl 
II OPTION JOBDUMP 
11 EXEC JUST 
1$ 
SELECT 
I• 
II FIN
```
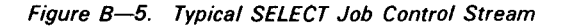

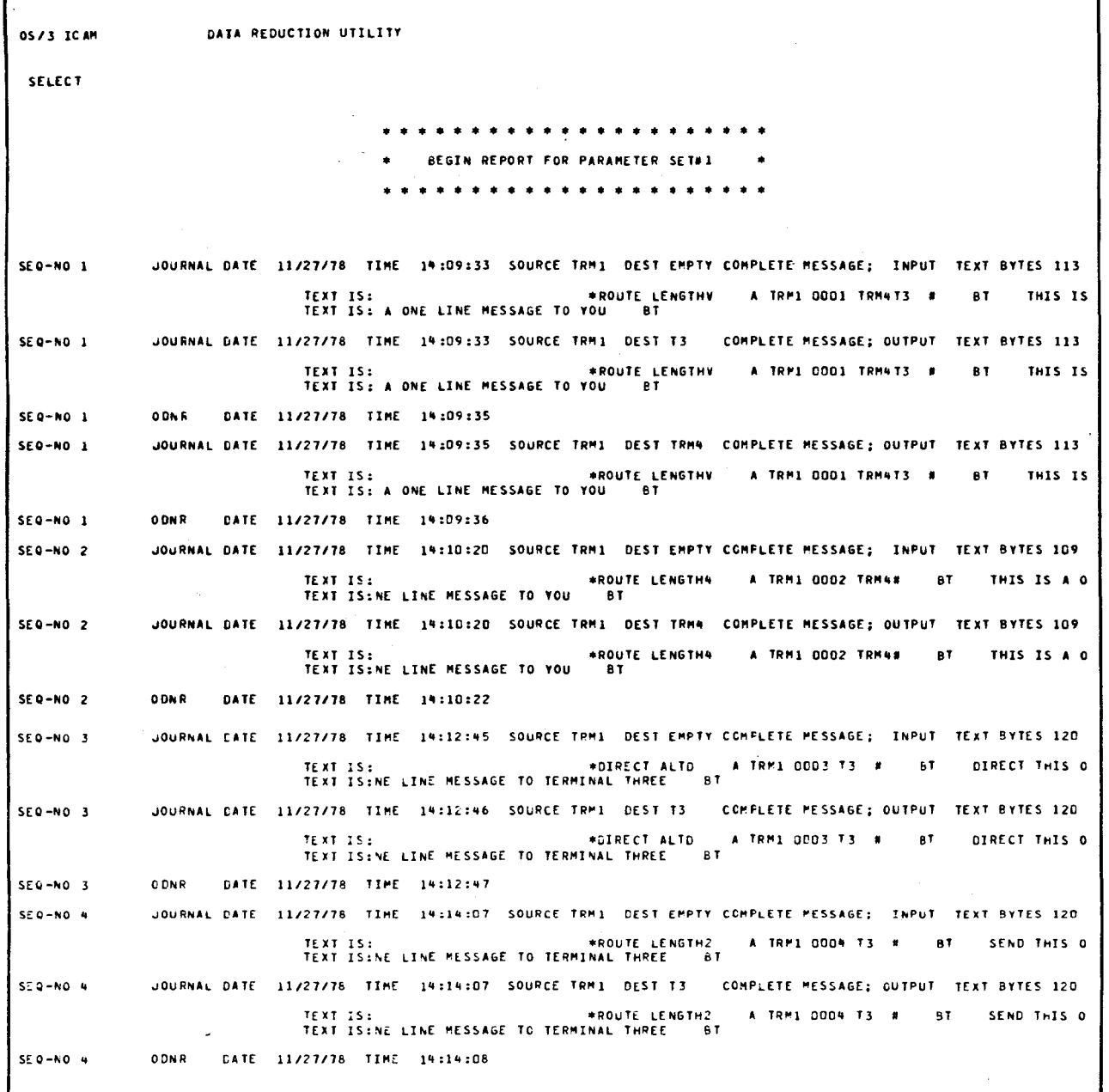

Figure B-6. SELECT Report (Part 1 of 3)

 $B-16$ 

•

•

 $B-17$ 

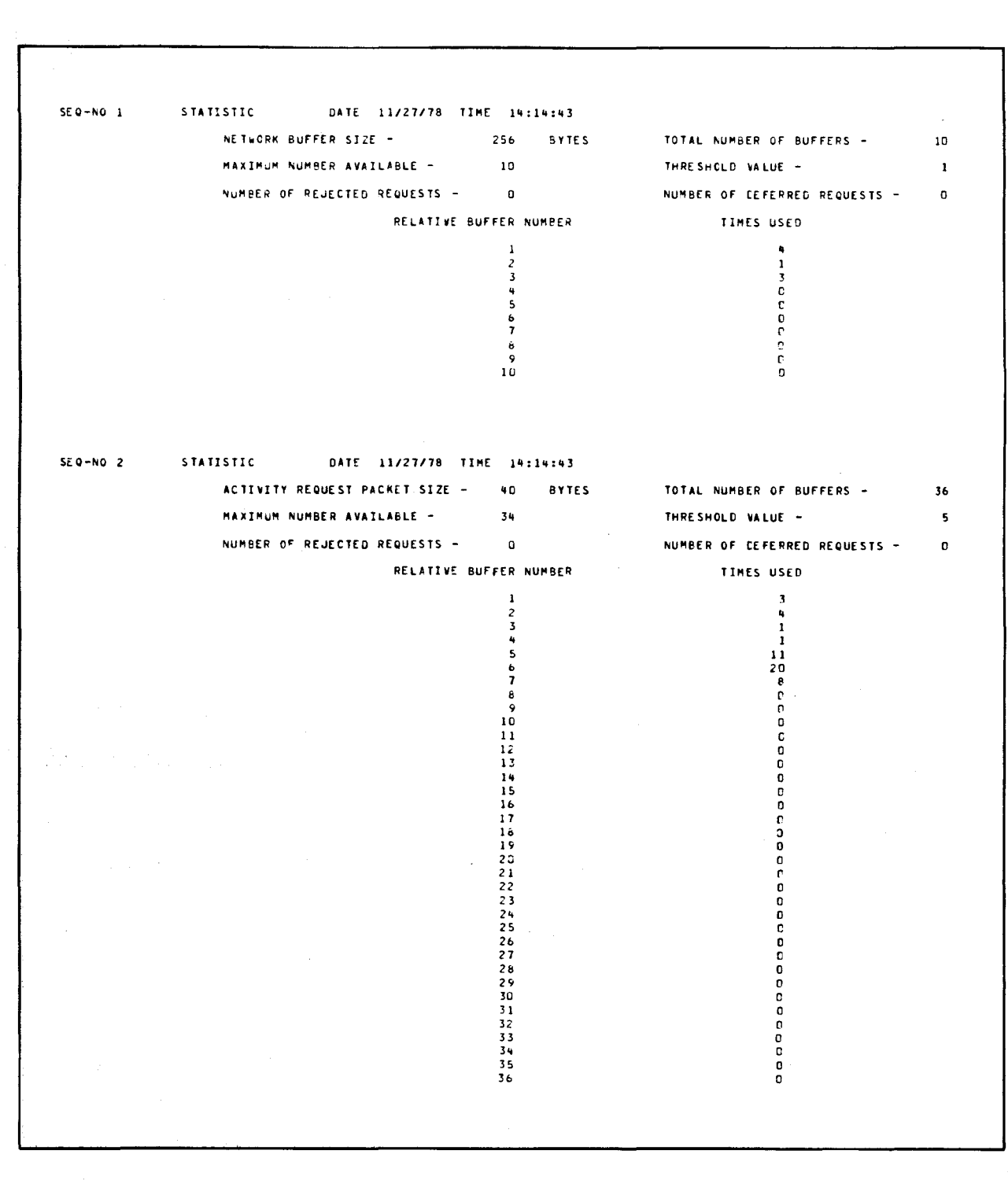

Figure B-6. SELECT Report (Part 2 of 3)

 $\pmb{\downarrow}$ 

SEQ-NO 1 PERFORMANCE 6 DATE 11/27/78 TIME 14:14:43 LINE NAME LNOL NO. TERMINALS ON LINE 4 TE ~M **INPUT** "5'G INPUT OUTPUT ~SG OUTPUT POLLS NO TRAFFIC NOE COUNT RETRANSMlTS COUNT RE TRANSMITS SENT RESPONSES TRM] 4 0 0 0 0 410 402 TR\*2 c 0 0 0 0 0 0<br>T3 0 0 3 0<br>TR\*4 0 0 0 2 0 3 2

END or REPORT FOR PARAMETER SET •1

Figure 8-6. SELECT Report (Part 3 of 3)

#### NOTES:

**t** 

- 1. The journal header and continuation and output delivery notification records make up the first part of the report. When INITIAL SEGMENT appears, it indicates the message is continued until FINAL SEGMENT appears in the journal record.
- 2. The STAT record makes up the second part of the report and lists the buffer and ARP pool statistical data. This report corresponds to the BSTAT report shown in Figure B-2 except that no utilization percentage is listed.
- 3. The PERF record makes up the final part of the report and lists the line activity. This report corresponds to the SUM report shown in Figure  $B-4$  except the items are not totaled.

#### **8.6. USER STATEMENT PROGRAM CODE**

OS/3 ICA" DATA REDUCTION UTILITY

Figure B-7 lists the USER statement source code that must be incorporated into the userown-code to create the user's data-reduction routine. Comments are provided in the listing that indicate where the user-own-code is to be inserted. Once the data-reduction routine is assembled and linked, the load module is to be placed in the system load library (\$Y\$LOD).

•

•

**VS/9 ASSEMBLER LISTING** FLAG LOCTN OBJECT CODE ADDRI ADDRZ STMNT M SOURCE STATEMENT connon **USER CYADT**  $\bullet$ **PRINT NOGEN**  $\overline{z}$  $00000$ **THRDSCTS** 3075 TCHUMCT **00000**  $0.0002$  $3111$ TIANSECT  $-0.05T$  $000000$ 3392<br>5960 **SUPEQU** PRINT ON GENANDORTA, SINGLE, DECK, WARN, NUM.<br>USING TJAPARAN, RI RI COVERS THE "PARAMETER LIST". THIS<br>ADDRESS WAS PROVIDED BY THE CALLER.<br>USING TJAPAEC, R2 R2 COVERS THE DATA RECORD. WHEN USER OWN<br>CODE IS ENTERED AT "PUT",  $5961$ 000000 5942  $\bullet$  $000000$ 5963 5964 - . . .<br>5965 COVERED BY RI. COVERS THE "GENERAL TABLE". THIS ADDRESS 5966  $\bullet$ = 7 0 0<br>5 9 6 7<br>5 9 6 8<br>5 9 6 9  $000003$ USING TJ#GEN,R3 R3 COVERS THE "GENERAL TABLE". THIS ADDRESS<br>USING THE WAS PROVIDED BY THE CALLER.<br>USING TJ#TPKT,R4 R4 COVERS THE "PACKET". SHEN USER OWN CODE IS<br>ENTERED, IT OBTAINS THE ADDRESS OF THE "PACKET"<br>FROM "GENERAL  $\bullet$  $000000$ 5970  $5971$ 300000  $5972$ 5973  $\bullet$ 5974 CALLER-5975<br>5975<br>5976  $5977$ - , , ,<br>5978 \* THE FOLLOWING ADDRESS CONSTANTS NUST APPEAR AT THE REGINAING OF THE ----<br>5979<br>5980 \* USER LOAD MODULE. 00000000000123 ALABORTI IF USER OWN CODE IS GIVEN CONTROL AT ADDRESS **DC** ABORT, IT SHOULD ABORT PROCESSING - IT HAS BEEN<br>IMPROPERLY CALLED. 5981 - , . .<br>5982  $\bullet$ HER TANDER CALLED.<br>ALCLOSE) USER DAN CODE IS GIVEN CONTROL AT 'CLOSE'<br>BHEN THE FINAL RECORD HAS PREVIOUSLY BEEN PASSED<br>TO IT, OR BHEN THERE ARE NO DATA RECORDS TO BE PASSED TO USER COODON 00000029 5983 nc. -...<br>5984  $\ddot{\phantom{0}}$ EGAS  $\bullet$ 5986 OUN CODE.<br>ARABORTI IF USER OWN CODE IS GIVEN CONTROL AT ADDRESS **5987**  $\bullet$ 000008 00000128  $5988$ **DC** 5989  $\ddot{\bullet}$ ABORT, IT SHOULD ABORT PROCESSING - IT HAS BEEN<br>IMPROPERLY CALLED. 5484<br>5990<br>5992<br>5993<br>5994 000000 00000013 A(PUT) WHEN USER OWN CODE IS GIVEN CONTROL AT "PUT",<br>THERE IS A DATA RECORD FOR USER OWN CODE TO nc.  $\ddot{\phantom{0}}$ PROCESS. A (ABORT) IF USER ONN CODE IS GIVEN CONTROL AT ADDRESS 000010 00000125 bc. - - - -<br>5995  $\ddot{\phantom{1}}$ ABORT, IT SHOULD ABORT PROCESSING - IT HAS BEEN  $5996$ <br>5997  $\ddot{\phantom{0}}$ IMPROPERLY CALLED. 000014 00000129 **DC** A (ABORT) IF USER OUN CODE IS GIVEN CONTROL AT ADDRESS ABORT, IT SHOULD ABORT PROCESSING - IT HAS BEEN<br>INPROPERLY CALLED. 5998 - . . . .<br>5 9 9 9 6000  $6001$  $5002$  $6003$ .<br>• BEGIN PUT PROCESSING. THERE IS A DATA RECORD TO BE PROCESSED. COODIS 90 OF 83AB **ODODAR**  $6004$ <br> $6005$ PUT **ROWRISS CALRACES SAVE CALLER'S REGISTERS. BHEN<br>BOWRISSCALRACES SAVE CALLER'S REGISTERS. BHEN<br>USER OBN CODE HAS COMPLETED 'PUT' PROCESSING, IT STM** WILL USE THE CONTENTS OF SAVED RIM TO RETURN CONTROL. 6006 TO THE CALLER. FURTHERMORE, USER OUN CODE MUST<br>RETURN ALL OF THE FOLLOWING REGISTERS INTACT: RI, 6007  $6008$ 6009  $\bullet$ R3. RZ<br>RZ TJAPDATA FROM THE PARAMETER LIST<sup>9</sup>, BE LOAD THE<br>ADDRESS OF THE DATA RECORD TO BE PROCESSED.<br>R4,TJAGCPKT FROM THE "PACKET". THE "PACKET" CONTAINS<br>ADDRESS OF THE "PACKET". THE "PACKET" CONTAINS 000010 50 20 1004 000004 6010  $\mathbf{L}$  $\bullet$ 6013  $6012$ 000020 58 40 3024 000024  $\mathbf{r}$ 6013 ADDRESS OF THE "PACKET" CONTRAINS<br>
THE ENCODED CONTROL STATEMENT THAT HAS<br>
CAUSED USER ON CODE TO BE LOADED AND GIVEN CONTROL.<br>
USER DEN CODE MAY NOB TEST AND IDENTIFY THE DATA RECORD TYPE, BY<br>
INTERVOGATING DATA RECORD TO 6014 6015 6016 6017  $6018$ 6019 BUFFER STATISTICS INFORMATION.<br>SVMBOLIC "TJ#EPERF": THE PERFORMANCE RECORD, #HICH CONTAINS  $6020$ 6023 STROULLE THE AND TERMINAL SUMMARY INFORMATION.<br>STROULLE TIMEODNR': THE OUTPUT DELIVERY NOTICE RECORD.<br>STROULLE TIMEODNR': THE OUTPUT DELIVERY NOTICE RECORD.<br>CONTINUATION RECORD.  $6022$ 6023 6024 6025 STREDLIC "TJRELOG": THE LOG RECORD.<br>NOTES: (1) ALL OF THE ABOVE RECORDS ARE MAPPED<br>BY THE DSECT "TJBDREC". 6026 6 O Z 7 6028 **BY THE DSECT "TJOREC".**<br>
BHEN THE DATA RECORD IS A JOURNAL<br>
RECORD, THE CONTENTS OF "TJODHFI"<br>
SPECIFIES WHETHER IT IS A JOURNAL<br>
HEADER RECORD, OR A JOURNAL CONTINUATION<br>
RECORD, "TJODHFI" 2\*\*i=1 SIGNIFIES THAT<br>IT IS A J  $6029$ 6030 6031 6032  $6033$ 6034 6035 2\*\*1=0 SIGNIFIES A CONTINUATION RECORD. 6 036 6037 6038 6039 \* (CONTINUE PUT PROCESSING) 6090 - - - -<br>6 04 1 6092 \*<br># BEGIN CLOSE PROCESSING. NOTE THAT IF THE CONTROL STATEMENT<br># FAILE> TO CAUSE ANY DATA RECORDS TO BE SELECTED, USER OUN CODE CAN<br>\* BE ENTERED AT \*CLOSE\* #ITHOUT PREVIOUSLY HAVING BEEN ENTERED 6.043 6014 6.095  $+ AT$  Put 6.046

Figure B-7. Required USER Statement Program Code (Part 1 of 3)

 $B-19$ 

 $\downarrow$ 

UPDATE LEVEL PAGE

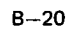

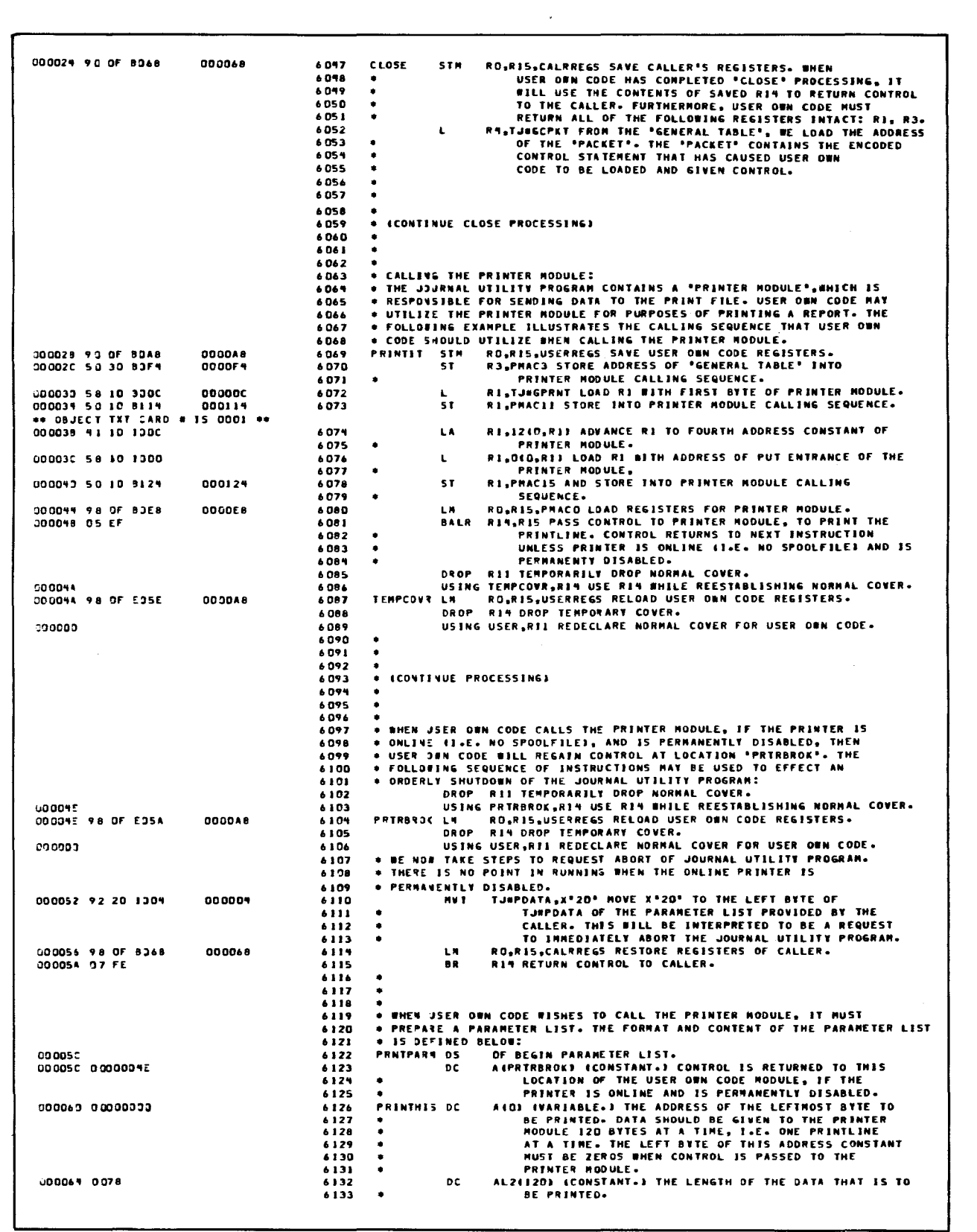

Figure B-7. Required USER Statement Program Code (Part 2 of 3)

 $B-21$ 

|                                                    | 6134         |                    | DC. | CLI' " NOT USED.                                                     |
|----------------------------------------------------|--------------|--------------------|-----|----------------------------------------------------------------------|
| 000067 40                                          | 6135         | <b>CARRCONT DC</b> |     | CLI" " {VARIABLE.} CARRIAGE CONTROL CHARACTER, IN                    |
|                                                    | 6136         | ٠                  |     | OS/3 DEVICE INDEPENDENT CODE: X*IO* = PRINT THEN                     |
|                                                    | 6137         |                    |     | SPACE ZERO LINES: X'OI' THRU X'OY' = PRINT THEN SPACE                |
|                                                    | 6138         | ۰                  |     | ONE THRU NINE LINES: X'OA' THRU X'OF' = PRINT THEN                   |
|                                                    | 6139         | ۰                  |     | SPACE TEN THRU FIFTEEN LINES: X'17' = SKIP TO HOME                   |
|                                                    | 6140         |                    |     | PAPER. DUE TO THE DESIGN OF THE PRINTER MODULE,                      |
|                                                    | 6191         |                    |     | A PRINTLINE SHOULD NOT BE PROVIDED (AND NONE WILL                    |
|                                                    | 6342         |                    |     | BE PRINTED) WHEN SKIP TO HOME PAPER IS SPECIFIED.                    |
|                                                    | 6143         |                    |     |                                                                      |
|                                                    | 6144         |                    |     |                                                                      |
|                                                    | 6145         |                    |     |                                                                      |
| 000068 00000000                                    | 6146         | CALRRESS DC        |     | <b>IGAIOI DHEN USER OWN CODE GETS CONTROL, IT STORES</b>             |
| ** OBJECT TXT CARD # IS OODZ **                    |              |                    |     |                                                                      |
|                                                    | 6147         | ۰                  |     | THE CALLER'S REGISTERS HERE.                                         |
|                                                    | 6198         |                    |     |                                                                      |
| ** OBJECT TXT CARD # IS 0003 **                    |              |                    |     |                                                                      |
| COODAB 00000000<br>** GBJECT TXT CARD # IS 0004 ** | 6149         | USERRESS DC        |     | <b>IGAID) STORAGE AREA FOR USER OWN CODE REGISTERS.</b>              |
|                                                    |              |                    |     |                                                                      |
|                                                    | 6150         | ۰                  |     | WHEN CALLING THE PRINTER MODULE.                                     |
|                                                    | 6151<br>6152 |                    |     | * THE FOLLOWING SIXTEEN ADDRESS CONSTANTS ARE USED WHEN CONSTRUCTING |
|                                                    | 6153         |                    |     | . THE CALLING SEQUENCE FOR THE PRINTER HODULE.                       |
| ODOCES DOMODOD                                     | 6154         | <b>PMACO</b>       | D C | AID) ARBITRARY VALUE FOR RO.                                         |
| 0000EC 0000005C                                    | 6155         | <b>PMACI</b>       | DC. | AIPRNTPARM) THE ADDRESS OF THE PARAMETER LIST, WHICH                 |
|                                                    | 6156         | ٠                  |     |                                                                      |
|                                                    | 6157         | $\bullet$          |     | CONTAINS THE PRINTLINE ADDRESS, CARRIAGE CONTROL<br>CHARACTER, ETC.  |
|                                                    |              |                    |     | AIO) ARBITRARY VALUE FOR RZ.                                         |
| 0000FD 00000003                                    | 6158         | P PAC2             | DC. | AIDI THE ADDRESS OF THE *GENERAL TABLE* WILL BE STORED               |
| 0000F+ 00000000                                    | 6159         | PMAC3              | DC. | <b>HERE.</b>                                                         |
|                                                    | 6160         | PMAC4              | DC. | <b>JAIDI ARBITRARY VALUE FOR RN THRU RIO.</b>                        |
| 0000FB 00000003                                    | 6161<br>6162 | <b>PHAC11</b>      | DC. | A10) THE ADDRESS OF THE BEGINNING OF THE PRINTER MODULE              |
| 000114 0000000                                     | 6163         | ٠                  |     | <b>WILL BE STORED HERE.</b>                                          |
| ** OBJECT TXT CARD # IS 0005 **                    |              |                    |     |                                                                      |
| 000119 00000000                                    | 6164         | <b>PMAC12</b>      | DC. | 2AIOI ARBITRARY VALUE FOR RIZ THRU RI3.                              |
| 000129 00000900                                    | 6165         | <b>PHACIS</b>      | DC. | AID) PLACEHOLDER ONLY. TRUE VALUE OF RIM WILL BE                     |
|                                                    | 6166         | $\bullet$          |     | PROVIDED BY BALR.                                                    |
| 000124 00000000                                    | 6167         | P MACIS            | DC. | AIDI BILL CONTAIN THE ADDRESS OF THE PUT ENTRANCE OF THE             |
|                                                    | 6168         |                    |     | <b>PRINTER MODULE.</b>                                               |
|                                                    | 6169         |                    |     | * THE FOLLOWING LABEL MUST OF COURSE BE REPLACED BY AN APPROPRIATE   |
|                                                    | 6170         |                    |     | * CUSTOMER-BRITTEN ROUTINE. THE USER OWN CODE ROUTINE SHOULD ABORT   |
|                                                    | 6171         |                    |     | * BECAUSE IT HAS BEEN ENTERED AT AN ILLOGICAL ENTRANCE.              |
| 000128                                             | 6172         | A BORT             | EQU |                                                                      |
|                                                    | 6173         |                    |     |                                                                      |
|                                                    | 6174         |                    |     |                                                                      |
|                                                    | 6175         |                    |     |                                                                      |
|                                                    |              |                    |     |                                                                      |
|                                                    |              |                    |     |                                                                      |
| ** OBJECT TXT CARD # IS 0006 **                    | 6176         |                    | END |                                                                      |

Figure B-7. Required USER Statement Program Code (Part 3 of 3)

### **B.7. JOURNAL UTILITY - COLD RESTART FACILITY**

The cold restart facility of the journal utility is used to rebuild ICAM queues when a hardware failure occurs during ICAM processing. By selecting the RESTART statement, the cold restart facility reads the history file up to the point where the hardware failure occurred; then, the journal utility writes the messages to a disk file. After all the messages are written, the journal utility will go to normal end-of-job. After job termination, a warm restart of ICAM is possible via RESTART parameter on the NETREQ macroinstruction.

For ICAM to create a history file containing cold restart records, you must have specified the RESTART operand in the JRNINIT parameter on the CCA and JRNFILE macroinstructions to create the SAT disk file. Additional files are required to cold restart. These files must be defined and formatted in the same manner as they were for the ICAM disk queue processor in the previous ICAM session. Disk or tape input files must be standard labeled SAT/TSAT files, defined via job control. Input and output restart files must not be assigned the same file name.

#### **NOTE:**

Some messages may be lost between the time when the hardware failure occurred and the time when the last message was written to the history file.

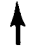

 $\overline{\phantom{a}}$ 

 $\downarrow$ 

B-22

 $\bullet$ 

•

•

## **RESTART**

#### **B.7.1. RESTART Statement**

Function:

Restores the ICAM message queues through a cold restart of the network by reading the history file. The file is defined in the journal utility job control stream via the LFD filename INPUT1.

Format:

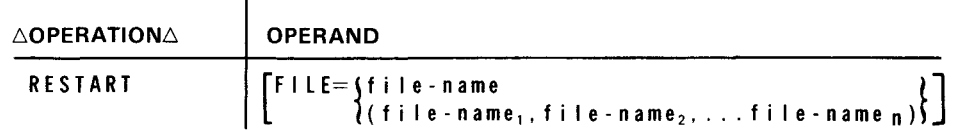

Parameter:

F I LE

Designates the file-name of the disk file to be created. Single or multiple files may be specified.

If omitted, all the disk queue files residing on the input file are created.

Example:

**t** 

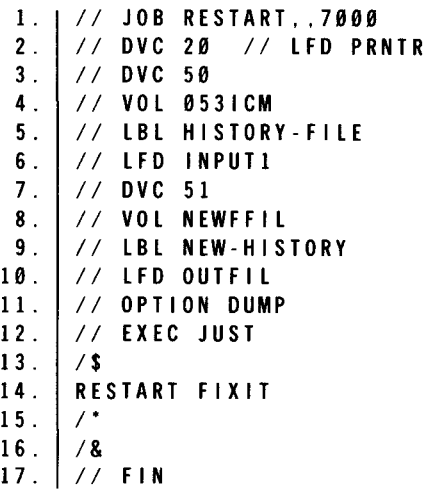

•

•

- 1. Main storage size specification on job card
- 2-6. Printer file and INPUT1 file specification
- 7-10. Output file specification
- 11. Desire dump upon abnormal termination
- 12. Execute the journal utility
- 13. Start of utility statements
- 14. User statement defining the user data-reduction routine
- 15. End of journal utility statements
- 16. End of job
- 17. End of card input

#### **8.8. ERROR HANDLING**

If the journal utility has encountered data errors in the SELECT report, the following message is listed in the system log file:

\*\*\*ICAM JOURNAL UTILITY PROGRAM HAS FOUND DATA ERRORS. SEE DATA ERROR COUNT AT END OF EACH REPORT THAT HAS ERRORS.\*\*\*

The number of data errors found in the report are totaled and printed with this message:

THE FOLLOWING NUMBER OF DATA ERROR FLAGS ARE FOUND IN THIS REPORT: nnn

The user should send the report along with a software user report (SUR) to his local system analyst.

All other error messages are printed via canned message files whenever invalid statements or keywords are encountered. See system message manual, UP-8076 (current version) .

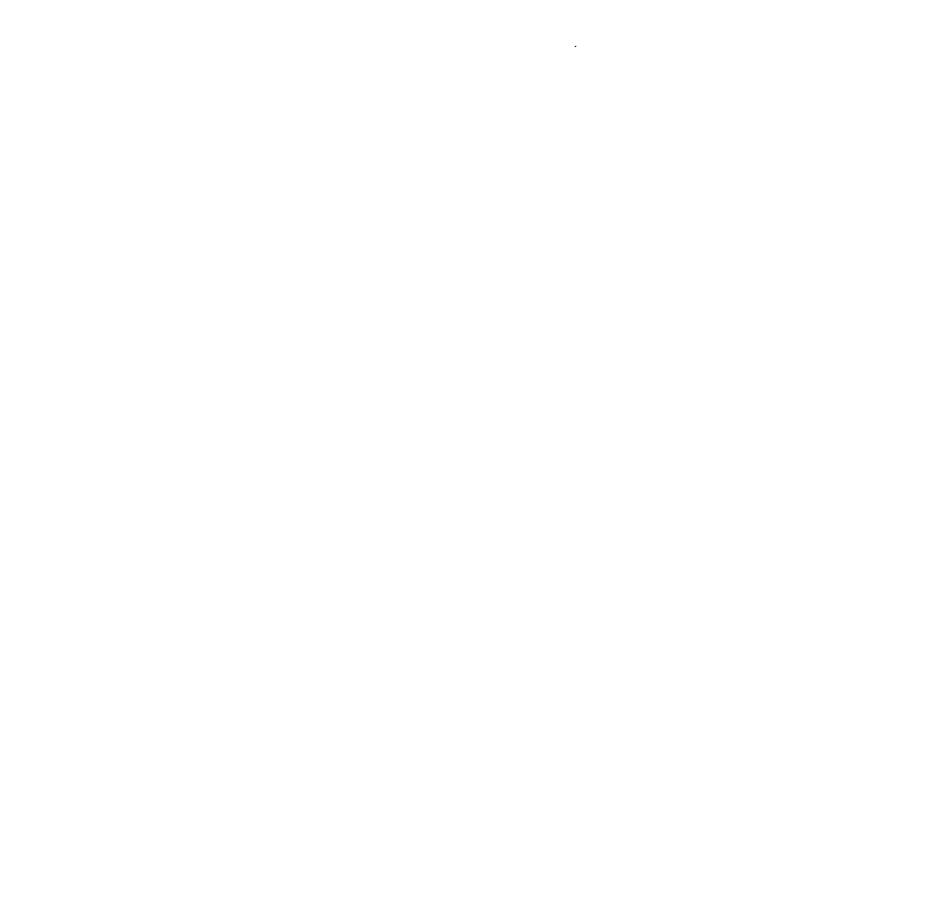

ŗ

and the property of the company

•

 $\hat{\boldsymbol{z}}$ 

# **Index**

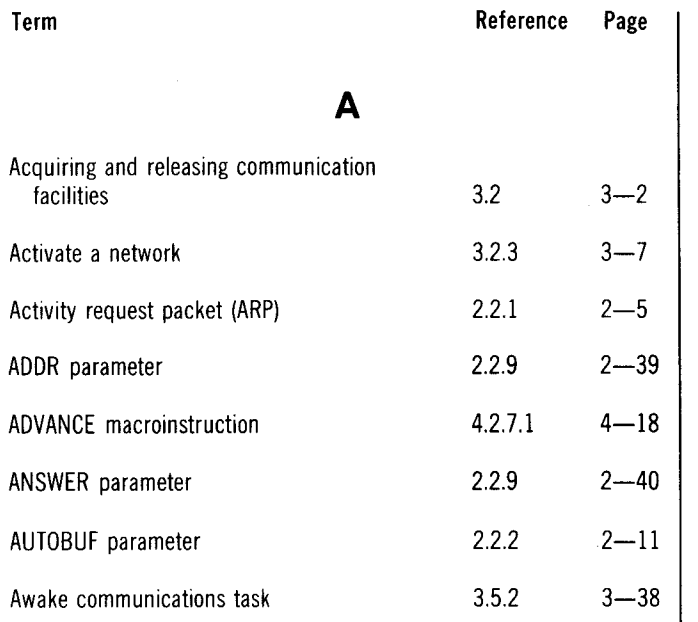

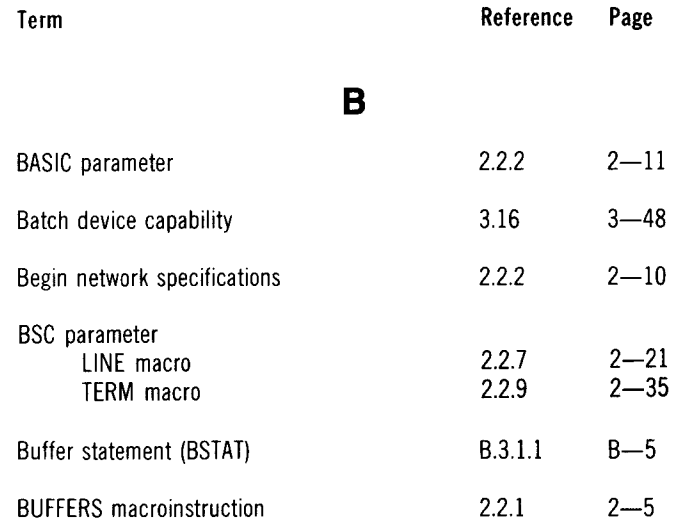

 $\ddot{\phantom{a}}$ 

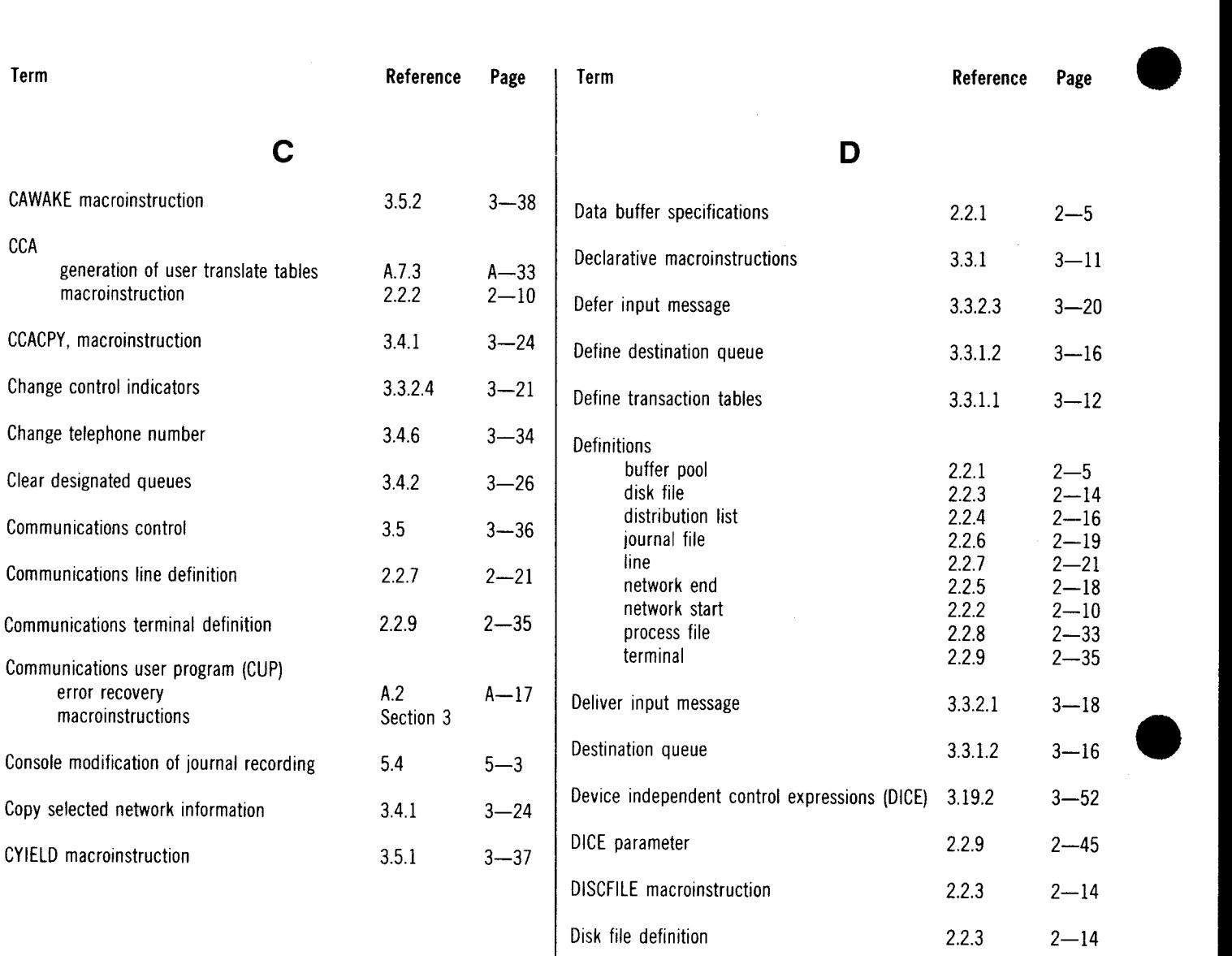

DLIST

format Fig. 3-3 3-49<br>macroinstruction 5.3.1.2 3-16

 $3 - 48$ 

•

macroinstruction 3.3.1.<br>
routing 3.1.7

DUST error processing procedures A.3 A-18

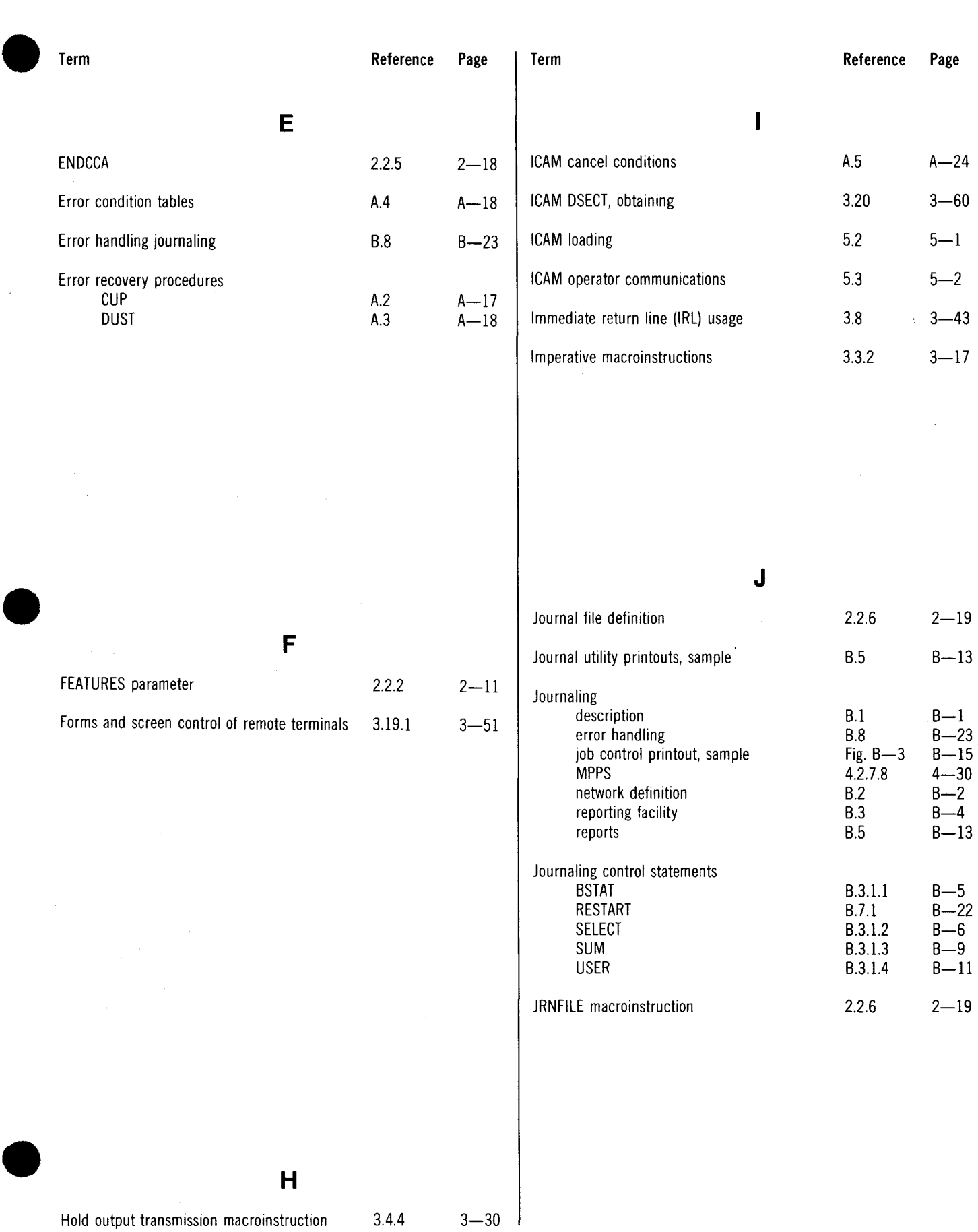

Hold output transmission macroinstruction 3.4.4

 $3 - 30$ 

•

•

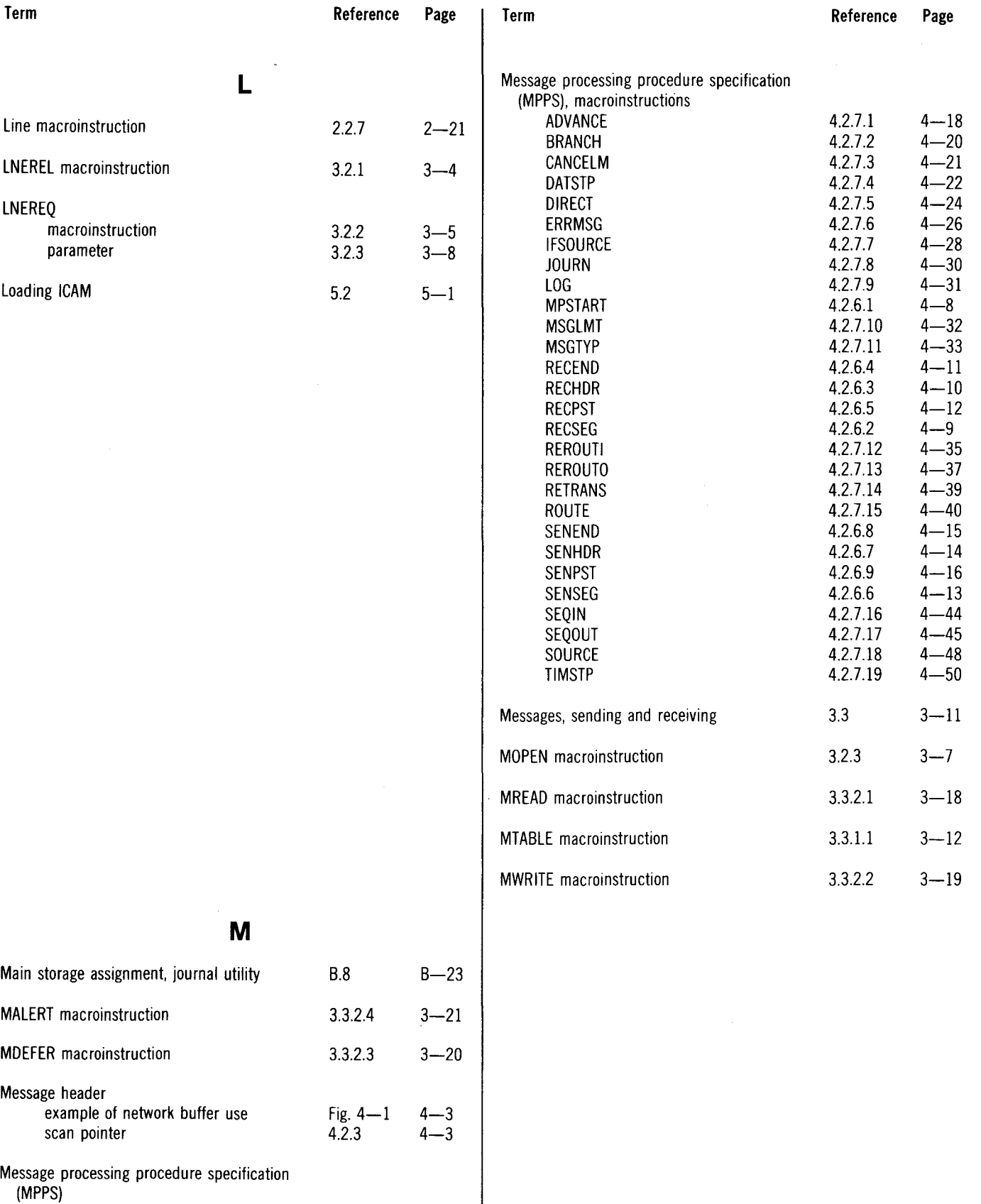

 $error conditions$  Table  $4-1$   $4-4$  $parameter$  2.2.6 2-19 • **Term** 

Networks

•

•

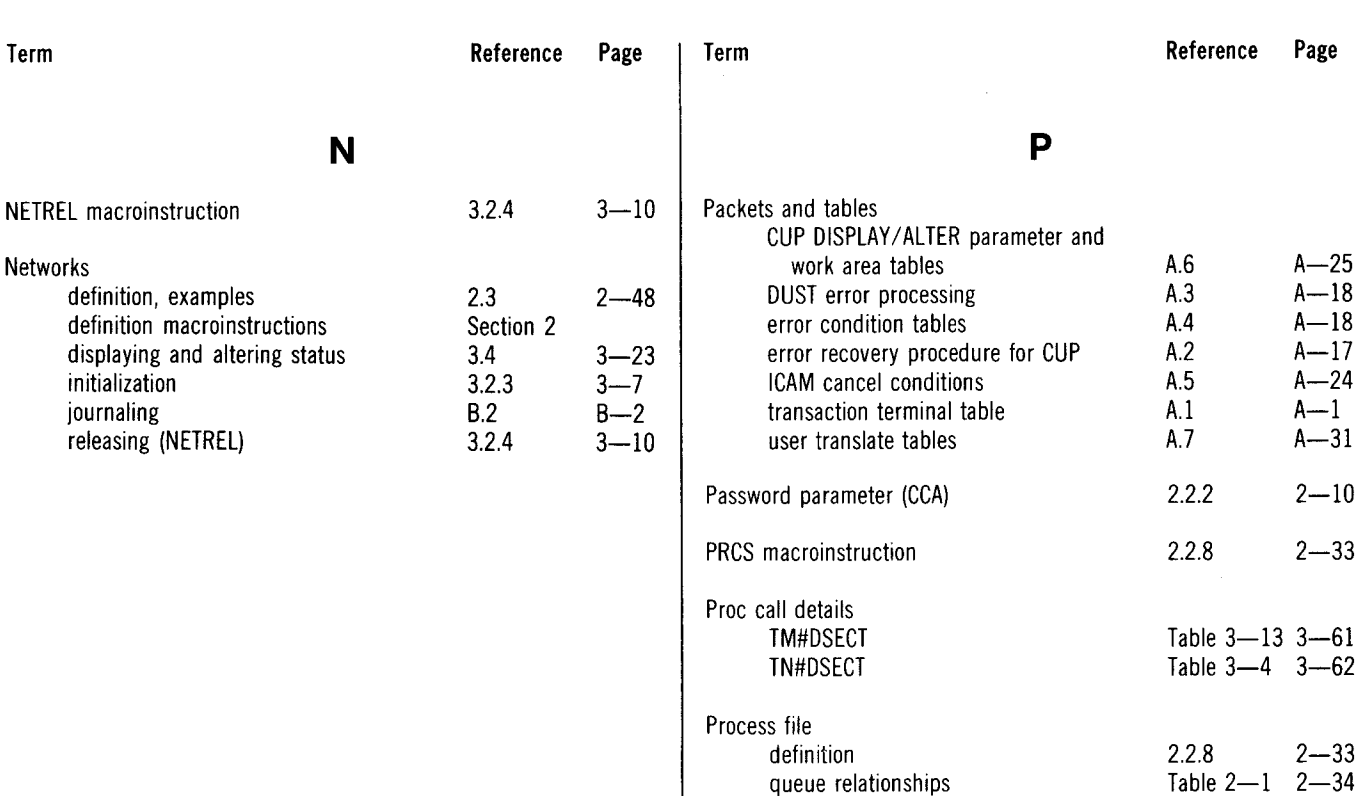

Opeator communications Output message prefix format

**0** 

 $5-3$   $5-2$ A.1.3  $A-12$ 

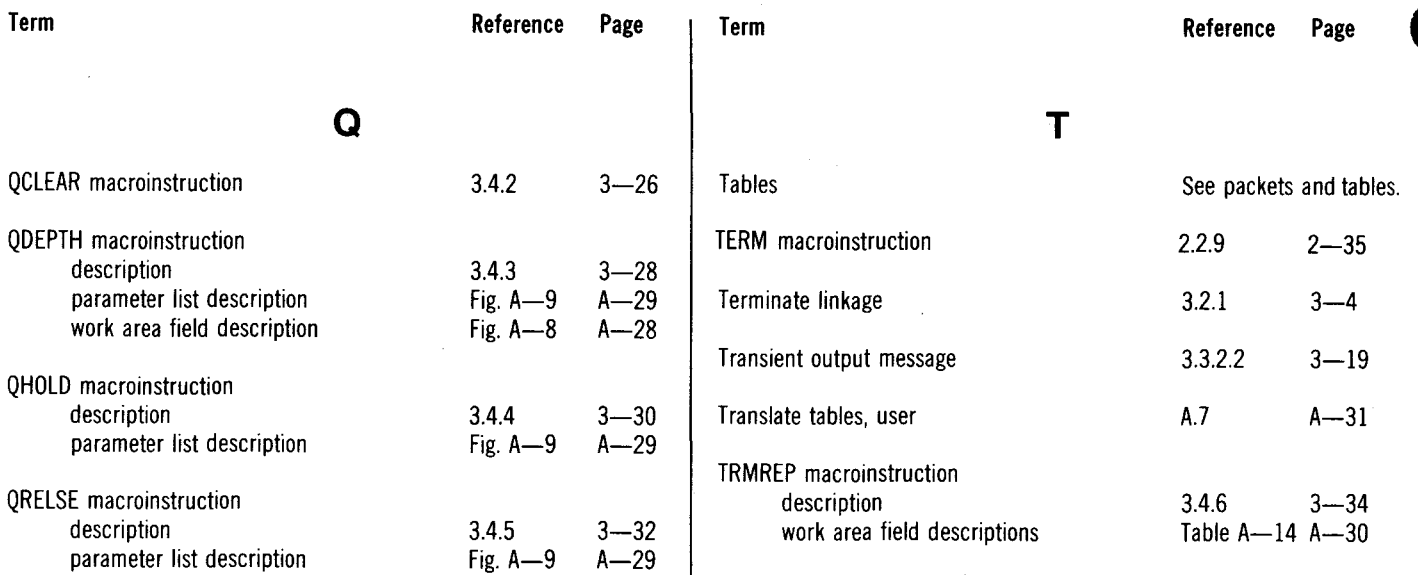

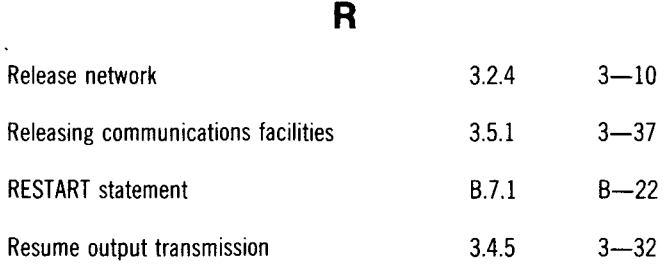

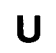

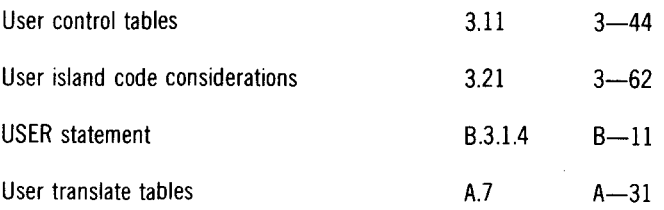

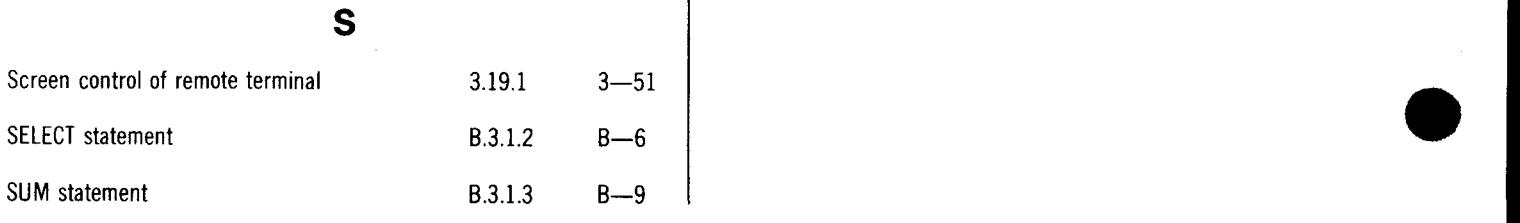

Comments concerning this manual may be made in the space provided below. Please fill in the requested information.

 $\ddot{\phantom{a}}$ 

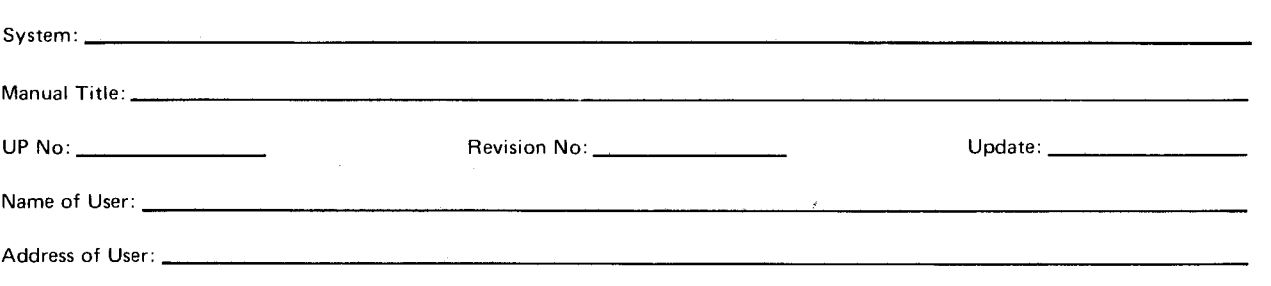

Comments:

**•** 

•

Ÿ,

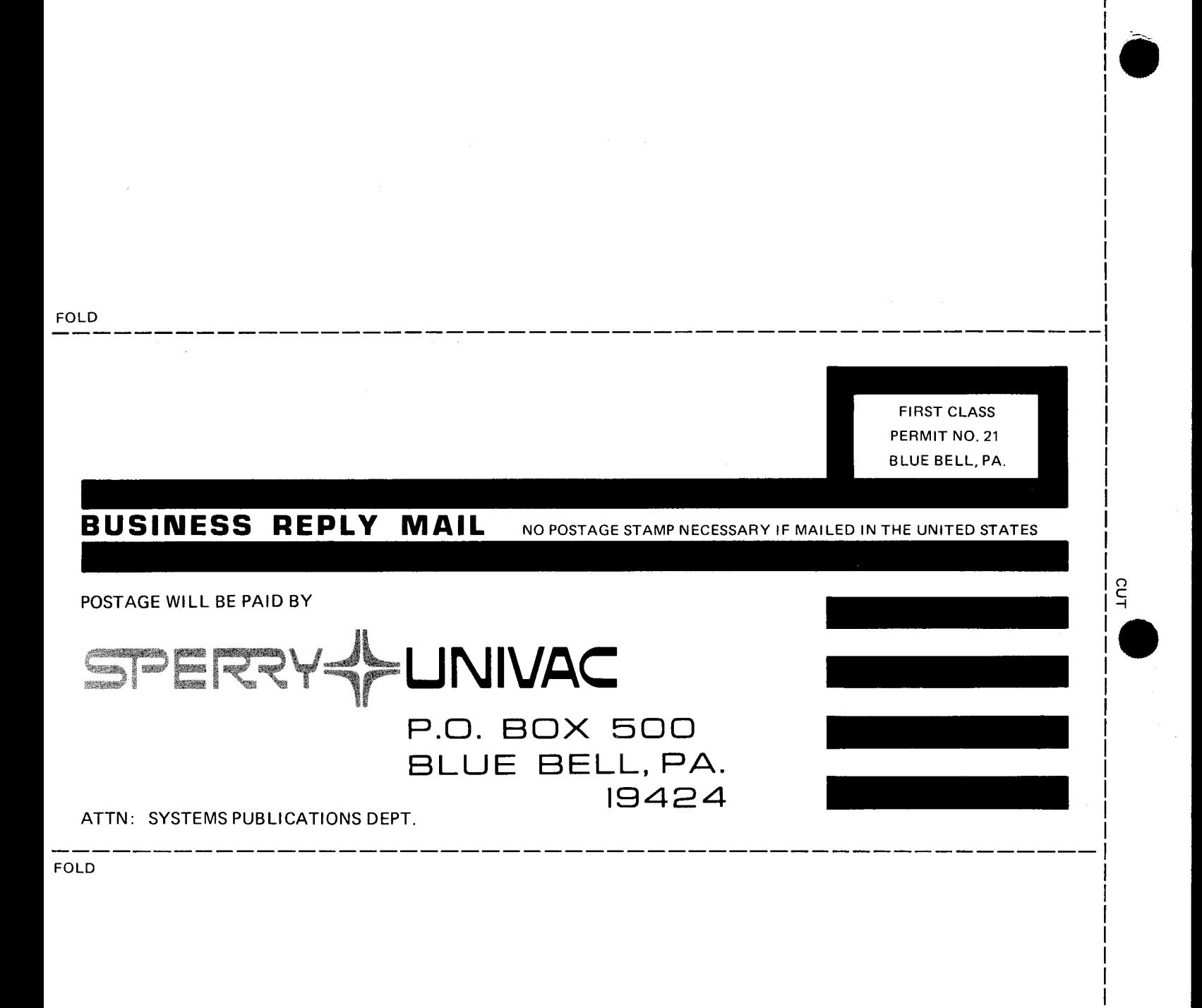